# **IS I UNIVERSIDAD**

# **FACULTAD DE INGENIERÍA ARQUITECTURA Y**

# **URBANISMO**

# **ESCUELA ACADÉMICO PROFESIONAL DE INGENIERÍA MECÁNICA ELÉCTRICA TESIS**

**DISEÑO DE UN SISTEMA DE TRANSFERENCIA AUTOMÁTICA DE ENERGÍA ELÉCTRICA CON MONITOREO DE PARÁMETROS ELÉCTRICOS PARA EL GRUPO ELECTRÓGENO DEL HOSPITAL REGIONAL DE LAMBAYEQUE.**

**PARA OPTAR EL TÍTULO DE INGENIERO MECÁNICO ELECTRICISTA**

**Autores:**

**Bach. Angulo Hernández Segundo Hernán Bach. Yarleque Chunga Jorge Alfredo**

**Asesor Especialista: MSc. Wilson Dennis Reyes Vásquez**

**Línea de investigación: Ingeniería de Procesos Productivos**

**Pimentel, Perú**

**2018.**

# **DEDICATORIA**

<span id="page-1-0"></span>Este trabajo está dedicado principalmente a mi madre por su apoyo incondicional brindado para esta meta tan anhelada por mí persona.

A mis asesores y docentes que siempre fueron una ayuda invaluable en el trayecto de mi carrera profesional.

A mis amigos en general, que siempre estuvieron apoyándome siendo un soporte para seguir a adelante.

S. Hernán Angulo Hernández

# **DEDICATORIA**

Este trabajo se lo dedico a mi familia, ya que gracias a su apoyo incondicional en la parte moral y económica he logrado llegar hasta este punto de mi carrera.

A mis asesores de tesis por su apoyo.

<span id="page-2-0"></span>A mis amigos y compañeros de trabajo que con palabras de ánimo me impulsaban a seguir estudiando, hasta lograr mi objetivo.

Jorge A. Yarleque Chunga.

# **RESUMEN**

Esta tesis describe la investigación sobre el diseño de un sistema de transferencia automática con monitoreo de parámetros eléctricos para el grupo electrógeno del Hospital Regional de Lambayeque.

La investigación surge dado a que, el hospital regional de Lambayeque cuenta con dos grupos electrógeno de 400 KW c/u, que son accionados por un operador, empleando aproximadamente un tiempo de 4 minutos con 36 segundos, que significa riesgo para la vida útil de los equipos eléctricos y en el peor de los casos para los pacientes que en ese momento disponen de dichos equipos, por esta razón que se implementará un sistema de transferencia automática de energía eléctrica y monitoreo de parámetros eléctricos, para reducir el tiempo de activación del grupo electrógeno y además verificar de la operatividad del sistema mientras se realice la transferencia de energía eléctrica.

El diseño del sistema se realizó teniendo como objetivos, adquirir información referida al diseño de sistema de adquisición de datos, y monitoreo de parámetros eléctricos, además de realizar un análisis, para determinar el componente que activará o desactivará el grupo electrógeno para luego diseñar el sistema de transferencia automática de energía eléctrica. Seguidamente diseñar la base de datos de los parámetros eléctricos, además de la interface entre la tarjeta y la base de datos. Culminando con elaborar plan de mantenimiento del sistema y realizar detalle económico.

El sistema está diseñado de una forma analítica, debido a que se revisó teorías existentes sobre sistemas de transferencia automática y monitoreo de parámetros eléctricos para ser aplicado a nuestro tema de investigación, y por consiguiente efectuar nuestros objetivos.

Se diseñó el sistema teniendo en cuenta la población y muestra que es la máxima demanda del hospital, mediante la cual se seleccionó el interruptor de transferencia y complementos; además del diseño de la TAD teniendo como base los software LabVIEW, Proteus, Virtual serial port, Multisim y Pic Basic pro, que mediante su comunicación, permitió el diseño de la TAD y su simulación en la que se verifica la activación del grupo electrógeno, y por consiguiente el monitoreo de parámetros eléctricos.

<span id="page-3-0"></span>Palabras clave: Sistema de Transferencia, Parámetros eléctricos, monitoreo, Adquisición de datos.

# **ABSTRACT**

This thesis describes the research on the design of an automatic transfer system with monitoring of electrical parameters for the generator set of the Regional Hospital of Lambayeque.

The investigation arises given that the regional hospital of Lambayeque has two generators of 400 KW c / u, which are operated by an operator, employing approximately a time of 4 minutes with 36 seconds, which means risk to the useful life of the Electrical equipment and in the worst case for the patients who at that moment have such equipment, for this reason will be implemented a system of automatic transfer of electric power and monitoring of electrical parameters, to reduce the activation time of the generator And also verify the operation of the system while the transfer of electric energy is performed.

The design of the system was carried out with the objective of acquiring information related to the design of a data acquisition system and monitoring of electrical parameters, as well as performing an analysis, to determine the component that will activate or deactivate the generator set and then design the system Automatic transfer of electric power. Then design the database of electrical parameters, in addition to the interface between the card and the database. Culminating with elaborate system maintenance plan and perform economic detail.

The system is designed in an analytical way, because we reviewed existing theories about automatic transfer systems and monitoring of electrical parameters to be applied to our research topic, and therefore to achieve our objectives.

The system was designed taking into account the population and shows that it is the maximum demand of the hospital, through which the transfer switch and accessories were selected; In addition to the design of the TAD based on the software LabVIEW, Proteus, Virtual serial port, Multisim and Pic Basic pro, that through its communication allowed the design of the TAD and its simulation in which the activation of the generator set is verified, And therefore the monitoring of electrical parameters.

Key words: Transfer System, Electrical Parameters, Monitoring, Data Acquisition.

<span id="page-5-0"></span>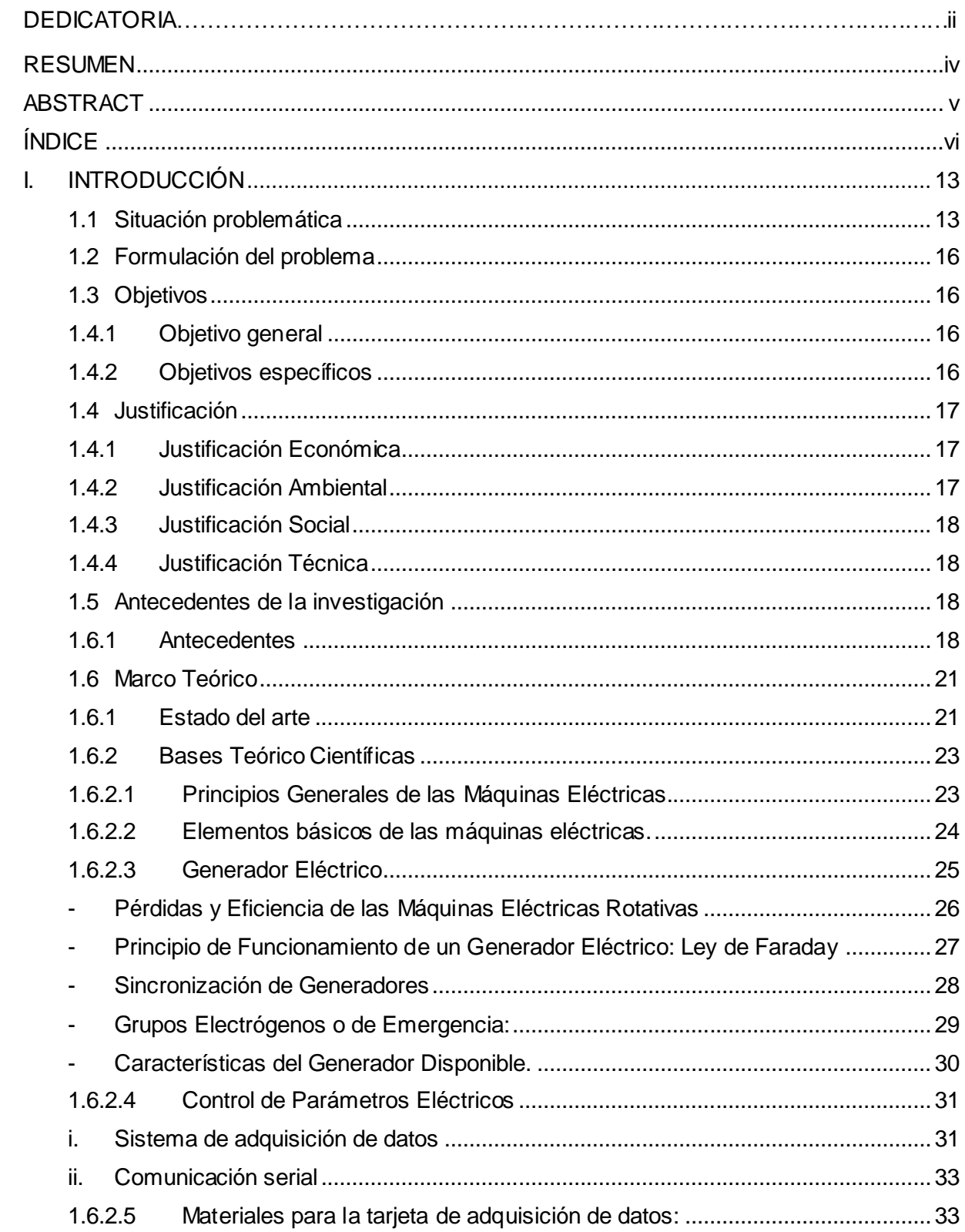

# ÍNDICE

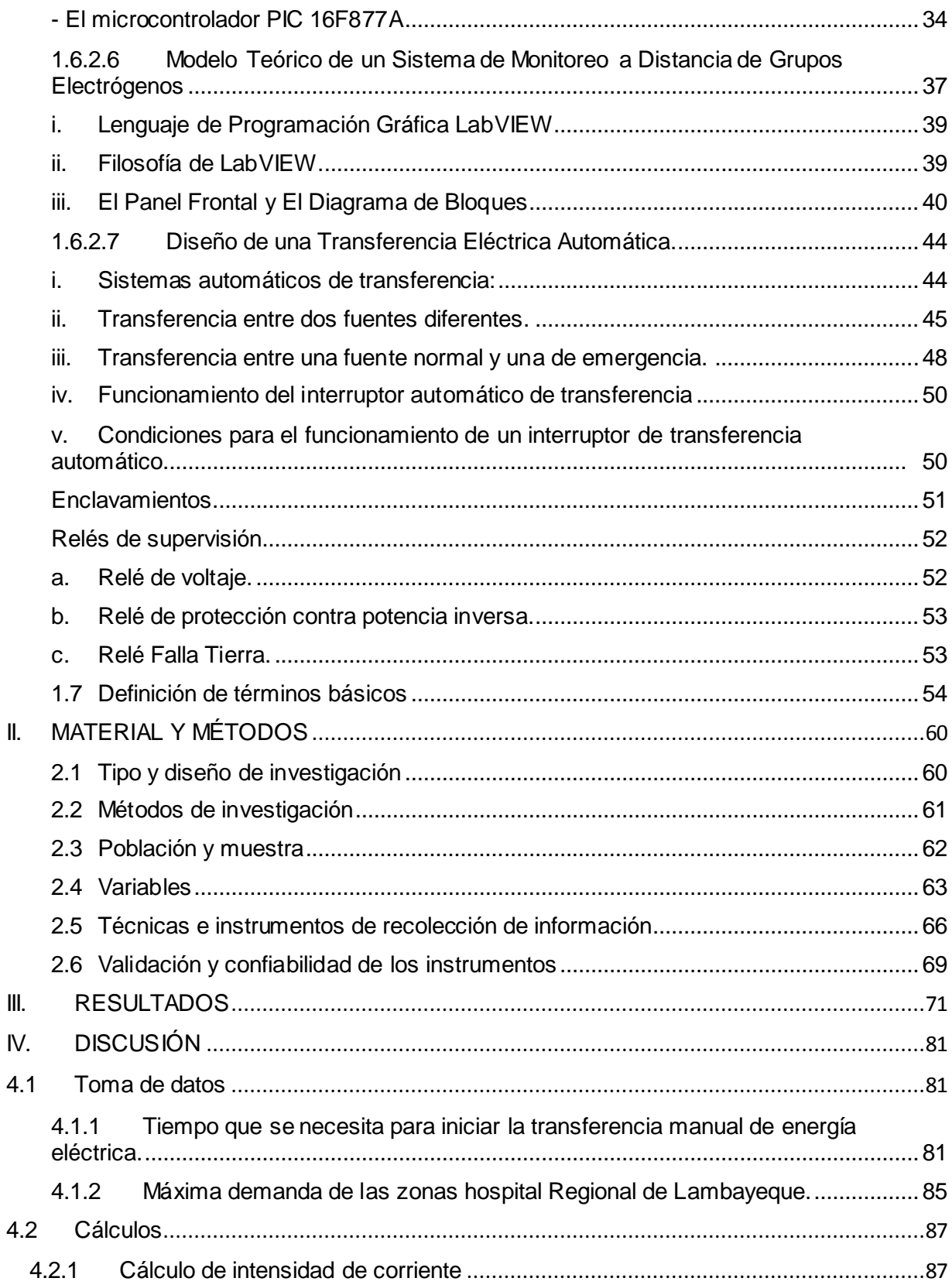

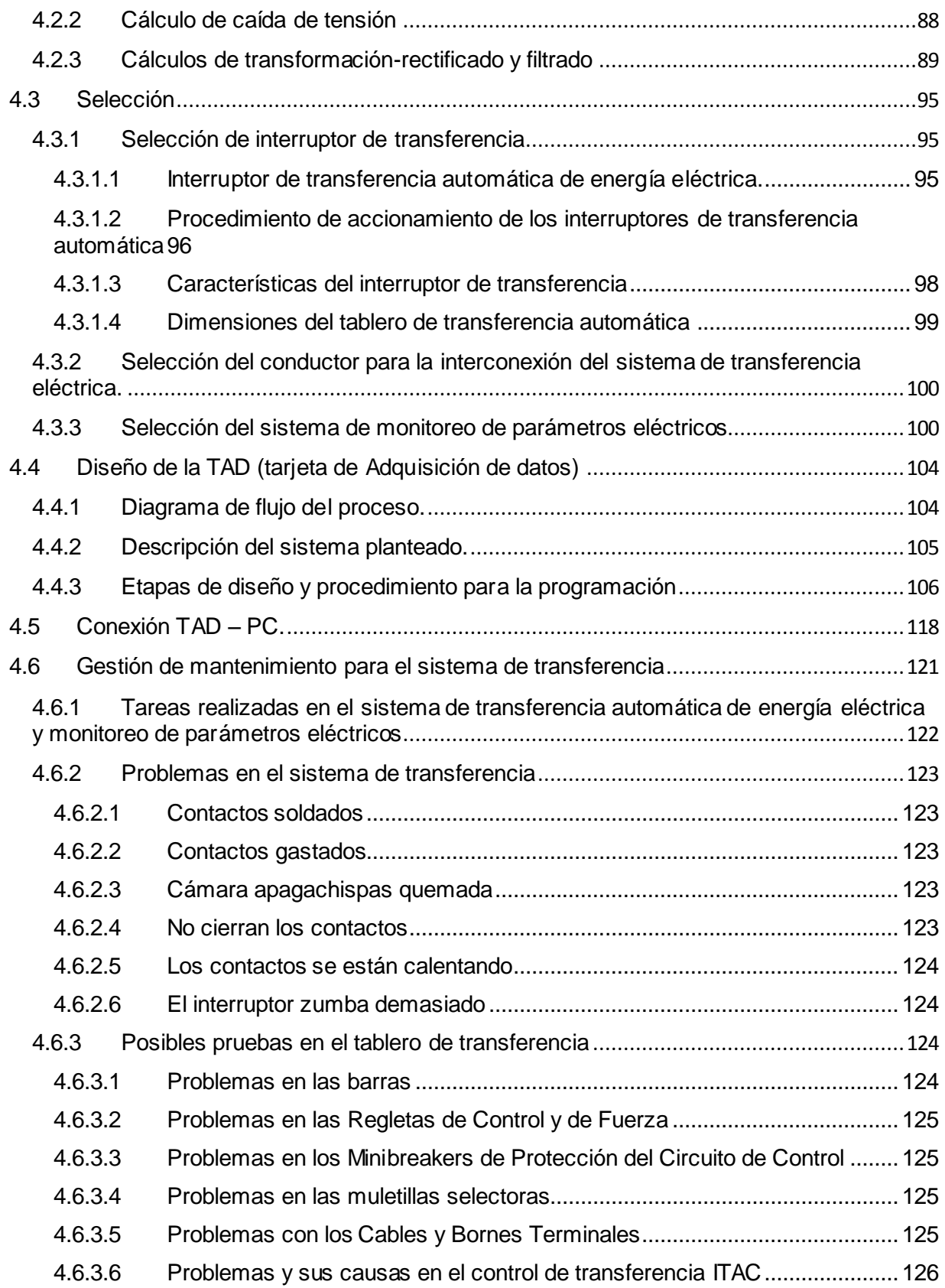

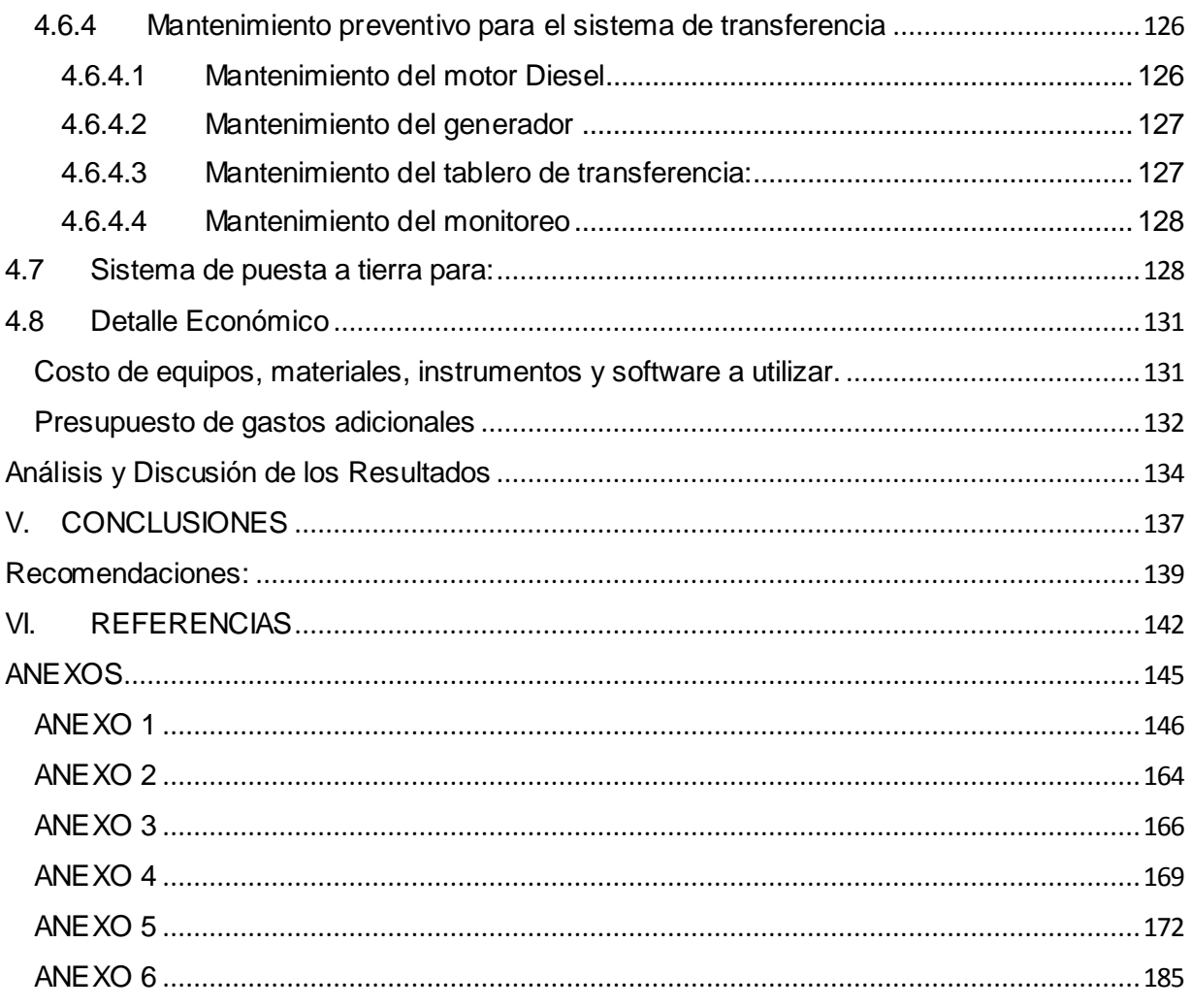

# ÍNDICE DE ILUSTRACIONES

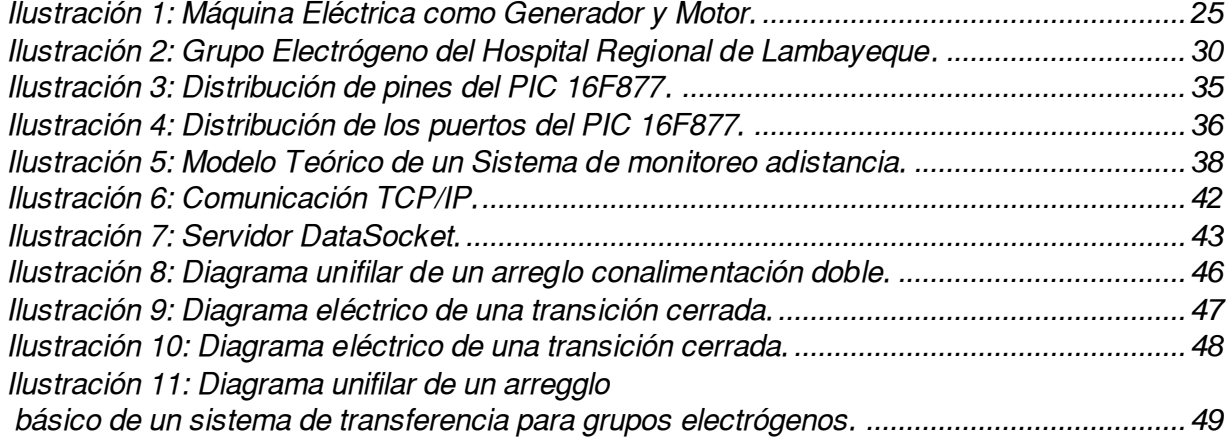

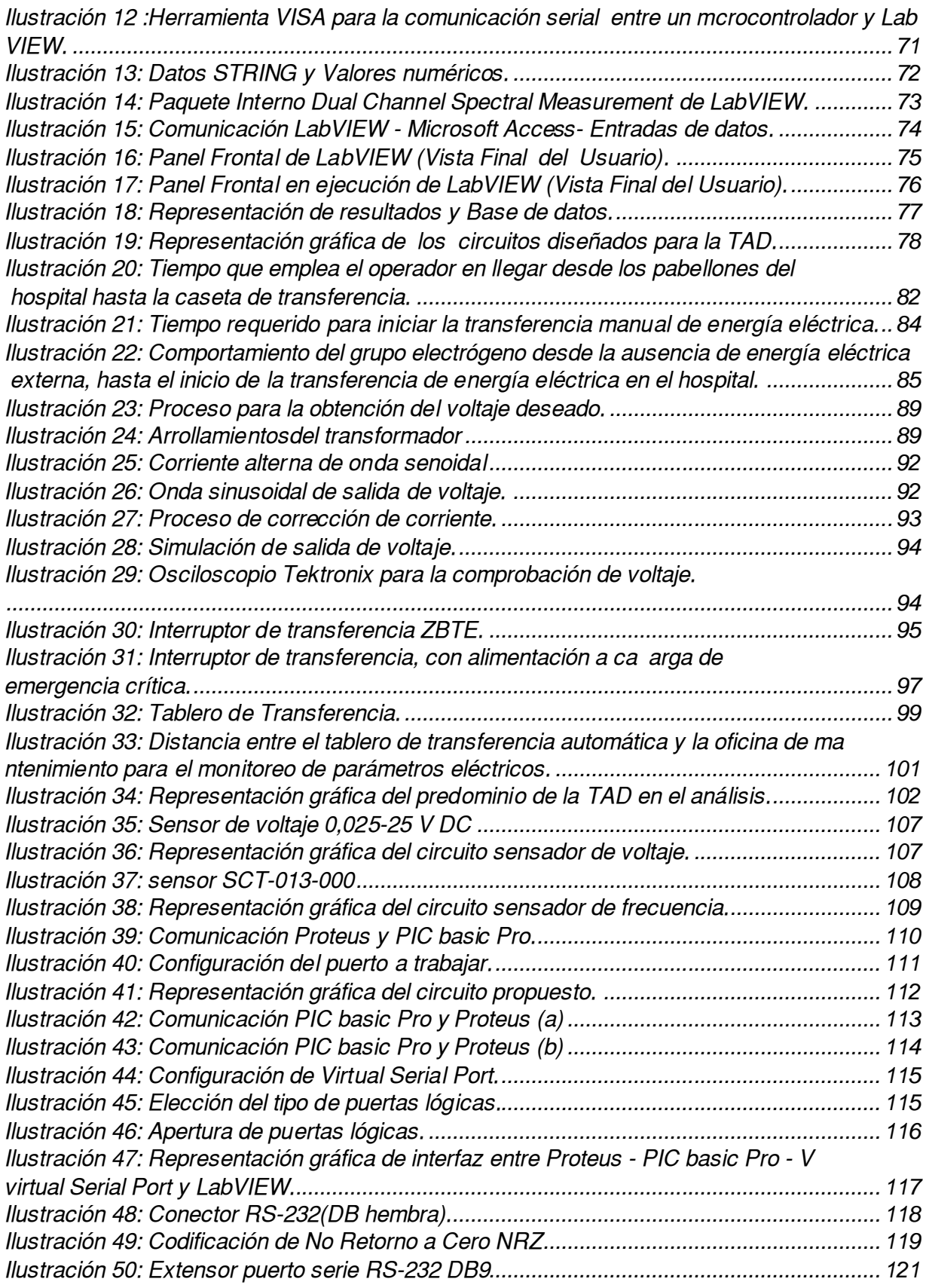

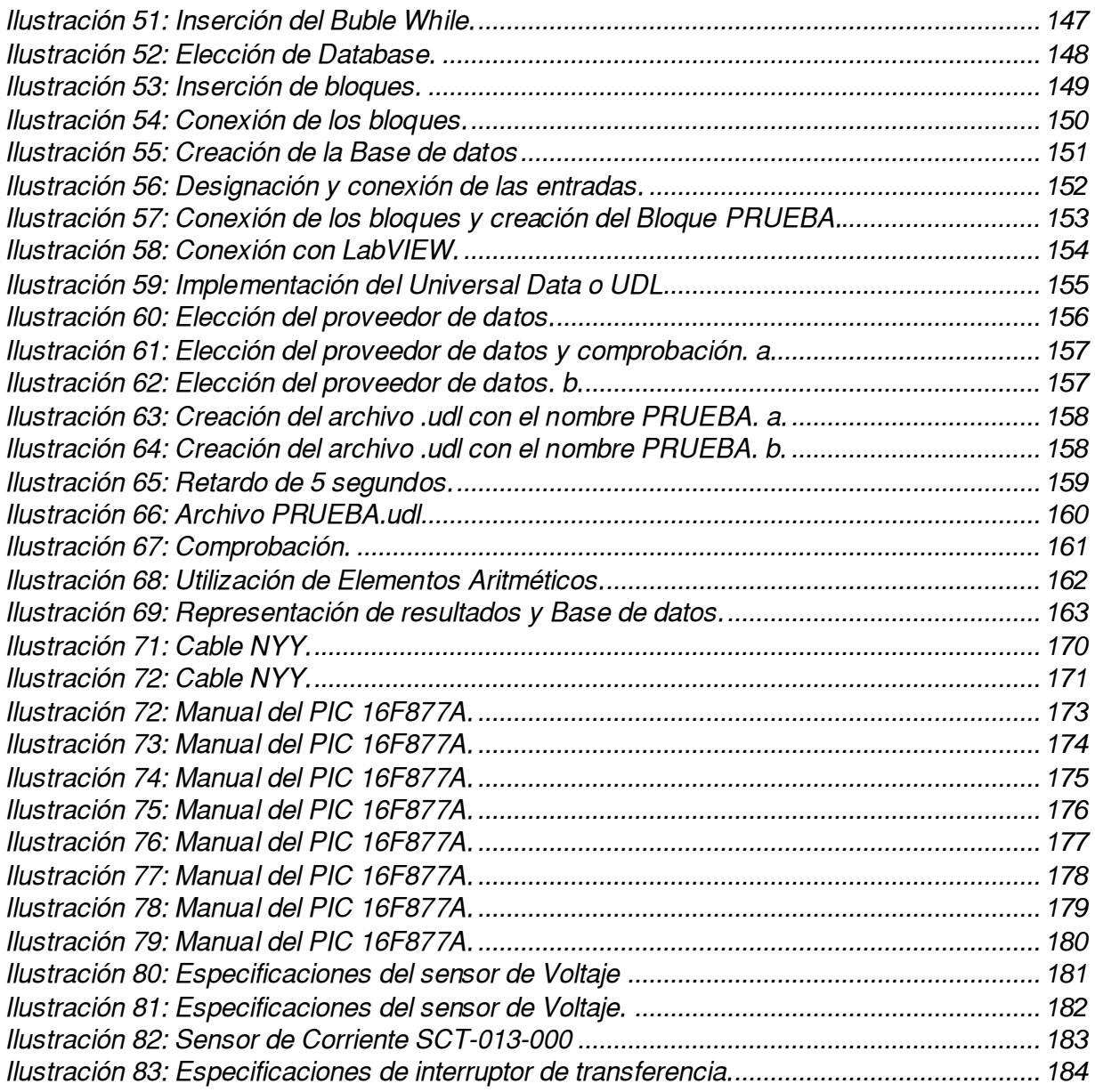

# ÍNDICE DE TABLAS

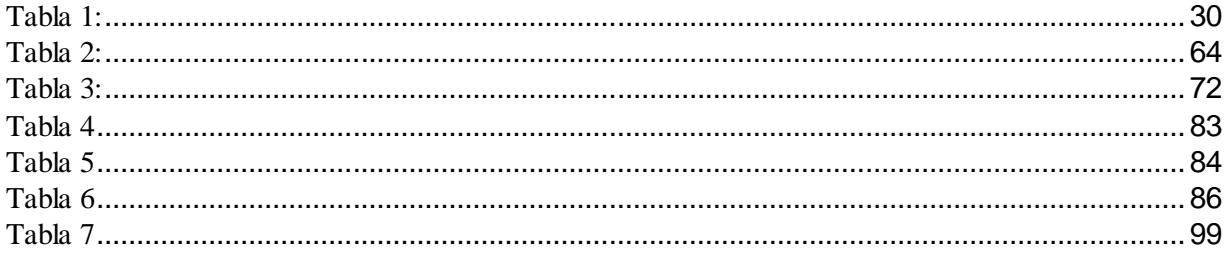

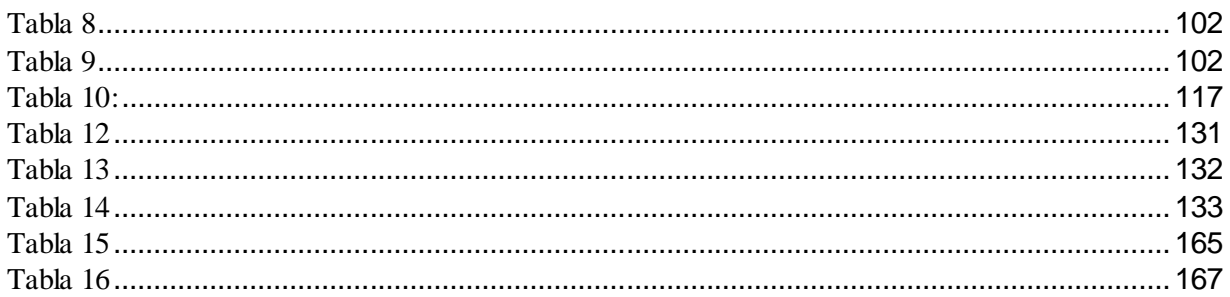

# ÍNDICE DE DIAGRAMAS

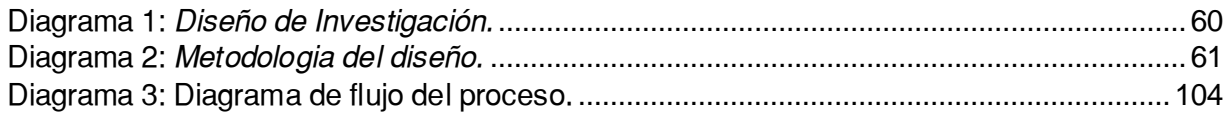

# ÍNDICE DE ECUACIONES

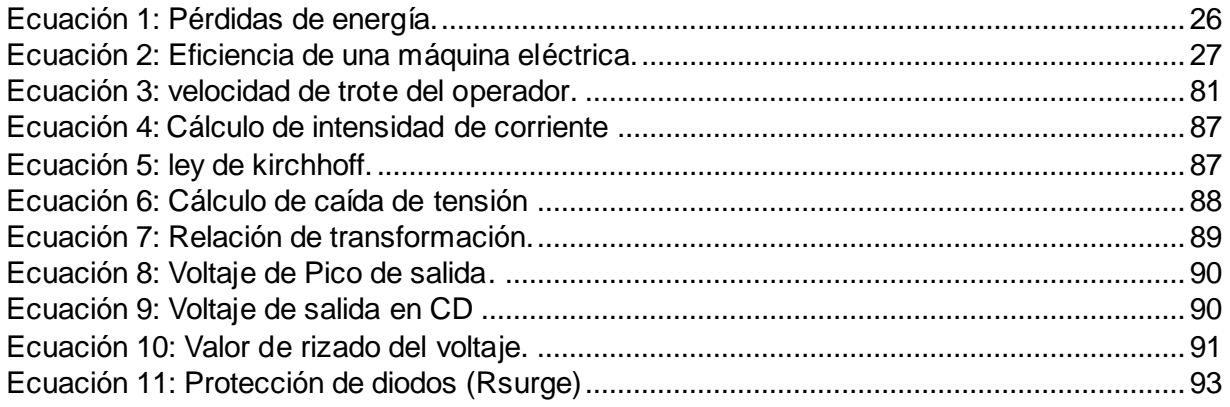

# <span id="page-11-0"></span>ÍNDICE DE ANEXOS

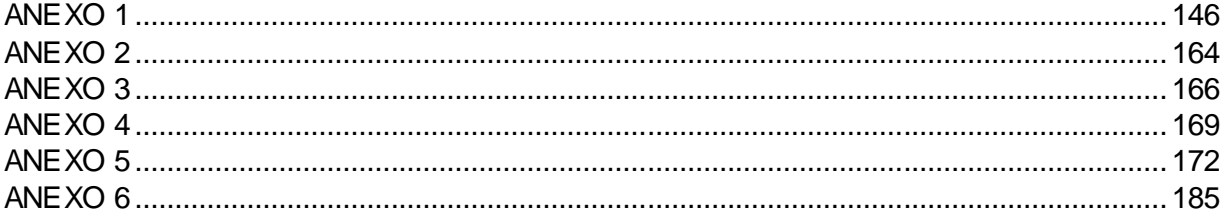

# **I. INTRODUCCIÓN**

#### <span id="page-12-0"></span>1.1 Situación problemática

El Centro Médico del Sistema Regional Healthcare Columbus, decidió reemplazar su grupo electrógeno con una nueva planta de energía central dotado de cuatro nuevos generadores de 2.500 kW de MTU Onsite Energía, propulsados por motores MTU 20V 4000 Series. Los motores se caracterizan por el desplazamiento del cilindro que proporciona la potencia de reserva requerida para la toma de carga y el voltaje preciso y control de frecuencia. Los nuevos grupos electrógenos utilizan un 30% menos de combustible que antiguas unidades de la planta para una carga dada. Una de las características más impresionantes de la planta es su capacidad de generación de 10 MW. El Centro Médico normalmente se ejecuta en aproximadamente 4 MW de potencia. Esto significa necesidades de energía del hospital podrían crecer en un 80%, que sale del generador restante para ser utilizado como una unidad de reserva redundante o para dar cabida a mantenimiento o de prueba. Tanto en Francia y en el mundo, un gran número de clínicas y hospitales están equipados con grupos electrógenos SDMO, capaz de proporcionar un suministro de energía eléctrica durante todo el día en el caso de un fallo de alimentación eléctrica (MTU Onsite, 2017).

Un Hospital de Gardiner Road comparativamente pequeño cerca de la rotonda del impuesto sobre la renta en la capital del estado se jacta de proporcionar tal instalación que incluso los principales hospitales del gobierno bihar no tienen instalaciones de diálisis. Pero, a pesar de estar situado en un lugar privilegiado, el hospital no posee un grupo electrógeno y el personal suficiente para llevar a cabo sus operaciones sin problemas. "No se realiza una cirugía en el hospital debido a la falta de estas instalaciones". Declaro el Dr. Manoj Kumar Sinha. En el caso de la cirugía, el corte de energía puede conducir a consecuencias graves. Necesitamos un grupo electrógeno ", dijo el doctor Sinha. (PATNA(INDIA), 2015)**.**

En comunicación telefónica con Canal N, el doctor Gamero Álvarez denunció que, en plena operación quirúrgica el hospital Hipólito Unanue se quedó sin suministro eléctrico. Según dijo, hubo varios cortes de energía eléctrica durante el día que afectaron la parte externa del centro de salud por lo que tuvo que suspender la delicada cirugía al pulmón que se encontraba realizando.

Luego de la denuncia, el director del hospital, Mario Suárez, aseguró que el grupo electrógeno funcionó correctamente durante el corte de fluido eléctrico. Dijo que el problema fue un interruptor automático que dejó sin energía la sala de operaciones por 13 minutos. "El tiempo sin fluido fue de 13 minutos, durante los cuales los equipos con baterías han mantenido al paciente con todos sus ciclos vitales, no hubo inconveniente" dijo sobre la operación que se vio interrumpida por el corte de energía eléctrica. (Álvarez, 2015)**.**

Una grave situación se vivió en el Instituto Nacional de Salud del Niño debido a un corte de energía en el distrito de Breña, que se registró a las 23:00 horas del 20 de mayo, tras el cual se recalentó la caja central de energía eléctrica del mencionado hospital y el grupo electrógeno no se da abasto para atender la demanda de atención en el nosocomio. Un grupo de personas contó en Canal N que debieron ser un alto a la huelga médica, que acatan desde el pasado martes 13, para atender a los pacientes que llegan a la emergencia y hacer funcionar manualmente los equipos de la Unidad de Cuidados Intensivos, como monitores y respiradores que tienen baterías de solo cuatro horas de duración. Óscar Solís, presidente del Cuerpo Médico del Hospital de Niño, hizo un llamado a la empresa Edelnor para que se repare la caja central de energía eléctrica de la institución. Además, reportó el caso a la Fiscalía "porque así no se puede brindar una atención adecuada a los pacientes" (Perú 21, 2014)**.**

La Red Asistencial Junín de EsSalud adquirió un nuevo grupo electrógeno de 570KW de potencia, que permitirá optimizar el sistema de suministro de energía eléctrica "de emergencia" en el Hospital Nacional Ramiro Prialé de Huancayo. El doctor Martín Alvaro Ordoñez, gerente de EsSalud Junín, presentó el moderno equipo electromecánico, de marca Perkins modasa, valorizado en 498, 675.00 soles, que brindará soporte al equipo electrógeno anterior que tiene más de 25 años de funcionamiento. "En caso falle la red eléctrica, este equipo producirá energía para la Unidad de Cuidados intensivos, neonatología, laboratorio, banco de sangre, emergencia, centro quirúrgico, y para todos los equipos biomédicos (tomógrafo, resonador magnético, cámara gamma, mamógrafo, litotriptor, entre otros)", refirió el funcionario (Essalud, 2015)**.**

El hospital regional de Lambayeque ubicado en la vía de Evitamiento Norte con Av. Progreso, en la ciudad de Chiclayo, presta servicio las 24 horas del día los siete días de la semana, cuenta con un grupo electrógeno de 10 KV pero la desventaja es que la activación del grupo electrógeno es manual, es por esta razón que se implementará un sistema de control automático y un monitoreo de parámetros eléctricos para la verificación del buen funcionamiento del sistema. Como se sabe el Hospital brinda servicio médico a toda la comunidad lambayecana por tal motivo que la falta de suministro eléctrico, puede ocasionar perdidas económicas, productivas y hasta biológicas, ya que se necesita de energía eléctrica para poder realizar múltiples actividades como son tratamientos, operaciones, etc. Siendo necesario contar con suministro eléctrico las 24 horas del día, para esto se automatizará el grupo electrógeno de tal forma que no se necesite la presencia de ningún operario para poder activarlo, ganando así tiempo y evitando riesgos de pérdidas de los equipos, y en el peor de los casos de los pacientes (Lambayeque, 2015).

# <span id="page-15-0"></span>1.2 Formulación del problema

¿Cómo el diseño de un sistema de transferencia automático de energía eléctrica con monitoreo de parámetros eléctricos para el grupo electrógeno del hospital Regional de Lambayeque permitirá tener un suministro eléctrico sin interrupciones?

# <span id="page-15-1"></span>1.3 Objetivos

# <span id="page-15-2"></span>1.4.1 Objetivo general

Diseñar un sistema de transferencia automática de energía eléctrica con monitoreo de parámetros eléctricos para el grupo electrógeno del hospital regional de Lambayeque.

# <span id="page-15-3"></span>1.4.2 Objetivos específicos

- Adquirir información referida al diseño de sistema de adquisición de datos, y monitoreo de parámetros eléctricas.
- Realizar un análisis, para determinar los componentes que activará o desactivará el grupo electrógeno.
- Diseñar el sistema de transferencia automática de energía eléctrica.
- Seleccionar un sistema de adquisición de datos para la transferencia automática de energía eléctrica en el grupo electrógeno.
- Diseñar la base de datos de los parámetros eléctricos, además de la interface entre la tarjeta y la base de datos.
- Elaborar plan de mantenimiento del sistema.
- Elaborar planos eléctricos.
- Realizar detalle económico.

#### <span id="page-16-0"></span>1.4 Justificación

En las unidades hospitalarias destinadas al cuidado y atención de la salud; como lo es el Hospital regional de Lambayeque; se tienen máquinas eléctricas y labores hospitalarias como operaciones, cirugías, etc, que dependen de la continua fluidez de energía eléctrica, por tanto, en caso de una falla del suministro de energía eléctrica brindada por el concesionario, debe activarse el grupo electrógeno en un tiempo específico, (Norma Técnica de Salud 6.2.5.9). El tiempo de activación del grupo electrógeno en el hospital regional de Lambayeque es considerable; por ser una activación manual; esta contingencia representa un riesgo latente tanto para los individuos que están en tratamiento o en condiciones delicadas (pacientes) y/o en manipulaciones o intervenciones en los quirófanos, como para las máquinas eléctricas que estén en funcionamiento en ese momento.

Entonces definir y proponer el sistema que reducirá el tiempo de activación del grupo electrógeno, es una necesidad y se debe contemplar de manera específica en los distintos proyectos eléctricos para los centros hospitalarios.

## 1.4.1 Justificación Económica

<span id="page-16-1"></span>Operando con este sistema el hospital evitará desprestigio y pérdidas económicas por negligencia médica. (Si alguna máquina o equipo deje de funcionar por ausencia de energía eléctrica). Evitará daños a los equipos y máquinas eléctricas que dependan del grupo electrógeno.

## 1.4.2 Justificación Ambiental

<span id="page-16-2"></span>Debido al sistema de monitoreo en tiempo real permite generar un impacto positivo para el medio ambiente, al reducirse considerablemente el consumo de papel empleado en las tomas de lectura diaria. Este grupo electrógeno alimentado por GLP, reduce las emisiones en comparación a otros grupos electrógenos, por tanto, disminuye la contaminación ambiental.

## 1.4.3 Justificación Social

<span id="page-17-0"></span>Reduciendo el tiempo de activación del grupo electrógeno, el hospital garantiza un servicio de calidad, dado a que opera con servicio eléctrico casi ininterrumpido.

# 1.4.4 Justificación Técnica

<span id="page-17-1"></span>Permitirá el accionamiento automático del sistema de transferencia en caso se suspenda el suministro eléctrico brindado por el concesionario, así como también desde la oficina del jefe de mantenimiento, si se requiere accionar el sistema para realizar pruebas de buen funcionamiento.

## <span id="page-17-2"></span>1.5 Antecedentes de la investigación

#### <span id="page-17-3"></span>1.6.1 Antecedentes

Luis Adelsdorfer, Product Manager Gesan & Airman en Maquinarias Gildemeister (2014), los últimos acontecimientos respecto a la complicada situación energética nacional, con un aumento constante de la demanda y una oferta entrampada en problemas políticos y medioambientales, hacen que exista mucha incertidumbre donde los fantasmas de restricción y/o cortes son una realidad cercana. "Por esto, el respaldo energético se transforma cada día en una necesidad de primer orden, donde las empresas necesitan estar preparadas para operar y producir independientemente", sostiene (Adelsdorfer, 2014).

Quintuña Caiza Edwin y Villacís Galarza (2012), concluyen que la construcción de un tablero de transferencia automática de generadores de emergencia con un sistema SCADA, es de gran utilidad para tener un monitoreo constante de los parámetros eléctricos aplicados al laboratorio de Máquinas Eléctricas de la Escuela Superior Politécnica de Chimborazo – Ecuador (Galarza, 2012)**.**

Tesistas de la Universidad Nacional del Altiplano-Puno realizaron el diseño, construcción, instalación y puesta en marcha de un sistema de control automatizado para un grupo electrógeno de 6.5 KV de MOBHI GRIFOS.

Comportamiento frente a una falla de energía externa: La unidad se encuentra supervisando la presencia de las fases de entrada en modo permanente y si es normal permanece a la espera, será considerada de falla de suministro de energía externa ante una caída de tensión por debajo de 180 Volts de manera sostenida por un tiempo programado. Transferencia de cargas: Una vez superado el tiempo de precalentamiento, inicia la transferencia, habiendo anteriormente desconectado ya la de red, procede a conectar el grupo. Reconexión a red externa: Cuando se detecta el retorno de red externa, la unidad esperará que la misma se mantenga normal por un periodo programable de 0 a 255 segundos Superado tal tiempo se producirá el paso a la rutina de reconexión a red externa

Finalización de maniobra de reconexión a red externa: Una vez devuelta la carga a Red Externa, se esperará el tiempo programado de apagado del motor. Luego de este tiempo se quitará el contacto al grupo finalizando así el ciclo de transferencia por falla en el suministro de la Red Externa. Una vez apagado el grupo normalmente, el sistema permanecerá en alerta para una nueva llamada de transferencia (Chata, 2014)**.**

Franco Mario Rabines Lara, tesista de la Pontificia Universidad Católica del Perú (2006) efectúo el diseño e implementación de un sistema de monitoreo de parámetros físicos y eléctricos de grupos electrógenos. Las necesidades de comunicación de las empresas han llegado al punto en el que se necesita saber de manera concreta el estado y funcionamiento de los equipos, vehículos o maquinarias que integran la flota de activos que posee la empresa. Esta necesidad junto con la viabilidad y disponibilidad de los servicios de comunicación a distancia se unen para crear una solución a las necesidades de monitoreo de equipos o maquinarias a distancia.

El tema del estudio se enfoca en el monitoreo de las señales eléctricas como lo son la potencia, el voltaje y la corriente, así como los parámetros físicos de temperatura, presión de aceite entre otros, por medio de microcontroladores y circuitos integrados de bajo costo. Se ha planteado una solución con dos módulos del tipo Maestro-Esclavo. El módulo esclavo va conectado directamente al grupo electrógeno, mientras que el módulo maestro se encuentra en un tablero remoto conectado al módulo esclavo por medio de un bus RS-485. El sistema permite acceder a esta información en forma de reporte histórico en una computadora remota o en vivo en el mismo panel de mando donde se encuentra el grupo electrógeno por medio de un visualizador local. El objetivo del estudio es el de poseer un sistema de monitoreo local y de alerta temprana ante fallas del grupo electrógeno teniendo un registro del funcionamiento histórico del grupo para poder realizar un mantenimiento preventivo basándose en la información de dichos registros (Lara, 2006).

BACH. TIRADO DELGADO, JESUS DANY y BACH. VÍLCHEZ BALLONA, JOSÉ TRINIDAD de la universidad señor de Sipán (2015) efectúo el diseño de un sistema de supervisión en tiempo real de las variables eléctricas: tensión (v), intensidad de corriente (i) y factor de potencia (f.p) en la subestación 7 mva, 60/10 KV del proyecto especial olmos tinajones (PEOT) – Lambayeque. El presente trabajo de tesis contiene el resultado de la investigación para la realización de un sistema de adquisición de datos de las variables eléctricas en la subestación Lambayeque 60/10 KV del PEOT. Se presenta en el capítulo I el Problema de la investigación tanto a nivel internacional, nacional y detallando a fondo la problemática local en la subestación Lambayeque lo que nos permite plasmar la justificación técnica, social y ambiental del proyecto, culminando con el planteo de los objetivos tanto el general como específicos. En el capítulo II se detallan los antecedentes de la investigación a nivel Internacional, nacional y local; se toman como referencia proyectos en donde el problema de investigación era similar y se explica de forma resumida las conclusiones, se describen también lo último en

tecnología y el fundamento teórico científico en el cual se basa la solución del problema. En el capítulo III se define el tipo y diseño de la investigación, así como también la población correspondiente a las subestaciones del PEOT tomando como muestra la subestación Lambayeque; se realiza la Operacionalización de las variables involucradas, se explica los procesos y las técnicas de recolección de la información y finalmente se hace un listado de los principales materiales a utilizar. En el capítulo IV se realiza el análisis y la interpretación de los resultados realizando la simulación, entre rangos desde 1,67 A 5 A. En el capítulo V se realiza la elaboración de la matriz IPERC, basadas en la ley 29873: ley de seguridad y salud en el trabajo, se realiza un listado de la normatividad aplicada durante la investigación y posteriormente la evaluación económica. En el capítulo VI se presenta las conclusiones y recomendaciones de la investigación. (TIRADO DELGADO J. D., 2015)**.**

#### <span id="page-20-0"></span>1.6 Marco Teórico

#### <span id="page-20-1"></span>1.6.1 Estado del arte

Cummins PowerCommand, Como líder mundial en sistemas de alimentación preintegrados, Cummins diseña y fabrica todos los componentes clave del sistema de energía, incluidos los grupos electrógenos, los tableros de transferencia, los controles maestros digitales completos con secciones de fuerza y soluciones de monitoreo remoto en un paquete de valor completamente integrado. La responsabilidad única de todo el sistema es claramente de Cummins. PowerCommand es un sistema de monitoreo, medición y control del grupo electrógeno basado en microprocesador diseñado para satisfacer las demandas actuales de los grupos electrógenos impulsados por motores. Este sistema de control integrado único puede hacer funcionar directamente el sistema de combustible del motor en conjunto con una unidad de control del motor donde corresponda, controlar directamente el sistema de excitación del alternador y proporcionar funciones de control que mejoren la confiabilidad y el rendimiento.

Los controles PowerCommand son intercambiables (se pueden actualizar fácilmente de modo que la expansión futura sea menos costosa), interoperables (fácilmente pueden hacer interfaz a otro equipo para compartir datos) y habilitados para su uso en Internet (se pueden enlazar a Internet para hacer más confiable el monitoreo y operación remotas), (Generation, 2013)**.**

Núcleo DF desarrolla para la OTAN unos grupos electrógenos de última tecnología Según Marcos González, Consejero Delegado de Núcleo DF, "el apoyo institucional y las referencias nacionales son fundamentales para que las empresas españolas puedan internacionalizarse".Núcleo Duro Felguera ha realizado este mediodía la primera entrega oficial a NATO Support Agency (NSPA), - la agencia de suministro y logística de la OTAN -, de unos grupos electrógenos de última tecnología, fabricados íntegramente en España y de producción propia. El diseño de este nuevo producto redundante es único en el mercado tanto por su potencia como por sus características técnicas; en caso de fallo de generación de energía y de manera inmediata el sistema alternativo continúa proporcionando suministro. El proyecto, desarrollado en su totalidad por Núcleo DF, abarca el diseño y desarrollo integral de más de 50 grupos electrógenos de gran potencia que serán distribuidos por la OTAN en diferentes centros logísticos para abastecer de suministro eléctrico a los destacamentos militares destinados en misiones internacionales.

Esta tecnología garantiza plenamente el abastecimiento de energía en las misiones de la OTAN por todo el mundo, haciendo posible tanto el suministro de electricidad para asegurar las operaciones de comunicación, mando y control entre diferentes unidades y el órgano central de mando de la OTAN, como para cubrir las necesidades básicas de los destacamentos. Los equipos, diseñados de acuerdo a los requerimientos técnicos exigidos por la OTAN, tienen un peso aproximado de 5 toneladas cada uno y diferentes potencias. El sistema ha sido diseñado atendiendo a las necesidades específicas del cliente y entre sus características técnicas hay que destacar que los sistemas están capacitados para suministrar energía bajo condiciones meteorológicas hostiles tales como cambios

bruscos de temperatura - tanto a bajo cero como con temperaturas elevadas-, condiciones de humedad, precipitaciones y heladas. Además, estos equipos están acondicionados para soportar los cambios de presión atmosférica en maniobras de transporte, almacenaje y operaciones, concentraciones de polvo y arena, golpes y siendo además resistentes a la caída libre desde varios metros de altura. Con este producto, nuevo en el mercado de la tecnología aplicado al sector de la defensa, Núcleo DF se configura como uno de los proveedores de referencia de la OTAN, cumpliendo con los requisitos tecnológicos y de calidad exigidos por la Alianza (Innovaticias.com, 2012).

## <span id="page-22-0"></span>1.6.2 Bases Teórico Científicas

<span id="page-22-1"></span>1.6.2.1 Principios Generales de las Máquinas Eléctricas.

Las máquinas eléctricas son el resultado de una aplicación inteligente de los principios del electromagnetismo y en particular de la ley de inducción de Faraday. Las máquinas eléctricas se caracterizan por tener circuitos eléctricos y magnéticos entrelazados. Durante todo el proceso histórico de su desarrollo desempeñaron un papel rector, que determinaba el movimiento de toda la ingeniería eléctrica, merced a su aplicación en los campos de la generación, transporte, distribución, y utilización de la energía eléctrica. Las máquinas eléctricas realizan una conversión de energía de una forma a otra, una de las cuales, al menos, es eléctrica.

En base a este punto de vista, estrictamente energético, es posible clasificarlas en tres tipos fundamentales:

i. Generador: Que transforma la energía mecánica en eléctrica. La acción se desarrolla por el movimiento de una bobina en un campo magnético, resultando una f.e.m. inducida que al aplicarla a un circuito externo produce una corriente que interacciona con el campo y desarrolla una fuerza mecánica que se opone al movimiento. En consecuencia, el generador necesita una energía mecánica de entrada para producir energía eléctrica correspondiente.

- ii. Motor: que transforma la energía eléctrica en mecánica. La acción se desarrolla introduciendo una corriente en la máquina por medio de una fuente externa, que interacciona con el campo produciendo un movimiento de la maquina; aparece entonces una f.e.m. inducida que se opone a la corriente y que por ello se denomina fuerza contra electromotriz. En consecuencia, el motor necesita una energía eléctrica de entrada para producir la energía mecánica correspondiente.
- iii. Transformador: que transforma una energía eléctrica de entrada (de c.a.) con determinadas magnitudes de tensión y corriente en otra energía eléctrica de salida (de c.a.) con magnitudes diferentes. (Mora, 2003).
- 1.6.2.2 Elementos básicos de las máquinas eléctricas.

<span id="page-23-0"></span>En términos generales, se puede decir que una máquina eléctrica rotativa se consume de dos partes. Hay una parte fija, que se denomina estator y que tiene forma cilíndrica; en el caso de máquinas de gran velocidad dicho cilindro es largo en comparación con su diámetro, mientras que para las de pequeña velocidad es relativamente corto. En la cavidad del estator se coloca el rotor, que, como su nombre indica, es la parte giratoria de la máquina.

El rotor se monta en un eje que descansa en dos rodamientos o cojinetes; estos pueden estar montados en sendos pedestales que se apoyan en la bancada, o formar parte de las culatas o tapas que están sujetas a la carcasa del estator. El espacio de aire que separa el estator del rotor, es necesario para que pueda girar la máquina, se denomina entrehierro, siendo el campo magnético existente en el mismo el que constituye el medio de acoplamiento entre los sistemas eléctrico y mecánico (Mora, 2003).

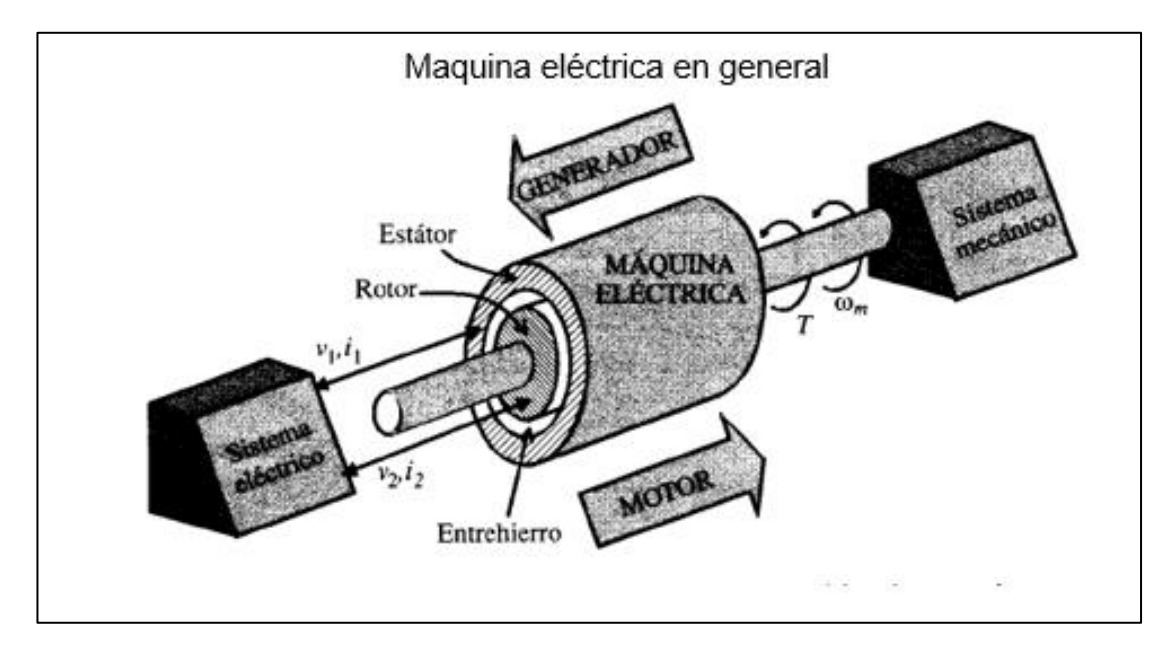

**Ilustración 1:** Máquina Eléctrica como Generador y Motor.

<span id="page-24-1"></span>Fuente: Mora, Jesús Fraile, (2003), MÁQUINAS ELÉCTRICAS, ESPAÑA; MC GRAWH ILL.

# 1.6.2.3 Generador Eléctrico

<span id="page-24-0"></span>Un generador es una máquina eléctrica rotativa que transforma energía mecánica en energía eléctrica. Lo consigue gracias a la interacción de los dos elementos principales que lo componen: la parte móvil llamada rotor, y la parte estática que se denomina estator. Cuando un generador eléctrico está en funcionamiento, una de las dos partes genera un flujo magnético (actúa como inductor) para que el otro lo transforme en electricidad (actúa como inducido). Los generadores eléctricos se diferencian según el tipo de corriente que producen.

Así, nos encontramos con dos grandes grupos de máquinas eléctricas rotativas: los alternadores y las dinamos.

Los alternadores generan electricidad en corriente alterna. El elemento inductor es el rotor y el inducido el estator. Un ejemplo son los generadores de las centrales eléctricas, las cuales transforman la energía mecánica en eléctrica alterna.

Los dínamos generan electricidad en corriente continua. El elemento inductor es el estator y el inducido el rotor. Un ejemplo lo encontraríamos en la luz que tiene una bicicleta, la cual funciona a través del pedaleo (CHATA, 2014)**.**

<span id="page-25-0"></span>- Pérdidas y Eficiencia de las Máquinas Eléctricas Rotativas

Como cualquier máquina, la potencia de salida que ofrecen las máquinas eléctricas rotativas es menor que la potencia de alimentación que se les suministra. La diferencia entre la potencia de salida y la suministrada son las pérdidas:

Ecuación 1: Pérdidas de energía.

$$
P_p(KW) - P_s(KW) = P(KW)
$$

<span id="page-25-1"></span>Donde:

 $P_p$ : Potencia proporcionada, en KW.

 $P_s$ :Potencia de salida, en KW.

P: Pérdidas, en KW.

La potencia de salida de un generador eléctrico es la potencia eléctrica que entrega, la potencia útil. La potencia suministrada o total es la potencia mecánica de entrada: la potencia mecánica que absorbe la máquina para poder generar electricidad.

Dentro de una máquina eléctrica rotativa, las pérdidas más significativas son:

- a. Pérdidas mecánicas: Causadas por el rozamiento entre las piezas móviles y por la ventilación o refrigeración interior de los devanados.
- b. Pérdidas eléctricas o pérdidas en el cobre: Se producen en el circuito eléctrico y en sus conexiones y son debidas al efecto Joule.
- c. Pérdidas magnéticas o pérdidas en el hierro: Dependen de las variaciones que se producen en los campos magnéticos y de la frecuencia.

Así mismo, el cociente entre la potencia de salida (también llamada potencia útil) y la potencia suministrada (también llamada potencia total o absorbida) es la eficiencia. Esta eficiencia se expresa en tanto por ciento (%):

Ecuación 2: Eficiencia de una máquina eléctrica.

$$
\eta = \frac{P_u}{P_t} * 100
$$

<span id="page-26-1"></span>Donde:

 $P_u$ : Potencia útil, en KW.  $P_t$ :Potencia total, en KW.  $\eta$ : Eficiencia

Por lo tanto, la eficiencia de una máquina eléctrica determina la cantidad de trabajo útil que puede producir, a partir de la energía total que consume.

<span id="page-26-0"></span>- Principio de Funcionamiento de un Generador Eléctrico: Ley de Faraday

Representación del experimento que realizó Faraday: La Ley de Faraday, esta ley nos dice que el voltaje inducido en un circuito es directamente proporcional al cambio del flujo magnético en un conductor o espira. Esto quiere decir que si tenemos un campo magnético generando un flujo magnético, necesitamos una espira por donde circule una corriente para conseguir que se genera la f.e.m. (fuerza electromotriz).

El disco de Faraday consiste en un imán en forma de U, con un disco de cobre de doce pulgadas de diámetro y 1/5 de pulgas de espesor en medio colocado sobre un eje, que está girando, dentro de un potente electroimán. Al colocar una banda conductora rozando el exterior del disco y otra banda sobre el eje, comprobó con un galvanómetro que se producía electricidad mediante imanes permanentes. (CHATA, 2014)**.**

#### <span id="page-27-0"></span>- Sincronización de Generadores

Cuando se desea acoplar en paralelo dos o más generadores de corriente alterna trifásica se tienen en cuenta factores como tensión entre bornes, frecuencia y desfasamiento entre las tensiones de los generadores. Existen cuatro condiciones primordiales para la operación en paralelo de generadores:

#### a) Secuencia de fases

Cuando se habla de secuencia de fases se hace referencia al sentido de giro de los polos de la máquina con respecto al arrollamiento del inducido. Según esto, se pueden dar sólo dos tipos de movimiento, en sentido horario o en sentido anti horario y de acuerdo a esto se tiene una secuencia de fases negativa o positiva respectivamente. El orden de las fases debe ser el mismo para todos los generadores, sea este positivo o negativo, y puede comprobarse con la ayuda de un secuencíometro.

#### b) Igualdad de frecuencia

La frecuencia de funcionamiento es la medida eléctrica de la velocidad mecánica debido a su proporcionalidad. Para poder acoplar generadores en paralelo es necesario que este valor sea común para todos los grupos, una desigualdad entre frecuencias provocaría corrientes circulantes entre los generadores, tiene también gran influencia en el reparto de carga, durante este proceso cada grupo toma potencia activa de forma proporcional a la velocidad de su motor.

c) Igualdad de voltaje

El voltaje producido en bornes debe ser igual para todos los generadores; es decir, tanto en valor eficaz como en la forma de onda que describen, ya que en caso de presentar diferencias se hace visible una corriente circulante que afecta tanto al generador que la recibe, volviéndolo motor, como al que la provee, sobrecargándolo. La diferencia entre voltajes

durante el reparto de carga determina la proporción de potencia reactiva que toma cada generador, para provocarla se actúa sobre el regulador de voltaje.

#### d) Concordancia de fases

La concordancia de fases indica una coincidencia de valores de voltaje tanto durante el período positivo como el negativo. Esta concordancia debe ser similar para las tres fases y suele determinarse comúnmente con la ayuda del sin cronoscopio el cual mediante una aguja giratoria indica el momento preciso en que se lleva a cabo esta correspondencia.

<span id="page-28-0"></span>-Grupos Electrógenos o de Emergencia:

Los grupos electrógenos o de emergencia son usualmente utilizados como fuentes de energía eléctrica alternativa en diferentes centros de comercio, hospitales, instituciones gubernamentales y otros, estos entran en funcionamiento cuando existe una interrupción en el suministro de energía eléctrica por parte de la empresa concesionaria que en este caso es Ensa, este sistema auxiliar tiene la capacidad de compensar la falta de energía eléctrica proveniente de la red y la reparte entre las cargas que tienen mayor importancia.

Los grupos electrógenos actúan en caso de fallas del sistema como son:

- Interrupciones largas del suministro de energía eléctrica que se puede dar durante horas.
- Interrupciones Medianas del suministro de energía eléctrica que se puede dar durante minutos.
- Interrupciones cortas del suministro de energía eléctrica que se puede dar durante segundos.
- Caídas de tensión.

(CHATA, 2014)

-Características del Generador Disponible.

## <span id="page-29-2"></span><span id="page-29-0"></span>**Tabla 1:**

*Características del Grupo Electrógeno*

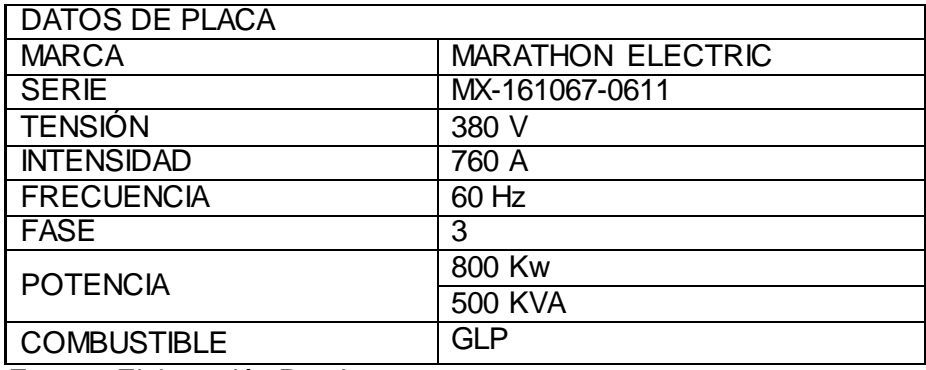

Fuente: Elaboración Propia

<span id="page-29-1"></span>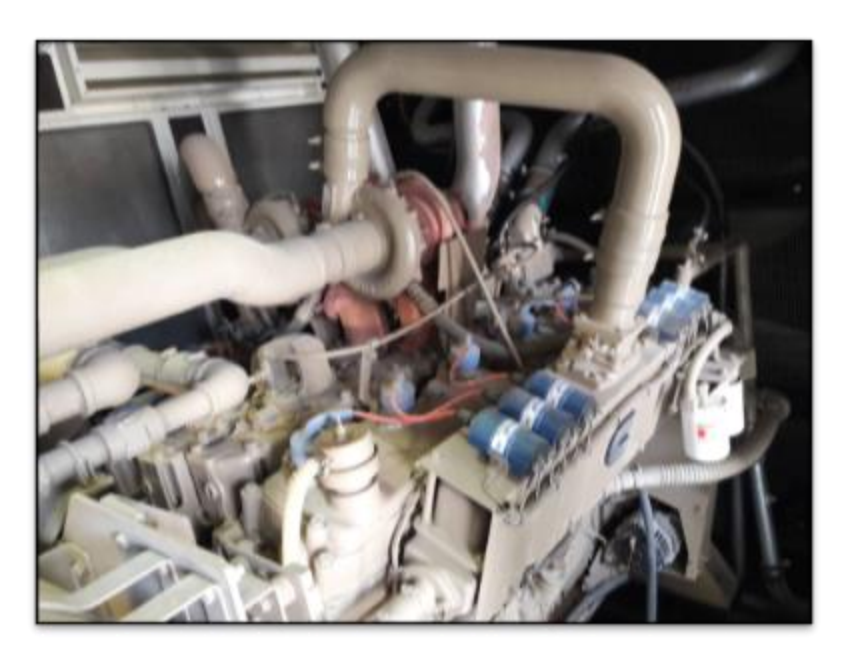

**Ilustración 2:** Grupo Electrógeno del Hospital Regional de Lambayeque. Fuente: Elaboración Propia

# <span id="page-30-1"></span>1.6.2.4 Control de Parámetros Eléctricos

## <span id="page-30-0"></span>i. Sistema de adquisición de datos

La adquisición de datos (DAQ) es el proceso de medir con una PC un fenómeno eléctrico o físico como voltaje, corriente, temperatura, presión o sonido. Un sistema DAQ consiste de sensores, hardware de medidas DAQ y una PC con software programable. Comparados con los sistemas de medidas tradicionales, los sistemas DAQ basados en PC aprovechan la potencia del procesamiento, la productividad, la visualización y las habilidades de conectividad de las PCs estándares en la industria proporcionando una solución de medidas más potente, flexible y rentable.

#### Partes de un Sistema DAQ

#### - Sensor:

Un sensor, también llamado un transductor, convierte un fenómeno físico en una señal eléctrica que se puede medir. Dependiendo del tipo de sensor, su salida eléctrica puede ser un voltaje, corriente, resistencia u otro atributo eléctrico que varía con el tiempo. Algunos sensores pueden requerir componentes adicionales y circuitos para producir correctamente una señal que puede ser leída con precisión y con toda seguridad por un dispositivo DAQ.

#### - Dispositivo y tarjetas DAQ:

El hardware DAQ actúa como la interfaz entre una PC y señales del mundo exterior. Funciona principalmente como un dispositivo que digitaliza señales analógicas entrantes para que una PC pueda interpretarlas. Los tres componentes clave de un dispositivo DAQ usado para medir una señal son el circuito de acondicionamiento de señales, convertidor analógico-digital (ADC) y un bus de PC. Varios dispositivos DAQ incluyen otras funciones para automatizar sistemas de medidas y procesos. Por ejemplo, los convertidores digitales-analógicos (DACs) envían señales analógicas, las líneas de E/S

digital reciben y envían señales digitales y los contadores/temporizadores cuentan y generan pulsos digitales.

#### - Pc y Software

Una PC con software programable controla la operación del dispositivo DAQ y es usada para procesar, visualizar y almacenar datos de medida. Diferentes tipos de PCs son usadas en diferentes tipos de aplicaciones. Una PC de escritorio se puede utilizar en un laboratorio por su poder de procesamiento, una laptop se puede utilizar por su portabilidad o una PC industrial se puede utilizar en una planta de producción por su robustez. El software de aplicación facilita la interacción entre la PC y el usuario para adquirir, analizar y presentar datos de medidas. Puede ser una aplicación pre-construida con funcionalidad predefinida o un entorno de programación para construir aplicaciones con funcionalidad personalizada. Las aplicaciones personalizadas generalmente son usadas para automatizar múltiples funciones de un dispositivo DAQ, realizar algoritmos de procesamiento de señales y mostrar interfaces de usuario personalizadas.

(Instruments, 2018)

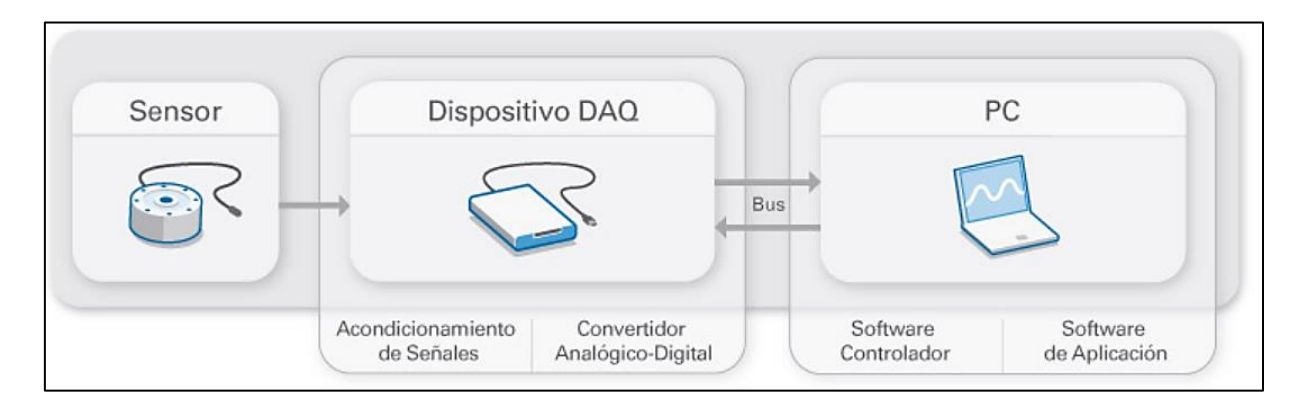

# **Ilustración 3: Partes de un Sistema DAQ** Fuente: National Instruments. (2018). National Instruments Corporation

## <span id="page-32-0"></span>ii. Comunicación serial

La comunicación serial consiste en el envío de un bit de información de manera secuencial, esto es, un bit a la vez y a un ritmo acordado entre el emisor y el receptor. La comunicación serial en computadores ha seguido los estándares definidos en 1969 por el RS-232 (Recommended Standard 232) que establece niveles de voltaje, velocidad de transmisión de los datos, etc. Por ejemplo, este protocolo establece un nivel de -12v como un uno lógico y un nivel de voltaje de +12v como un cero lógico (por su parte, los microcontroladores emplean por lo general 5v como un uno lógico y 0v como un cero lógico).

Existen en la actualidad diferentes ejemplos de puertos que comunican información de manera serial (un bit a la vez). El conocido como "puerto serial" ha sido gradualmente reemplazado por el puerto USB (Universal Serial Bus) que permite mayor versatilidad en la conexión de múltiples dispositivos. Aunque en naturaleza serial, no suele referenciarse de esta manera ya que sigue sus propios estándares y no los establecidos por el RS-232 (WordPress.com, 2009)**.**

## 1.6.2.5 Materiales para la tarjeta de adquisición de datos:

<span id="page-32-1"></span>Se requiere una etapa de acondicionamiento, que adecua la señal a niveles compatibles con el elemento que hace la transformación a señal digital. El elemento que hace dicha transformación es el módulo de digitalización o tarjeta de Adquisición de Datos.

- (a) Microcontrolador 16F877A
- (b) Baquelita 15 x 15
- (c) Quemador de PIC
- (d) Crystal 20 MHz
- (e) MAX 232
- (f) Cable RS232
- (g) Resistencias 220 (3), 330 (3), 10 K(2), 3.6 K (2), 1K (3)
- (h) Condensadores electrolíticos 1 uF/60V (3), 10 uF/60V (3), 1.2 uF /60 V (3). 12uF/ 60V (3)
- (i) 6 Diodos Rectificadores 1N4001

(j) 3 Diodos leds rojo

(k) 2 Diodos zener 10 V

(l) 3 Transistor PNP 2N3904

(m)3 JFET 2N5486

(n) 3 MOSFET 2N7000

(o) 3 SCR 2N6504

<span id="page-33-0"></span>Fuente: Elaboración Propia

- El microcontrolador PIC 16F877A

El PIC16F877 es un microcontrolador de Microchip Technology fabricado en tecnología CMOS, su consumo de potencia es muy bajo y además es completamente estático, esto quiere decir que el reloj puede detenerse y los datos de la memoria no se pierden. El encapsulado más común para este microcontrolador es el DIP (Dual In-line Pin) de 40 pines, propio para usarlo en experimentación. La referencia completa es:

- $\checkmark$  PIC16F877-04 para el dispositivo que utiliza cristal oscilador de hasta 4 MHz,
- $\checkmark$  PIC16F877-20 para el dispositivo que utiliza cristal oscilador de hasta 20 MHz o
- $\checkmark$  PIC16F877A-I para el dispositivo tipo industrial que puede trabajar hasta a 20 MHz.

Sin embargo, hay otros tipos de encapsulado que se pueden utilizar según el diseño y la aplicación que se quiere realizar. Por ejemplo, el encapsulado tipo surface mount (montaje superficial) tiene un reducido tamaño y bajo costo, que lo hace propio para producciones en serie o para utilizarlo en lugares de espacio muy reducido.

El PIC16F877 es un microcontrolador con memoria de programa tipo FLASH, lo que representa gran facilidad en el desarrollo de prototipos y en su aprendizaje ya que no se requiere borrarlo con luz ultravioleta como las versiones EPROM, sino que permite reprogramarlo nuevamente sin ser borrado con anterioridad.

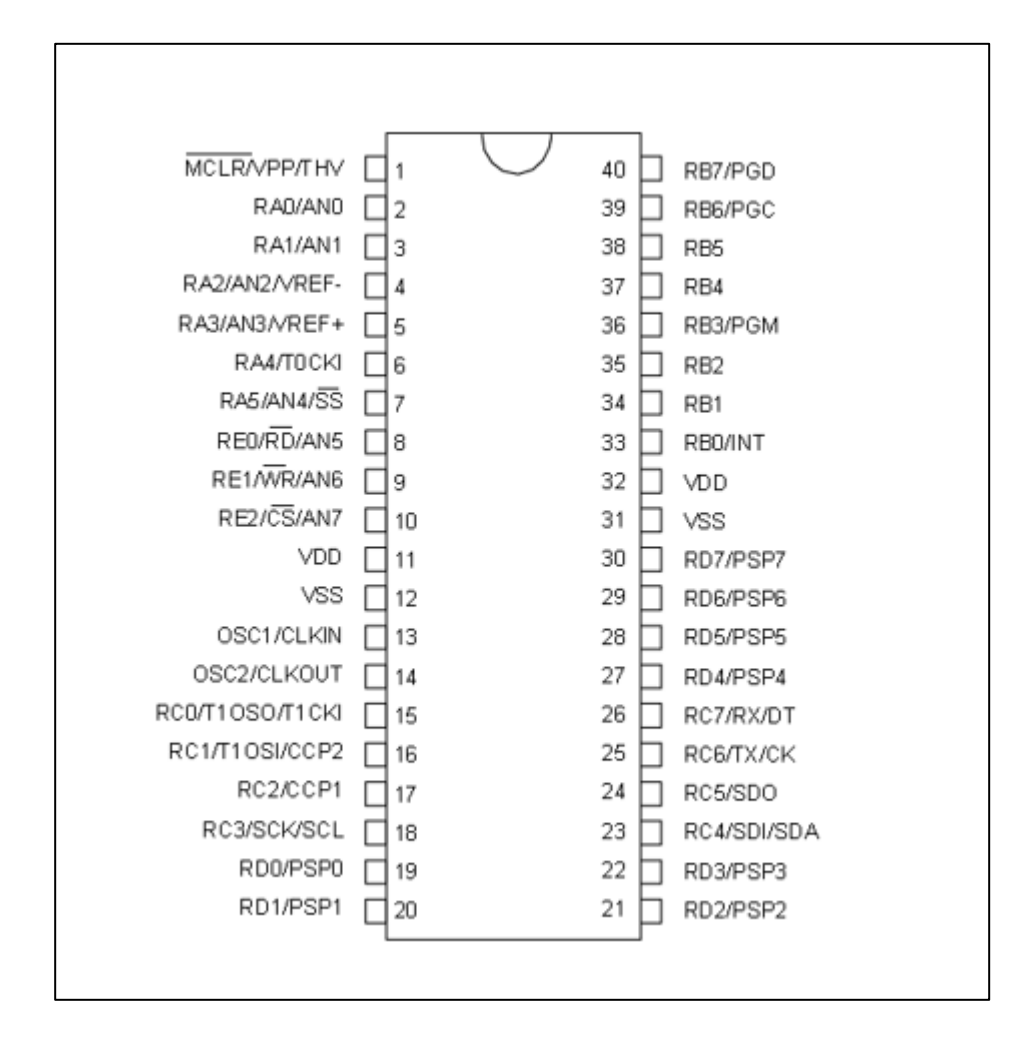

<span id="page-34-0"></span>Ilustración 3: Distribución de pines del PIC 16F877. Fuente: Ficha Técnica PIC 16F877.

Los pines de entrada/salida de este microcontrolador están organizados en cinco puertos, el puerto A con 6 líneas, el puerto B con 8 líneas, el puerto C con 8 líneas, el puerto D con 8 líneas y el puerto E con 3 líneas. Cada pin de esos puertos se puede configurar como entrada o como salida independiente programando un par de registros diseñados para tal fin. En ese registro un bit en "0" configura el pin del puerto correspondiente como salida y un bit en "1" lo configura como entrada. Dichos pines del microcontrolador también pueden cumplir otras funciones especiales, siempre y cuando se configuren para ello, según se verá más adelante.

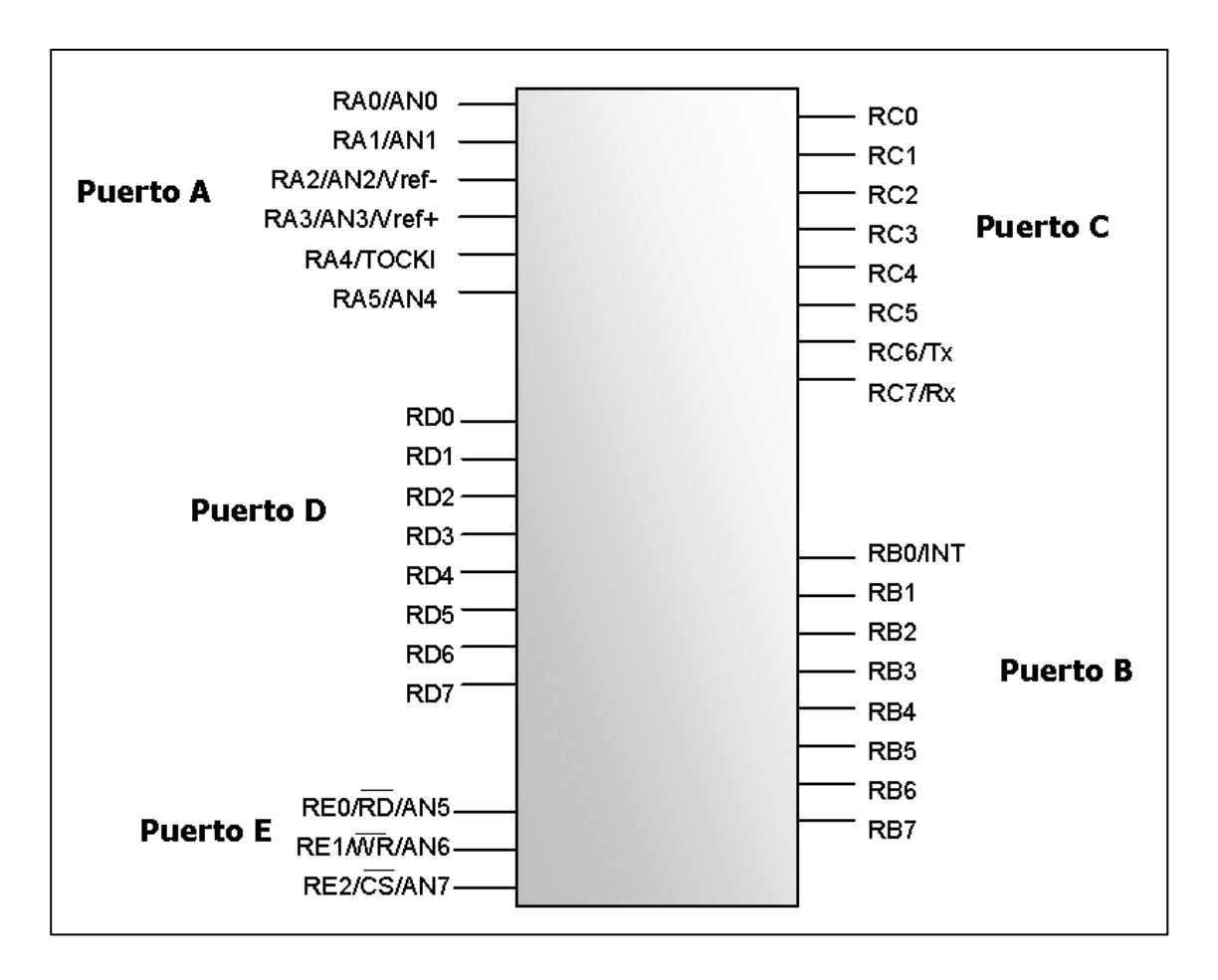

<span id="page-35-0"></span>Ilustración 4: Distribución de los puertos del PIC 16F877. Fuente: Ficha Técnica PIC 16F877.

Los pines del puerto A y del puerto E pueden trabajar como entradas para el convertidor Análogo a Digital interno, es decir, allí se podría conectar una señal proveniente de un sensor o de un circuito analógico para que el microcontrolador la convierta en su equivalente digital y pueda realizar algún proceso de control o de instrumentación digital. El pin RB0/INT se puede configurar por software para que funcione como interrupción externa, para configurarlo se utilizan unos bits de los registros que controlan las interrupciones.
El pin RA4/TOCKI del puerto A puede ser configurado como un pin de entrada/salida o como entrada del temporizador/contador. Cuando este pin se programa como entrada digital, funciona como un disparador de Schmitt (Schmitt trigger), puede reconocer señales un poco distorsionadas y llevarlas a niveles lógicos (cero y cinco voltios). Cuando se usa como salida digital se comporta como colector abierto (open collector), por lo tanto, se debe poner una resistencia de pull-up (resistencia externa conectada a un nivel de cinco voltios). Como salida, la lógica es inversa: un "0" escrito al pin del puerto entrega en el pin un "1" lógico.

Además, como salida no puede manejar cargas como fuente, sólo en el modo sumidero.

El puerto E puede controlar la conexión en modo microprocesador con otros dispositivos utilizando las líneas RD (read), WR (write) y CS (chip select). En este modo el puerto D funciona como un bus de datos de 8 bits (pines PSP). (MICROCHIP Technology, s.f.)

# 1.6.2.6 Modelo Teórico de un Sistema de Monitoreo a Distancia de Grupos Electrógenos

El monitoreo de datos en los equipos, en especial de los grupos electrógenos, es una técnica que involucra cantidades grandes de información. Para esto el sistema diseñado debe de ser capaz no solo de almacenar la información, sino de decidir cuál información es importante para poder enviar al usuario los datos más relevantes del proceso y no enviar una cantidad grande de datos sin utilidad aparente.

Actualmente algunas empresas proveen el servicio que este dispositivo va a brindar, pero dichas empresas se basan en redes de baja cobertura y es necesario habilitar puntos de acceso o estaciones base para poder acceder a dicha red, por este motivo el precio del sistema instalado es de elevado costo. El sistema planteado debe de utilizar redes existentes de cobertura amplia para poder disminuir así los costos de instalación.

El costo del servicio es un factor económico que depende del sistema de red de comunicación escogido, dependiendo de su disponibilidad, de la complejidad del equipo o maquinaria a monitorear y de la complejidad de la instalación. Cuando un sistema de monitoreo es instalado, se espera que este alivie las preocupaciones por la incertidumbre de la operación de la maquinaria o equipo monitoreado. El sistema de monitoreo debe de ser fiable y seguro al punto que el usuario no deba de preocuparse si el sistema funciona bien o no, puesto que ello sería aumentar una preocupación más en un ya estresante medio de trabajo.

Muchas empresas poseen la necesidad de monitorear sus equipos, no solo los grupos electrógenos, así que el sistema debe de permitir una fácil adaptación a diversos equipos que se encuentren en el mercado sin tener que alterar de manera significativa los procesos vitales del sistema. Esto quiere decir que el sistema debe de considerar un amplio rango de uso y un estándar entre etapas de manejo de la información para que sean compatibles unas con otras.

(Lara, DISEÑO E IMPLEMENTACIÓN DE UN SISTEMA DE MONITOREO DE, 2006)

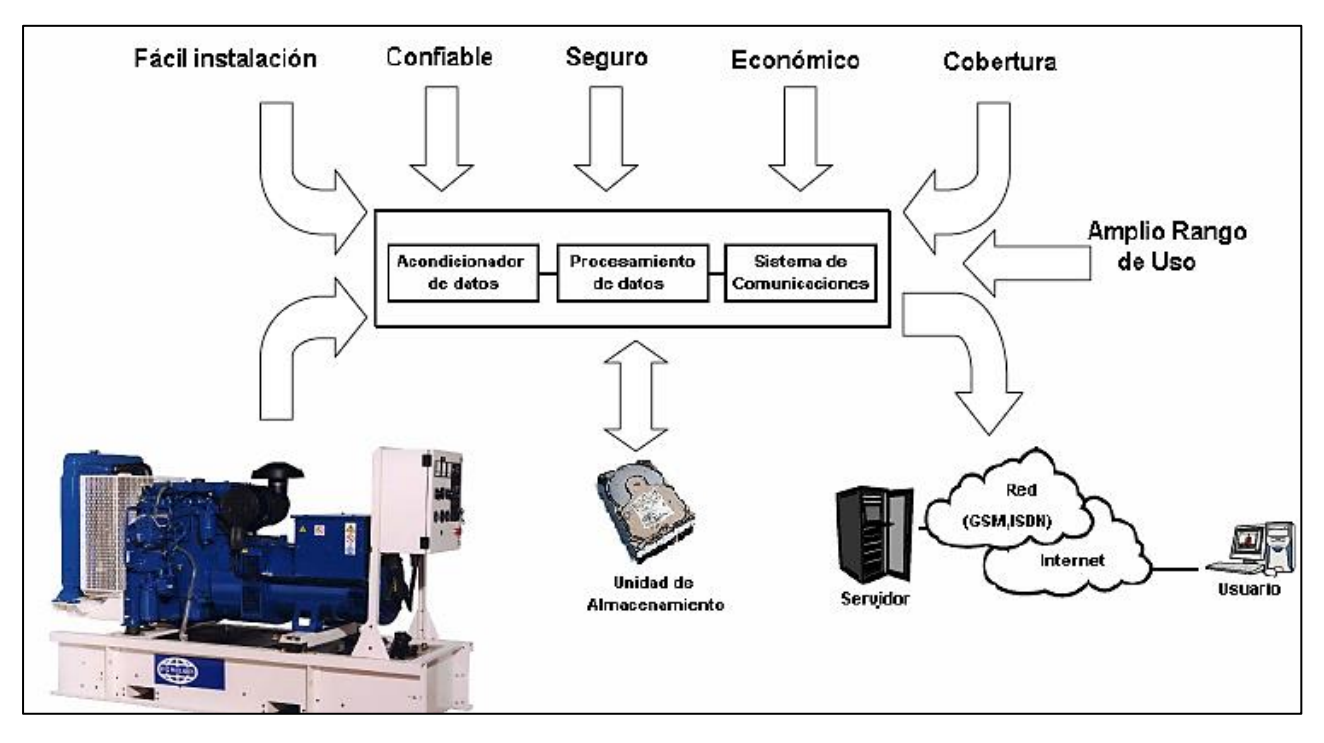

Ilustración 5: Modelo Teórico de un Sistema de monitoreo adistancia. Fuente: Lara, Diseño e Implementación de un Sistema de Monitoreo, 2006.

### i. Lenguaje de Programación Gráfica LabVIEW

LabVIEW es una herramienta diseñada especialmente para monitorizar, controlar, automatizar y realizar cálculos complejos de señales analógicas y digitales capturadas a través de tarjetas de adquisición de datos, puertos serie y GPIBs (Buses de Intercambio de Propósito General).

Es un lenguaje de programación de propósito general, como es el Lenguaje C o Basic, pero con la característica que es totalmente gráfico, facilitando de esta manera el entendimiento y manejo de dicho lenguaje para el diseñador y programador de aplicaciones tipo SCADA. Incluye librerías para la adquisición, análisis, presentación y almacenamiento de datos, GPIB y puertos serie. Además de otras prestaciones, como la conectividad con otros programas, por ejemplo de cálculo, y en especial MatLAB principalmente en sus aplicaciones como es el matworks, toolbox, etc las cuales ayudan para el desarrollo de la programación que se realizará en LABView.

Está basado en la programación modular, lo que permite crear tareas muy complicadas a partir de módulos o sub-módulos mucho más sencillos. Además, estos módulos pueden ser usados en otras tareas, con lo cual permite una programación más rápida y provechosa. También ofrece la ventaja de "debugging" en cualquier punto de la aplicación. Permite la posibilidad de poner "break points", ejecución paso a paso, ejecución hasta un punto determinado y se puede observar como los datos van tomando valores a medida que se va ejecutando la aplicación. Además, también lleva incorporados generadores de señales para poder hacer un simulador. (ROJAS, 2008)

#### ii. Filosofía de LabVIEW.

LabVIEW es un lenguaje completamente gráfico, y el resultado de ello es que es totalmente parecido a un instrumento, por ello a todos los módulos creados con LabVIEW se les llama VI (Instrumento Virtual).

Existen dos conceptos básicos en LabVIEW: el Front Panel (Panel Frontal) y el Block diagram (Diagrama de Bloque).El Panel Frontal es el interfaz que el usuario está viendo y puede ser totalmente parecido al instrumento del cual se están recogiendo los datos, de esta manera el usuario sabe de manera precisa cual es el estado actual de dicho instrumento y los valores de las señales que se están midiendo, El diagrama de bloques es el conexionado de todos los controles y variables, que tendría cierto parecido al diagrama del esquema eléctrico del instrumento.

LabVIEW tiene la característica de descomposición modular ya que cualquier VI que se ha diseñado puede convertirse fácilmente en un módulo que puede ser usado como una sub-unidad dentro de otro VI. Esta peculiaridad podría compararse a la característica de procedimiento en los lenguajes de programación estructurada.

Es un sistema abierto, en cuanto a que cualquier fabricante de tarjetas de adquisición de datos o instrumentos en general puede proporcionar el driver de su producto en forma de VI dentro del entorno de LabVIEW. También es posible programar módulos para LabVIEW en lenguajes como C y C++, estos módulos son conocidos como Sub-VIs y no se difieren a los VI creados con LabVIEW salvo por el interfaz del lenguaje en el que han sido programados. Además estos Sub-VIs son muy útiles por ejemplo en el campo de cálculos numéricos complejos que no se encuentran incluidos en las librerías de LabVIEW.

## iii. El Panel Frontal y El Diagrama de Bloques

Se podría decir que en cualquier VI existen dos caras bien diferenciadas: El Panel Frontal y el Diagrama de Bloques. El Panel Frontal es la cara que el usuario del sistema está viendo cuando se está monitorizando o controlando el sistema, o sea, el interfaz del usuario. Este contiene controles e indicadores y existe una gran variedad de ellos, pero además incluso se pueden diseñar controles e indicadores personalizados, lo cual permite tener una amplia gama de dichos controles e indicadores.

Un control puede tomar muchas formas, y muchas de estas formas el dibujo real usado en instrumentos reales. Otros son estrictamente conceptos digitales o analógicos. Pero todos los controles tienen una forma visual que indican al usuario cual es el estado de dicho control en el instrumento real.

Es muy importante en un sistema SCADA que el usuario no tenga que interpretar nada, sino que todo le sea claro y conciso, las interpretaciones pueden dar lugar a falsas actuaciones y, por consiguiente, podrían existir lamentables errores. Además, dos usuarios podrían interpretar de manera diferente cualquier evento.

El Diagrama de Bloques del VI sería la cara oculta del Panel Frontal, una cara que el usuario del sistema no puede ver. En ella están todos los controles e indicadores interconectados, pareciéndose mucho a un diagrama de esquema eléctrico. Esta cara es mucho menos conceptual que el Panel Frontal y para el usuario sería muy difícil entenderla.

Todos los módulos están interconectados, mediante líneas de conexión, por donde circulan los diferentes datos o valores del VI., de esta manera se logra que el VI funcione como un conjunto de elementos, módulos y sub-módulos.

El Lenguaje de programación LabVIEW en el presente proyecto será la herramienta fundamental para el procesamiento de datos y presentación de los mismos de una manera gráfica y entendible para el operador del sistema, mediante el proceso de programación estructuraremos varios programas con el fin de lograr captar la mayor información posible y manipularla de una manera clara para que los datos y valores presentados sean los correctos y en el menor tiempo posible.

Para la programación del presente proyecto usaremos herramientas importantes de

LabVIEW que describiremos de una manera sencilla con el fin de que se entienda un concepto claro y no entrar en detalles de programación que lo único que podría resultar es una confusión en el entendimiento y concepto de lo que se requiere de una programación gráfica.

41

Para la adquisición de datos utilizaremos una herramienta que nos permita leer la información que es enviada de los equipos a monitorear o controlar por medio del puerto TCP / IP:

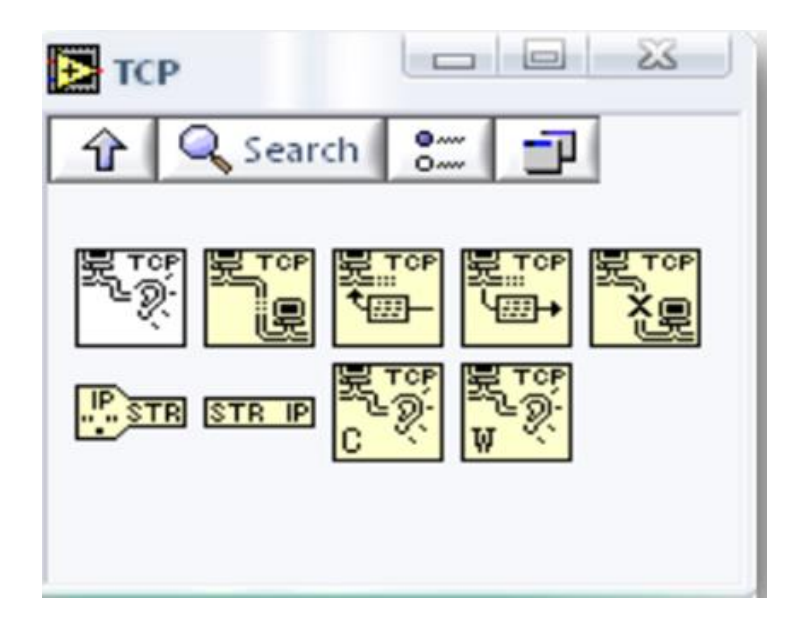

**Ilustración 6: Comunicación TCP/IP.** Fuente: ROJAS, 2008, págs. 19-24.

Mediante un pequeño algoritmo de programación logramos leer la información del puerto de red y representarla de una manera ordenada y adecuada en la pantalla. Para procesar la información trasmitida mediante la RED usaremos un programa servidor parte de LAB-VIEW conocido como DATASOCKET, el cual nos ayudará a procesar la información rápidamente y en tiempo real, para tener una idea de cuál es la simbología de esta herramienta la mostraremos como se la identifica dentro del programa cuando está en funcionamiento

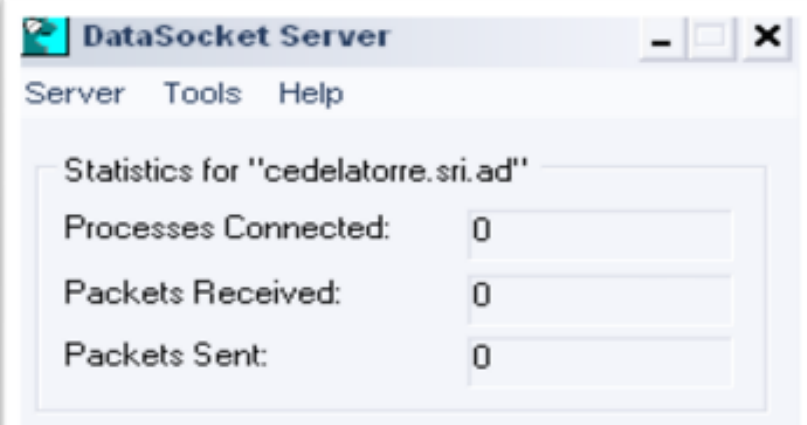

**Ilustración 7: Servidor DataSocket.** Fuente: ROJAS, 2008, págs. 19-24.

Al pasar esta etapa seguimos con la programación de lo que significara el software y el proceso de programación de las entradas y salidas para el monitoreo y control del sistema a diseñar, en el cual usaremos muchas herramientas de programación como son el manejo de:

- $\checkmark$  Estructuras de programación While, for, do-while, case
- $\checkmark$  Operaciones matemáticas, compuertas lógicas
- $\checkmark$  Dispositivos de presentación gráfica
- $\checkmark$  Menús de Selección
- $\checkmark$  Subprogramas interiores de LABVIEW (VIs EXPRESS)

Con el uso de estas herramientas podemos realizar la programación del sistema de control y monitoreo y mostrar a los usuarios del programa una presentación entendible y amigable con las diferentes utilidades.

(ROJAS, 2008, págs. 19-24)

#### 1.6.2.7 Diseño de una Transferencia Eléctrica Automática.

Para diseñar una transferencia automática se deben tener en cuenta:

-Los parámetros de los equipos que se harán interactuar con la transferencia automática.

-El voltaje nominal de operación, la frecuencia, el tipo de energía (trifásica o monofásica), la corriente máxima.

-Sí toda la carga instalada será tomada por el generador de emergencia o será parcial la carga.

-Si es parcial la carga diseñar el tablero privilegiado y adquirir el generador con esta capacidad.

-También es de suma importancia el saber con qué presupuesto se cuenta.

#### (CARRILLO COJULÚN, 2008)

#### i. Sistemas automáticos de transferencia:

Un sistema automático de transferencia de energía es un conjunto de elementos que da la posibilidad de alimentar la carga desde dos o más fuentes diferentes.

El primer paso para realizar una trasferencia es la evaluación de la fuente emergente y las condiciones de los equipos para la transferencia. Durante los primeros milisegundos después de una perturbación, el control analiza la fuente emergente para asegurarse que se encuentra en mejores condiciones que la preferente. Al mismo tiempo se revisan las condiciones de los interruptores de transferencia para asegurarse que estén listos para operar.

El segundo paso es transferir la carga de la fuente 1 a la 2 y seguir monitoreando las condiciones de ambas fuentes. Si después de un determinado tiempo se requiere regresara la fuente 1 se inicia con el primer paso. El equipo de transferencia incluyendo interruptores automáticos de transferencia, deben ser automático y manual, además deben estar identificado para uso en emergencia y aprobado. El equipo de transferencia debe diseñarse para prevenir cualquier conexión inadvertida de las fuentes de alimentación normal y de emergencia al realizar cualquier manipulación del equipo de transferencia.

El equipo de transferencia de energía eléctrica supervisa ambas fuentes de alimentación y toda vez que exista una falla, una caída de tensión, un incremento abrupto de la tensión o una disminución de la frecuencia tomará la decisión de transferir la carga a una fuente de potencial segura.

En los sistemas de trasferencia para los grupos electrógenos (conjunto motor generador) el equipo supervisa la fuente de potencial normal y cuando exista una interrupción arranca el motor del generador. La carga es transferida automáticamente tan pronto como el generador alcance sus valores de frecuencia y tensión nominal. Cuando se restaura el alimentador normal la carga se vuelve a transferir de la fuente de emergencia al alimentador normal y el grupo electrógeno sale de funcionamiento.

### ii. Transferencia entre dos fuentes diferentes.

Si se tiene más de dos fuentes de energía eléctrica éstas se pueden configurar de tal manera que una sea la preferente y que la otra esté en espera de ser utilizada. En este caso se debe considerar que las dos fuentes tengan un origen diferente y que en el punto de utilización se cuente con el equipo de transferencia de energía.

La fuente 1 es el suministro eléctrico preferente y la fuente 2 es el suministro eléctrico emergente, como se muestra ambos interruptores están normalmente cerrados. La carga debe tolerar aproximadamente de 3 a 5 ciclos de interrupción mientras que el dispositivo automático de transferencia actúa. Si las dos fuentes de energía permiten estar conectadas juntas momentáneamente, el equipo de transferencia de energía debe estar provisto de los controles necesarios para que se pueda realizar la transferencia de energía a transición cerrada.

Con transición cerrada se requiere que las fuentes estén sincronizadas con el mismo ángulo de fase, secuencia de fase, mismo potencial y frecuencia. Si esto no se toma en cuenta se puede provocar un cortocircuito severo produciendo daños al equipo instalado.

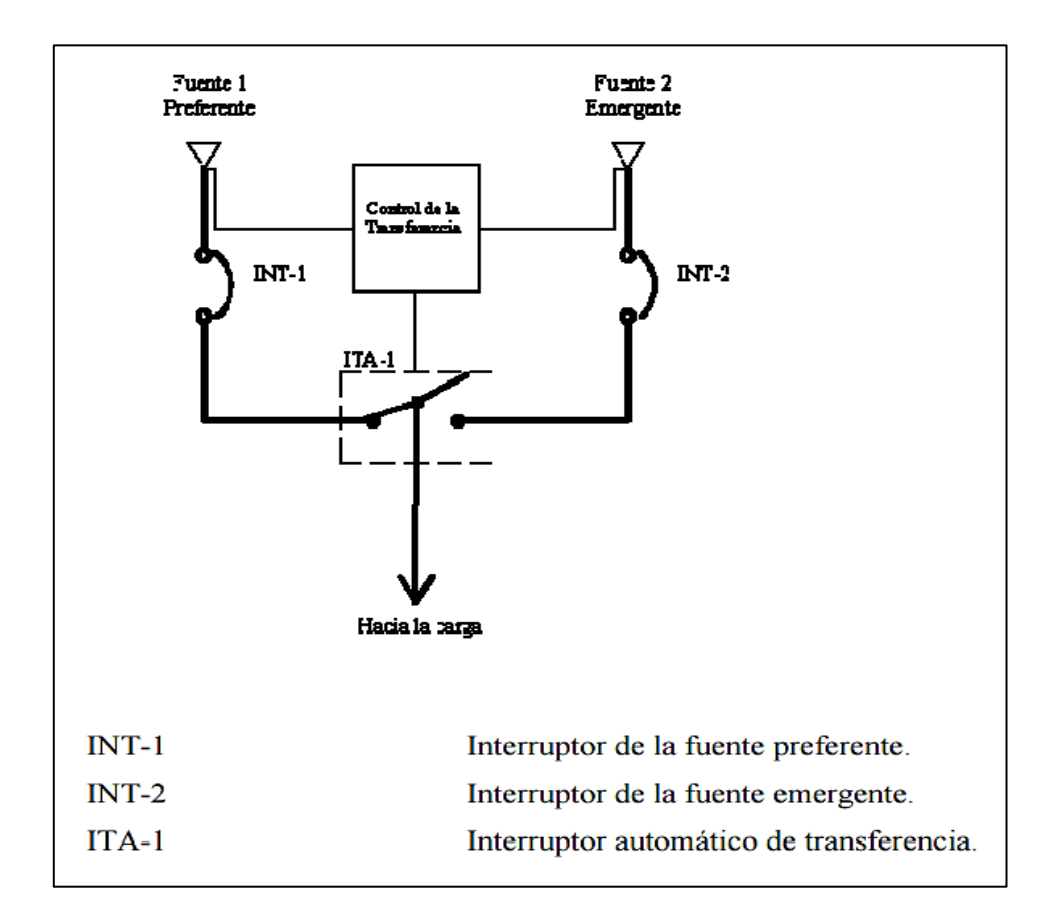

**Ilustración 8:** Diagrama unifilar de un arreglo conalimentación doble. Fuente: RICARDO, 2012

Los sistemas de transferencia pueden operar en transición cerrada y transición abierta cuyas características se mencionan a continuación.

## a. Transición cerrada.

Es cuando el interruptor de la fuente 1 está cerrado (estado 1) y el interruptor de la fuente 2 pasa de abierto a cerrado (estado 2) para posteriormente abrir el interruptor de la fuente 1 (estado 3).En este instante la carga es alimentada por la fuente 2.

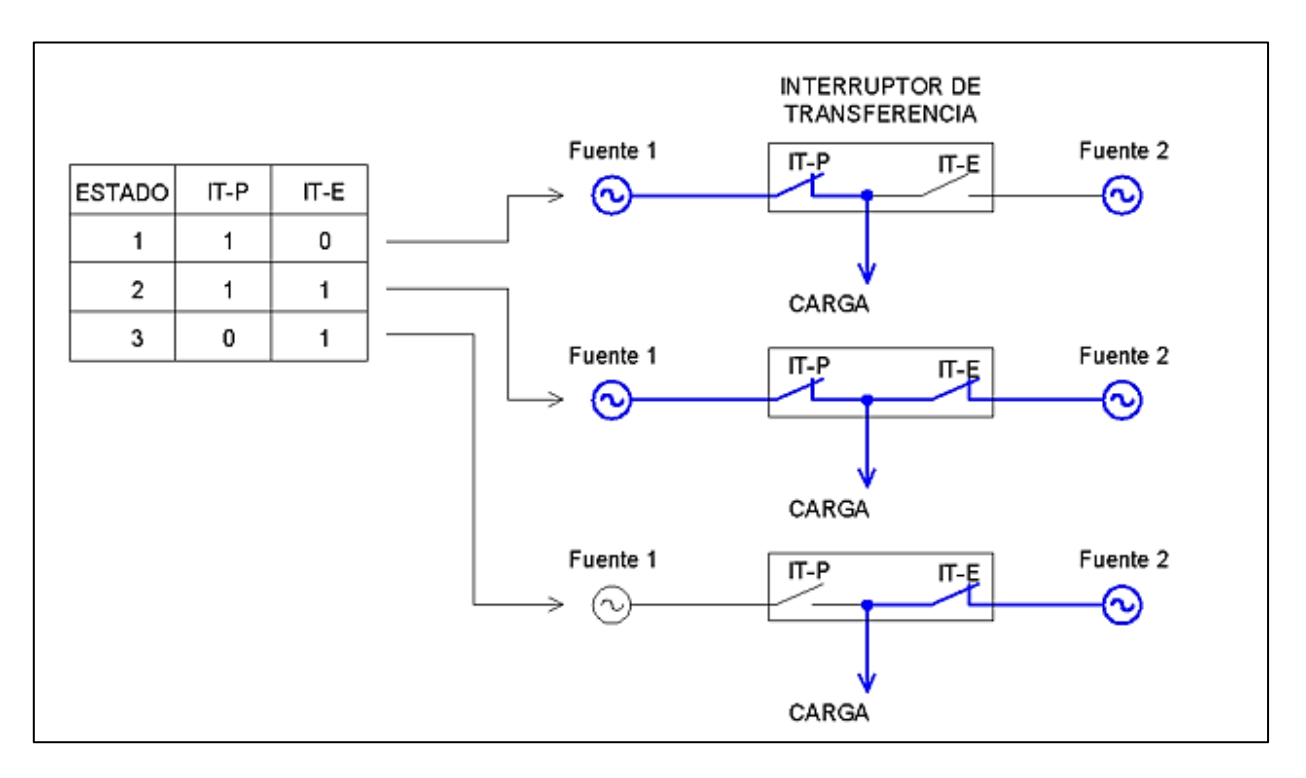

**Ilustración 9:** Diagrama eléctrico de una transición cerrada. Fuente: RICARDO, 2012

## b. Transición abierta.

Es cuando el interruptor de la fuente 1 está cerrado (estado 1) y el interruptor de la fuente 1 pasa de cerrado a abierto (estado 2) para posteriormente cerrar el interruptor de la fuente 2 (estado 3). En este instante la carga es alimentada por la fuente 2.

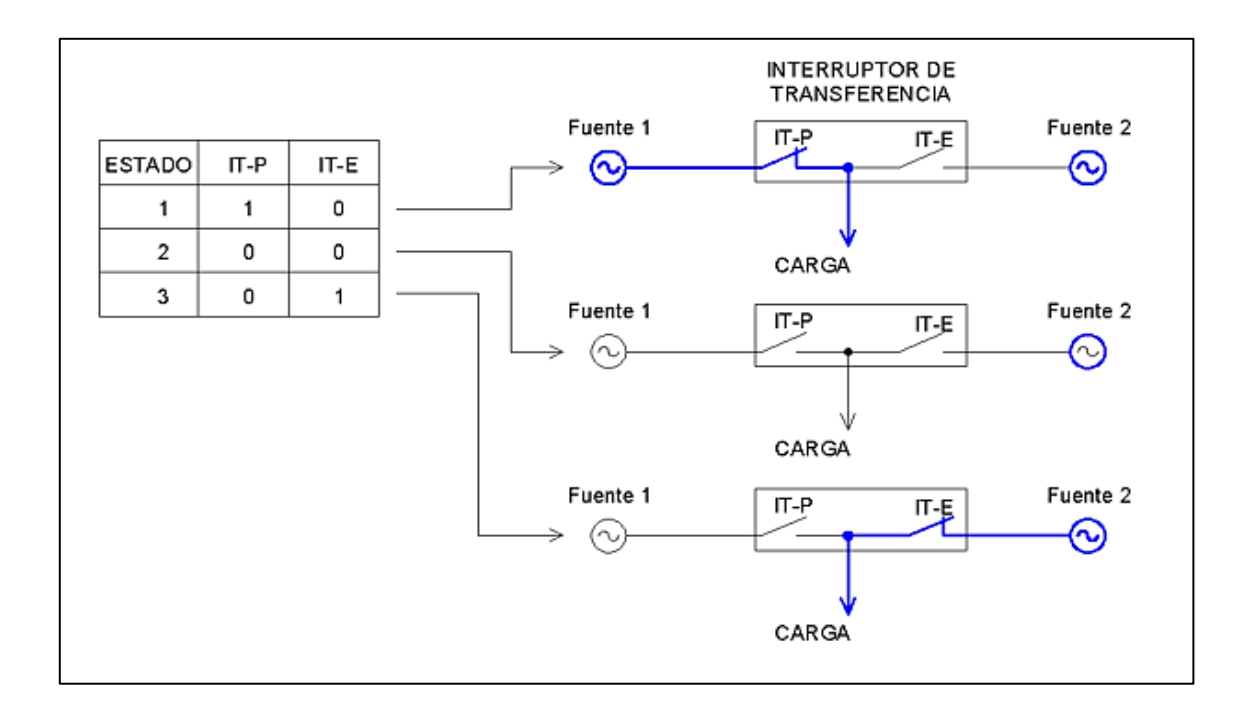

**Ilustración 10:** Diagrama eléctrico de una transición cerrada. *Fuente: RICARDO, 2012*

### iii. Transferencia entre una fuente normal y una de emergencia.

Cuando se tiene un circuito de transferencia simple como el mostrado en la siguiente figura, la transferencia requiere de un control simple, se puede programar para el autoabastecimiento para que el control de transferencia arranque el motor, únicamente en horas pico o cuando se tenga una falla de suministro normal. De acuerdo al diseño propuesto, el generador se activa inmediatamente después que el concesionario corta el suministro eléctrico, para luego en 15 segundos el interruptor de transferencia se cierra (ITA-1) y la fuente de emergencia queda conectada en paralelo con la fuente normal (desenergizada).

Una vez pasado el corte de servicio de ENSA, el generador es desenergizado y el circuito regresa a las condiciones normales. En éste sistema de transferencia, se observa un contactor conectado a las cargas generales, este se abre cuando la fuente de emergencia no soporta la carga.

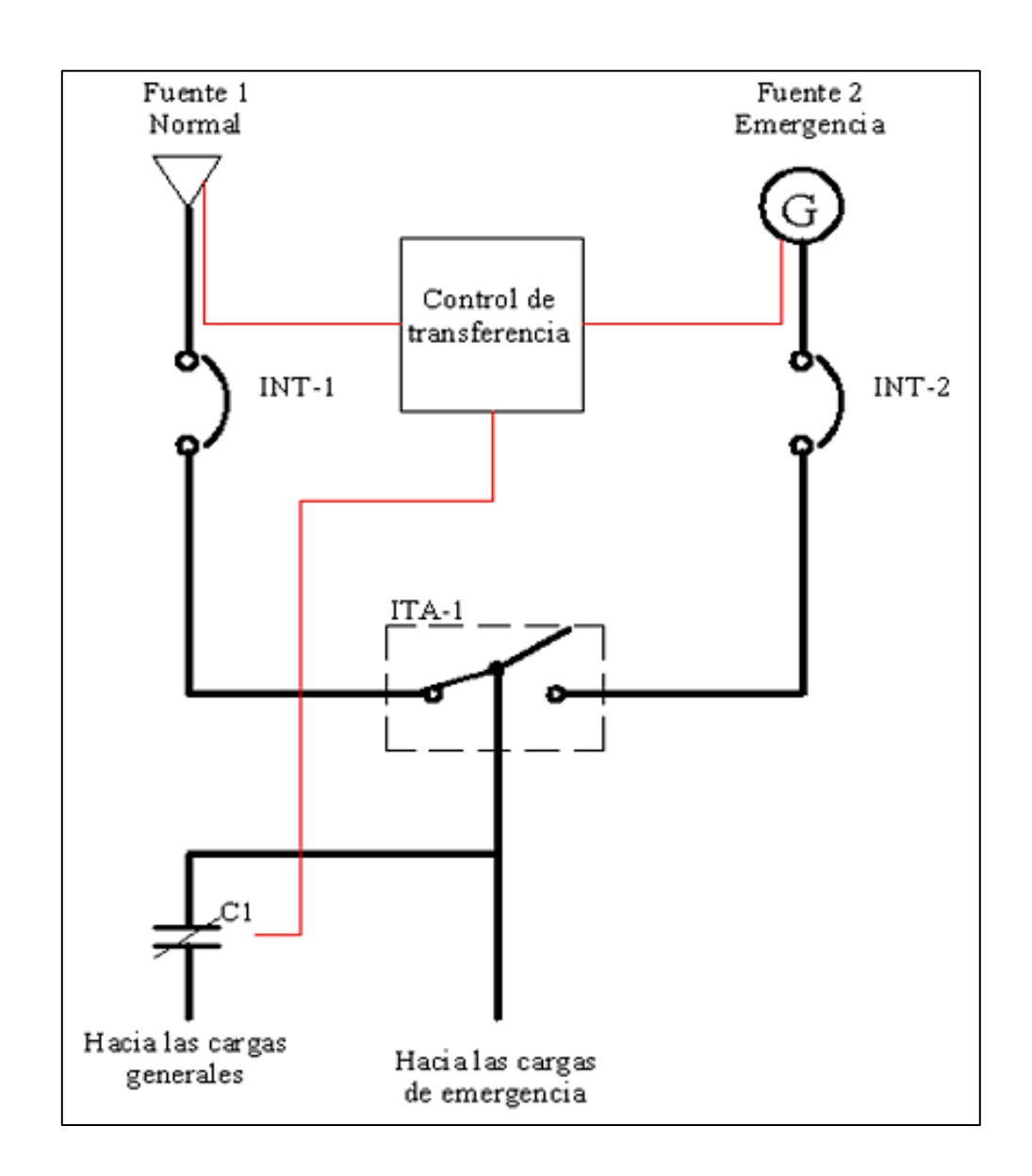

Ilustración 11: Diagrama unifilar de un arreglo básico de un sistema de transferencia para grupo

s electrógenos.

Fuente: RICARDO, 2012

- INT-1 Interruptor de fuente preferente.
- INT-2 Interruptor de fuente emergente.
- ITA-1 Interruptor de transferencia.
- C1 Contactor normalmente cerrado.

### iv. Funcionamiento del interruptor automático de transferencia

Un interruptor automático de transferencia es en esencia un sistema de relevación automatizado que asociado a una subestación o un generador provee un servicio eléctrico constante y eficaz, sin la intervención de un operador humano. La transferencia se activa cuando el servicio normal se suspende, conmutando a un servicio auxiliar, según sea la necesidad de la instalación eléctrica, la transferencia puede llegar a ser un sistema sumamente complicado; en la mayoría de los casos una transferencia básicamente se compone de dos interruptores, un sistema de control y una barra común. Los interruptores automáticos de transferencia están compuestos de un circuito de fuerza y uno de mando.

El circuito de fuerza está determinado por los interruptores de potencia quienes son los encargados de realizar la conmutación, para trabajar en media tensión o bien en baja tensión (se considera baja tensión a niveles de voltaje inferiores a 1kV y media tensión al rango que va desde 1kV hasta los 44kV), estos interruptores por su naturaleza están ubicados dentro de gabinetes, siendo el diseño de su conexión eléctrica adaptado a las necesidades del cliente (barra simple, doble barra, barra partida, etc.). Los interruptores son controlados por el circuito de mando, que a su vez, se conforma por el controlador lógico programable y su red de dispositivos de periferia compuesta de los actuadores, los relés y los medidores de potencia (RICARDO, 2012)**.**

# v. Condiciones para el funcionamiento de un interruptor de transferencia automático.

Las condiciones de funcionamiento son un conjunto de eventos que deben ocurrir para que el controlador lógico programable realice, ya sea la secuencia de transferencia, o por el contrario uno o varios procesos alternativos, dichas condiciones están claramente relacionadas con las limitaciones del hardware.

Los eventos que activan o desactivan un interruptor automático de transferencia se verifican en las entradas de señal del controlador lógico programable (periferia), tanto los interruptores como los relés de voltaje están dotados de contactos secos o señales de campo que sirven como señalización para los lazos cerrados de control en el controlador lógico programable.

Cuando el voltaje en la acometida del servicio eléctrico comercial se normaliza se realiza la transferencia desde el suministro de emergencia al servicio comercial. Se deduce que existen condiciones externas que inician la secuencia de transferencia, dentro de la secuencia de la transferencia se observan algunas condicionantes a las que llamaremos enclavamientos (RICARDO, 2012)**.**

#### Enclavamientos.

Los enclavamientos son empleados para evitar que la transferencia efectúe operaciones peligrosas, por ejemplo, si conecta el interruptor del generador y el interruptor de la acometida en la barra común de manera simultánea, para el caso particular de un interruptor de transferencia automático los enclavamientos son los siguientes:

- 1. Disparo de interruptor de acometida por cortocircuito o sobrecarga (se verifica por medio del contacto auxiliar de disparo de interruptor, impide que cierre cualquiera de los interruptores, esto debido a un cortocircuito en la barra de la carga).
- 2. Disparo de interruptor de generadores por cortocircuito o sobrecarga (se verifica por medio del contacto auxiliar de disparo de interruptor, impide que cierre cualquiera de los interruptores, esto debido a un cortocircuito en la barra de la carga).
- 3. Disparo de interruptor de barra común (se verifica por medio del contacto auxiliar de disparo de interruptor, impide que cierre cualquiera de los interruptores, esto debido a un cortocircuito en la barra de la carga).
- 4. Disparo de interruptor de generadores por corriente inversa (se verifica por medio del contacto auxiliar de relé de potencia inversa, impide que se cierre el interruptor del generador nuevamente, además detiene el generador inmediatamente).
- 5. Orden de apagado de generadores por falla (esta falla es programable en el control de los generadores se verifica por medio de un contacto auxiliar existen tres niveles de falla para cada generador, cada uno tiene su propio contacto auxiliar, impide que los generadores se activen nuevamente).
- 6. Enclavamiento mutuo de interruptores (este puede ser eléctrico, mecánico o por programa, el enclavamiento mutuo se verifica por medio de los contactos auxiliares de abierto cerrado de los interruptores y sirve para evitar que dos interruptores cierren simultáneamente produciendo un cortocircuito).

#### Relés de supervisión

#### a. Relé de voltaje.

La función de los relés de voltaje es supervisar la calidad del voltaje de la acometida como el de los generadores, todos los relés de voltaje son ajustables, pudiendo ser el ajuste por medio de potenciómetros analógicos o bien de una interfaz digital para el usuario. Entre las magnitudes medidas están: una ventana ajustable de tensión, la frecuencia, la secuencia de fases y también la presencia de las tres fases.

Por lo regular la salida hacia el controlador lógico programable es un contacto libre de potencial que puede ser, ya sea normalmente cerrado o normalmente abierto, sin embargo, en algunos casos la salida puede ser discreta, como una señal analógica de corriente o de voltaje (0-10V o de 4- 20mA) o bien, como una señal de campo por medio de un BUS de

comunicaciones, en todo caso es el controlador lógico programable el encargado de interpretar dicha señal y tomar una decisión.

b. Relé de protección contra potencia inversa.

El relé de protección contra potencia inversa cumple con la función de evitar que uno de los generadores actúe como carga de la barra, detecta la diferencia de fase entre la corriente y el voltaje, cuenta con un retardo para evitar que el generador se dispare cuando produce tan solo un transitorio, recordemos que cuando un generador arrastra a otro se produce un intercambio de corrientes reactivas.

c. Relé Falla Tierra.

El relé de falla a tierra cumple la función de determinar sí existe una fuga de corriente en alguna de las fases, tanto del tablero principal, como de los tableros de distribución, el procedimiento determinando el monto de la corriente que debería de retornar por el neutral, puesto que la corriente del neutral es la suma algebraica de las corrientes de cada una de las fases, en caso de ser menor la corriente de neutral es posible que exista una corriente de arqueo en alguna de las líneas.

Determinar, sí ocurre una descarga a tierra es importante puesto que dicha descarga puede provocar un daño en el aislamiento de conductores o en el aislamiento de las cargas debido al arqueo, el medido de corriente diferencial emplea cuatro transformadores una para cada fase y uno para el neutral, la magnitud de la corriente de falla a tierra se ajusta ya sea en amperios o bien como porcentaje de la corriente de neutral.

(RICARDO, 2012)

## 1.7 Definición de términos básicos

- a. Tensión: También denominada voltaje o diferencia de potencial, es una magnitud física que cuantifica la diferencia de potencial eléctrico entre dos puntos. (TIRADO DELGADO J. y., 2015)
- b. Intensidad de Corriente: Es el flujo de electrones a través de un material conductor, debido a la diferencia de potencial eléctrico entre dos puntos. (TIRADO DELGADO J. y., 2015)
- c. Factor de Potencia: Se define factor de potencia, de un circuito de corriente alterna, como la relación entre la potencia activa y la potencia aparente. Da una medida de la capacidad de una carga de absorber potencia activa. (TIRADO DELGADO J. y., 2015)
- d. Sistema de Adquisición de datos: O adquisición de señales, consiste en la toma de muestras del mundo real (sistema analógico) para generar datos que puedan ser manipulados por un ordenador u otras electrónicas (sistema digital). Consiste, en tomar un conjunto de señales físicas, convertirlas en tensiones eléctricas y digitalizarlas de manera que se puedan procesar en una computadora. (TIRADO DELGADO J. y., 2015).
- e. Microcontroladores: Es un circuito integrado programable, capaz de ejecutar las órdenes grabadas en su memoria. Está compuesto de varios bloques funcionales, los cuales cumplen una tarea específica. Un micro controlador incluye en su interior las tres principales unidades funcionales de una computadora: unidad central de procesamiento, memoria y periféricos de entrada/salida. (TIRADO DELGADO J. y., 2015)
- f. Automatización: Es el uso de sistemas o elementos computarizados y electromecánicos para controlar maquinarias o procesos industriales. (TIRADO DELGADO J. y., 2015)
- g. Base de datos: Se le llama base de datos a los bancos de información que contienen datos relativos a diversas temáticas y categorizados de distinta manera, pero que comparten entre sí algún tipo de vínculo o relación que busca ordenarlos y clasificarlos en conjunto. (TIRADO DELGADO J. y., 2015)
- h. TAD: la adquisición de datos es el proceso de medir con una PC un fenómeno eléctrico o físico como voltaje, corriente, temperatura, presión o sonido. Un sistema TAD consiste de sensores, hardware de medidas TAD y una PC con software programable. (TIRADO DELGADO J. y., 2015)
- i. Bus de serie de la PC: Los dispositivos DAQ se conectan a una PC a través de una ranura o puerto. El bus de la PC sirve como la interfaz de comunicación entre el dispositivo TAD y la PC para pasar instrucciones y datos medidos. (TIRADO DELGADO J. y., 2015)
- j. Interruptor de transferencia automática: Son dispositivos eléctricos de control y maniobra que disponen de manera automática cual es la fuente de alimentación más apropiada para la carga, y la conmutan partiendo de criterios de disponibilidad, calidad y costo de la energía. (TIRADO DELGADO J. y., 2015)
- k. Proteus: Proteus es un entorno integrado diseñado para la realización completa de proyectos de construcción de equipos electrónicos en todas sus etapas: diseño, simulación, depuración y construcción. (HUBOR, 2016).
- l. Pic basic Pro: El PicBasic Pro posee todas aquellas variantes que nuestros clientes nos han solicitado para la programación profesional de PICs en lenguaje BASIC, incorporando especialmente los comandos utilizados en las BASIC Stamp II, y utilizando los pines de los PORTA, C, D, E, como así también el PORTB, y la posibilidad de utilizar más variables y mayor espacio de programa. (CMS, 2006).
- m. Virtual Serial Port: El puerto serie virtual (VSP) es la herramienta de software que añade el puerto virtual COM (COM 5 por ejemplo) al sistema operativo y redirige los datos de este puerto a través de la red TCP/IP a otra interfaz de hardware, definida por la dirección IP y el número del puerto. (CERMAK, 2006)
- n. LabVIEW: LabVIEW es un entorno de desarrollo integrado y diseñado específicamente para ingenieros y científicos que desarrollan sistemas de medidas y control. Con un lenguaje de programación gráfica nativo, IP integrado para análisis de datos y procesamiento de señales y una arquitectura abierta que permite la integración de cualquier dispositivo de hardware y cualquier enfoque de software, LabVIEW es el software que usted necesita para desarrollar la solución óptima que puede cumplir con sus requerimientos personalizados y resolver sus retos. (Corporation., 2016)
- o. Arrancador eléctrico: Se define como regulador cuya función principal es la de poner en marcha y acelerar un motor. (Control de Maquinas Eléctricas-Irving L. Kosow)
- p. Arrancador Automático: Es el que está proyectado para realizar las funciones que los manuales cuando se gobiernan, por uno o más pulsadores de contacto momentáneo o interruptores de arranque manuales, accionados a distancia o localmente. (Control de Maquinas Eléctricas- Irving L. Kosow)
- q. Controlador Lógico Programable: Dispositivo que realiza funciones lógicas, combinacionales y secuenciales, mediante la programación adecuada introducida a través de las teclas que dispone el equipo es su frontal o con la ayuda de un PC (con el software específico) (Controladores Lógicos-Manuel Álvarez Pulido)
- r. Función de Transferencia: Definida como la relación de la señal de salida a la señal de entrada, no es más que un coeficiente multiplicador para convertir las cantidades de entrada en cantidades de salida. (Control de Máquinas Eléctricas- Irving L. Kosow)
- s. Grupo Electrógeno: Es una máquina de hacer electricidad a través de un motor de combustión interna. Son comúnmente utilizados cuando hay déficit en la generación de energía eléctrica de algún lugar, o cuando son frecuentes los cortes en el suministro eléctrico. (Salvador Cardona Foix, Teoría de máquinas)
- t. Interruptor de transferencia: Es un dispositivo que tiene la función de transferir la carga de la línea de alimentación, de la compaña suministradora a la planta de emergencia, cuando falle el suministro de la compañía. (El ABC de las instalaciones eléctricas industriales – Gilberto Enríquez Harper)
- u. Máquina síncrona: Es una máquina de corriente alterna cuya rapidez bajo condiciones de estado estacionario es proporcional a la frecuencia de la corriente que lleva en su inducido o armadura. (Maquinas eléctricas – FitzGerald- 6ta edición).
- v. Monitoreo: Es el proceso sistemático de recolectar, analizar y utilizar información para hacer seguimiento al progreso de un programa en pos de conseguir los objetivos propuestos. (Fuente propia)
- w. Motor de combustión interna: Es un motor a explosión que consta de la esencia de un cilindro, un embolo y una manivela. El combustible se quema dentro del cilindro y al expansionarse los productos gaseosos de la combustión se realiza el trabajo; el movimiento rotatorio se consigue por medio de la manivela. (Energía mediante vapor, aire y gas – W.H. Severns /H.E. Degler / J.C. Miles)

# **MATERIAL Y MÉTODOS**

# **II. MATERIAL Y MÉTODOS**

# 2.1 Tipo y diseño de investigación

# 2.4.1 Tipo de investigación

Analítico, debido a que se revisó teorías existentes sobre sistemas de transferencia automática y monitoreo de parámetros eléctricos para ser aplicado a nuestro tema de investigación, y por consiguiente efectuar nuestros objetivos.

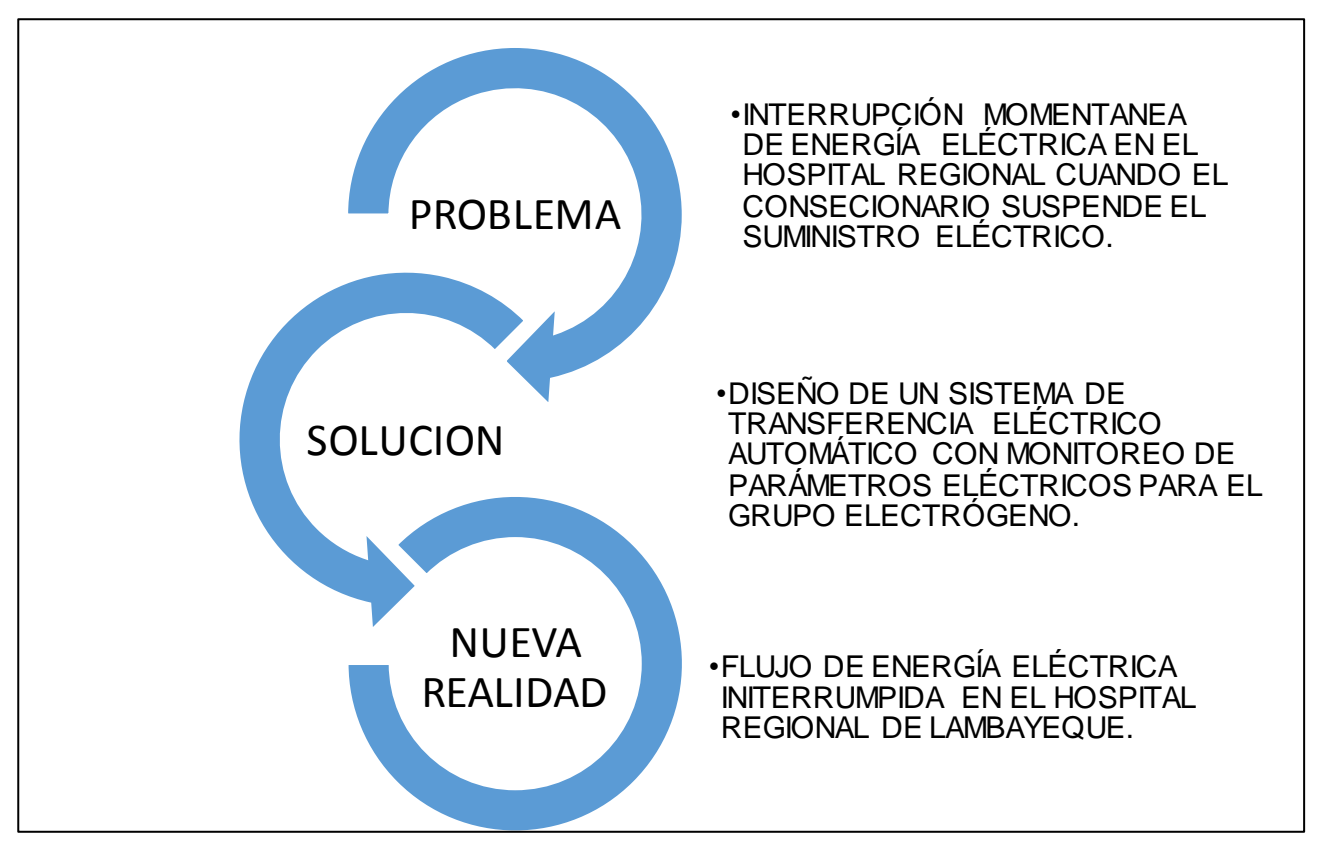

# 2.4.2 Diseño de la investigación

Diagrama 1: Diseño de Investigación. Fuente: Elaboración Propia

# 2.2 Métodos de investigación

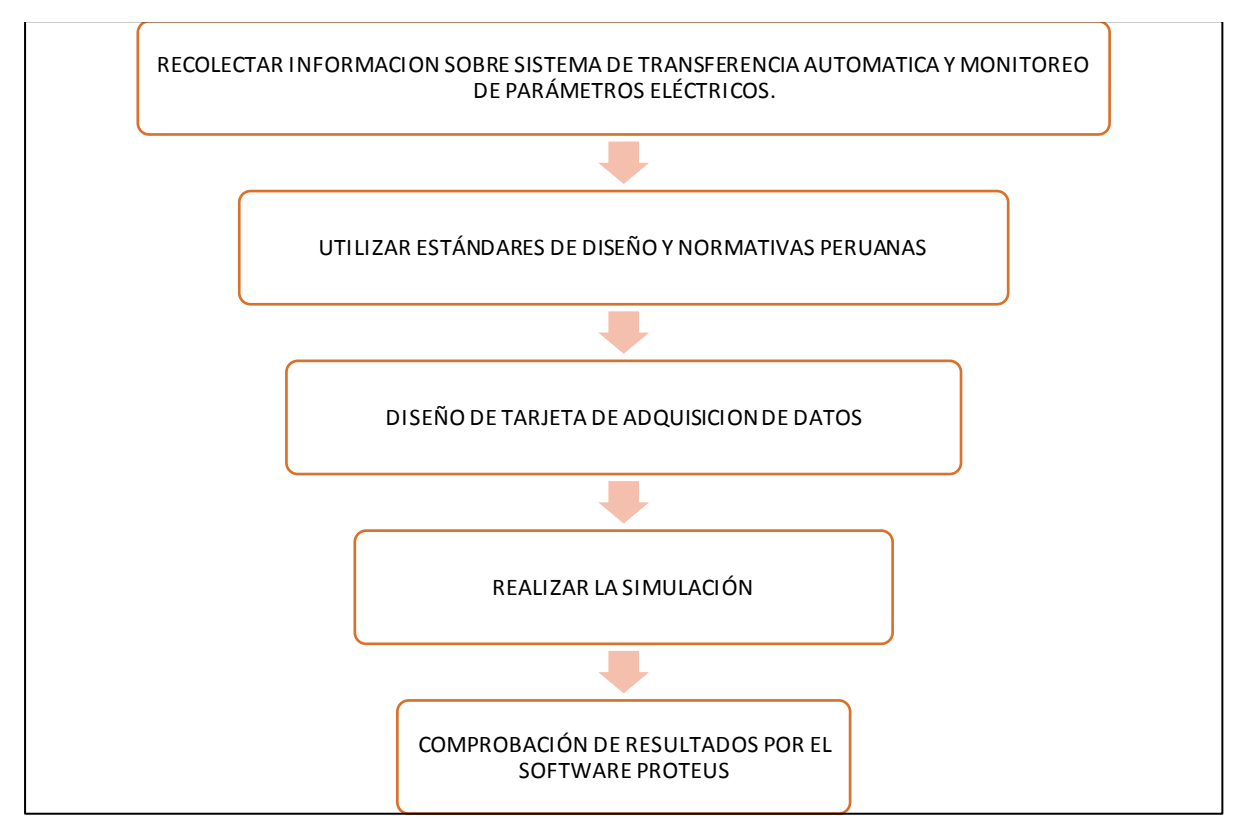

Diagrama 2: Metodologia del diseño. Fuente: Elaboración Propia.

a. Recolectó información sobre sistemas de transferencia automática y monitoreo de parámetros eléctricos.

Haciendo uso de las técnicas: análisis de documentos y guías de observación con sus respectivos instrumentos de recolección se logró conocer los sistemas de transferencia automática y monitoreo de parámetros eléctricos.

b.Utilizó estándares de diseño y normativa peruana

Haciendo uso de las técnicas: análisis de documentos y guías de observación con sus respectivos instrumentos de recolección para llegar a determinar el marco normativo vigente (normas DGE, IEC) concerniente a sistemas eléctricos y de automatización para hospitales.

c. Diseñar la tarjeta de adquisición de datos.

Par este proceso se procedió al inicio del diseño de la tarjeta haciendo uso de las técnicas: análisis de documentos (manuales), entrevistas (asesor especialista en automatización) y observación. Este proceso abarcó tanto el diseño de hardware como de software de la tarjeta, en los cuales se hizo uso de herramientas informáticas como: Proteus, labview, Talkids databites, Virtual serial port, Pic Basic Pro (programación de micro controladores), M. Access.

Finalmente se procedió a conectar los dispositivos electrónicos para diseñar la comunicación de la tarjeta con la base de datos.

d. Realizó la simulación

Se procedió a realizar la simulación empezando con la identificación de la conexión de los dispositivos, luego con la apertura de los canales de comunicación por medio del Virtual Serial Port (Simulador de puertos virtuales), verificando si hay comunicación o no, para dar la orden desde la PC para el inicio de la adquisición de datos, recibiendo la lectura de los datos adquiridos para posteriormente poder tener la visualización de los parámetros en la PC, culminando con los cierre de canales de comunicación y dando fin a la simulación.

e.Comprobación de resultados por el software.

Se comprobó el funcionamiento del monitoreo de parámetros eléctricos para el grupo electrógeno del Hospital regional de Lambayeque.

#### 2.3 Población y muestra

No es aplicable a este tipo de investigación.

## 2.4 Variables

i. Parámetros de definición del problema. Tiempo de activación del grupo electrógeno (Segundos)

ii. Variables de diseño.

Máxima demanda del hospital regional de Lambayeque (Watts). Selección de interruptor automático de transferencia eléctrica (Amperios) Diámetro de conductor eléctrico (mm<sup>2</sup>)

iii. Variables intervinientes. Potencia del grupo electrógeno (Watts). Diferencia de Potencial Eléctrico. (Voltios). Intensidad de corriente. (Amperios) Frecuencia. (Hertz) Tiempo (Segundos) Distancia (Metros)

iv. Variables de solución. Reducción de tiempo de activación (S). Monitoreo de Parámetros Eléctricos (W, V, A, Hz, S). Sistema de transferencia automática de energía eléctrica.

# 2.4.3 Operacionalización de variables

## **Tabla 2:**

### *Operacionalización de las Variables*

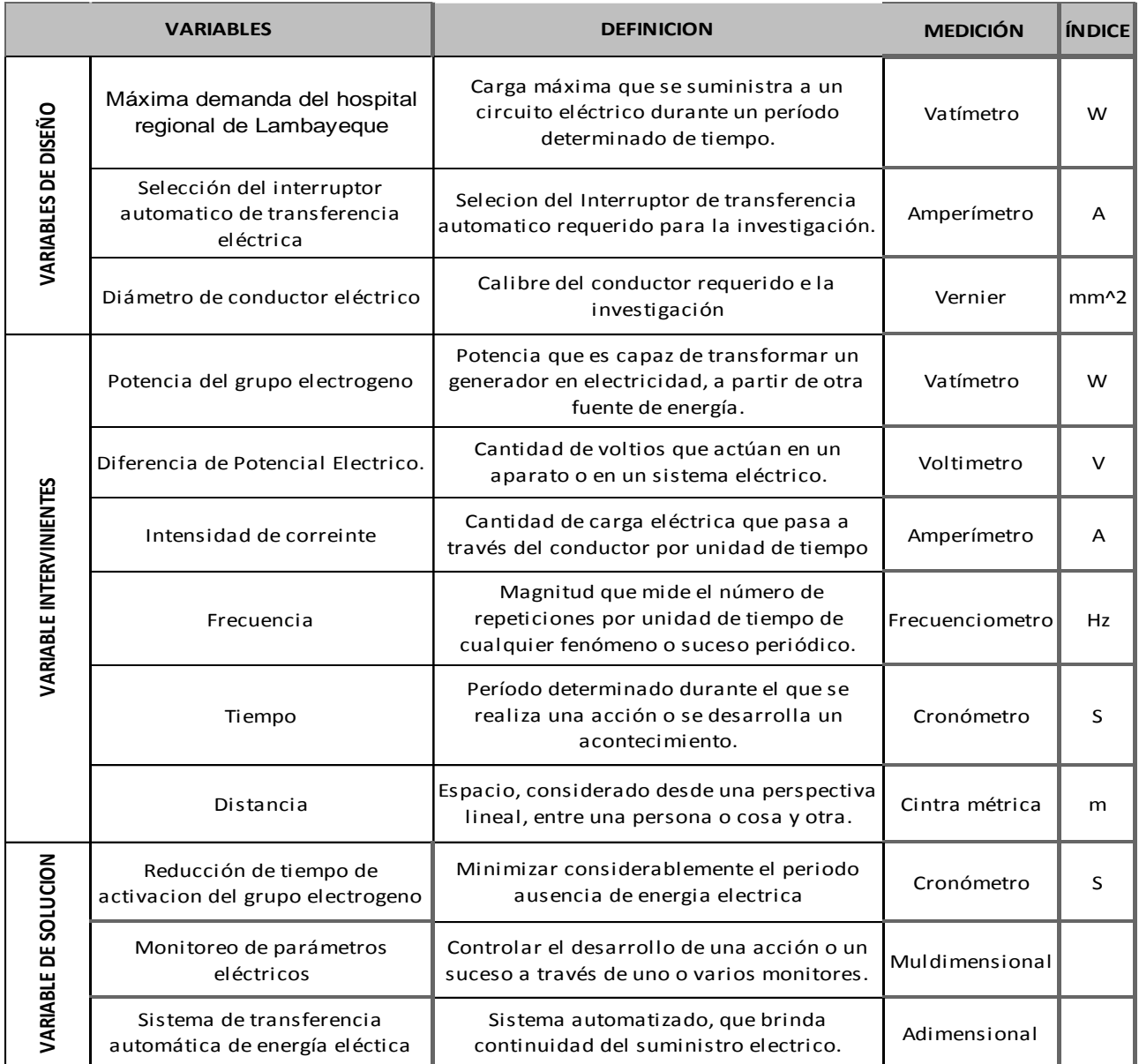

Fuente: Elaboración Propia

# 2.4.4 Diagrama de caja negra

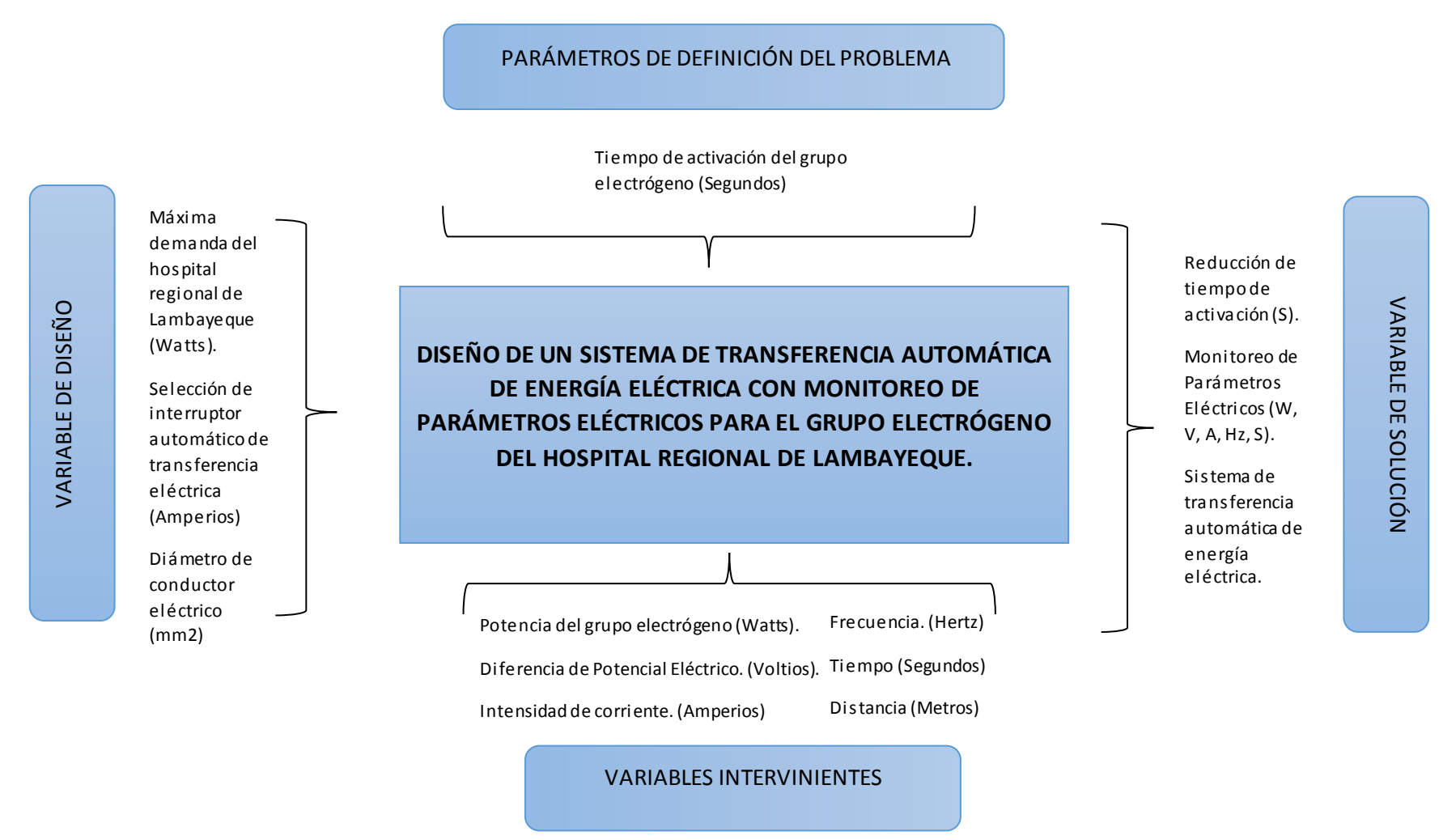

Diagrama 3: Diagrama de caja negra

Fuente: Elaboración Propia.

## 2.5 Técnicas e instrumentos de recolección de información

## 2.5.1Abordaje metodológico

#### Analítica

Este método nos permitió seleccionar los componentes necesarios para nuestro sistema de transferencia automático y el monitoreo de parámetros eléctricos cumpliendo nuestros objetivos planteados para el correcto diseño.

Inductivo.

Este método permitió crear juicios críticos y las conclusiones de nuestra investigación.

#### Deductivo.

Este método permitió la elaboración de la hipótesis, así mismo la investigación de leyes científicas referidas a nuestro tema de investigación.

## 2.5.2Técnicas de recolección de datos

#### -Guía de observación:

Se registró los parámetros eléctricos (tensión, intensidad de corriente, potencia activa) que dará confiabilidad en el funcionamiento del grupo electrógeno.

#### -Análisis documental.

Se tuvo en cuenta la información de manuales, libros, revistas, normatividad y tesis para el desarrollo de este proyecto de investigación.

## 2.5.3 Instrumentos de recolección de datos

Guía de observación

- Se realizó una guía de observación para la lectura de las variables eléctricas del tablero del grupo electrógeno. Ver anexo 2
- Se realizó una guía de observación para el mantenimiento del grupo electrógeno. Ver anexo 3

Guía de análisis documental

- Se revisó el cuadro de cargas del hospital para poder proceder con los cálculos y la selección de equipos.
- Se revisaron las normas nacionales (técnicas-ambientales) e internacionales aplicadas al sistema de transferencia de energía eléctrica, lo que permitió la selección de materiales adecuados que se utilizaron en la elaboración de la tarjeta de adquisición de datos.
- $-$  Se revisó información sobre el ingreso de datos y códigos en los software (labview, Proteus, Pic Basic pro, Virtual serial port y Multisim).
- Se revisó revistas de dispositivos y materiales a utilizar, para la selección del dispositivo y material adecuado. Ver anexo 4

## 2.5.4 Procedimientos para la recolección de datos

a. Recolectó información sobre sistemas de transferencia automática y monitoreo de parámetros eléctricos.

Haciendo uso de las técnicas: análisis de documentos y guías de observación con sus respectivos instrumentos de recolección se logró conocer los sistemas de transferencia automática y monitoreo de parámetros eléctricos.

#### b. Utilizó estándares de diseño y normativa peruana

Haciendo uso de las técnicas: análisis de documentos y guías de observación con sus respectivos instrumentos de recolección para llegar a determinar el marco normativo vigente (normas DGE, IEC) concerniente a sistemas eléctricos y de automatización para hospitales.

c. Diseñar la tarjeta de adquisición de datos.

Par este proceso se procedió al inicio del diseño de la tarjeta haciendo uso de las técnicas: análisis de documentos (manuales), entrevistas (asesor especialista en automatización) y observación.

Este proceso abarcó tanto el diseño de hardware como de software de la tarjeta, en los cuales se hizo uso de herramientas informáticas como: Proteus, labview, Talkids databites, Virtual serial port, Pic Basic Pro (programación de micro controladores), M. Access.

Finalmente se procedió a conectar los dispositivos electrónicos para diseñar la comunicación de la tarjeta con la base de datos.

d. Realizó la simulación

Se procedió a realizar la simulación empezando con la identificación de la conexión de los dispositivos, luego con la apertura de los canales de comunicación por medio del Virtual Serial Port (Simulador de puertos virtuales), verificando si hay comunicación o no, para dar la orden desde la PC para el inicio de la adquisición de datos, recibiendo la lectura de los datos adquiridos para posteriormente poder tener la visualización de los parámetros en la PC, culminando con los cierre de canales de comunicación y dando fin a la simulación.

e. Comprobó de resultados por el software.

Se comprobó el funcionamiento del monitoreo de parámetros eléctricos para el grupo electrógeno del Hospital regional de Lambayeque.

Para el análisis estadístico de información se tuvo en cuenta:

- Los datos registrados servirán para desarrollar la base de datos necesaria para el software LABVIEW, permitiendo la adquisición de datos en tiempo real desde todos los controladores.
- Estos datos son almacenados y analizados en una base de datos o enviados directamente a la pantalla del PC como información visual. La aplicación permite la generación de alarmas y realizar funciones de mando local sobre elementos eléctricos.
- 2.6 Validación y confiabilidad de los instrumentos
	- i. Se tuvo en cuenta la confiabilidad y la credibilidad de nuestros instrumentos de recolección de datos; con el propósito de minimizar los componentes y tendencias que afecten la información necesaria por el investigador, y poder extraer los datos de su fuente empírica.
	- ii. Se tuvo en cuenta la experiencia de trabajo constante de los asesores (especialista y metodológico) en esta investigación en actividades de formación de sistemas de potencia eléctrica.
	- iii. Se tuvo en cuenta que la transferibilidad de los resultados de la investigación está íntimamente vinculados a los momentos, a las situaciones del contexto y a los sujetos participantes de la investigación.

# **RESULTADOS**

# **III. RESULTADOS**

- **1. Diagrama de Bloques Finales.**
	- Interfaz puerto COM y el protocolo RS-232 a través de VISA (Comunicación serial entre un microcontrolador y LabVIEW).
	- Clasificación y recepción de información de la cabecera de trama por configuración A, B, C.

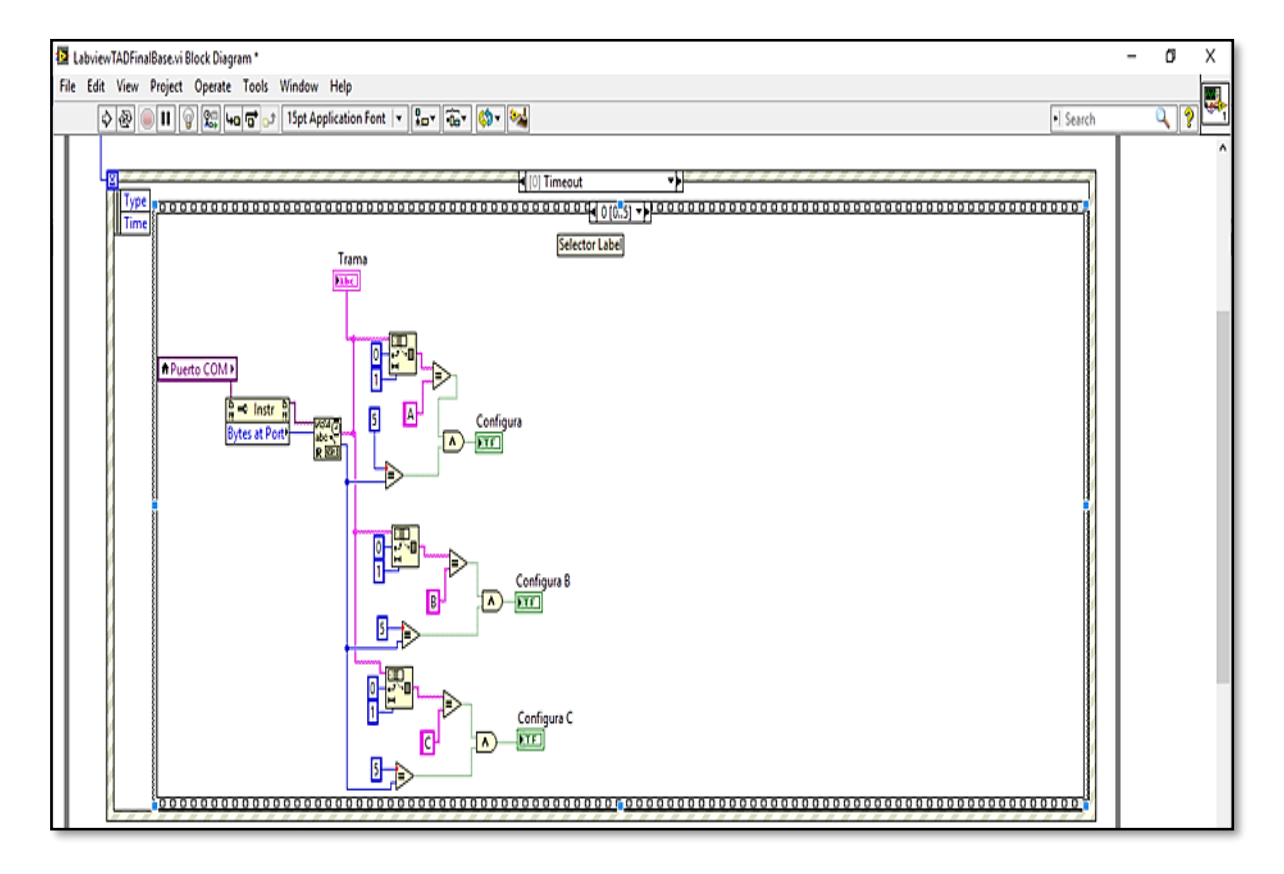

Ilustración 12: Herramienta VISA para la comunicación serial entre un microcontrolador y LabVI EW.

Fuente: Elaboración Propia.

#### **Tabla 3:**

*Variables utilizadas en labview y la función que realizan*

| <b>Variables</b>    |                     |                                                                       | Descripción                                                                         |
|---------------------|---------------------|-----------------------------------------------------------------------|-------------------------------------------------------------------------------------|
| Puerto COMP         | <b>↑ Puerto COM</b> | $\frac{D}{n} \rightarrow$ Instr $\frac{D}{n}$<br><b>Bytes at Port</b> | Envía información en 1 byte at Port                                                 |
| <b>VISA</b>         | $R \overline{=}$    |                                                                       | Lee información que recibe del puerto COMP y env<br>información a los puertos A,B,C |
| Trama               | Trama               |                                                                       | Se visualiza la información recibida.                                               |
| Función condicional | $\sqrt{2}$          |                                                                       | Se aplica una condición para activar puerto.                                        |
| Función numérica    | <b>TEL</b>          |                                                                       | Recopila información serial (codificada en PIC Basi                                 |

Fuente: Elaboración propia

En la ilustración 12, se observa la comunicación entre puertos y bloques creados, donde la información enviada desde el puerto COMP, será recibida por las configuraciones A, B o C, solo si el condicional permite el pase de la información enviada por los puertos A, B y C. (esta recepción se realizará solo cuando se cumplan las igualdades entre AA, BB y CC).

- Recopilación de información y conversión de datos STRING (cadena de caracteres) a valores numéricos desde las configuraciones A, B y C.

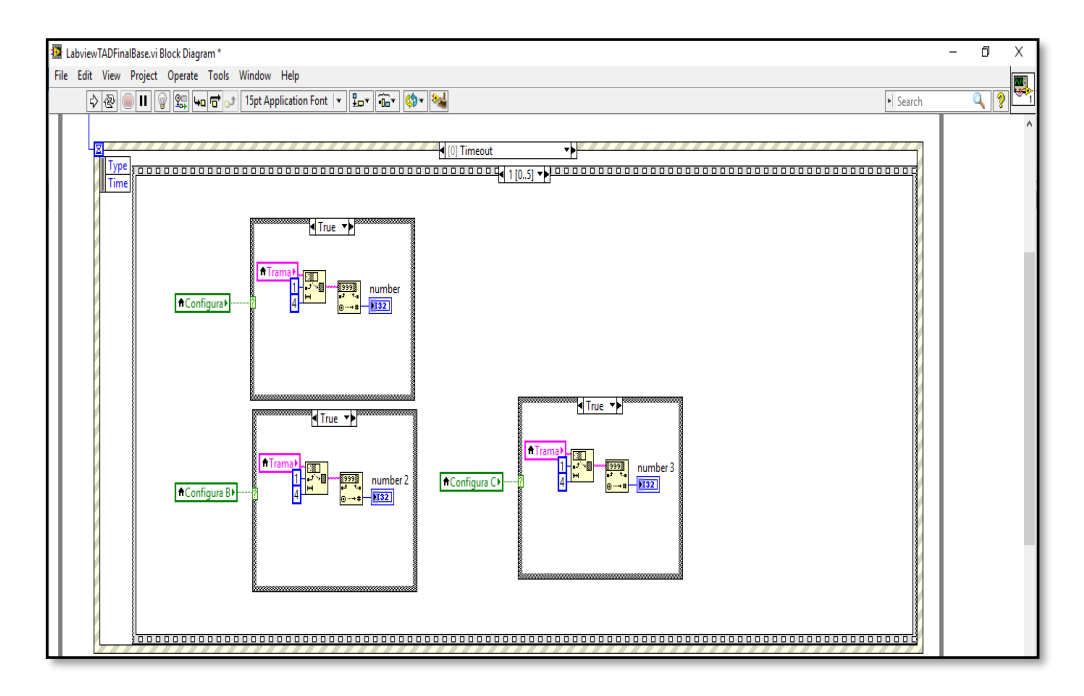

**Ilustración 13: Datos STRING y Valores numéricos.** Fuente: Elaboración Propia.
La ilustración 13 nos indica la recepción de información de las configuraciones A,B y C, pero dado a que esta información se recibe en valor string, se utiliza un convertidor numérico, (para el muestreo de los parámetros eléctricos).

- Obtención del Angulo de desfasaje mediante el paquete interno Dual Channel Spectral Measurement en LabVIEW, además del uso de elementos aritméticos para el proceso de resultados de Potencia Activa, Reactiva y Aparente.

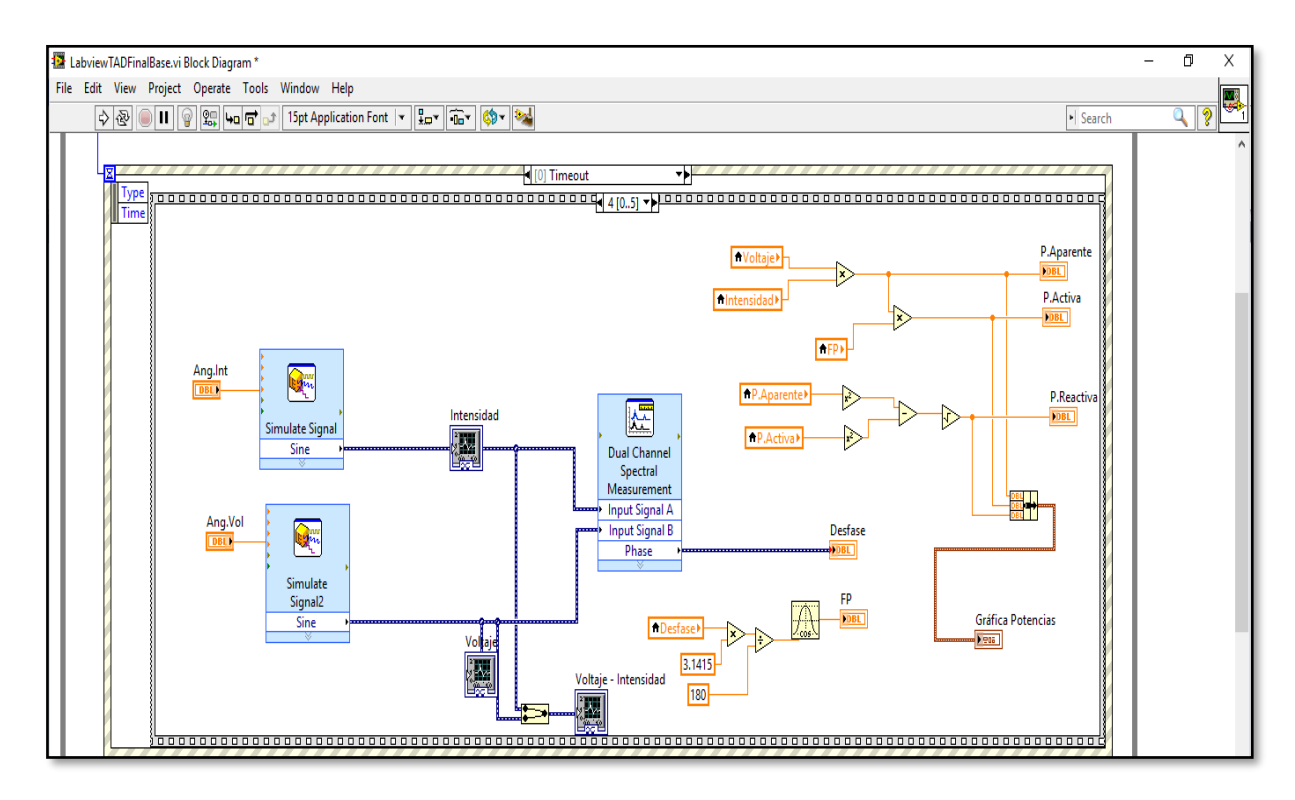

Ilustración 14: Paquete Interno Dual Channel Spectral Measurement de LabVIEW. Fuente: Elaboración Propia.

- Comunicación LabVIEW, Microsoft Access y las entradas respectivas de adquisición de datos por medio de la conexión entre la opción Bundle y la opción Database.

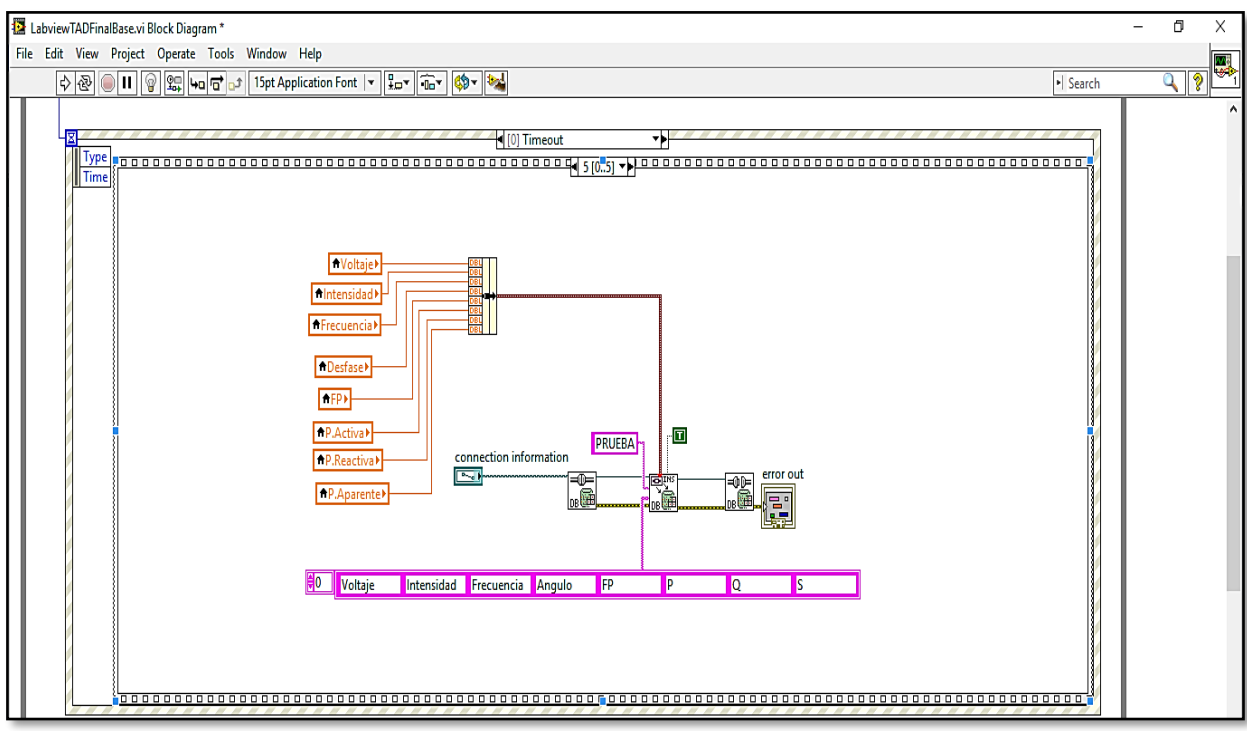

**Ilustración 15:** Comunicación LabVIEW - Microsoft Access- Entradas de datos.

Fuente: Elaboración Propia.

Se aprecia los parámetros eléctricos a monitorear como es:

- Voltaje
- Intensidad
- Frecuencia
- Angulo de desfase
- Factor de potencia
- Potencia activa
- Potencia reactiva
- Potencia aparente

## **2. Panel frontal**

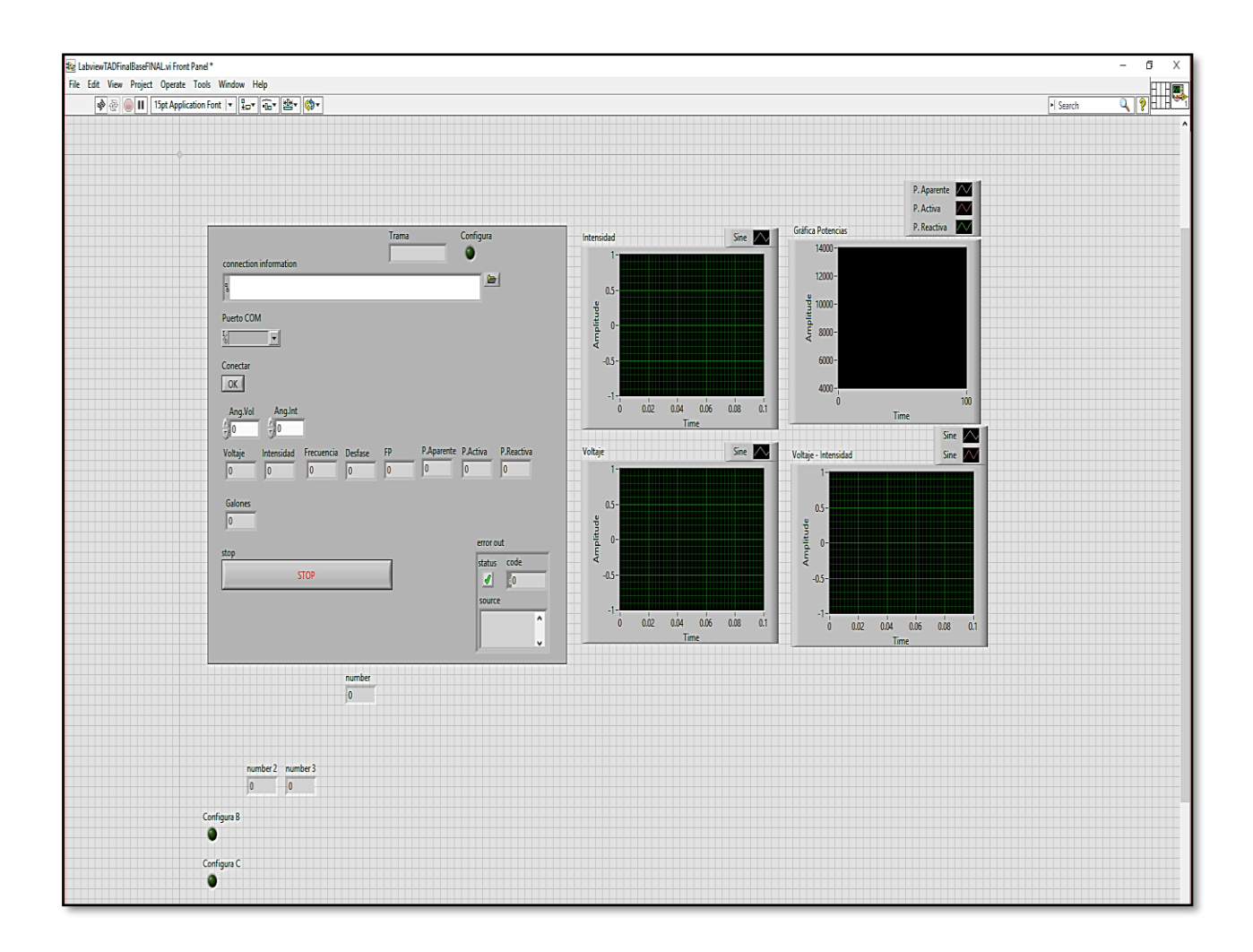

Ilustración 16: Panel Frontal de LabVIEW (Vista Final del Usuario). Fuente: Elaboración Propia.

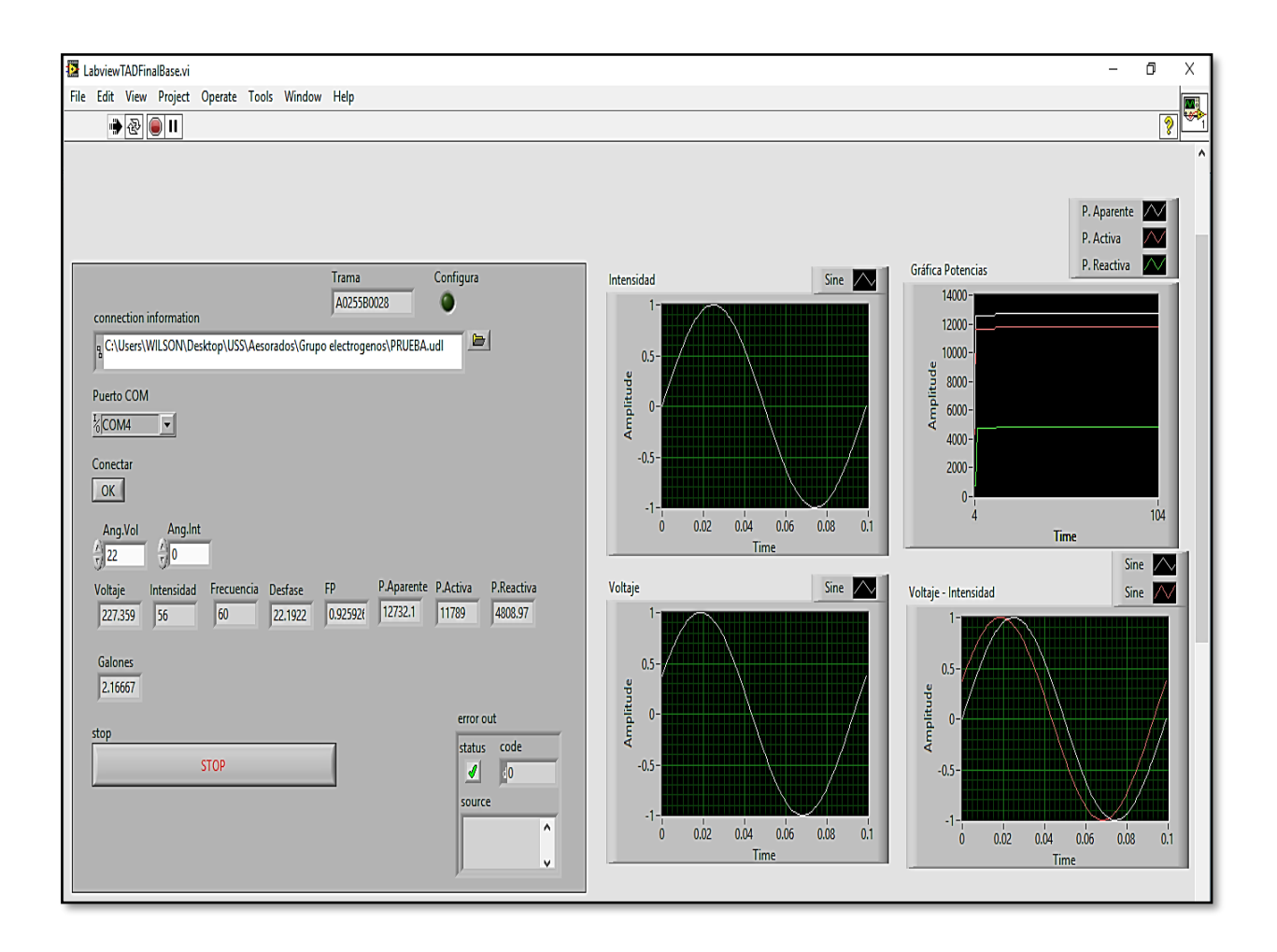

Ilustración 17: Panel Frontal en ejecución de LabVIEW (Vista Final del Usuario). Fuente: Elaboración Propia.

En la ilustración 17 se aprecia las curvas características de la tensión, corriente y potencias (derecha), y la edición de los parámetros eléctricos (izquierda).

| 周日<br>カーマーキ                                                                                                    | HERRAMIENTAS DE TABLA dbms: Base de datos- E:\uni ciclo X\TESIS\Grupo electrogenos\dbms.mdb (Formato de archivo de Access 2002 - 2003) - Access                                                                                                    | F X<br>$? -$  |
|----------------------------------------------------------------------------------------------------|----------------------------------------------------------------------------------------------------|---------------|
| ARCHIVO<br>INICIO CREAR<br>DATOS EXTERNOS HERRAMIENTAS DE BASE DE DATOS                                                                                                    | CAMPOS<br>TABLA                                                                                                    | Iniciar sesió |
| Ascendente Te Selección »<br><b>A</b> Cortar<br>$\overline{\mathbf{c}}$<br>$\overline{\mathbf{X}}$<br>$\Box$ lig Copiar<br>Descendente Avanzadas »<br>Ver<br>Filtro<br>Actualizar<br>Pegar<br>$\sqrt[4]{\ }$ Copiar formato<br>2. Quitar orden Y Alternar filtro | $\sum$ Totales<br>Nuevo<br>all Reemplazar<br>▼11 - ▼ 三 三 三 三 三 川 ×<br>Calibri<br>$\blacksquare$ Guardar<br>Revisión ortográfica<br>+ Ira<br>Buscar<br>N K <u>\$   A</u> - ত - ⊙ -   ≡ ≡ ≡    -   ⊞ ·<br>$\frac{1}{2}$ todo * $\frac{1}{2}$ Eliminar * $\frac{1}{2}$ Más *<br>Seleccionar - |               |
| Vistas<br>Portapapeles<br>Ordenary filtrar                                                                                                    | Registros<br>Buscar<br>Formato de texto                                                                                                    |               |
| <b>ED PRUEBA</b>                                                                                                    |                                                                                                    |               |
| Todos los objet ® «                                                                                                    | P<br>S                                                                                                    |               |
| • Intensidad • Frecuencia •<br>Voltaje<br>ρ<br>Buscar                                                                                                    | FP<br>Q<br>Angulo                                                                                                    |               |
| 227.359286846984<br>56<br><b>Tablas</b><br>$\lambda$                                                                                                    | 31.2408502773345<br>0.855003044196505<br>10886.001413309 6603.17003711547<br>12732.1200634311<br>60                                                                                                    |               |
| 56<br>227.359286846984<br><b>FRUEBA</b>                                                                                                    | 60<br>31.2408502773345<br>0.855003044196505<br>10886.001413309    6603.17003711547<br>12732.1200634311                                                                                                    |               |
| 56<br>227.359286846984<br>56                                                                                                    | 60<br>31.2408502773345<br>0.855003044196505<br>10886.001413309    6603.17003711547<br>12732.1200634311                                                                                                    |               |
| 227.359286846984<br>56<br>227.359286846984                                                                                                    | 0.855003044196505<br>60<br>31.2408502773345<br>10886.001413309    6603.17003711547<br>12732.1200634311<br>60<br>31.2408502773345<br>0.855003044196505<br>10886.001413309 6603.17003711547<br>12732.1200634311                                                                              |               |
| 56<br>227.359286846984                                                                                                    | 0.855003044196505<br>10886.001413309 6603.17003711547<br>12732.1200634311<br>60<br>31.2408502773345                                                                                                    |               |
| 56<br>227.359286846984                                                                                                    | 60<br>31.2408502773345<br>0.855003044196505<br>10886.001413309 6603.17003711547<br>12732.1200634311                                                                                                    |               |
| 56<br>227.359286846984                                                                                                    | 60<br>31.2408502773345<br>0.855003044196505<br>10886.001413309 6603.17003711547<br>12732.1200634311                                                                                                    |               |
| 56<br>227.359286846984                                                                                                    | 0.855003044196505<br>60<br>31.2408502773345<br>10886.001413309    6603.17003711547<br>12732.1200634311                                                                                                    |               |
| 56<br>227.359286846984                                                                                                    | 60<br>31.2408502773345<br>0.855003044196505<br>10886.001413309 6603.17003711547<br>12732.1200634311                                                                                                    |               |
| 56<br>227.359286846984                                                                                                    | 31.2408502773345<br>0.855003044196505<br>10886.001413309    6603.17003711547<br>12732.1200634311<br>60                                                                                                    |               |
| 56<br>227.359286846984                                                                                                    | 60<br>31.2408502773345<br>0.855003044196505<br>10886.001413309 6603.17003711547<br>12732.1200634311                                                                                                    |               |
| 56<br>227.359286846984                                                                                                    | 60<br>31.2408502773345<br>0.855003044196505<br>10886.001413309 6603.17003711547<br>12732.1200634311                                                                                                    |               |
| 56<br>227.359286846984                                                                                                    | 31.2408502773345<br>0.855003044196505<br>10886.001413309 6603.17003711547<br>60<br>12732.1200634311                                                                                                    |               |
| 56<br>227.359286846984                                                                                                    | 31.2408502773345<br>0.855003044196505<br>10886.001413309 6603.17003711547<br>12732.1200634311<br>60                                                                                                    |               |
| 56<br>227.359286846984                                                                                                    | 31.2408502773345<br>0.855003044196505<br>10886.001413309 6603.17003711547<br>12732.1200634311<br>60                                                                                                    |               |
| 56<br>227.359286846984                                                                                                    | 60<br>31.2408502773345<br>0.855003044196505<br>10886.001413309 6603.17003711547<br>12732.1200634311                                                                                                    |               |
| 56<br>227.359286846984                                                                                                    | 60<br>31.2408502773345<br>0.855003044196505<br>10886.001413309    6603.17003711547<br>12732.1200634311                                                                                                    |               |
| 56<br>227.359286846984                                                                                                    | 31.2408502773345<br>0.855003044196505<br>10886.001413309 6603.17003711547<br>60<br>12732.1200634311                                                                                                    |               |
| 56<br>227.359286846984                                                                                                    | 60<br>31.2408502773345<br>0.855003044196505<br>10886.001413309    6603.17003711547<br>12732.1200634311                                                                                                    |               |
| 227.359286846984<br>56                                                                                                    | 31.2408502773345<br>0.855003044196505<br>10886.001413309 6603.17003711547<br>12732.1200634311<br>60                                                                                                    |               |
| 56<br>227.359286846984                                                                                                    | 60<br>31.2408502773345<br>0.855003044196505<br>10886.001413309    6603.17003711547<br>12732.1200634311                                                                                                    |               |
| 56<br>227.359286846984                                                                                                    | 60<br>31.2408502773345<br>0.855003044196505<br>10886.001413309 6603.17003711547<br>12732.1200634311                                                                                                    |               |
| 56<br>227.359286846984                                                                                                    | 31.2408502773345<br>0.855003044196505<br>10886.001413309    6603.17003711547<br>12732.1200634311<br>60                                                                                                    |               |
| 56<br>227.359286846984                                                                                                    | 60<br>31.2408502773345<br>0.855003044196505<br>10886.001413309 6603.17003711547<br>12732.1200634311                                                                                                    |               |
| 56<br>227.359286846984                                                                                                    | 31.2408502773345<br>0.855003044196505<br>10886.001413309    6603.17003711547<br>12732.1200634311<br>60                                                                                                    |               |
| 56<br>227.359286846984                                                                                                    | 0.855003044196505<br>60<br>31.2408502773345<br>10886.001413309<br>6603.17003711547<br>12732.1200634311                                                                                                    |               |
| 56<br>227.359286846984                                                                                                    | 0.855003044196505<br>10886.001413309 6603.17003711547<br>12732.1200634311<br>60<br>30.236636025627                                                                                                    |               |
| 227.359286846984<br>56                                                                                                    | 30.236636025627<br>0.86396082217854<br>10886.001413309    6603.17003711547<br>12732.1200634311<br>60                                                                                                    |               |
| 56<br>227.359286846984                                                                                                    | 60<br>30.236636025627<br>0.86396082217854<br>11000.0529180778 6603.17003711547<br>12732.1200634311                                                                                                    |               |
| 56<br>227.359286846984                                                                                                    | 30.236636025627<br>11000.0529180778<br>6411.3740422091<br>0.86396082217854<br>12732.1200634311<br>60                                                                                                    |               |
| 56<br>227.359286846984                                                                                                    | 6411.3740422091<br>60<br>30.236636025627<br>0.86396082217854<br>11000.0529180778<br>12732.1200634311                                                                                                    |               |
| 56<br>227.359286846984                                                                                                    | 11000.0529180778<br>6411.3740422091<br>60<br>30.236636025627<br>0.86396082217854<br>12732.1200634311                                                                                                    |               |
| 227.359286846984<br>56                                                                                                    | 60<br>30.236636025627<br>0.86396082217854<br>11000.0529180778<br>6411.3740422091<br>12732.1200634311                                                                                                    |               |
| 56<br>227.359286846984                                                                                                    | 60<br>31.2408502773345<br>0.86396082217854<br>11000.0529180778<br>6411.3740422091<br>12732.1200634311                                                                                                    |               |
| 56<br>227.359286846984                                                                                                    | 31.2408502773345<br>0.855003044196505<br>11000.0529180778<br>6411.3740422091<br>60<br>12732.1200634311                                                                                                    |               |
| 56<br>227.359286846984                                                                                                    | 0.855003044196505<br>10886.001413309<br>6411.3740422091<br>60<br>31.2408502773345<br>12732.1200634311                                                                                                    |               |
| 56<br>227.359286846984                                                                                                    | 60<br>31.2408502773345<br>0.855003044196505<br>10886.001413309 6603.17003711547<br>12732.1200634311                                                                                                    |               |
| 227.359286846984<br>56                                                                                                    | 31.2408502773345<br>0.855003044196505<br>10886.001413309<br>12732.1200634311<br>60<br>6603.17003711547                                                                                                    |               |
| 56<br>227.359286846984                                                                                                    | 60<br>31.2408502773345<br>0.855003044196505<br>10886.001413309 6603.17003711547<br>12732.1200634311                                                                                                    |               |
| 56<br>227.359286846984                                                                                                    | 60<br>31.2408502773345<br>0.855003044196505<br>10886.001413309    6603.17003711547    12732.1200634311                                                                                                    |               |
| Registro: I4 4 7 de 713 > N M3 5, Sin filtro Buscar                                                                                                    |                                                                                                    |               |
| Vista Hoja de datos                                                                                                    |                                                                                                    | 目<br>BLOQ NUM |

Ilustración 18: Representación de resultados y Base de datos.

Fuente: Elaboración Propia.

En esta ventana se puede observar los cambios de los parámetros eléctricos, cuando han sido manipulados manualmente o automáticamente.

## **Simulación de los circuitos diseñados en Proteus**

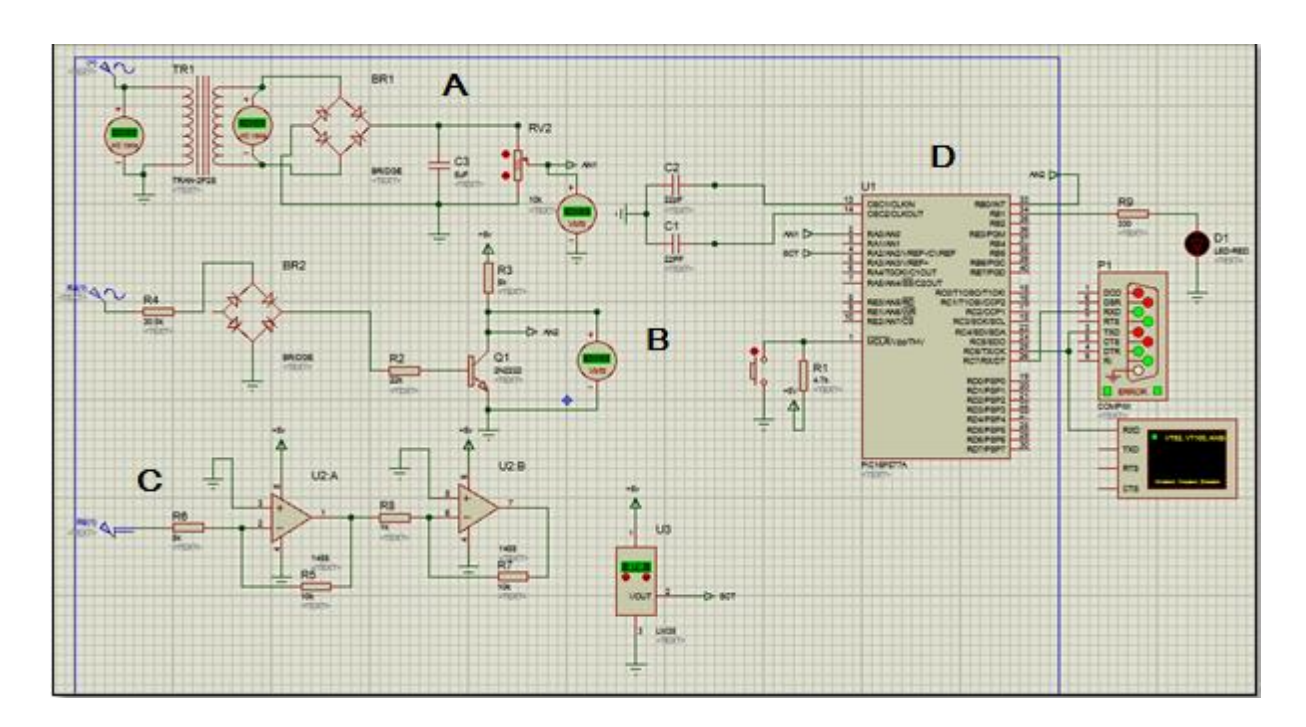

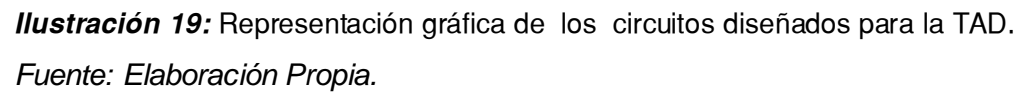

En el circuito A se aprecia el circuito con el que se obtiene el voltaje de 5 V que requiere el microcontrolador, donde se utiliza circuito rectificador de onda completa.

En el circuito B se aprecia un circuito de rectificación, seguida de un transistor que actúa en corte y saturación, lo que significa que enviará pulsos al microcontrolador en un tiempo de 500 milisegundos, estos pulsos se realizan por un tiempo determinado para hallar la frecuencia.

En el circuito C, se aprecia el circuito de sensado para la adquisición de corriente, donde se utiliza dos amplificadores inversores, para que el LM35 pueda simular con 10mV.

En el circuito D, se aprecia la comunicación entre el microcontrolador y el módulo COMPIN cuya función es simular el puerto RS232, además se visualiza la pantalla donde se lee la trama enviado de los puertos anteriormente descritos.

## **Monitoreo de parámetros de red 380v 3**~

Para el monitoreo de parámetros simulados en esta tesis se ha empleado una red monofásica esto es para la simulación en Proteus, puesto que el PIC trabaja con 5 VCD.

Para el monitoreo de parámetros de las 3 fases (R, S, T) se tiene que añadir en Labview y Proteus dos circuitos (para las dos fases restantes), así se tendrá las tres fases monitoreadas individualmente.

Al monitorear las 3 fases se podrá verificar el equilibrio de las mismas, por ende conocer si se está desperdiciando energía reactiva por algún desfase, para luego por medio de un estudio y diseño, concluir si se opta por la corrección del factor de potencia.

# **DISCUSIÓN**

# **IV.DISCUSIÓN**

## **4.1 Toma de datos**

4.1.1 Tiempo que se necesita para iniciar la transferencia manual de energía eléctrica.

Para el desarrollo de la investigación se procedió a analizar el tiempo empleado para la activación del grupo electrógeno, desde el tiempo que emplea el operador en llegar hasta la caseta de transferencia (dependiendo del pabellón donde se encuentre) hasta el arranque del grupo electrógeno a su máxima capacidad. Para esto se realizaron los siguientes pasos:

a) Se calculó la velocidad de trote de un operador, tomando como resultado que recorrió 20 m en 13 segundos, con esta prueba se puede concluir que el operador trota a una velocidad de 1,5 m/s.

Ecuación 3: velocidad de trote del operador.

 $V = L(m)/t(s)$ 

V: velocidad en piso liso =  $1,5$  m/s Ve: velocidad en escaleras y rampas = 1m/s

- b) Se procedió a medir el tiempo que necesita el generador para alcanzar su máxima operación, siendo este de 15 segundos, para luego sumar este tiempo con el tiempo necesitado por el operador en llegar a la caseta.
- c) Se midió la longitud desde la caseta de transferencia de energía eléctrica hasta el pabellón donde se encuentra el operador, como se representa en el plano siguiente:

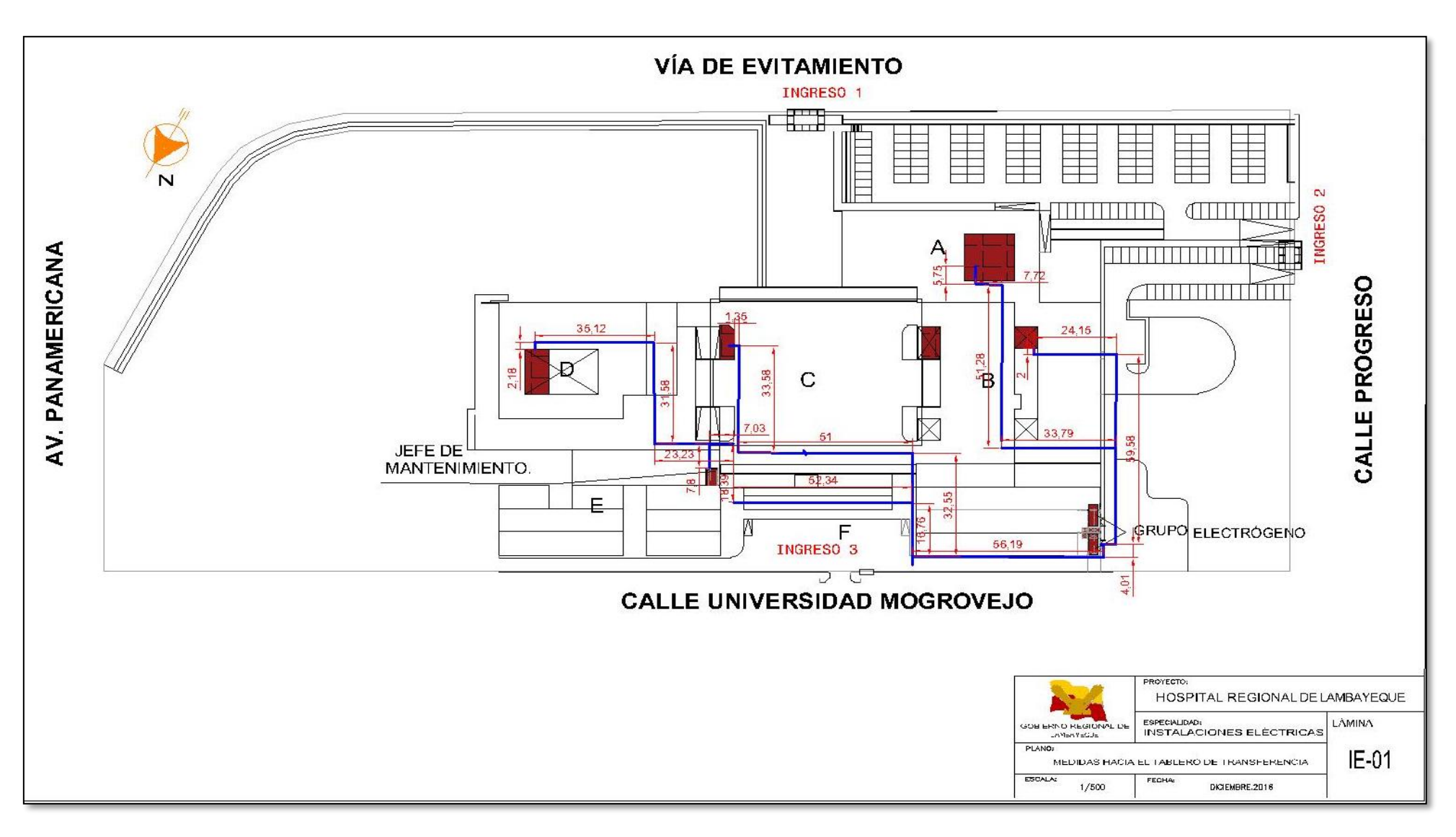

Ilustración 20: Tiempo que emplea el operador en llegar desde los pabellones del hospital hasta la caseta de transferencia.

Fuente: Elaboración Propia

Los datos señalados anteriormente nos permiten hallar el tiempo requerido para iniciar la trasferencia manual de energía eléctrica, como se indica en la siguiente tabla:

#### **Tabla 4**

*Tiempo de inicio de la transferencia desde el instante que el concesionario corta el suministro eléctrico en el hospital.*

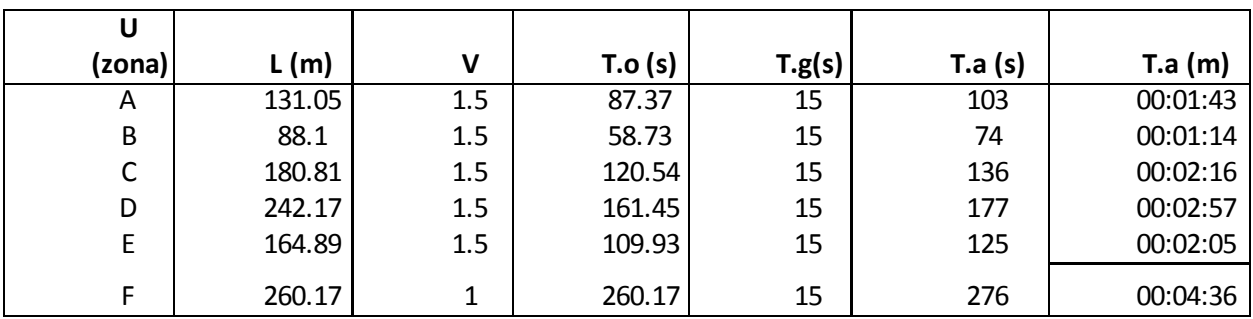

Fuente: Elaboración propia.

Donde:

U: ubicación del operador (sea en el pabellón A, B, C, D, E, F)

L: longitud que recorre el operador hasta la caseta de transferencia.

V: velocidad

T.o: tiempo que emplea el operador

T.g: tiempo que requiere el generador para alcanzar su máxima eficiencia

T.a: tiempo total.

En la tabla mostrada se puede apreciar que el operador necesita recorrer 260,17 m, para llegar a la caseta de transferencia de energía y activar el grupo electrógeno y se debe esperar aún 15 segundos para que el grupo electrógeno alcance su máxima eficiencia para que luego se active interruptor de transferencia de energía eléctrica, tomando así un tiempo de **4:36 minutos**, que significa riesgo para los pacientes internados en el hospital, como también para las maquinarias.

Los valores de velocidad de trote y tiempos se obtuvieron mediante guías de observación y testimonios del Ing. Luis Ramos Martínez, jefe del área de mantenimiento del hospital regional de Lambayeque.

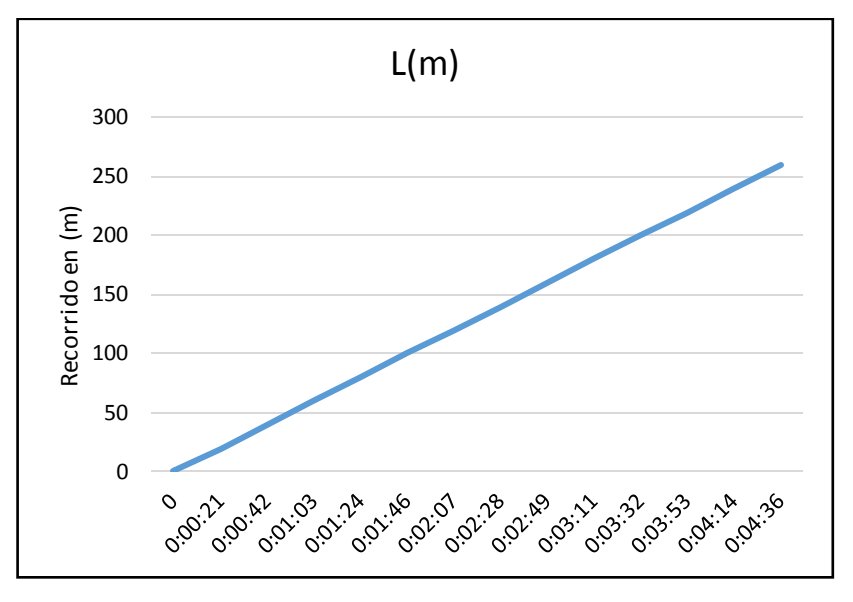

Ilustración 21: Tiempo requerido para iniciar la transferencia manual de energía eléctrica.

Fuente: Elaboración propia.

A continuación, se aprecia el comportamiento del grupo electrógeno (%) durante el tiempo transcurrido para su activación.

## **Tabla 5**

*Comportamiento del grupo electrógeno con respecto al tiempo transcurrido desde la ausencia de la energía hasta el inicio de la transferencia de energía eléctrica.*

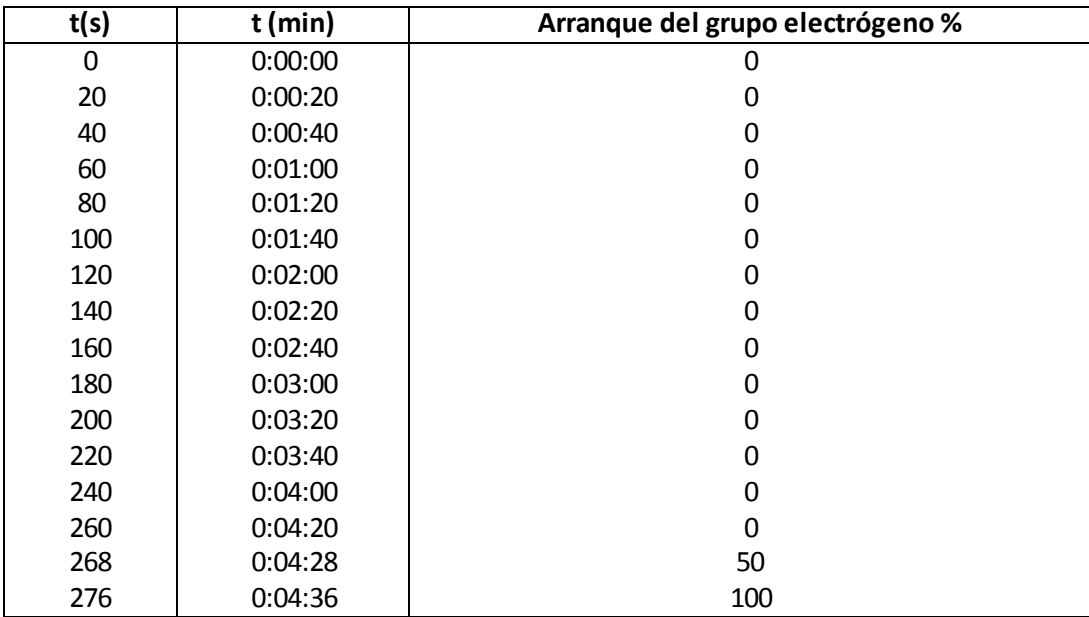

Fuente: Elaboración propia.

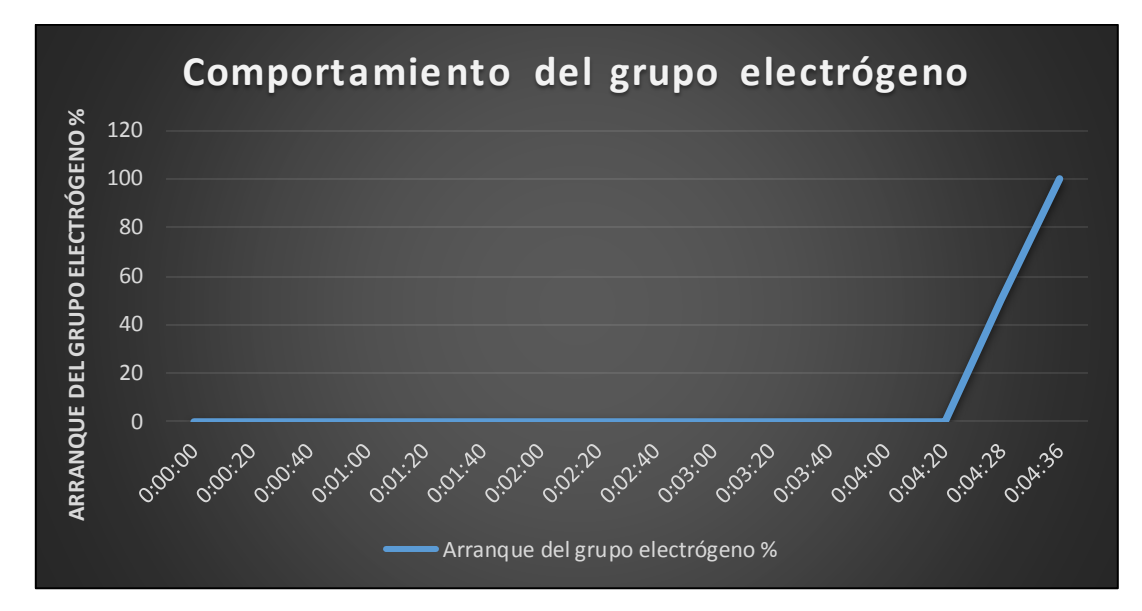

**Ilustración 22:** Comportamiento del grupo electrógeno desde la ausencia de energía eléctrica ext erna, hasta el inicio de la transferencia de energía eléctrica en el hospital. Fuente: Elaboración propia.

En la ilustración 22 se aprecia que, desde la ausencia de energía eléctrica el grupo electrógeno se encuentra desactivado durante 4 min 20 seg que tarda el operador en llegar a caseta de transferencia, también se aprecia que a partir de 4 min 20 seg, el grupo electrógeno tarda 15 a 16 segundos en alcanzar el 100 % de funcionamiento, para que en ese instante (4 min, 36 seg) se inicie la transferencia de energía eléctrica.

4.1.2 Máxima demanda de las zonas hospital Regional de Lambayeque.

El grupo electrógeno del hospital regional, no tiene la capacidad para suministrar energía eléctrica a todo el hospital, por tema de diseño anterior, solo transmite energía a las zonas de emergencia crítica; como son sala de operaciones, cineangio, estabilizado, etc. Para realizar este diseño primeramente se procede a conocer la máxima demanda de energía eléctrica de las zonas de emergencia crítica del hospital, detallada en la siguiente tabla.

## **Tabla 6**

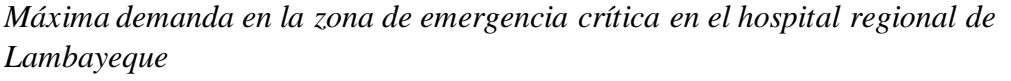

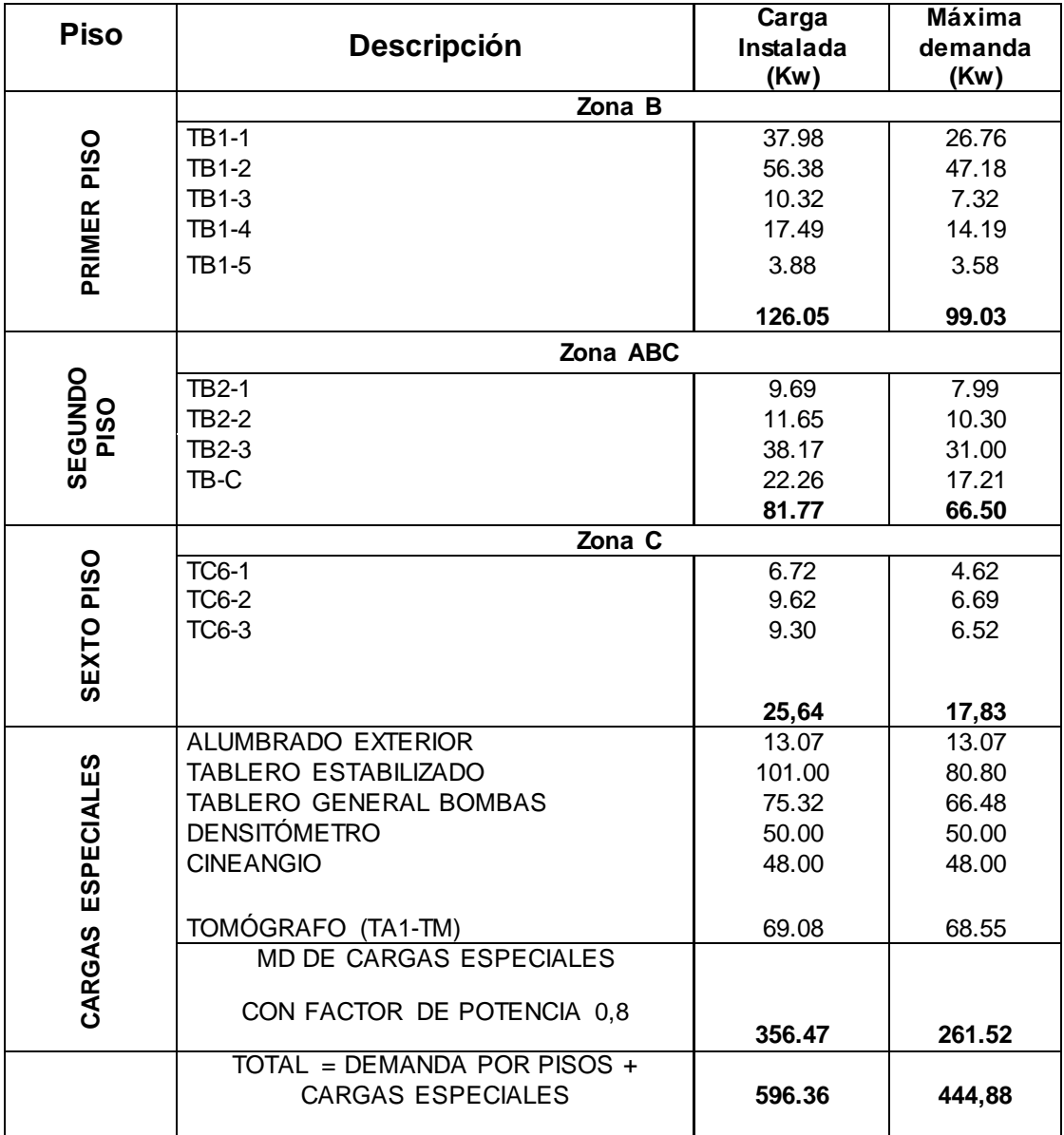

Fuente: Elaboración propia.

En la tabla se puede apreciar que la Máxima demanda de energía eléctrica en las zonas de emergencia crítica, es de 444,88 KW, este dato lo utilizaremos para seleccionar el interruptor de transferencia automática de energía eléctrica.

## **4.2 Cálculos**

## **4.2.1 Cálculo de intensidad de corriente**

Para calcular la corriente máxima que proporcionara los grupos electrógenos se procede a considerar la siguiente formula**.**

Ecuación 4:Cálculo de intensidad de corriente

$$
I(A) = \frac{MDT(W)}{K * V(v) * f_{p}}
$$

$$
I = \frac{444\,880,6}{\sqrt{3}*380*0,8} = 845\,A
$$

Donde:

MDT: Máxima demanda total en la zona de emergencia critica, en W.

- K : Constante.
- V : Voltaje, en V.
- f.p : factor de potencia.
- I : Intensidad de Corriente, en A.

Se obtiene la corriente de 845 A, pero dado que la máxima demanda es de 444.88 KW y los grupos electrógenos de 400 KW c/u se procede a equilibrar la carga, obedeciendo a la siguiente formula:

## Ecuación 5: ley de kirchhoff.

$$
I_T = I_{G1} + I_{G2}
$$

Donde:

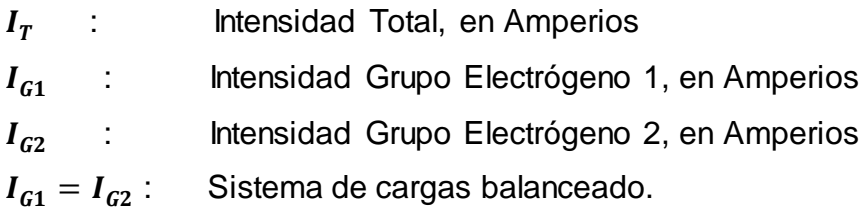

## **4.2.2 Cálculo de caída de tensión**

Ecuación 6: Cálculo de caída de tensión

$$
\Delta V = \frac{K * L * I * \rho_{cu} * cos\varphi}{S}
$$

Donde:

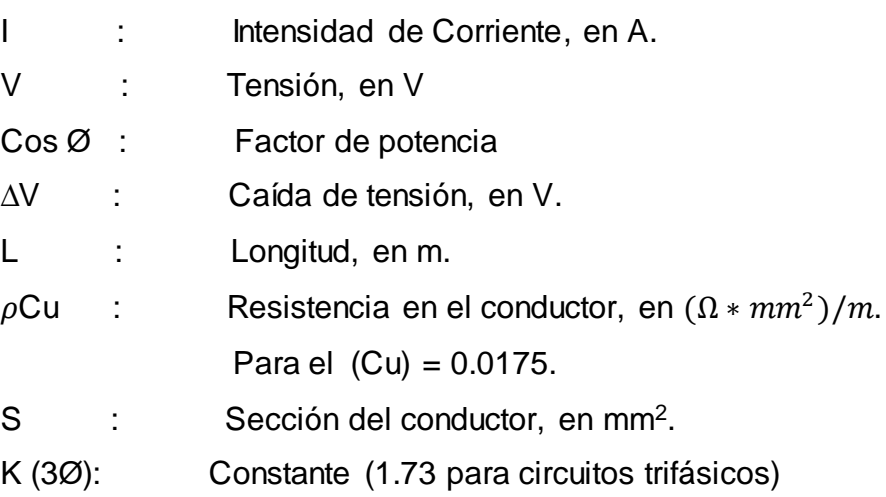

Parámetros considerados:

- i. Sistema trifásico de 380v
- ii. Distancia total desde el tablero de grupos electrógenos hasta el tablero de transferencia automática en la sub estación. Siendo esta longitud de 18 metros.
- iii. La Caída de tensión permisible será del 4% del total de la tensión de suministro. Según norma 050-102 del CNE UTILIZACIÓN 2006.
- iv. Factor de potencia igual a 0.8.

$$
\Delta V = \frac{K * L * I * \rho_{cu} * cos\phi}{S}
$$

$$
\Delta V = \frac{1.73 * 18 * 1056 * 0.0175 * 0.8}{240}
$$

 $\Delta V = 2.038v$ 

## **4.2.3 Cálculos de transformación-rectificado y filtrado**

Se procede a realizar los cálculos necesarios para la selección de los componentes a usar en la TAD

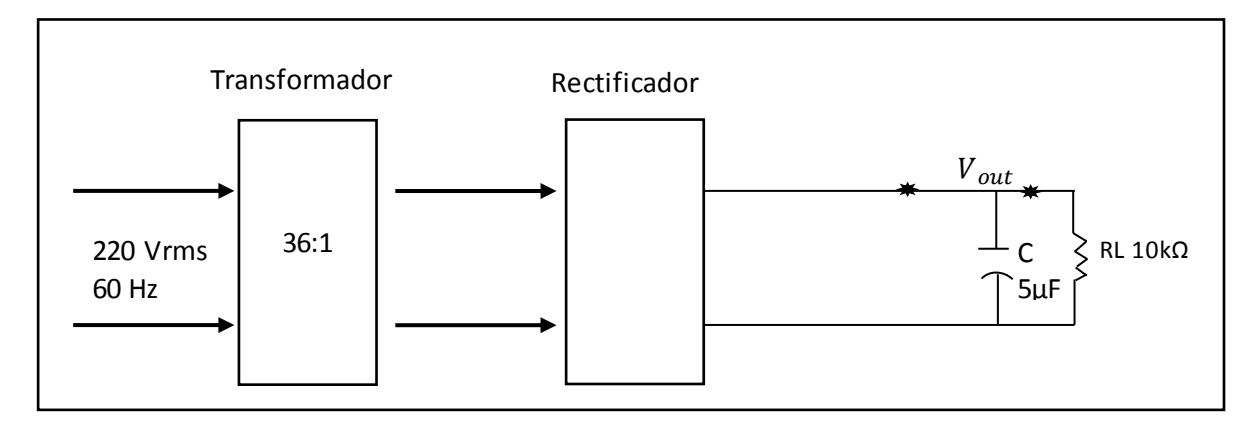

Ilustración 23: Proceso para la obtención del voltaje deseado. Fuente: Elaboración propia.

$$
V_p = 220 V, \qquad F = 60 Hz
$$

La relación entre el número de vueltas del devanado y la tensión es:

Ecuación 7: Relación de transformación.

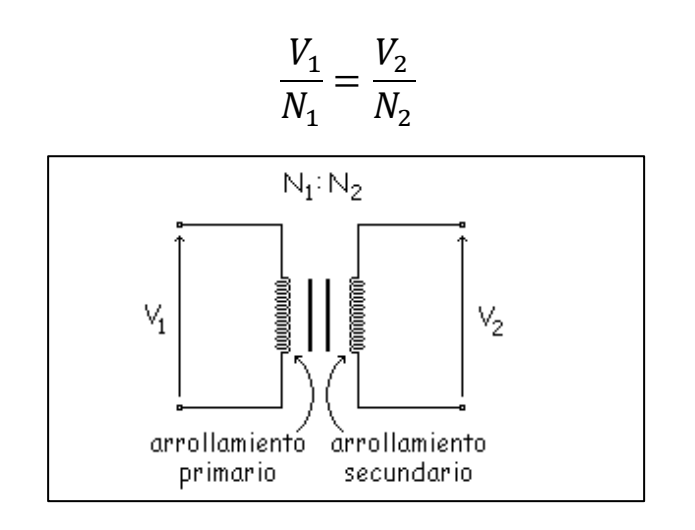

**Ilustración 24: Arrollamientosdel transformador** 

Fuente: https://es.wikipedia.org/wiki/Valor\_de\_pico

Donde:

 $V_1$ : voltaje de entrada,  $\operatorname{\sf en}$  V.

 $V_2$ :*Voltaje de salida*, **e**n V.

 $N^{}_1$ : Número de espiras del devanado primario,  $\operatorname{\sf en}$  V.

 $N^{}_{2}$ :Número de espiras del devanado secundario,  $\operatorname{\sf en}$  V.

220 36  $=\frac{V_2}{4}$ 1  $= 6.1 V$ 

Siendo el valor de voltaje máximo en el secundario

$$
V_p = 6.1 \times \sqrt{2} = 8.485 \text{ V}
$$

Donde:

 $V_p$ :Voltaje pico secundario $(\mathsf{V})$ 

Se obtiene el voltaje pico de 8.485 V, el cual se usará para hallar el  $V_{p, out}$ 

Ecuación 8: Voltaje de Pico de salida.

$$
V_{p \text{ out}} = 8.485 - 2(V_B)
$$
  
\n
$$
V_{p \text{ out}} = 8.485 - 2(0.7)
$$
  
\n
$$
V_{p \text{ out}} = 7.085v
$$

Donde:

 $V_{p\ out}$ : Voltaje pico de salida

 $V_{B}$  :  $\mathcal C$ onstante

A continuación se halla el voltaje de salida en CD

Ecuación 9: Voltaje de salida en CD

$$
V_{out\ (CD)}=\left(1-\frac{1}{2*f*R_l*C}\right)*V_{p\ out}
$$

Donde:

 $f$ : Frecuencia en Hz,  $(2 * f_{entrada} = f_{salida})$ .

- $R_i$ :  $Resistencia$ , en  $\Omega$ .
- $C:$  Capacidad del condensador, en  $\mu$ F.

$$
V_{out (CD)} = \left(1 - \frac{1}{2 * 120 * (10 * 10^{3}) * (5 * 10^{-6})}\right) * 7.085
$$

$$
V_{out (CD)} = 6.5 \text{ v}
$$

Donde:

 $V_{out~(CD)}$ :Voltaje de salida en Corriente continua,  $\operatorname{\sf en}$  V.

Se obtiene una tensión de salida de 6.5 V, siendo el voltaje adecuado para el voltaje recibido por la TAD.

El valor del rizado viene a ser:

Ecuación 10: Valor de rizado del voltaje.

$$
V_{r (p-p)} = \frac{V_{p out}}{2 * f * R_l * C}
$$
  
\n
$$
V_{r (p-p)} = \frac{7.085}{2 * 120 * (10 * 10^{3}) * (5 * 10^{-6})}
$$
  
\n
$$
V_{r (p-p)} = 0.59 V_{pp}
$$

Donde:

 $V_{r\, (p-p)}$ : $volt$ aje de risado pico a pico,  $\operatorname{\sf en}$  V.

 $f$ : Frecuencia, en Hz.

 $R_l$ : Resistencia,  $\mathop{\mathsf{en}}\nolimits \Omega$ .

: *Capacidad del condensador*, en µF.

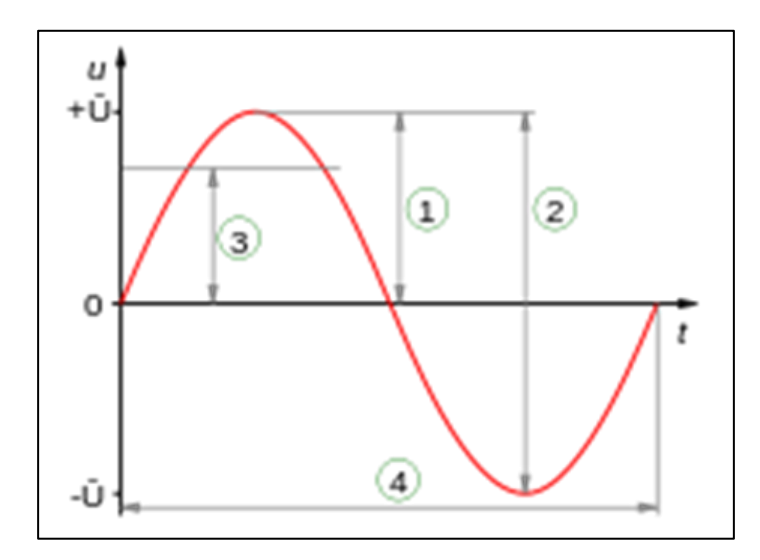

Ilustración 25: Corriente alterna de onda senoidal Fuente: https://es.wikipedia.org/wiki/Valor\_de\_pico

- 1: Valor de pico
- 2: Valor pico a pico
- 3: Valor eficaz
- 4: Periodo

Forma de onda de salida

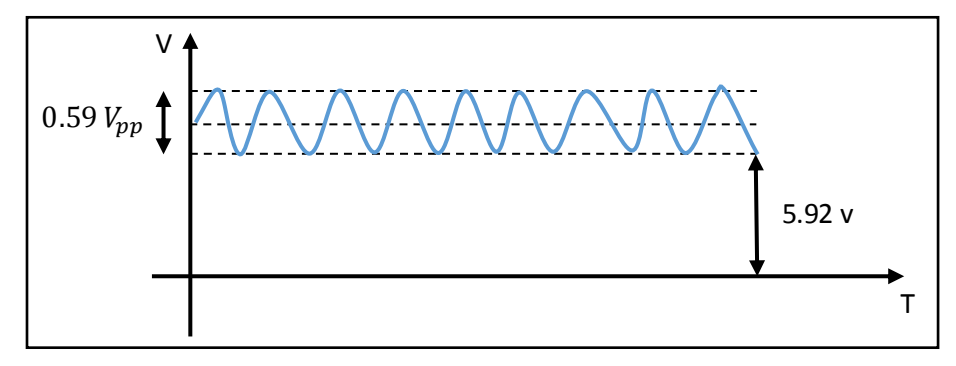

Ilustración 26: Onda sinusoidal de salida de voltaje.

Fuente: Elaboración propia.

En t=0s y el condensador descargado, se genera una corriente muy alta. Tenemos que proteger a los diodos.

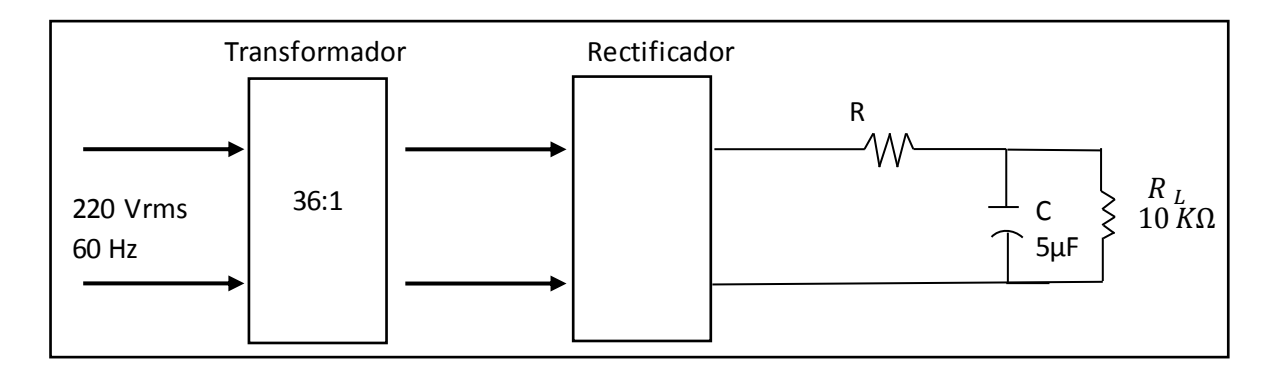

Ilustración 27: Proceso de corrección de corriente.

Fuente: Elaboración propia.

Diodo serie 4000  $\longrightarrow$   $I_{FSN} = 30 \text{ A}$ 

Ecuación 11: Protección de diodos (Rsurge)

$$
R_{surge} = \frac{V_{p\,sec} - 2(V_B)}{I_{FSN}}
$$

$$
R_{surge} = \frac{7.085 \, v}{30 \, A}
$$

$$
R_{surge} = 0.236 \Omega
$$

Se obtiene que la resistencia que protegerá al diodo será de 0.236 ohmios.

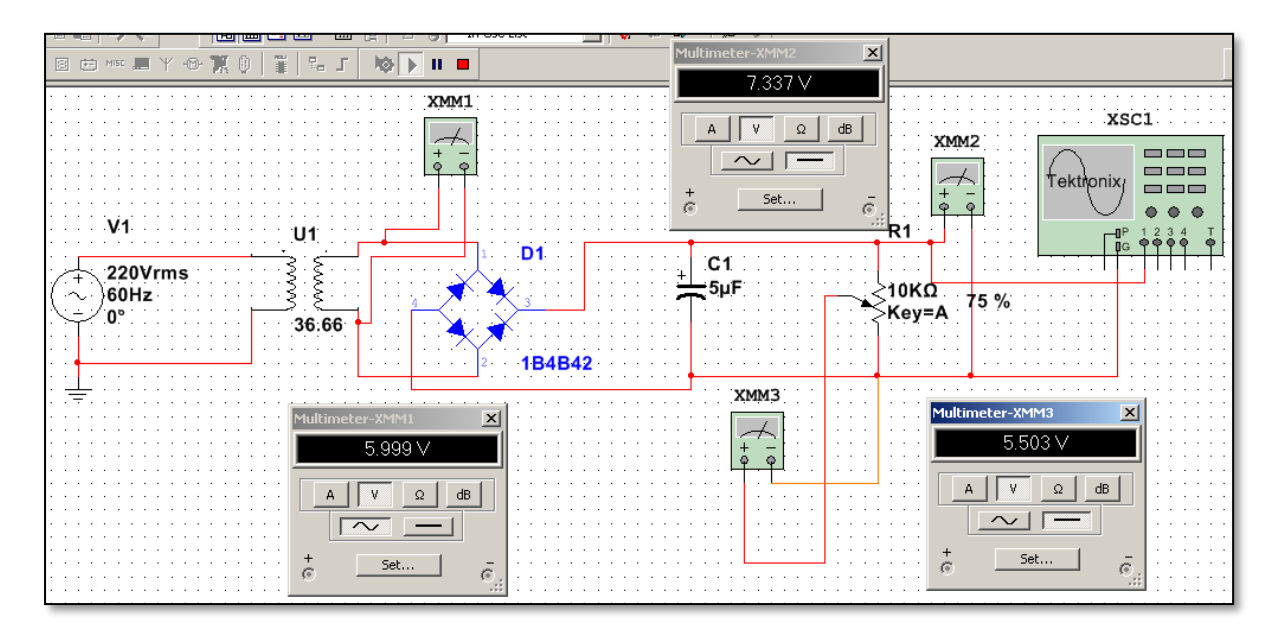

**Ilustración 28:** Simulación de salida de voltaje. Fuente: Elaboración propia.

En la ilustración 28 se observa la medida de los voltajes en diferentes puntos, primeramente en la bobina del secundario se aprecia 6 V de salida, que en el cálculo es de 7.085 V, se aprecia además el voltaje requerido por la TAD de 5.5 V que en el cálculo nos arroja un aproximado, siendo la diferencia de 1 V en ambos casos.

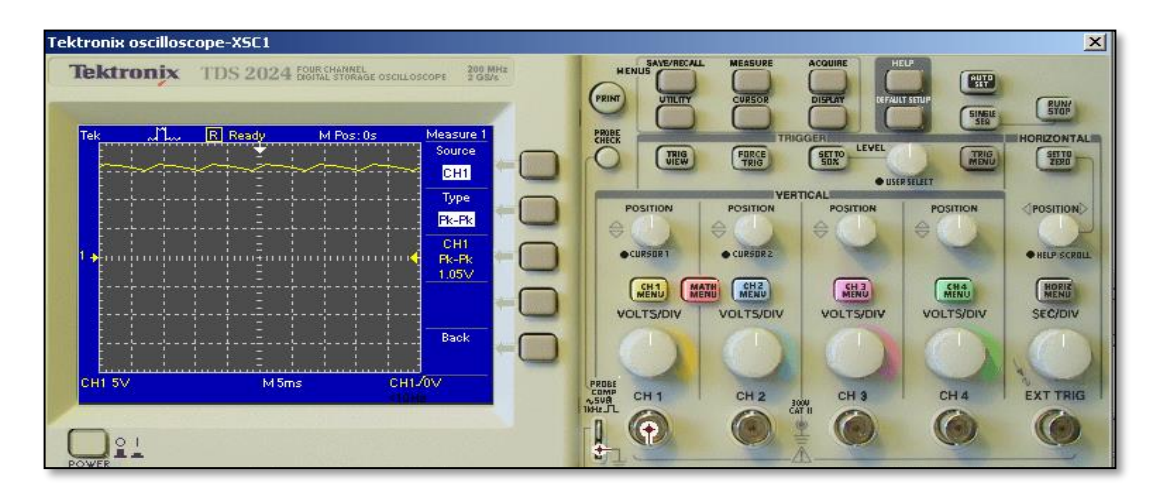

Ilustración 29: Osciloscopio Tektronix para la comprobación de voltaje. Fuente: Elaboración propia.

# **4.3Selección**

# **4.3.1 Selección de interruptor de transferencia**

## **4.3.1.1 Interruptor de transferencia automática de energía eléctrica.**

El requerimiento de que los interruptores de transferencia no deben ser desconectados hasta la restitución del servicio de energía eléctrica brindado por el concesionario.

Para la selección del interruptor, tomaremos como pautas las normas indicadas en el CNE 2006 (140-304 Interruptores de Transferencia).

Además el interruptor debe tener las siguientes características:

 $V : 380 V$ 

I min : 845 A

 $F$  : 60 Hz

Se seleccionó el interruptor de transferencia Zenith ZBTE Bypass-Isolation Open Transition 1000 A

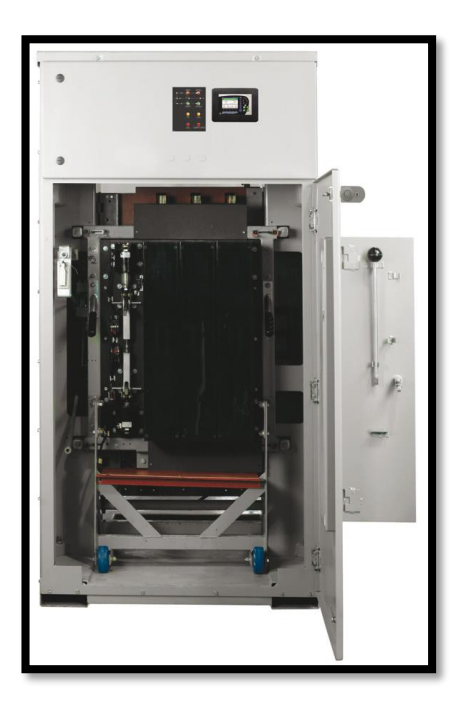

**Ilustración 30:** Interruptor de transferencia ZBTE. Fuente: http://apps.geindustrial.com/publibrary/checkout/DEA-455- SP?TNR=Data%20Sheets|DEA-455-SP|generic

# **4.3.1.2 Procedimiento de accionamiento de los interruptores de transferencia automática**

- 1. Antes de instalar el equipo transferencia ZBTE, se debe revisar cuidadosamente todos los tornillos y tuercas, debido a que en el transporte se corre riesgo de que algo se afloje.
- 2. Verificar que el equipo tenga un plano de instalación para colocarlo en la tapa frontal.
- 3. Para proceder con el accionamiento se debe tener suministro del concesionario, para activar el modo automático del interruptor de transferencia.
- 4. Primero se hace la prueba en forma manual antes de poner a accionar en el modo automático, esto para comprobar el buen funcionamiento del interruptor.
- 5. Al comprobar que el interruptor funciona correctamente, entonces, se puede pasar al modo automático.
- 6. Verificar la secuencia de fases, que los voltajes estén normales y verificar además las alarmas que anuncie el control de transferencia.
- 7. Verificar que el sistema esté conectada a tierra.
- 8. Verificar que cuando el sistema esté operando con la fuente de grupo electrógeno y regrese la energía; el interruptor de transferencia debe desactivar el grupo electrógeno y suministrar con energía eléctrica del concesionario al hospital.
- 9. Verificar ilustración 12 que contiene el plano con la alimentación del control de transferencia, para conocimiento de conexiones.

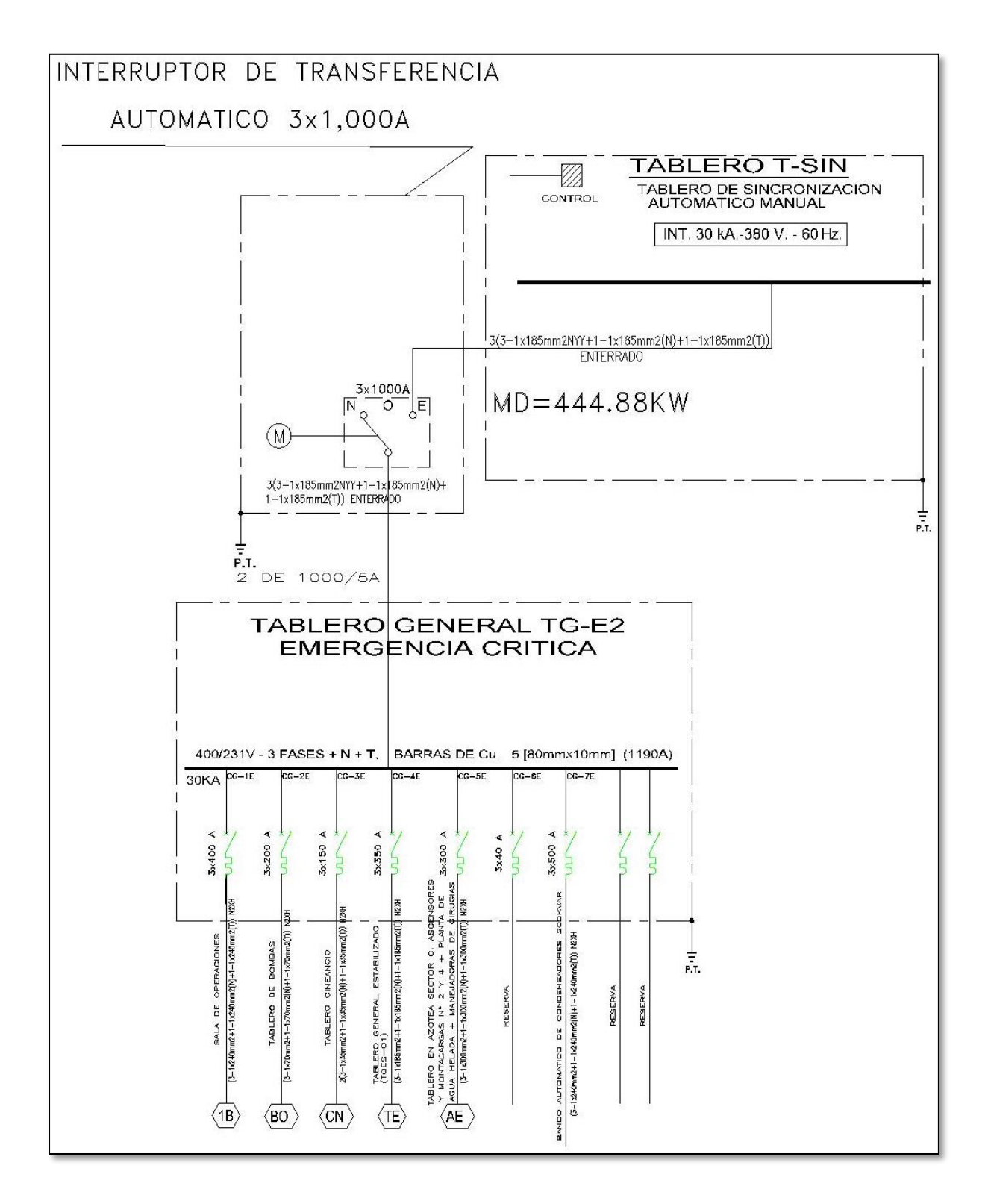

Ilustración 31: Interruptor de transferencia, con alimentación a carga de emergencia crítica. Fuente: Planos eléctricos del hospital Regional de Lambayeque.

## **4.3.1.3 Características del interruptor de transferencia**

- i. Ideales para cargas críticas de misión mixta (inductiva y resistiva)
- ii. Velocidad de transferencia de contacto inferior a 100 milisegundos
- iii. Derivación/aislamiento para facilitar el mantenimiento/la prueba del ATS sin pérdida de carga de energía
- iv. Valores nominales de 100 a 4000 amperios
- v. **Pantalla de estado del sistema** Estado activo del interruptor, visualización de todos los tiempos de retardo y condiciones de alarma.
- vi. **Registrador de eventos**: 256 eventos, 1 ms de exactitud, sincronización de reloj mediante el protocolo de tiempo de red (Network Time Protocol, NTP)
- vii. **Pantalla de interrupción e informe de prueba**: Registro de fecha/hora de: interrupción o evento de prueba, inicio de envío de señal, hora de puesta en marcha del generador, conexión al generador, voltios máximos del generador y caída de frecuencia, retorno de servicio, retransferencia a normal
- viii. **Suministro de energía externo**: Entrada de comunicación del controlador de 24 VDC de entrada para el control remoto y señalización cuando las dos fuentes de energía están desenergizadas.
- ix. **Asignación de función flexible**: Campo de entrada/ salida reasignable para algunas/todas las funciones de control
- x. **Monitor en fase**: Para que haya una coincidencia de fase antes de las transferencias "live-live" (con tensión) de carga

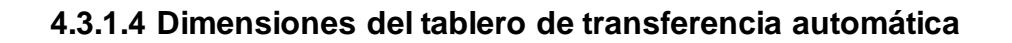

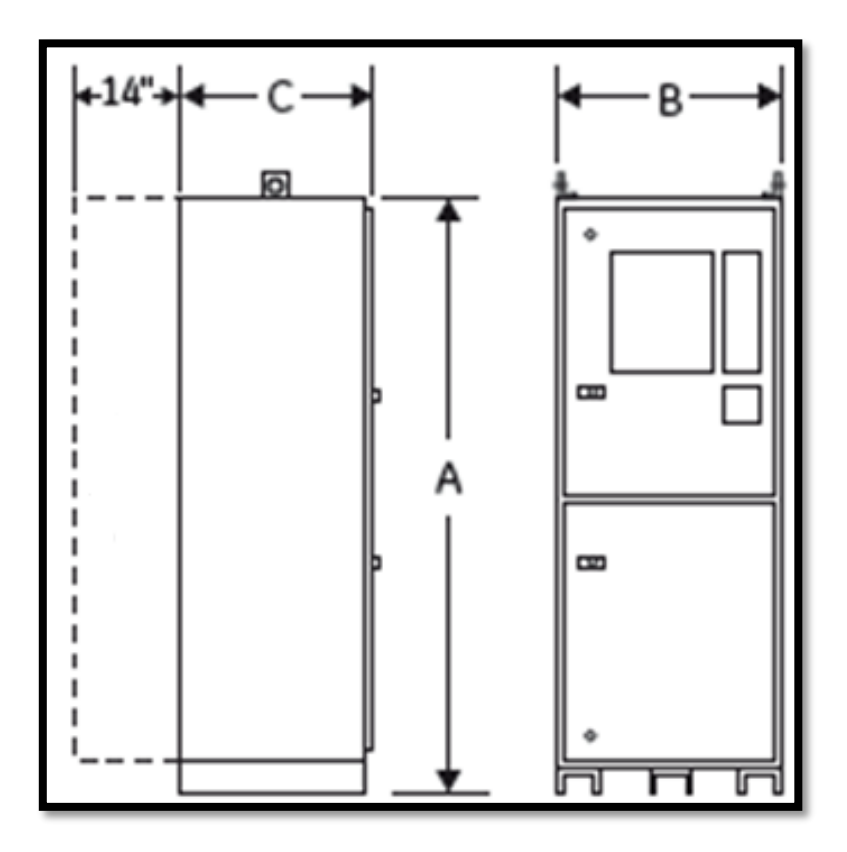

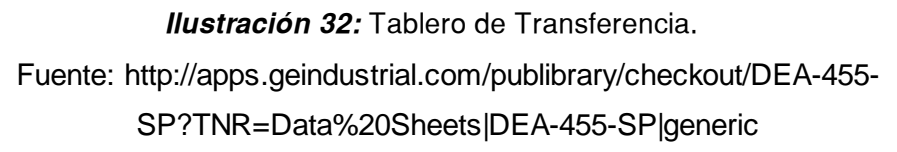

## **Tabla 7**

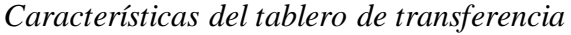

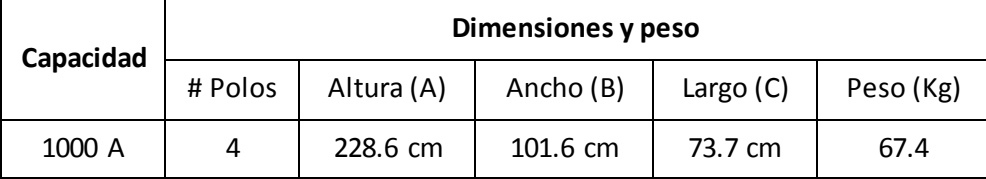

Fuente: Elaboración propia

# **4.3.2 Selección del conductor para la interconexión del sistema de transferencia eléctrica.**

Para la interconexión eléctrica se utiliza cables de marca INDECO y de tipo NYY de 185 mm^2, siguiendo la configuración:

3 – 2x185 mm^2 +1 – 1x185 mm^2 de Tablero de emergencia (ENTERRADO).

3 – 1x185 mm^2 +1 – 1x185 mm^2 al Tablero General. (ENTERRADO).

\*Ver especificaciones en Anexos.

## **4.3.3 Selección del sistema de monitoreo de parámetros eléctricos**

Distancia entre el tablero de transferencia automática y la oficina de mantenimiento donde se monitorea los parámetros eléctricos.

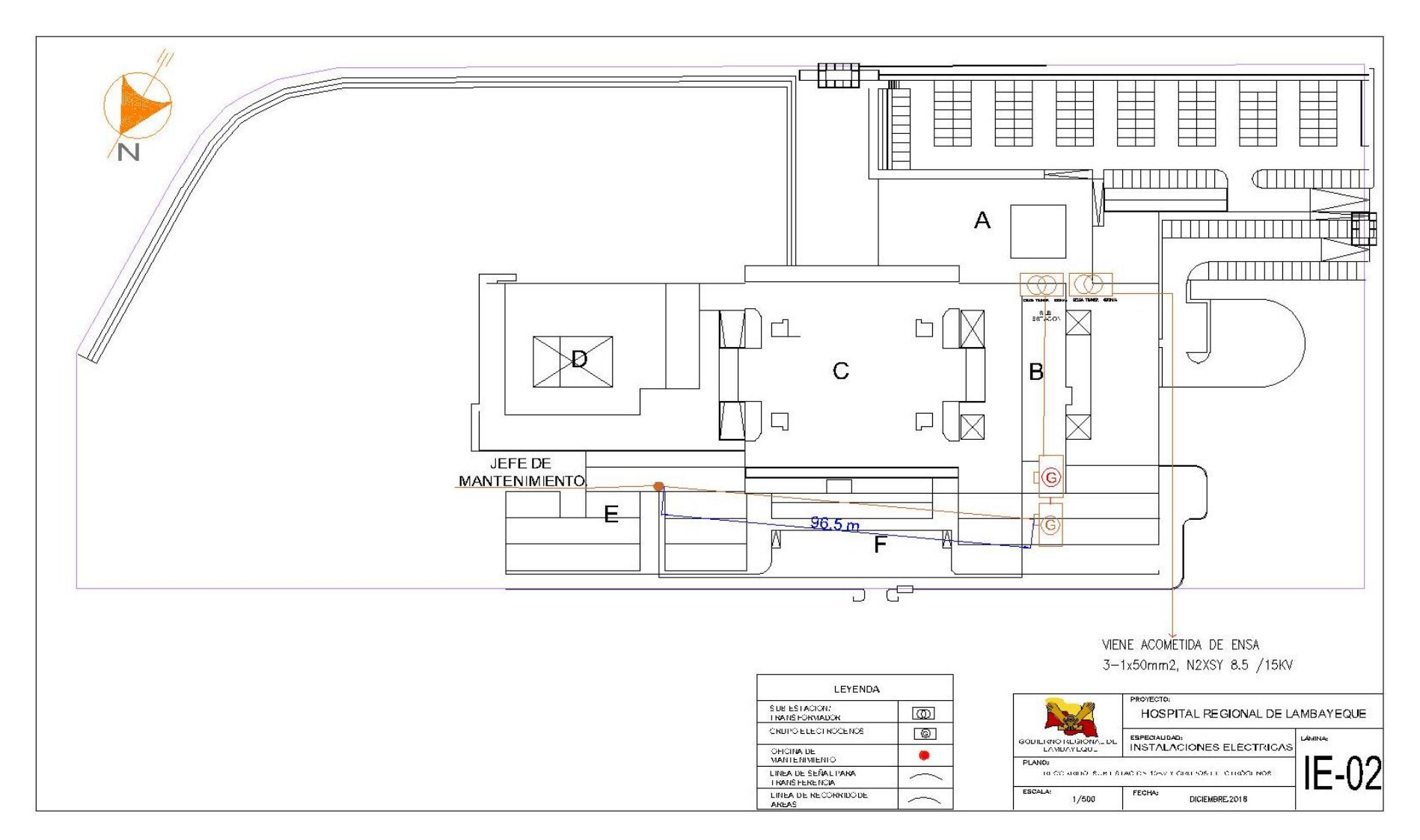

Ilustración 33: Distancia entre el tablero de transferencia automática y la oficina de mantenimiento para el monitoreo de parámetros elé ctricos.

Fuente: Elaboración propia.

# MATRIZ MORFOLÓGICA

## **Tabla 8**

*Selección del sistema de monitoreo de parámetros eléctricos*

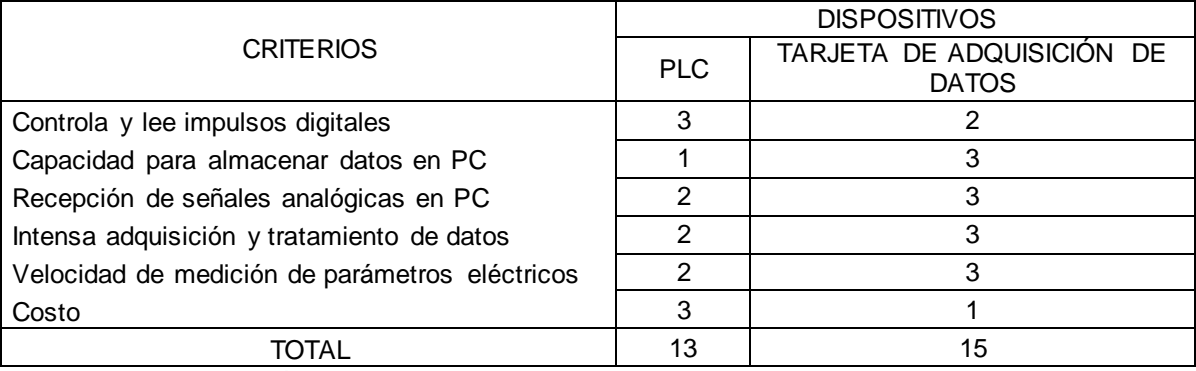

Fuente: Elaboración propia.

## **Tabla 9**

*Leyenda.*

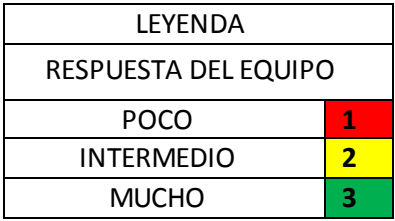

Fuente: Elaboración propia.

En la tabla 7 se analizó los criterios para seleccionar el dispositivo para la adquisición y transmicion de datos,se seleccionó la TAD por los requerimientos presentados, siendo el TAD la mas apropiada para esta tesis.

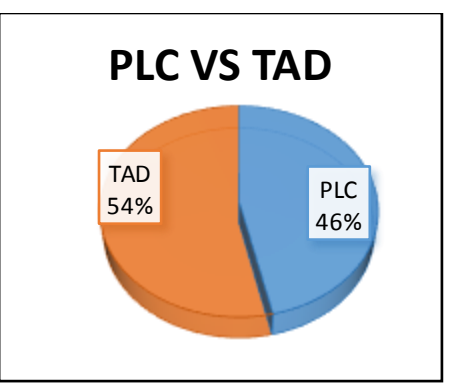

Ilustración 34: Representación gráfica del predominio de la TAD en el análisis. Fuente: Elaboración propia.

A continuación se presentan los materiales que se utilizarán en el diseño de la TAD

- i. Baquelita 15 x 15
- ii. Microcontrolador 16F87A
- iii. Quemador de PIC
- iv. Crystal 20 MHz
- v. MAX 232
- vi. Cable RS232
- vii. Resistencias 220  $\Omega$  (3), 330  $\Omega$  (3), 10 K $\Omega$  (2), 3.6 K $\Omega$  (2), 1 K $\Omega$  (3)
- viii. Condensadores electrolíticos 1  $\mu$ F/60V (3), 10  $\mu$ F/60V (3), 1.2  $\mu$ F /60 V (3). 12µF/ 60V (3)
- ix. 6 Diodos Rectificadores 1N4001
- x. 3 Diodos leds rojo
- xi. 2 Diodos zener 10 V
- xii. 3 Transistor PNP 2N3904
- xiii. 3 JFET 2N5486
- xiv. 3 MOSFET 2N7000
- xv. 3 SCR 2N650
- xvi. SENSOR DE VOLTAJE MODULO 0.0125 25 V
- xvii. SENSOR DE CORRIENTE SCT -013-000

## **4.4 Diseño de la TAD (tarjeta de Adquisición de datos)**

4.4.1 Diagrama de flujo del proceso.

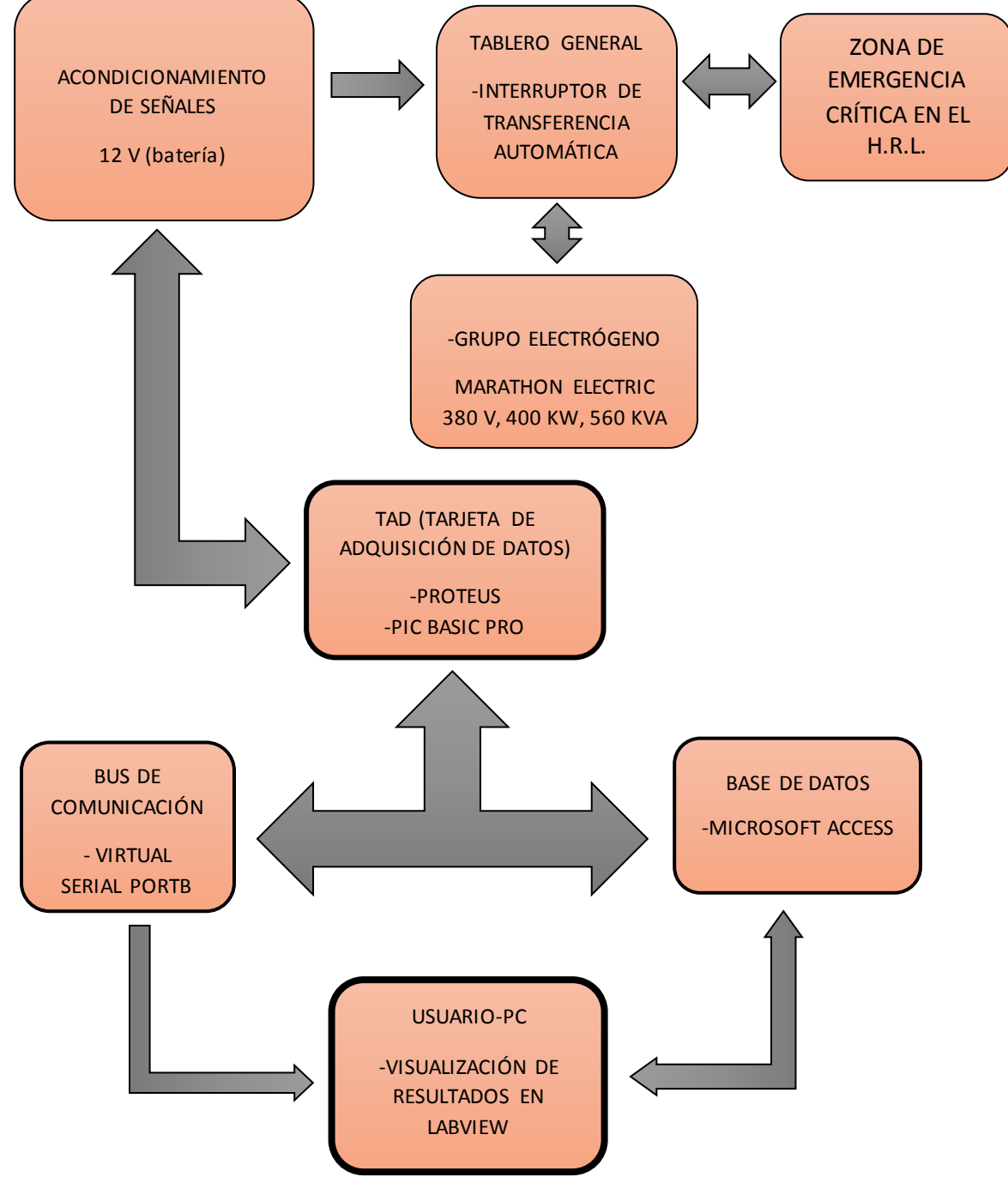

Diagrama 3: Diagrama de flujo del proceso. Fuente: Elaboración propia.

## 4.4.2 Descripción del sistema planteado.

El dispositivo esencial en el sistema de transferencia automática es la TAD (alimentada por una fuente de 12 V) quien enviará la señal al interruptor de transferencia para que este active en grupo electrógeno y se inicie la transferencia.

En la etapa de adquisición de datos, se realizará por medio del diseño de una TAD, utilizando como corazón del sistema el microcontrolador PIC16F877A de la marca Microchip y se programará la misma mediante el software PIC Basic Pro (Microchip,2013); aquí se utilizará todos los conocimientos de dispositivos físicos (hardware) y la relación entre los mismos para adquirir la información de las diferentes variables del proceso a través del software Proteus; y a la vez enviarla a nuestro panel frontal por medio de la creación de nuestro propio protocolo de comunicación utilizando los pines de comunicación y recepción del microcontrolador y la librería Serial de Labview.

Una vez adquirida la información de las diferentes variables del proceso se almacenará en una base de datos por medio MICROSOFT ACCESS 2013 utilizando la librería Toolkits Data Base, la ventaja de realizar el almacenamiento de las variables es realizar curvas características y observar si nuestro diseño se encuentra operando correctamente.

Un tema muy importante es que la TAD se diseña virtualmente en el software Proteus se necesitará un emulador de puertos llamada Virtual Serial Portb para enlazar a nivel de simulación la TAD y el panel frontal de Labview.

4.4.3 Etapas de diseño y procedimiento para la programación

## **Etapas.**

- 1. Diseño de la TAD (Tarjeta de Adquisición de datos) en el software PROTEUS.
- 2. Programación del micro controlador utilizando el software PIC BASIS PRO.
- 3. Creación de los puertos virtuales utilizando Virtual Serial Portb.
- 4. Diseño del programa de recolección de datos utilizando el lenguaje G de Labview.
- 5. Comunicación entre PIC BASIC PRO y LABVIEW.
- 6. Creación de la base de Datos en Access.
- 7. Comunicación entre Labview y Access.

## **Procedimiento**

## **PROTEUS:**

## **Circuito sensador de voltaje.**

- En el circuito superior nos encontramos con una transformado AC/DC (220VAC/5VDC), el potenciómetro de 10 K es un elemento pasivo regulador el cual nos ayudará a obtener una salida contínua aproximadamente de 5 V. Esta salida de 5 V es importante ya que los microcontrolador aceptan niveles de voltaje máximo de 5 V.
- El elemento COMPIN es nuestra interfaz que simula un puerto serial (RS 232).
- El Virtual Terminal (Elemento de pantalla oscura) visualiza la trama de datos que envía el microcontrolador PIC16F877A.
- Los elementos conformados entrantes en los puertos OSC1/CLKIN y OSC2/CLKOUT ayudan para dar un retardo en cada instrucción de 4 microsegundos.
- EL pulsador conectado en la entrada MCLR es la entrada de RESET.

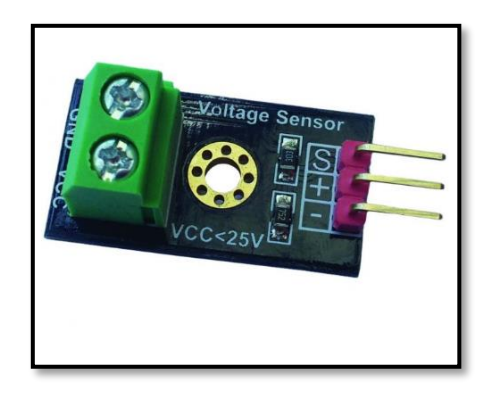

Ilustración 35: Sensor de voltaje 0,025-25 V DC

Fuente: Osepp Create witt no limits

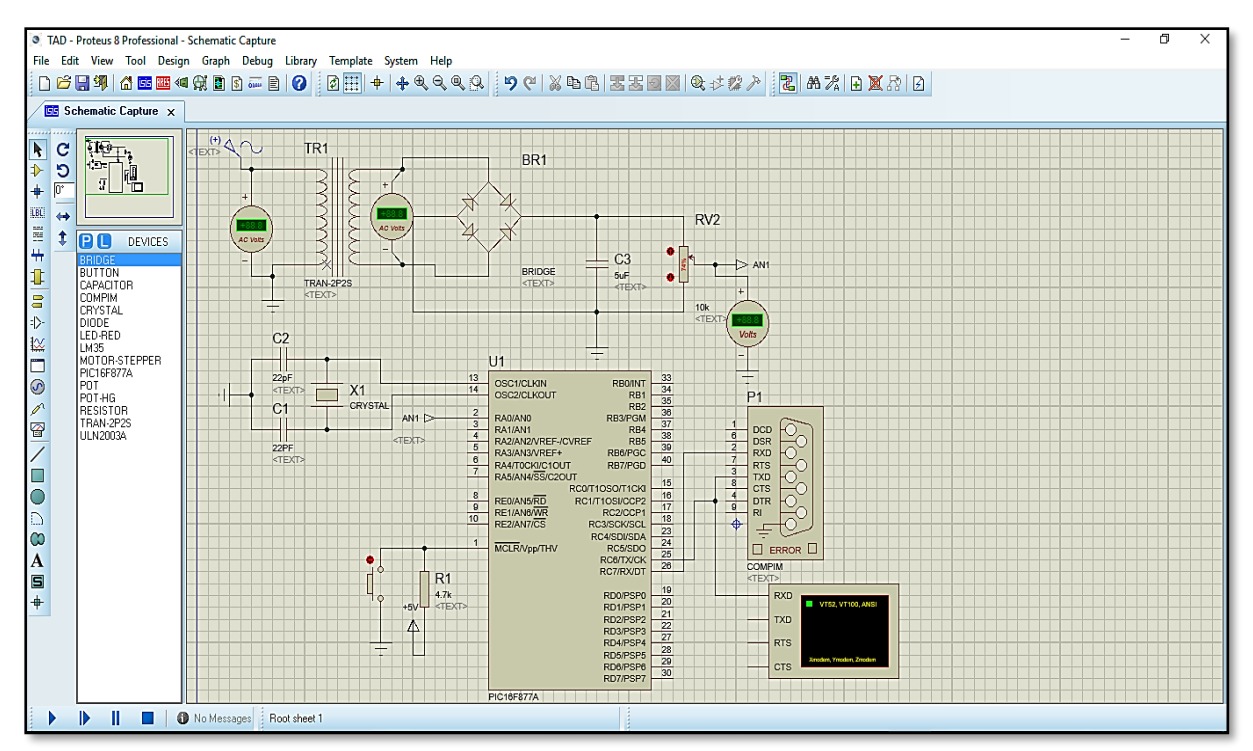

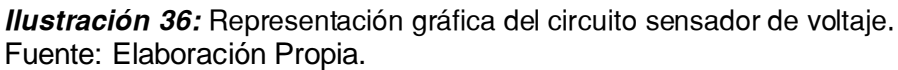

## **Circuito sensador de corriente.**

- Se utiliza un sensor SCT-013-000, cuyo rango de trabajo es de :

Corriente de entrada: 0 a 100 A

Tensión salida: 0-50 mV

-Se utiliza este sensor de corriente para la protección del circuito sensor de corriente.

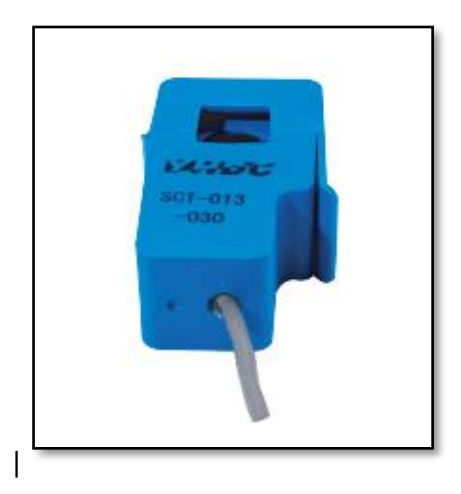

Ilustración 37: sensor SCT-013-000 Fuente: XiDi Technology
## **Circuito sensador frecuencia.**

- En el circuito que posee un puente rectificador unido a un transistor de potencia, es utilizado para que la señal alterna proveniente y reducida a 6 VAC entre a la base del transistor y este sea puesta en estado de corte y saturación (Nivel alto y nivel bajo), mostrado en el osciloscopio simulado. Como podemos observar la salida Alto y baja tiene forma de una onda cuadrada visualizada por el colector del transistor.
- El objetivo de utilizar esta onda cuadrada es contar la cantidad se pulsos en un periodo determinado para obtener de una manera precisa la frecuencia.

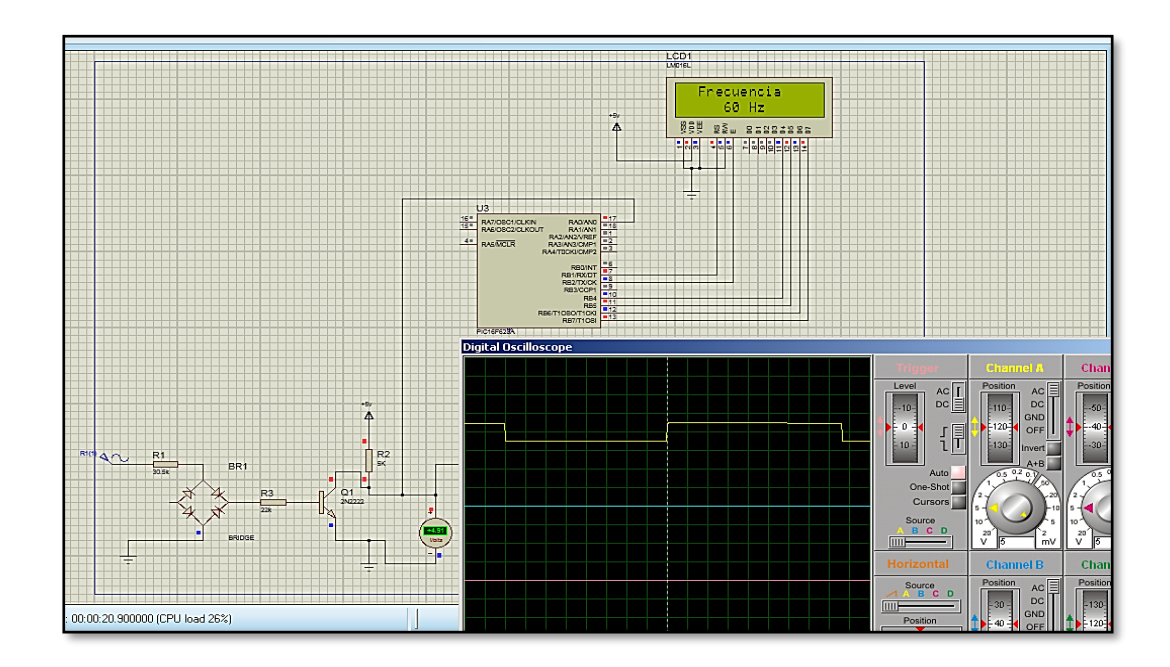

Ilustración 38: Representación gráfica del circuito sensador de frecuencia. Fuente: Elaboración Propia.

# **Proteus y PIC BASIC PRO**

- En el microcontrolador a trabajar se hace doble clic y en la opción Program File se busca el archivo.hex programado en el software PIC BASIC PRO

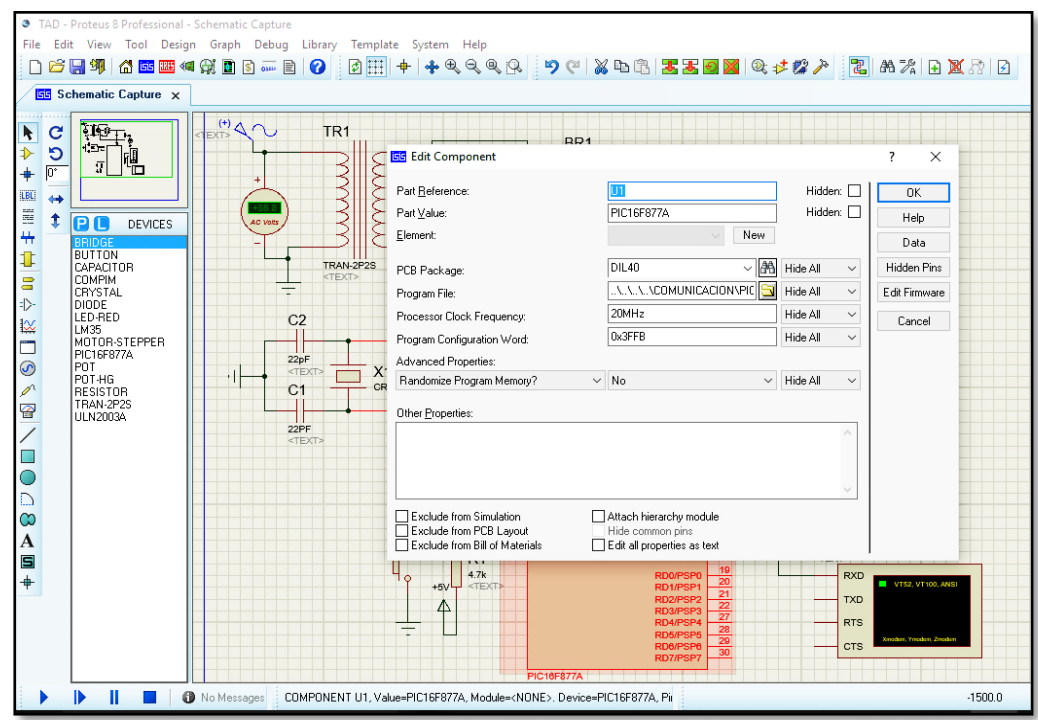

Ilustración 39: Comunicación Proteus y PIC basic Pro.

Fuente: Elaboración Propia.

## **Configurar COMPIN**

- Doble clic en el simulador RS232 y abrimos el puerto a trabajar (COM3) con una velocidad de 9600, sin bit de parada.

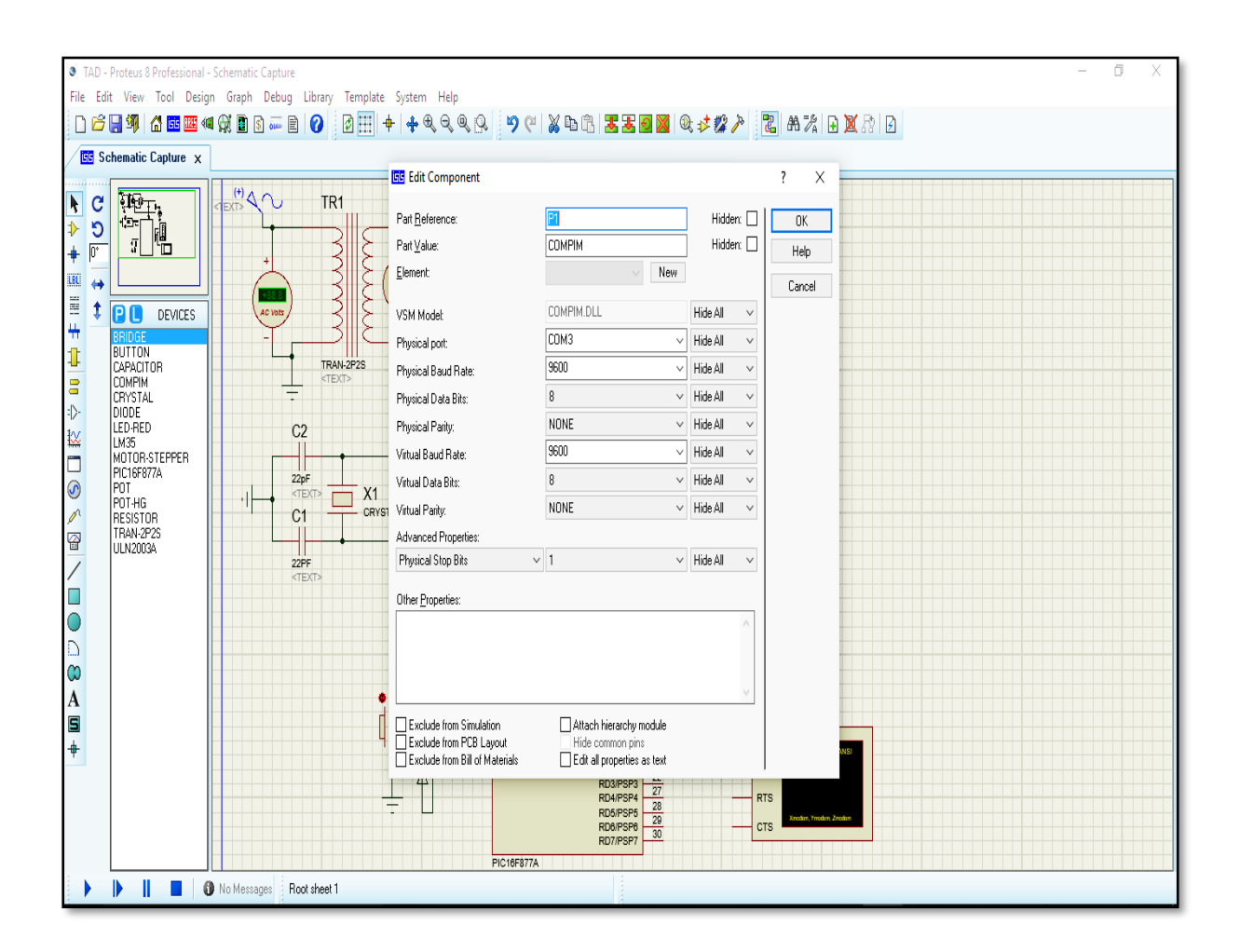

Ilustración 40: Configuración del puerto a trabajar. Fuente: Elaboración Propia.

## **Simulación del esquema propuesto**

- En la salida del transformador da una salida de 5.26 V, aproximado a los 5 V que acepta el microcontrolador.
- El Terminal Virtual me muestra los paquetes (cabecera: "A" + data) de información enviados del microcontrolador

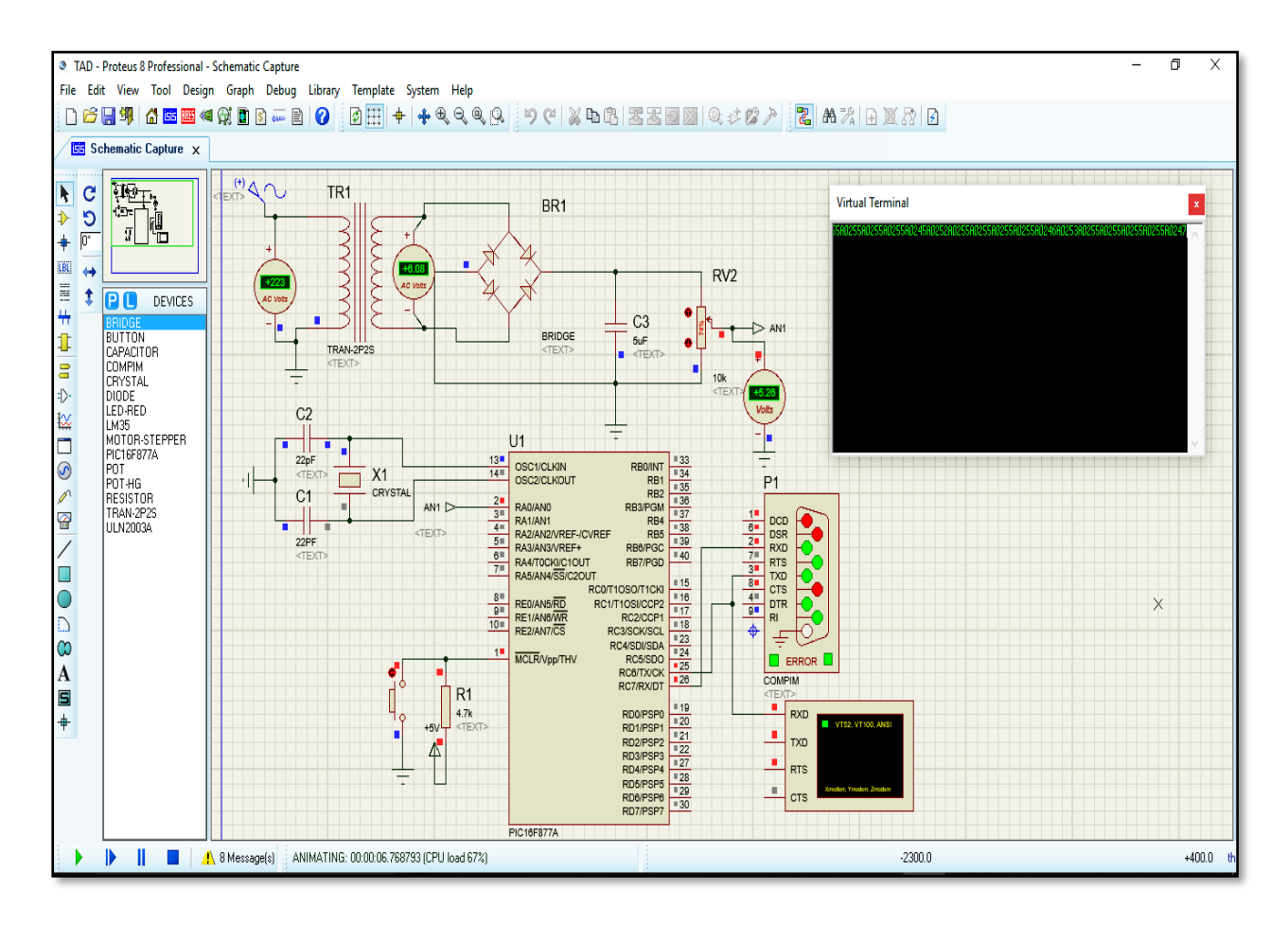

Ilustración 41: Representación gráfica del circuito propuesto.

Fuente: Elaboración Propia.

## **PIC BASIC PRO**

- Se elige el PIC 16F877A.
- Los 3 primeros elementos DEFINE ayudan a configurar los elementos de transmisión y recepción del microcontrolador.
- El cuarto DEFINE me da una oscilación de 20 Mhz, aplicando a la fórmula para encontrar el tiempo de instrucción de T=4\*(1/f).
- Los tres últimos DEFINE sirven para definir el convertidor analógico digital del microcontrolador.
- El TRISA es una banco que permite configurar en entrada o salida un puerto.
- Los registros ADCON0 y 1 ayudan a configurar el convertidor analógico digital.
- Trama es una variable que soporto un tramo de información de 4 BYTES.
- AN0 variable que soporta un rango del tipo WORD.
- El programa por debajo de la etiqueta MAIN permite recopilar la información por el primero puerto A y enviarlo por sexto puerto C hacia COMPIN del software PROTEUS y posteriormente por medio del Virtual Serial Port enviar el tramo a Labview.

| Final1                    |                                                            |   |  |  |
|---------------------------|------------------------------------------------------------|---|--|--|
|                           |                                                            |   |  |  |
|                           | '* Name : UNTITLED. BAS                                    |   |  |  |
| $\mathbf{r}$ $\mathbf{r}$ | Author : [select VIEWEDITOR OPTIONS]                       | ٠ |  |  |
|                           | "* Notice : Copyright (c) 2016 [select VIEWEDITOR OPTIONS] |   |  |  |
| <b>F *</b>                | : All Rights Reserved                                      | ٠ |  |  |
|                           | $'$ * Date : 22/10/2016                                    |   |  |  |
|                           | '* Version : 1.0                                           |   |  |  |
|                           | '* Notes :                                                 |   |  |  |
| 大安                        |                                                            |   |  |  |
|                           |                                                            |   |  |  |
|                           | DEFINE HSER RCSTA 90h                                      |   |  |  |
| DEFINE HSER TXSTA 20h     |                                                            |   |  |  |
|                           | DEFINE HSER BAUD 9600                                      |   |  |  |
|                           |                                                            |   |  |  |
|                           | DEFINE OSC 20                                              |   |  |  |
|                           |                                                            |   |  |  |
|                           | DEFINE ADC BITS 8                                          |   |  |  |
|                           | DEFINE ADC CLOCK 0                                         |   |  |  |
| DEFINE ADC SAMPLEUS 50    |                                                            |   |  |  |
|                           |                                                            |   |  |  |
|                           | <b>TRISA=%00000111</b>                                     |   |  |  |
|                           | TRISB=%00000001                                            |   |  |  |
|                           |                                                            |   |  |  |
|                           | ADCON0=%11000001                                           |   |  |  |
|                           | ADCON1=%00000000                                           |   |  |  |
|                           |                                                            |   |  |  |
|                           | LED VAR PORTB. 1                                           |   |  |  |
|                           |                                                            |   |  |  |
|                           | VOL VAR WORD                                               |   |  |  |
| <b>VART VAR WORD</b>      |                                                            |   |  |  |
| <b>INT VAR WORD</b>       |                                                            |   |  |  |
|                           | FREC VAR WORD                                              |   |  |  |
|                           |                                                            |   |  |  |

Ilustración 42: Comunicación PIC basic Pro y Proteus (a) Fuente: Elaboración Propia.

```
LOW LED
MAIN:
  ADCIN 0, VOL
   SEROUT2 PORTC.6, 84, ["A", DEC4 VOL]
   PAUSE 200
   ADCIN 2, VARI
  INT=2*VARI
   SEROUT2 PORTC.6, 84, ["B", DEC4 INT]
   PAUSE 200
   COUNT PORTB.0,500, FREC : PAUSE 1
   SEROUT2 PORTC.6, 84, ["C", DEC4 FREC]
   PAUSE 200
   IF VOL < 200 THEN
   HIGH LED
   ELSE
   LOW LED
   ENDIF
   GOTO MAIN
   END
```
**Ilustración 43:** Comunicación PIC basic Pro y Proteus (b)

Fuente: Elaboración propia

- PULS es una variable que soporto un tramo de información de 4 BYTES.
- COUNT es un comando utilizado para contar pulsos cada medio segundo.( Tener en cuenta que se utiliza medio segundo ya que al utilizar un puente rectificador de onda completa, esto quiero decir que duplica la frecuencia y como el periodo es inversamente proporcional a la frecuencia entonces se hace la siguiente relación: Duplico frecuencia se reduce a la mitad el periodo)
- Los comandos adicionales son para visualizar el valor en la pantalla correspondiente.

## **Virtual Serial Port**

- Clic en la opción Device y elegir Create

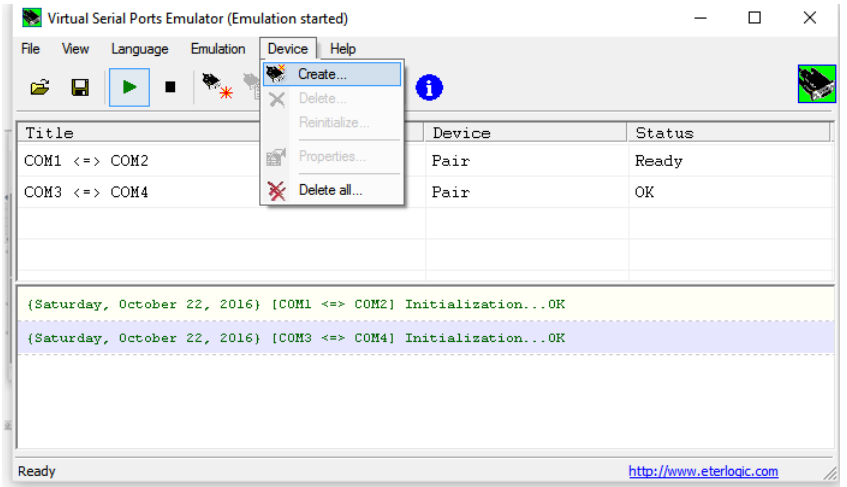

**Ilustración 44: Configuración de Virtual Serial Port.** 

Fuente: Elaboración Propia.

- Elegimos la opción Pair (un par de puertos virtuales COM1---COM2, COM3--- COM4, etc)

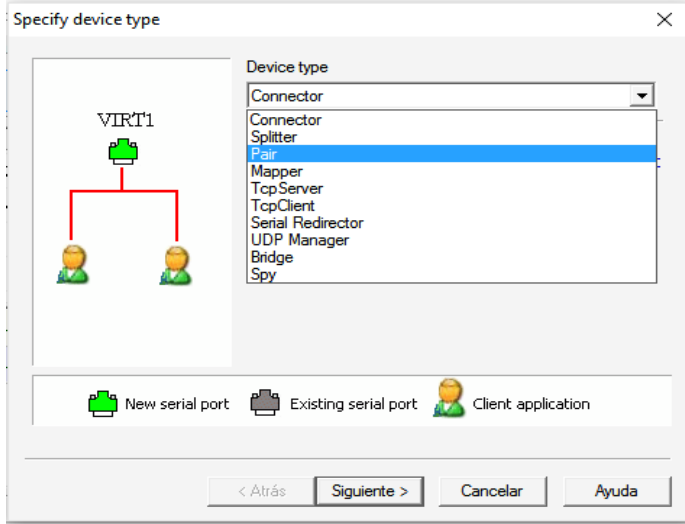

Ilustración 45: Elección del tipo de puertas lógicas. Fuente: Elaboración Propia.

#### - Clic en run para aperturar los puertos

| Virtual Serial Ports Emulator (Emulation started)              | $\times$ |                                 |  |  |
|----------------------------------------------------------------|----------|---------------------------------|--|--|
| View<br>Language Emulation Device<br><b>File</b><br>Help       |          |                                 |  |  |
| $\sim$ 0<br>Ê<br>$\blacksquare$<br>П                           |          |                                 |  |  |
| e.<br>Title                                                    | Device   | Status                          |  |  |
| $COM1 \leq y > COM2$                                           | Pair     | Ready                           |  |  |
| $COM3 \leq y > COM4$                                           | Pair     | OK.                             |  |  |
|                                                                |          |                                 |  |  |
|                                                                |          |                                 |  |  |
| (Saturday, October 22, 2016) [COM1 <=> COM2] Initialization OK |          |                                 |  |  |
| {Saturday, October 22, 2016} [COM3 <=> COM4] Initialization OK |          |                                 |  |  |
|                                                                |          |                                 |  |  |
|                                                                |          |                                 |  |  |
|                                                                |          |                                 |  |  |
| Ready<br><b>SERVICE</b>                                        |          | http://www.eterlogic.com<br>11. |  |  |

Ilustración 46: Apertura de puertas lógicas. Fuente: Elaboración Propia.

## **LABVIEW**

- Elegimos el COM4 del puerto COM, ya que se creó un par de puertos (COM3----- COM4).
- En el diagrama de bloques se utiliza el bucle Event Structure, la biblioteca VISA y adicionales.
- Hacemos clic en Conectar y nos aparecerá la salida correspondiente a 220 V.
- La entrada In es la recepción de los paquetes enviados desde PROTEUS.

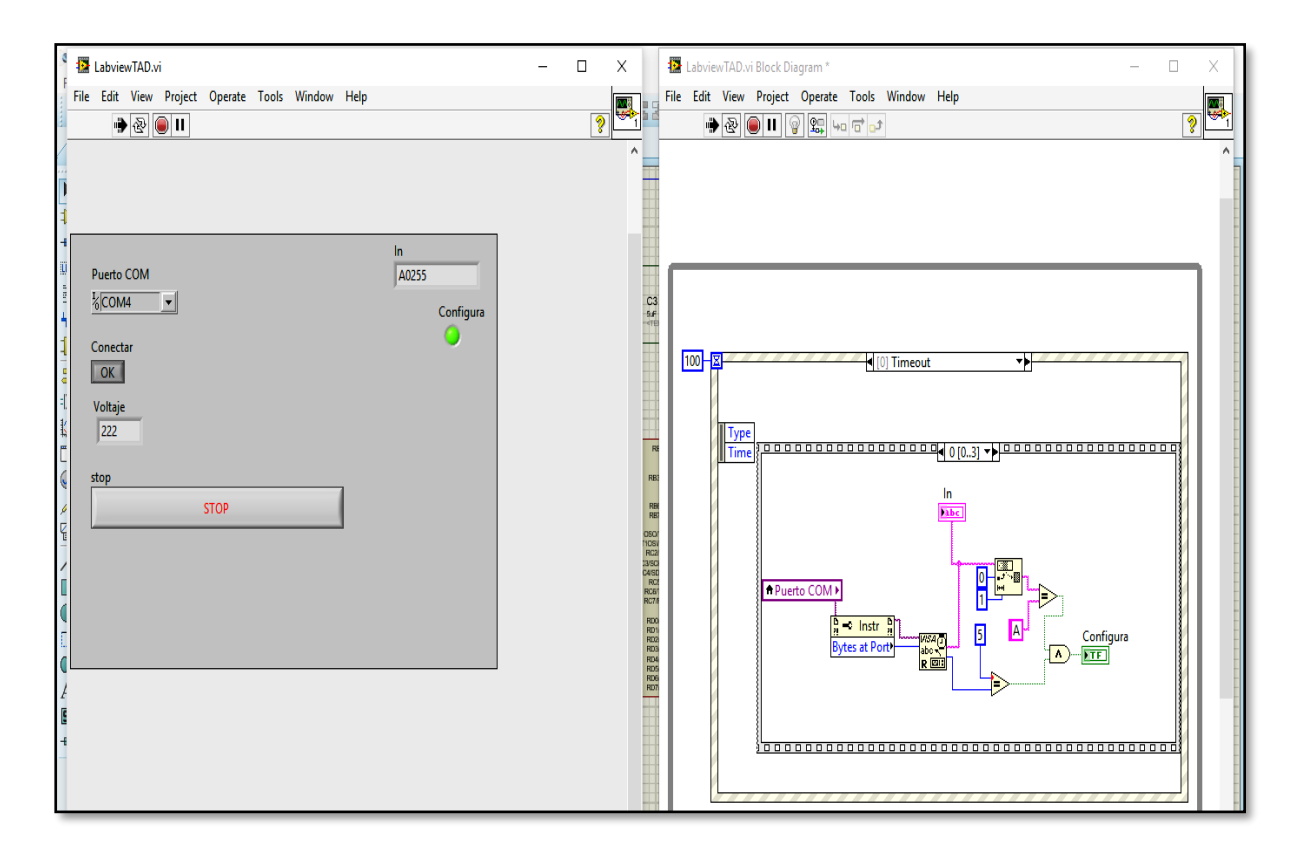

Ilustración 47: Representación gráfica de interfaz entre Proteus - PIC basic Pro - Virtual Serial P ort y LabVIEW.

Fuente: Elaboración Propia.

#### **Tabla 10:**

*Variables utilizadas en el interfaz y la descripción de las mismas*

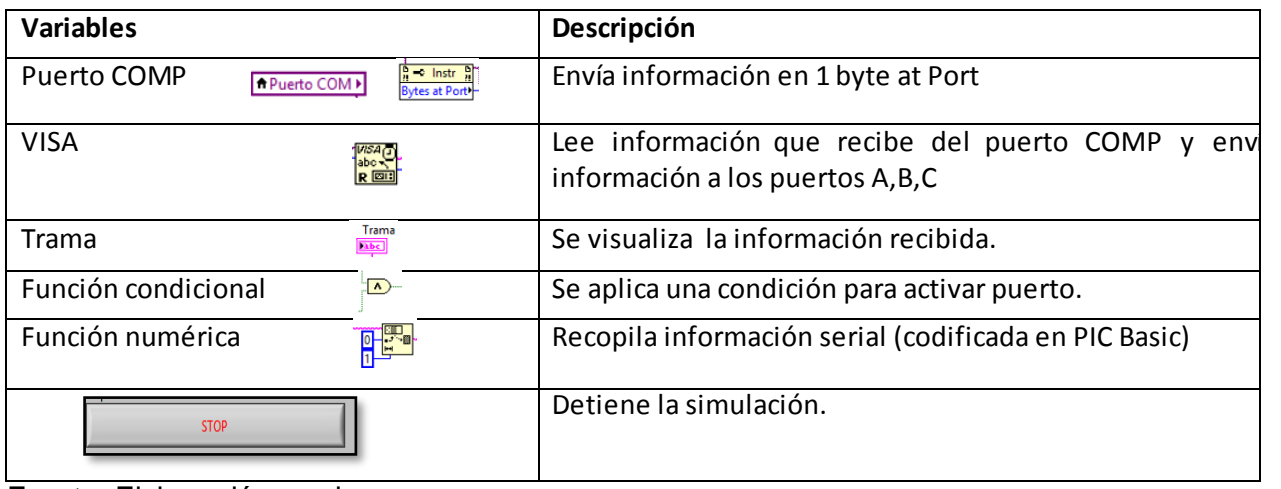

Fuente: Elaboración propia

# **4.5 Conexión TAD – PC.**

En lo que se refiere a sistemas microcontrolados (TAD), resulta de vital importancia la comunicación entre nuestro microcontrolador y una PC ya sea para adquirir datos, comandar nuestro sistema desde una PC, monitorear el sistema o incluso integrar varios sistemas dentro de uno mismo.

La comunicación a emplear es el serial Rs-232, con el estándar recomendado 232 (Recommended Standard 232), también conocido como EIA/TIA RS-232.

El RS232 es el interfaz designado para el intercambio de una serie de datos binarios entre un DTE (Data Terminal Equipment, "Equipo Terminal de Datos" y un DCE (Data Communication Equipment, Equipo de Comunicación de Datos).

El RS-232 consiste en un conector tipo DB-25 (de 25 pines), aunque es normal encontrar la versión de 9 pines (DE-9, o popularmente mal denominados DB-9), más barato e incluso más extendido para cierto tipo de periféricos (como el ratón serie de la PC).

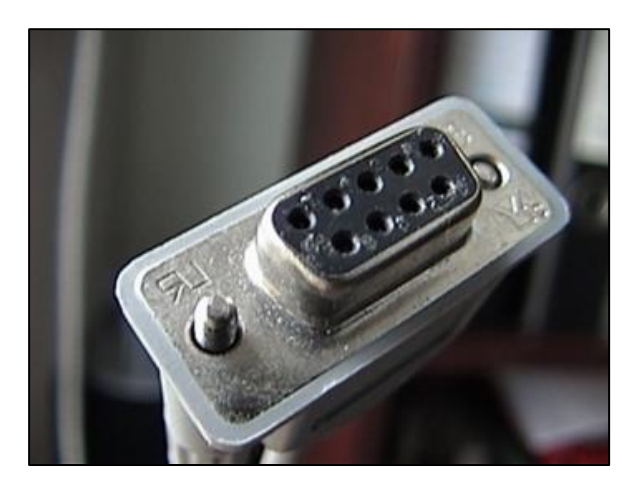

**Ilustración 48: Conector RS-232(DB hembra).** Fuente: https://es.wikipedia.org/wiki/RS-232#/media/File:RS-232.jpeg

El microcontrolador PIC 16F877A dispone de varios módulos de comunicación serie independientes, además cada uno se puede configurar en modos diferentes. El USART es uno de los primeros sistemas de comunicación serie. El módulo Transmisor/Receptor Universal Síncrono/Asíncrono USART es un periférico de comunicación serie de entrada/salida. Contiene todos los generadores de señales de reloj, registros de desplazamiento y búfers de datos necesarios para realizar transmisión de datos serie de entrada/salida. El USART integrado en el PIC16F877A posee las siguientes características:

- Transmisión y recepción asíncrona en modo Full-duplex;
- Caracteres de anchura de 8 9 bits programables;
- Detección de dirección en modo de 9 bits;
- Detección de errores por saturación del búfer de entrada; y
- Comunicación Half Duplex en modo síncrono.

# El USART EN MODO ASÍNCRONO

El USART transmite y recibe los datos utilizando la codificación de no retorno a cero - NRZ (non-returnto-zero). Como se muestra en la siguiente figura, no se utiliza una señal de reloj y los datos se transmiten de forma muy simple.

Codificación de no retorno a cero NRZ

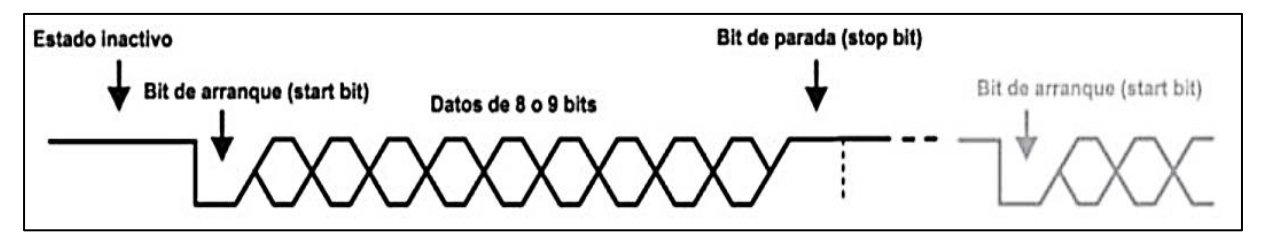

**Ilustración 49:** Codificación de No Retorno a Cero NRZ Fuente:https://www.academia.edu/8290912/USART\_ASINCRONO\_PIC16F877A?auto=download

Cada dato se transmite de la siguiente forma:

- a. En estado inactivo la línea de datos permanece en estado alto (1);
- b. Cada transmisión de datos comienza con un bit de arranque (START), el cual, siempre es cero (0);
- c. Cada dato tiene un ancho de 8 o 9 bits (primero se transmite el bit menos significativo- LSB); y
- d. Cada transmisión de datos termina con un bit deparada (STOP), el cual, siempre es uno (1).

Es importante tener en cuenta que en el protocolo RS232 utiliza lógica negativa, un nivel alto (1) es de -3V a -15 voltios, y un nivel bajo (0) es de +3V a +15 voltios. Usualmente los valores son +/-12 voltios.

Puesto que un PIC utiliza niveles TTL es necesario utilizar un conversor de niveles. El más utilizado es el circuito integrado MAX232 de Dallas Semiconductor. Este circuito convierte los voltajes evitando daño eléctrico tanto en el PIC como en la PC.

El MAX232 convierte los niveles RS232 a TTL y viceversa con sólo una fuente de 5 voltios. Contiene dos driver TTL-RS232 y dos driver RS232-TTL. Necesita 5 condensadores externos de 1 uF para el MAX232 y de 100nF para el MAX232A.

En cuanto a distancia de comunicación el RS-232 solo puede transferir datos en distancias que no excedan los 15 metros, siendo necesario un Extensor de 1 Puerto Serie Serial RS232 DB9 por Cable Cat5 UTP Ethernet.

El Extensor Serie a través de Cat5, RS232EXTC1EU permite aumentar la distancia de una conexión serie RS232 en hasta 1000 metros (3300 pies) posibilitando la conexión de dispositivos seriales a un kilómetro de distancia del sistema - una distancia 65 veces mayor que lo que permitirían las limitaciones de longitud de un cable serie RS232 normal.

El Extensor Serie es una solución eficaz y económica basada exclusivamente en hardware lo que elimina la necesidad de instalar software adicional permitiendo una instalación completamente plug and play.

El hardware se puede configurar en cuestión de minutos utilizando el cable Ethernet Cat 5 (o superior) existente o uno nuevo. Perfecto para aplicaciones de monitoreo y control industrial, POS, médicas, de seguridad y de flujo de tráfico, el extensor Serie RS232 a través de Cat 5 mantiene el estándar RS232 con soporte para transferencia de datos de hasta 230 kbp.

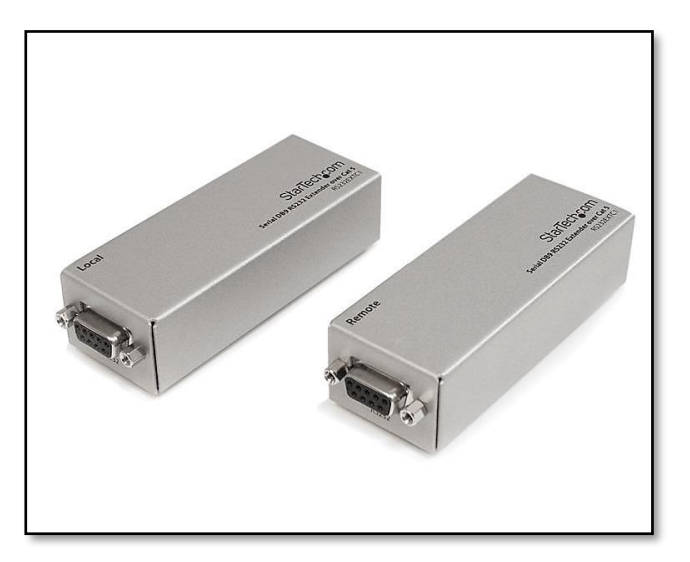

**Ilustración 50:** Extensor puerto serie RS-232 DB9

Fuente:https://www.startech.com/media/products/RS232EXTC1EU/PDFs/RS232EXTC1EU\_ Datasheet-ES.pdf

En cualquier caso la forma más simple de comunicar un dispositivo con microcontroladores con un PC es a través del puerto serie utilizando el estándar RS232 (EIA 232).

Los ordenadores de sobremesa o fijos actuales suelen contar con un puerto serie si bien se tiende a que desaparezca y muchos equipos nuevos ya no lo incorporan. Además hace tiempo que no se incluye en los ordenadores portátiles. A pesar de lo anterior todavía sigue siendo útil.

En caso de no disponer de ningún puerto podemos utilizar un conversor USB/RS232.

## **4.6 Gestión de mantenimiento para el sistema de transferencia**

A continuación, se menciona de forma general las labores de mantenimiento que se deben efectuar en la transferencia de energía eléctrica y monitoreo de parámetros eléctricos, que corresponde al objetivo general de esta tesis.

Se presenta un procedimiento para la activación del interruptor de transferencia automática, además es de suma importancia conocer el procedimiento para facilitar el mantenimiento, la prevención y detección de fallas del sistema. Luego se da a conocer los problemas que generalmente se presentan en los elementos de la transferencia; por ende se dan ciertas indicaciones acerca del mantenimiento preventivo de los mismos, además con sus especificaciones.

Finalmente se dan algunas recomendaciones para revisión y mantenimiento de los equipos.

# **4.6.1 Tareas realizadas en el sistema de transferencia automática de energía eléctrica y monitoreo de parámetros eléctricos**

Generalmente en la revisión de los sistemas de transferencia automática de energía eléctrica, deben verificarse las siguientes acciones:

- a. El correcto funcionamiento de las luces piloto.
- b. Ajuste de actuación por alto y bajo voltaje.
- c. Limpieza de contactos expuestos.
- d. Revisión del sistema de arranque.
- e. Supervisión del accionamiento del interruptor de la transferencia (chisporroteo, que podría pegar los contactos).
- f. Limpieza general del tablero de transferencia, por fuera y por dentro fuera.
- g. Ajustes de los parámetros del control de la Transferencia Automática.
- h. Supervisión del monitor donde se verifican los parámetros eléctricos que asegure el buen funcionamiento del sistema.

#### **4.6.2 Problemas en el sistema de transferencia**

Los principales inconvenientes que pueden existir en los interruptores son:

#### **4.6.2.1 Contactos soldados**

La soldadura en los contactos se produce en el punto de contacto, por el exceso de calor o la sobre temperatura, la cual se debe a una corriente superior a aquella para la cual fue diseñado el contacto. Esta sobrecorriente podría ser consecuencia de un corto circuito en el circuito que alimenta el interruptor; también puede ser producida por poca presión entre los contactos o por las chispas de cierre o apertura.

#### **4.6.2.2 Contactos gastados**

Como es normal con la operación del interruptor, sus contactos se desgastan, por lo cual hay una vida útil prevista por el fabricante de acuerdo a los diferentes tipos de cargas y a las diversas aplicaciones. Los fuertes desgastes se producen por las frecuentes operaciones de arranque y paro de motores. Es aconsejable sobredimensionar el interruptor si la aplicación es muy exigente.

#### **4.6.2.3 Cámara apagachispas quemada**

Los apagachispas sirven para producir una especie de soplado que ayude a apagar las chispas, normalmente no circula ninguna corriente por ellas, éstas se producirían en casos de chispas muy grandes o cuando el material aislante que soporta las láminas del apagachispas se encuentre deteriorado en sus aislamientos.

#### **4.6.2.4 No cierran los contactos**

Es causado generalmente por el sucio en el entrehierro, lo cual sucede cuando los equipos no son bien protegidos contra polvo. Se ha presentado el caso cuando se deja caer limaduras de hierro y/o de cobre al hacer perforaciones en el gabinete, por descuido en el almacenaje o en el montaje. Desde luego para hacer perforaciones se debe tener la precaución de proteger el dispositivo con algún plástico.

#### **4.6.2.5 Los contactos se están calentando**

Las causas que lo producen son varias:

•La corriente que está circulando es mayor que la nominal.

•Por defecto en algún contacto del circuito. Es probable que el contacto entre el cable y el contactor no es el apropiado o tal vez el cable está muy pequeño para la corriente que se está manejando.

•Los contactos están gastados y no hacen un buen contacto.

#### **4.6.2.6 El interruptor zumba demasiado**

Este problema es causado probablemente porque:

- Es muy bajo el voltaje.
- Las piezas polares del núcleo están sucias u oxidadas
- Las piezas polares del núcleo están invertidas y es necesario girarlas 180 grados para garantizar un buen ajuste
- Los resortes que trae el contactor son más fuertes de lo debido e impiden de esta forma que el cierre sea perfecto. Esto es defecto de fabricación
- La frecuencia de operación es diferente a aquella para la cual fueron fabricadas las bobinas

#### **4.6.3 Posibles pruebas en el tablero de transferencia**

#### **4.6.3.1 Problemas en las barras**

Los problemas frecuentes en las barras son:

a. **Recalentamiento**. Los calentamientos pueden tener su origen en conexiones flojas o en dimensiones menores a las debidas.

- b. **Falta de Aislamiento.** Los aisladores deben ser adecuados para la tensión de operación
- c. **La separación de las barras.** Una separación inadecuada puede producir arcos o cortos por pequeños animales que se metan al gabinete como pueden ser lagartijas. Es común ver roedores en las subestaciones cuando no se tiene un encierro adecuado.
- d. Otro problema común en el barraje es la **Falta de rigidez mecánica.**

#### **4.6.3.2 Problemas en las Regletas de Control y de Fuerza**

Las regletas pueden presentar calentamientos si tienen malas conexiones, esto es en caso que los cables no están debidamente atornillados se presentan conexiones flojas y mal funcionamiento.

# **4.6.3.3 Problemas en los Minibreakers de Protección del Circuito de Control**

Los minibreakers se pueden disparar en caso de cortocircuito, aunque es muy poco probable que falle. Se recomienda revisar para encontrar la causa y reponerlos después de reparar la falla.

#### **4.6.3.4 Problemas en las muletillas selectoras**

Las muletillas selectoras del modo de operación Automático-Manual, y de la fuente de operación Normal- Emergencia, compuestas por una perilla y unos bloques de contactos. Pueden presentar problemas de desajuste en los transportes, como también se pueden presentar el inconveniente de que no se cierran o se abren los contactos de la manera debida.

#### **4.6.3.5 Problemas con los Cables y Bornes Terminales**

Los cables y los bornes terminales son una fuente importante de problemas. Se ha presentado el caso de que el cable de la acometida esté sulfatado interiormente y esto provoca una caída de tensión al poner la carga; ocurre también que hay deterioro en la herramienta de presión en las terminales de los cables y fallas en los bornes, por lo cual es recomendable cerciorarse de esto y halar los bornes para verificar que estén bien apretados.

#### **4.6.3.6 Problemas y sus causas en el control de transferencia ITAC**

Es de vital importancia conocer el funcionamiento del control de la Transferencia Automática, sus ajustes y tiempos de operación. Este control tiene entrada de tres fases del suministro de Red Normal y dos del suministro de Emergencia. Cuenta además con tres contactos, dos normalmente abiertos y uno normalmente cerrado. Típicamente se presentan daños en el circuito por sobretensión; en ocasiones caen rayos que pueden dañar los equipos; se da el caso de las sobretensiones en circuitos industriales que pueden causar daños severos; también se pueden dañar los contactos por sobrecorriente en los circuitos de operación de los contactores o en el circuito de arranque del generador Diesel.

Entre otras cosas es importante un buen conocimiento de los planos y equipos opcionales. En cuanto a los planos, por norma se debe suministrar un plano típico de la transferencia, el cual está pegado a la puerta del gabinete, los equipos opcionales corresponden a Voltímetros, Amperímetros, Relés de frecuencia, Ejercitador de Planta, Cargador de batería, entre otros.

(Silvana M, 2009)

#### **4.6.4 Mantenimiento preventivo para el sistema de transferencia**

- **4.6.4.1** Mantenimiento del motor Diesel
	- a) Mantenimiento mecánico para motor diesel Especificaciones técnicas de los servicios requeridos mantenimiento preventivo mecánico del motor Diesel.
- i. Cambio de aceite.
- ii. Cambio filtros de aceite.
- iii. Limpieza de tanque de combustible.
- iv. Cambio de filtro de combustible.
- v. Cambio de filtro de aire.
- vi. Cambio de correas.
- vii. Aditivo para refrigerante (Radiador).
- viii. Pruebas mecánicas de funcionamiento del motor.
	- b) Mantenimiento preventivo eléctrico del motor Diesel i. Verificación del estado de las baterías.
		- ii. Realizar puebas de carga y descargas de las baterías.
		- iii. Verificar funcionamiento del precalentamiento.
		- iv. Sistema de arranque y parada electico.

## **4.6.4.2 Mantenimiento del generador**

i. Mantenimiento preventivo generador Marathon Electric de 400 KW y 560 KVA

Especificaciones técnicas de los servicios requeridos Mantenimiento preventivo de rutina del generador

- a. Soplado del estator y rotor.
- b. Limpieza de bornes y reapriete del mismo.
- c. Verificar y reajustar los bornes de conexiones de potencia.

#### ii. Mantenimiento preventivo eléctrico del generador

- a. Pruebas de arranque y parada.
- b. Verificación de niveles de tensión, corriente y frecuencia en vacío.
- c. Verificación de niveles de tensión, corriente, frecuencia y potencia en condiciones de carga.

#### **4.6.4.3 Mantenimiento del tablero de transferencia:**

Especificaciones técnicas de los servicios requeridos

- a) Mantenimiento preventivo de rutina del tablero de transferencia
	- i. Reordenamiento de los cableados de mando y fuerza. Levantamiento y

entrega de planos digitalizados de acuerdo a los esquemas existentes.

- ii. Limpieza de los componentes de mando y reapriete de borneras.
- b) Mantenimiento preventivo eléctrico del tablero de transferencia

 Pruebas de funcionamiento eléctrico con carga y en vacío del sistema de transferencia

#### **4.6.4.4 Mantenimiento del monitoreo**

Para adquirir un buen rendimiento del funcionamiento del SAD se |recomienda:

- a. Verificar el estado de las conexiones eléctricas tanto externas como internas, que deben ser realizadas por un profesional.
- b. Realizar limpiezas habituales en las superficies (polvo, humedad)
- c. Realizar las tareas de rutina especificadas en el manual de usuario para poder alargar la vida útil del SAD.

#### **4.7Sistema de puesta a tierra para:**

#### **4.7.1 Grupos electrógenos**

El grupo electrógeno debe estar provisto de un sistema de puesta a tierra para que, en caso de defectos de aislamiento u otras causas, las eventuales tensiones en las masas metálicas se disipen de modo seguro.

Tanto los paneles de control como la propia estructura del grupo electrógeno están provistos de sus correspondientes bornes de puesta a tierra. Un conductor de cobre de sección suficiente debe conectar estos bornes con la pica o electrodo de puesta a tierra.

El valor de la resistencia de este conductor debe ser bajo, de modo que en caso de cortocircuito, no se genere una corriente tal que funda la instalación o accione otros equipos de protección, como pudieran ser interruptores automáticos. En el lugar de la conexión se colocará un cartel visible con la inscripción: ATENCIÓN: TOMA DE TIERRA – NO MANIPULAR.

GRUPOS ELECTRÓGENOS CON CUADRO MANUAL: La red de tierras de la instalación conectada al grupo debe ser independiente de cualquier otra red de tierras. Se considera las redes de tierra son independientes cuando el paso de la corriente máxima de defecto por una de ellas no provoca en cualquier otra una diferencia de tensión respecto a la tierra de referencia de 50 V. En caso de disponer de varios generadores en paralelo se conectará a tierra en un solo punto la unión de los neutros de los generadores.

GRUPOS ELECTRÓGENOS CON CUADRO AUTOMÁTICO: Cuando la Red de Distribución Pública tenga el neutro puesto a tierra, el esquema de puesta a tierra será el TT y se conectarán las masas a la instalación y receptores a una tierra independiente de la del neutro de la Red de Distribución Pública. En caso de imposibilidad técnica de realizar una tierra independiente para el neutro del generador, y previa autorización específica del Órgano Competente de la Comunidad Autónoma, se podrá utilizar la misma tierra para el neutro y las masas. Para alimentar la instalación desde la generación propia en los casos en los que se prevea la generación de carga sin corte (grupos con potencia superior a 100 kVA, cumpliendo los requisitos del apartado 4.2 de la ITCBT40), se dispondrá en el conmutador de interconexión un polo auxiliar. Dicho polo conectará a tierra el neutro de generación cuando el sistema pase a alimentar la instalación.

El valor de puesta a tierra en baja tensión será con una resistencia menor o igual a 10 ohmios, con cable de conexión: 1x25 mm2 Cu. Desnudo + PVC-P 25 mm Ø.

#### **4.7.2 Sistema de transferencia de energía eléctrica automática.**

El sistema de transferencia automática debe contar con un sistema de puesta a tierra adecuado para la instalación, no solo para proteger al sistema de potencia sino también para proteger el circuito de mando.

La detección temprana de la derivación a tierra es vital puesto que es posible que en tableros e instalaciones alejadas de la red de tierra se produzcan considerables

potenciales poniendo en riesgo la vida de las personas, es también la derivación a tierra la principal causante de daño en el aislante de cables y mufas.

a. El tablero de transferencia automática o contenedor de todo el sistema y los instrumentos de medición analógicos tienen una mordaza para la conexión de protección al suelo. Para conectar el cable, destornillas el mando de la mordaza, insertar los terminales del cable y luego volver a posicionar el mando asegurando una fijación segura de la extremidad del cable.

Para la conexión de tierra, usar un cable por lo menos de 12 AWG (=3,31 mm2). La mordaza de conexión al suelo tiene el mismo potencial de la puesta a tierra de la alimentación y de la puesta a tierra analógica. Se aconseja que en el sistema haya un solo punto de conexión al suelo, para evitar corrientes generadas por más puntos de tierra con potenciales distintos (ground loop) que puedan crear fallos de medición. Si los sensores conectados al instrumento tienen su conexión a tierra, conectarlos a una barra de metal dentro del contenedor de protección del sistema y luego conectar la barra al suelo. Si el contenedor es de metal, la barra debe ser conectada también al contenedor.

b. Se puede proteger el sistema de trasferencia automático y módulos de data con relés de protección a falla a tierra:

Relé Falla Tierra, cumple la función de determinar sí existe una fuga de corriente en alguna de las fases, tanto del tablero principal, como de los tableros de distribución, el procedimiento determinando el monto de la corriente que debería de retornar por el neutral, puesto que la corriente del neutral es la suma algebraica de las corrientes de cada una de las fases, en caso de ser menor la corriente de neutral es posible que exista una corriente de arqueo en alguna de las líneas. Los relés de protección por derivación a tierra pueden detectar hasta 6mA de falla.

# **4.8 Detalle Económico**

# Costo de equipos, materiales, instrumentos y software a utilizar. **Tabla 11**

*Presupuesto de equipos, materiales, instrumentos y software.*

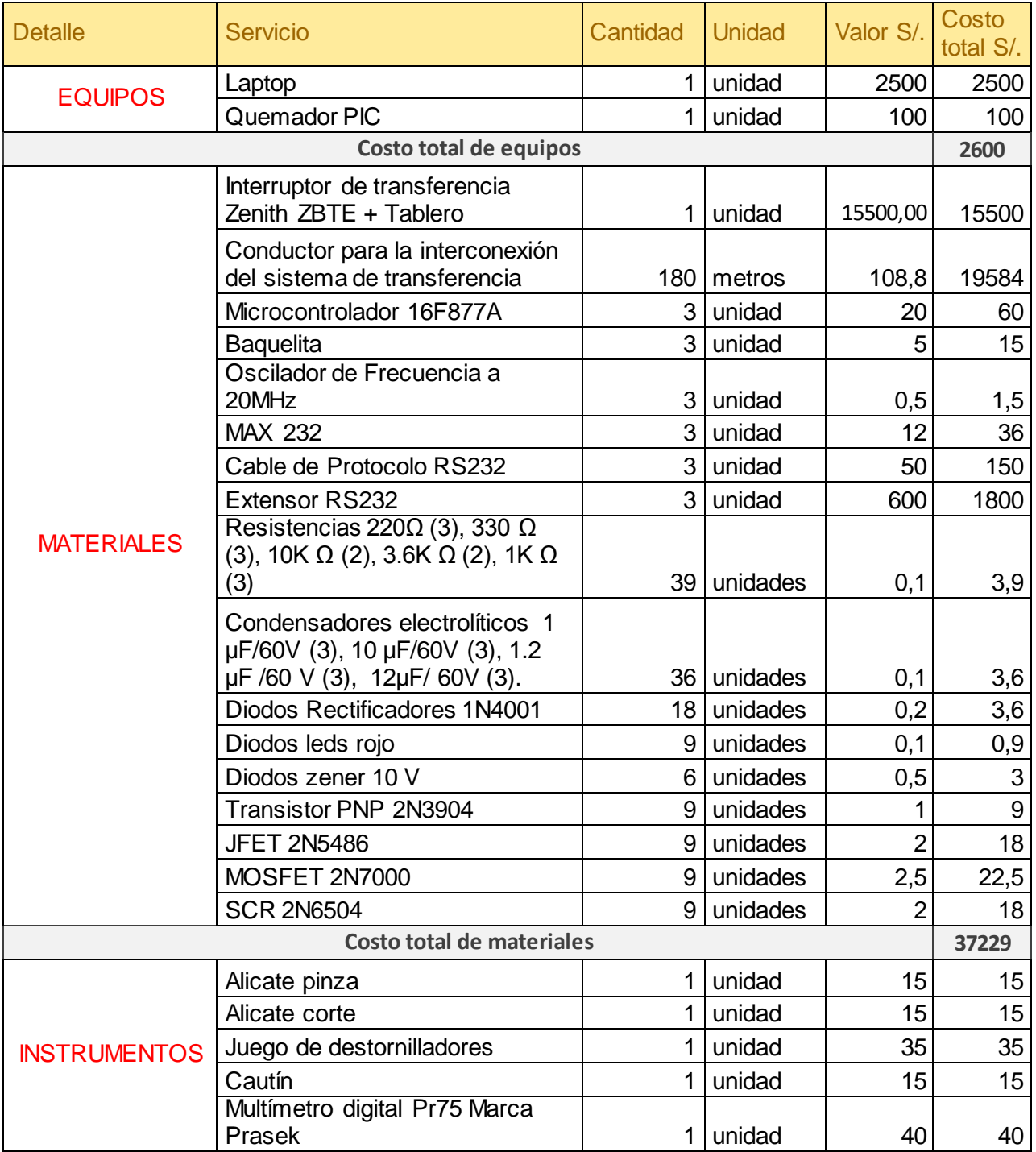

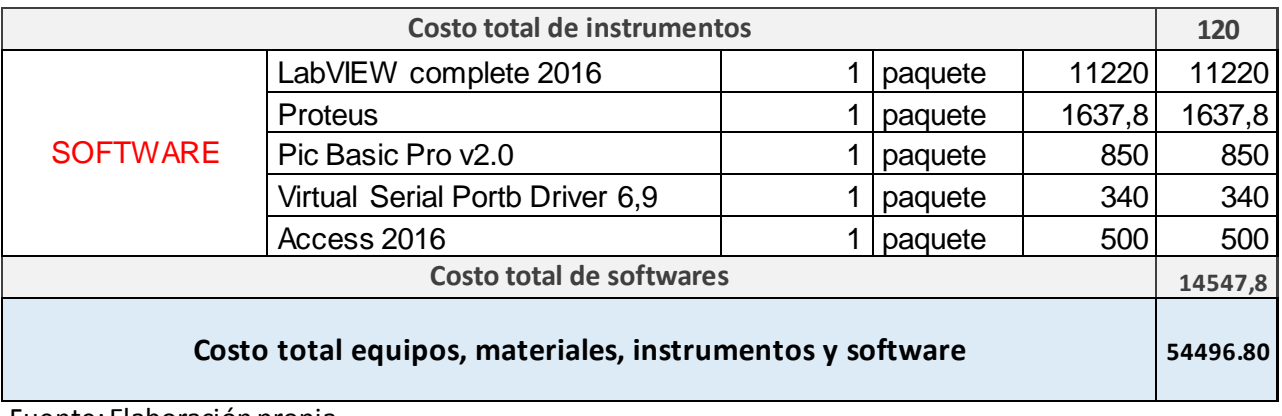

Fuente: Elaboración propia.

# Presupuesto de gastos adicionales **Tabla 12**

*Presupuesto de gastos adicionales.*

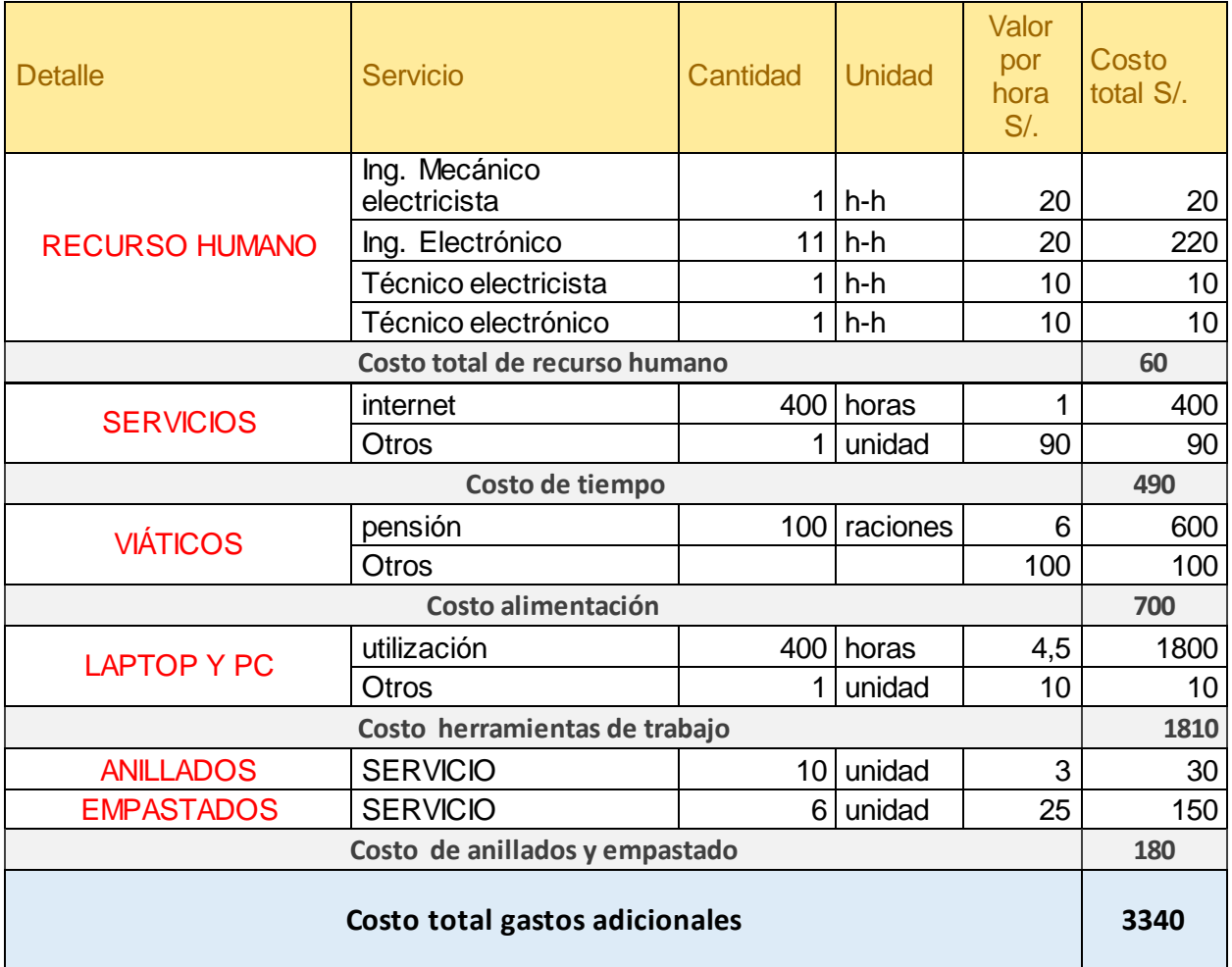

Fuente: Elaboración propia.

# **Tabla 13**

*Resumen de Presupuesto.*

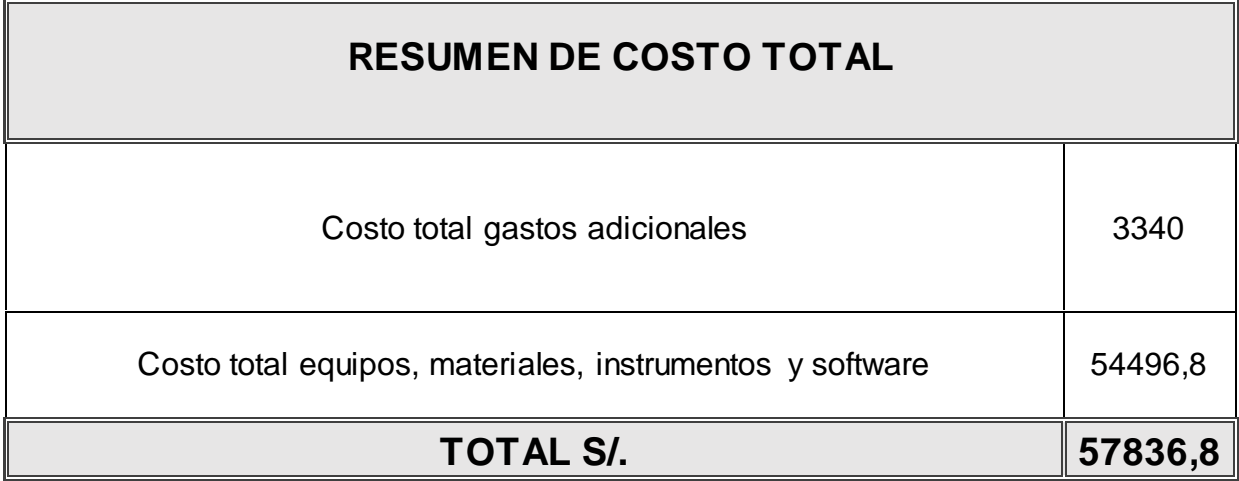

Fuente: Elaboración propia.

# Análisis y Discusión de los Resultados

- 1. El valor del voltaje se mantiene constante al momento de conectar las cargas, esto debido a que se encuentran conectadas en paralelo, por el contrario el valor de la corriente se incrementa en el circuito según vamos conectando cargas.
- 2. El sistema monitorea y almacena los valores medidos por la configuración del microcontrolador realizando una lectura constante del registro.
- 3. El tiempo aproximado de la lectura del registro es menor a 500 milisegundos. El tiempo de espera por no haber encontrado el último registro es de 200 milisegundos. La lectura de los datos por la TAD se realiza en menos de 1 segundos. Por lo que el tiempo de respuesta sería la suma de estos tiempos más el tiempo que se demora en realizar la conexión por el protocolo RS-232 con la computadora. Sumando estos tiempos se puede dar un aproximado de 1 segundos desde que se da la alarma hasta que se empieza a realizar la llamada hasta que la información llega hasta el usuario final.
- 4. Referente a la potencia reactiva en promedio se registra un valor de 6.6 KVAR, esta cifra es menor en función a la potencia activa promedio de 10.8 KW, esto sucede debido a la naturaleza de la carga altamente eficiente (en su mayoría, con cargas no lineales, tanto en régimen estable como en condiciones de falla), que se está utilizando para esta simulación, llegando a una potencia aparente promedio de 12.7 KVA con un factor de potencia de 0. 85 y un ángulo de desfasaje de 31.2º. (Ver ilustración 18).
- 5. La base de datos representada en Microsoft Access es un ejemplo del archivo de datos generado por Tarjeta de Adquisición de Datos (TAD), los valores son de forma referencial puesto que los datos no se generaron por pruebas ni cargas conectadas. (Ver ilustración 18).

**6.** Para el monitoreo de parámetros de la red trifásica 380 V, se añadirá en Proteus y LaBview 2 circuitos seriales, además de la creación de los respectivos puertos en Virtual Serial Port, tal como se diseñó para la red monofásica, siendo 6 puertos COM los existentes los que por medio de comunicación serial y data, se codifica de la siguiente manera:

Fase R los puertos COM 1 y 2 Fase S los puertos COM 3 y 4 Fase T los puertos COM 5 y 6

Así para cada fase se diseña un circuito, tal como el realizado en Proteus, a su vez, Proteus por medio de los puertos COM, se comunica con Labview donde se monitorea cada fase independientemente para poder verificar la continuidad de servicio y el equilibrio de fases.

# **CONCLUSIONES**

# **V. CONCLUSIONES**

- i. Se adquirió información sobre diseño de sistema de adquisición de datos y monitoreo de parámetros eléctricos, realizando toma de datos del grupo electrógeno y la máxima demanda del hospital; además se adquirió informes y tesis nacionales e internacionales concerniente al tema, siendo guía para la investigación y desarrollo de tesis.
- ii. Se realizó el análisis para determinar el dispositivo que activará el grupo electrógeno, realizando cálculo de corriente, seleccionando el interruptor de transferencia Zenith ZBTE Bypass-Isolation Open Transition 1000 A, por las características apropiadas para el desarrollo de esta tesis (parámetros eléctricos y dimensiones).
- iii. Se diseñó el sistema de transferencia automática de energía eléctrica, calculando, conductor de alimentación, caída de tensión del conductor, puesta a tierra para el tablero de transferencia.
- iv. Se seleccionó el sistema de adquisición de datos para la transferencia automática de energía eléctrica del grupo electrógeno, generando una matriz morfológica, siendo la TAD el elemento seleccionado por las características y aplicaciones idóneas para esta tesis, a diferencia del PLC; el diseño de esta TAD está basado en el PIC16F87A con el cual se realizaron simulaciones y se demostró la viabilidad del proyecto, obteniendo resultados satisfactorios que permitieron cumplir con los objetivos propuestos.
- v. Se logró diseñar una base de datos en MS. Access y se desarrolló la interface con el sistema de adquisición de datos mediante el software LabVIEW "Database Tools" creando un archivo de formato "udl" el cual permite la comunicación entre ambas plataformas virtuales, utilizando como medio físico para este fin un cable RS232 con adaptación USB.
- vi. Se realizó el plan de mantenimiento para el sistema de transferencia automática de energía eléctrica, teniendo en cuenta las normas eléctricas y medio ambientales. Siendo las más usadas:
- Normas para Sistemas Eléctricos Esenciales (sección 140: hospitales, clínicas y similares)
- CNE Código Nacional de Electricidad, Suministro 2011
- 140-304 Interruptores de Transferencia
- Norma Técnica de Salud "Infraestructura y Equipamiento de los establecimientos de salud"
- IEC 61131-3 un recurso de programación estándar. Lenguaje de Programación.
- vii. Se desarrolló el detalle económico considerando los costos referidos a: costos de proyectos de investigación, costos de informe de tesis, costos de equipos, herramientas virtuales, instrumentos y costos de montaje e instalación. Siendo el monto total de S/. 30 296,8.
- viii. Con la instalación del sistema de transferencia automática de energía eléctrica, se garantiza la fluidez de energía eléctrica las 24 horas del día, ya que, en el caso de un corte de energía eléctrica; por parte del concesionario; solo se tardará 15 segundos para la transferencia de energía de eléctrica de reserva.

Recomendaciones:

- i. Para el desarrollo de esta tesis, es importante determinar los requerimientos que demanden su consecución, para realizar la adquisición de los dispositivos para que éstos satisfagan dichos requerimientos
- ii. Se debe activar el sistema de transferencia de energía eléctrica 1 vez a la semana por un periodo mínimo de 30 minutos aunque no exista corte de energía, por parte de la empresa eléctrica, esto para verificar el buen estado de generador, baterías, cableado, sistema de transferencia y el monitoreo de parámetros eléctricos.
- iii. Para la selección del PIC, se debe tomar en cuenta el número de entradas y salidas que se requieren, tanto para el diseño de la TAD como para la simulación en el software Proteus.
- iv. Para una adecuada interface entre ambas plataformas virtuales LabVIEW MS Access, se recomienda contar con licencias originales de ambos software ya que estas cuentas con las librerías necesarias para la comunicación.
- v. Las pruebas en el programa resultan seguras, ya que por intermedio de los Software podemos simular el accionamiento de las entradas y salidas sin necesidad del uso de los equipos de ejecución a desarrollarse en el trabajo real. De esta forma se simula en el programa sin que exista riesgo de fallo en el desarrollo del mismo, ya que la simulación es la misma cuando el sistema esté instalado.
- vi. Se recomienda cumplir con las normas sobre la evaluación de riesgos establecidos en la Ley de seguridad y salud en el trabajo, tanto en la elaboración del proyecto, como en el mantenimiento. (Norma Técnica de Salud "Infraestructura y Equipamiento de los establecimientos de salud".
- vii. De producirse averías eléctricas en el desarrollo de la transferencia de energía eléctrica y monitoreo, el operador debe desenergizar las conexiones eléctricas a todo el sistema para realizar el mantenimiento respectivo.
- viii. Realizar el mantenimiento preventivo siguiendo con las fechas establecidas en la ficha técnica de cada dispositivo y equipo.
- ix. Para realizar una adecuada evaluación económica se recomienda llevar un control desde un inicio de la investigación.

# **REFERENCIAS**

# **VI.REFERENCIAS**

Adelsdorfer, L. (2014).

Álvarez, D. G. (2015). El Hospital Hipolito Unanue se quedo sin luz. (A. Noticias, Entrevistador)

CARRILLO COJULÚN, G. (2008). *TRANSFERENCIA AUTOMÁTICA PARA GENERADORES.* GUATEMALA.

- CERMAK, J. (2006). Obtenido de HW-Group Prague, Czech Republic: http://www.hwgroup.com/products/hw\_vsp/hw\_vsp2\_es.html
- CHATA, M. A. (2014). *DISEÑO, CONSTRUCCIÓN, INSTALACIÓN Y PUESTA EN MARCHA DE UN SISTEMA DE CONTROL AUTOMATIZADO PARA UN GRUPO ELECTROGENO DE 6.5 KVA DE MOBHI GRIFOS.* PUNO.
- Chata, P. S. (2014). *DISEÑO, CONSTRUCCION, INSTALACIÓN Y PUESTA EN MARCHA DE UN SISTEMA DE CONTROL AUTOMATIZADO PARA UN GRUPO ELECTROGENO DE 6.5KV DE MOBHI GRIFOS.* PUNO.
- CMS, L. (21 de marzo de 2006). Obtenido de De todo un poco: http://misha.awardspace.com/index.php?option=content&task=view&id=26&catid=33&Item  $id = 52$

COJULÚN, G. A. (2008). *TRANSFERENCIA AUTOMATICA PARA GENERADORES.* GUATEMALA.

- Corporation., N. I. (2016). Obtenido de National Instruments Corporation.: http://www.ni.com/labview/why/esa/
- Essalud. (2015). *Adquisición de un nuevo grupo electrógeno de 570 KW.*

Fuente propia. (s.f.).

- Funes, D. J. (31 de MAYO de 2012). *INFORME BELMONT*. Obtenido de INSTITUTO NACIONAL DE CIENCIAS MÉDICAS Y NUTRICIÓN SALVADOR ZUBIRÁN: http://www.innsz.mx/opencms/contenido/investigacion/comiteEtica/informe\_belmont.html
- Galarza, Q. C. (2012). *DISEÑO Y CONSTRUCCIÓN DE UN TABLERO DE TRANSFERENCIA AUTOMATICA DE GENERADORES DE EMERGENCIA Y MONITOREO CON SISTEMA SCADA.*
- Generation, C. P. (2013). Obtenido de Tecnología de controles digitales: http://power.cummins.com/sites/default/files/literature/brochures/F-1821-ES-A4.pdf
- HUBOR. (11 de julio de 2016). *Hubor-Proteus*. Obtenido de http://hubor-proteus.com/proteuspcb/proteus-pcb/2-proteus.html
- Innovaticias.com. (21 de diciembre de 2012). *Innovaticias.com.* Obtenido de Innovaticias.com: http://www.innovaticias.com/energia/11998/nucleo-desarrolla-otan-grupos-electrogenosultima-tecnologia
- Instruments, N. (2018). *National Instruments Corporation*. Obtenido de National Instruments Corporation: http://www.ni.com/data-acquisition/what-is/esa/
- Interempresas.net. (23 de noviembre de 2006). *Interempresas Media, S.L.* Obtenido de Interempresas.net: http://www.interempresas.net/Electricidad\_Electronica/Articulos/15269- DSF-Tecnologias-llevara-a-MATELEC-sus-novedades-en-soluciones-electronicas.html
- Lambayeque, H. R. (2015). *Hospital Regional de Lambayeque cuenta con un grupo electrógeno de 10 KV.*
- Lara, F. M. (2006). *DISEÑO E IMPLEMENTACIÓN DE UN SISTEMA DE MONITOREO DE.* LIMA.
- Lara, F. M. (2006). *Diseño e implementación de una sistema de monitoreo de parámetros físicos y eléctricos de grupos electrógenos.* Lima.
- MICROCHIP Technology. (s.f.). *Resumen de hoja de datos del Microcontrolador PIC16F877*. Obtenido de http://www.utp.edu.co/~eduque/arquitec/PIC16F877.pdf
- Mora, J. F. (2003). *Máquinas Eléctricas.* España: Mc Graw Hill.
- Motors, W. (2015). Una solución de automatización, control y protección de sistemas de generación.
- MTU Onsite, E. (2017). *Energy, MTU Onsite*. Obtenido de Energy, MTU Onsite: http://www.mtuonsiteenergy.com/media/case-studies/case-studies-detail/show/moreoperational-flexibility-and-cost-savings-for-regional-medical-center-with-new-generator-setsand-paralleling-switchgear/?tx\_mcgbcasestudies\_mcgbcasestudies%5BforceLanguage%5D=
- PATNA(INDIA). (2015). *THE TIMES OF INDIA*. Obtenido de THE TIMES OF INDIA: https://timesofindia.indiatimes.com/city/patna/Hospital-provides-dialysis-but-lacksgenset/articleshow/50156195.cms
- Perú 21. (Mayo de 2014). Una grave situacion se vivio en Breña-Lima. *Diario Perú 21*.
- R. HERNANDEZ, C. F. (2006). *METODOLOGIA DE LA INVESTIGACION.* MEXICO: Mc GRAW HILL.
- RICARDO, Q. C. (2012). *DISEÑO Y CONSTRUCCIÓN DE UN TABLERO DE TRANSFERENCIA AUTOMÁTICA DE GENERADORES DE EMERGENCIA Y MONITOREO CON SISTEMA SCADA.* RIOBAMABA-ECUADOR.
- ROJAS, C. E. (2008). *DISEÑO Y PROGRAMACIÓN DEL SISTEMA DE MONITOREO LOCAL Y REMOTO PARA UN GRUPO ELECTRÓGENO Y UNIDADES DE RESPALDO DE ENERGÍA.* QUITO-ECUADOR.
- Silvana M, D. B. (2009). *Propuesta de gestión de mantenimiento y elaboración de instructivos para sistemas de transferencia electrónica de las plantas eléctricas de emergencia en el campus central de la Universidad industrial de Santander.* http://repositorio.uis.edu.co/jspui/bitstream/123456789/3361/2/129998.pdf.
- TIRADO DELGADO, J. D. (2015). *DISEÑO DE UN SISTEMA DE SUPERVISIÓN EN TIEMPO REAL DE LAS VARIABLES ELÉCTRICAS: TENSIÓN (V), INTENSIDAD DE CORRIENTE (I) Y FACTOR DE POTENCIA*

*(F.P) EN LA SUBESTACIÓN 7 MVA, 60/10 KV DEL PROYECTO ESPECIAL OLMOS TINAJONES (PEOT) - LAMBAYEQUE.* Pimentel, chiclayo.

- TIRADO DELGADO, J. y. (2015). *DISEÑO DE UN SISTEMA DE SUPERVISIÓN EN TIEMPO REAL DE LAS VARIABLES ELÉCTRICAS: TENSIÓN (V), INTENSIDAD DE CORRIENTE (I) Y FACTOR DE POTENCIA (F.P) EN LA SUBESTACIÓN 7 MVA, 60/10 KV DEL PROYECTO ESPECIAL OLMOS TINAJONES (PEOT) - LAMBAYEQUE.* PIMENTEL.
- WordPress.com. (21 de junio de 2009). *Wordpress.com*. Obtenido de Wordpress.com: https://galaxi0.wordpress.com/el-puerto-serial/
# ANEXOS

**ANEXO1** 

# **PROGRAMACIÓN**

Para programar la comunicación se realizan los siguientes pasos:

**a.** Abrimos Labview y en la pantalla de Diagrama de Bloques insertamos un Bucle **While** 

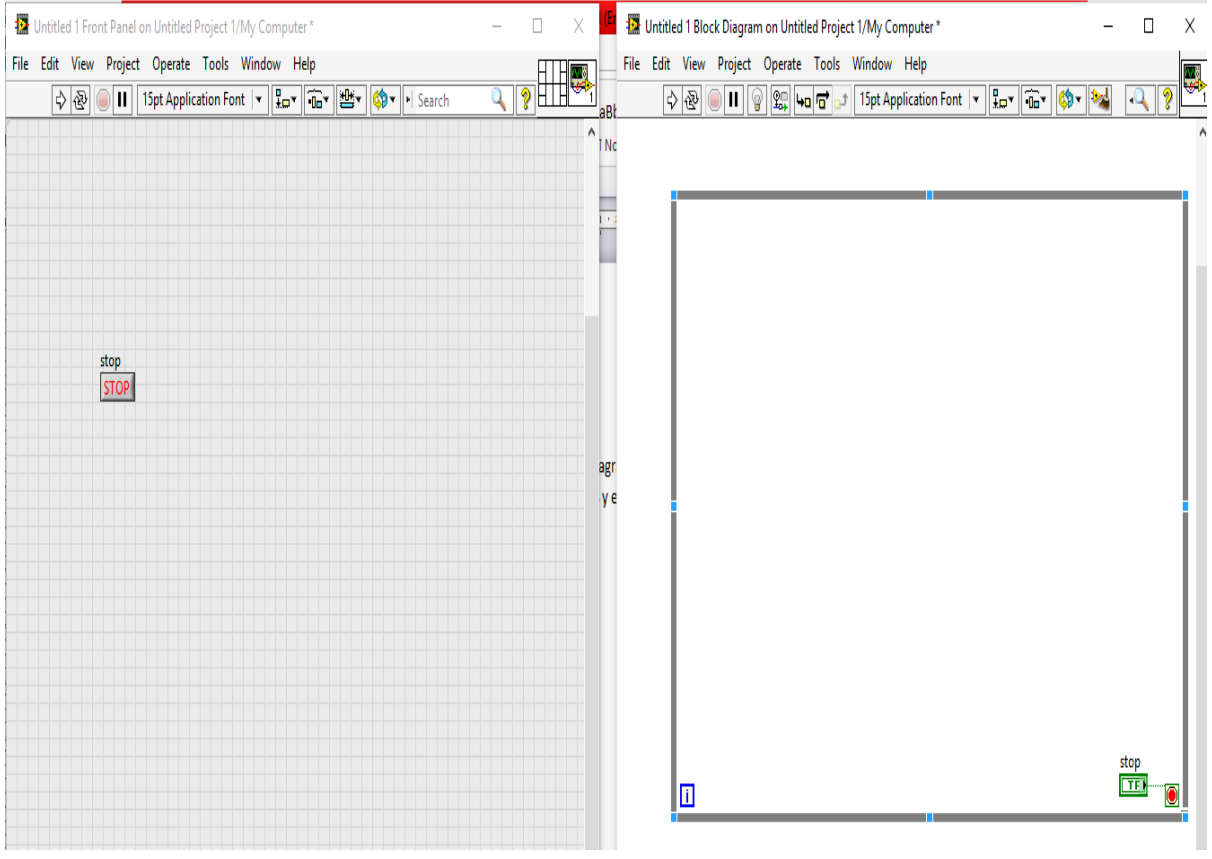

Ilustración 51: Inserción del Buble While. Fuente: Elaboración Propia.

**b.** Clic derecho en el diagrama de bloques y elegimos la opción Connectivity seguido de la opción Database

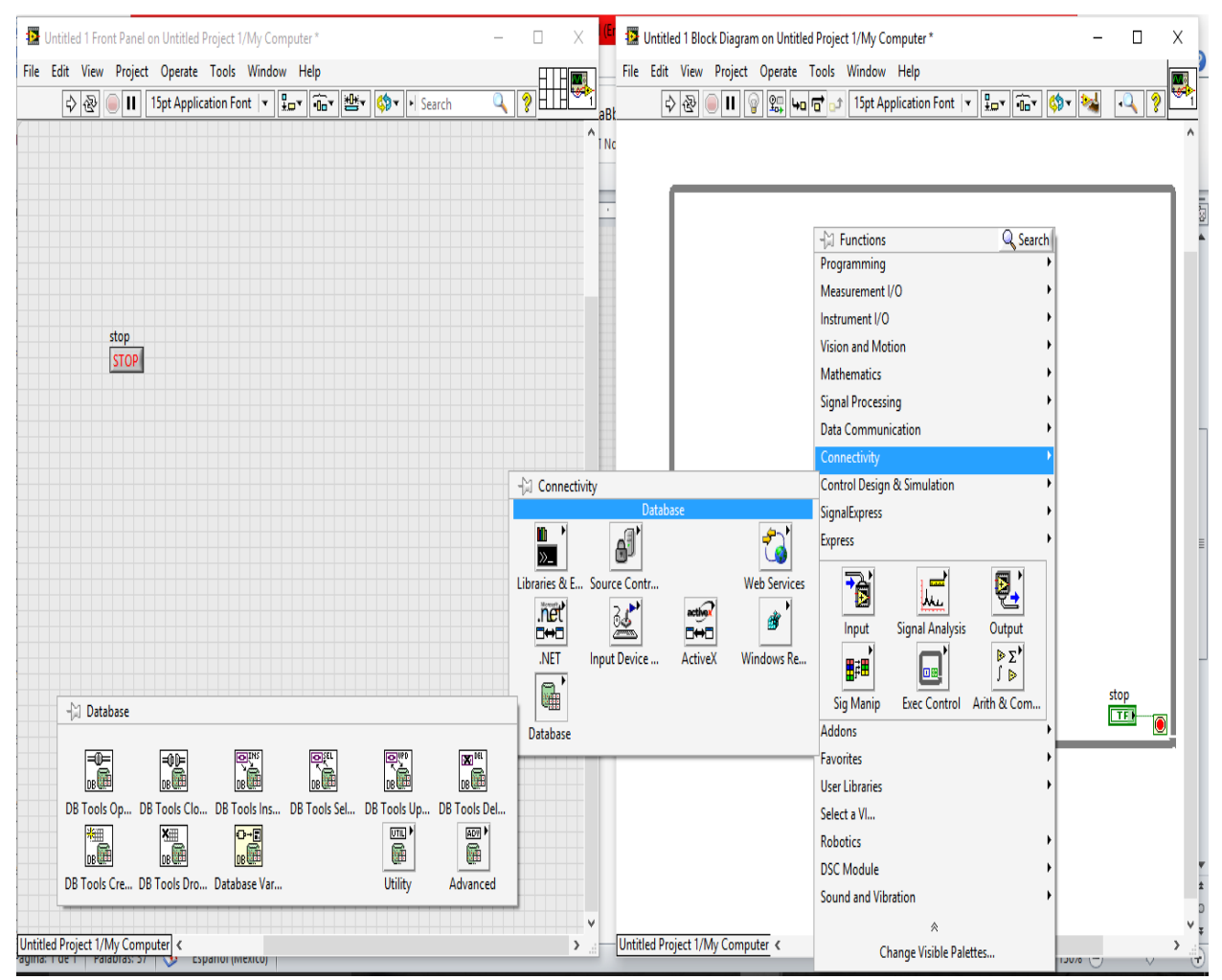

Ilustración 52: Elección de Database.

# **c.** Insertamos los bloques DB Tools Open Connection, DB Tools Insert Data y DB Tools Close Connection

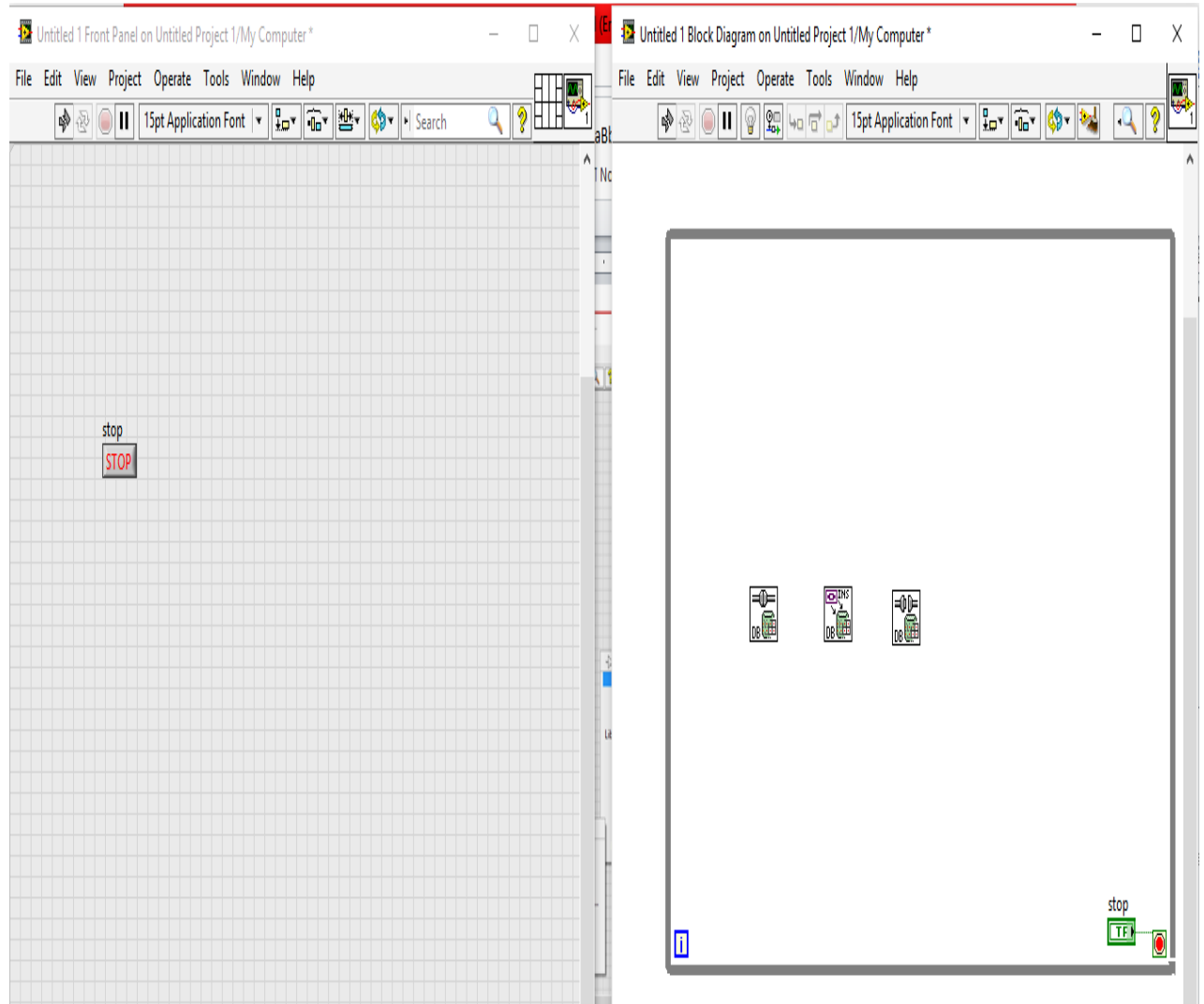

Ilustración 53: Inserción de bloques.

**d.** Clic derecho en la opción Connection information del bloque DB Tools Open Connection y unimos los enlaces de connection reference y error out

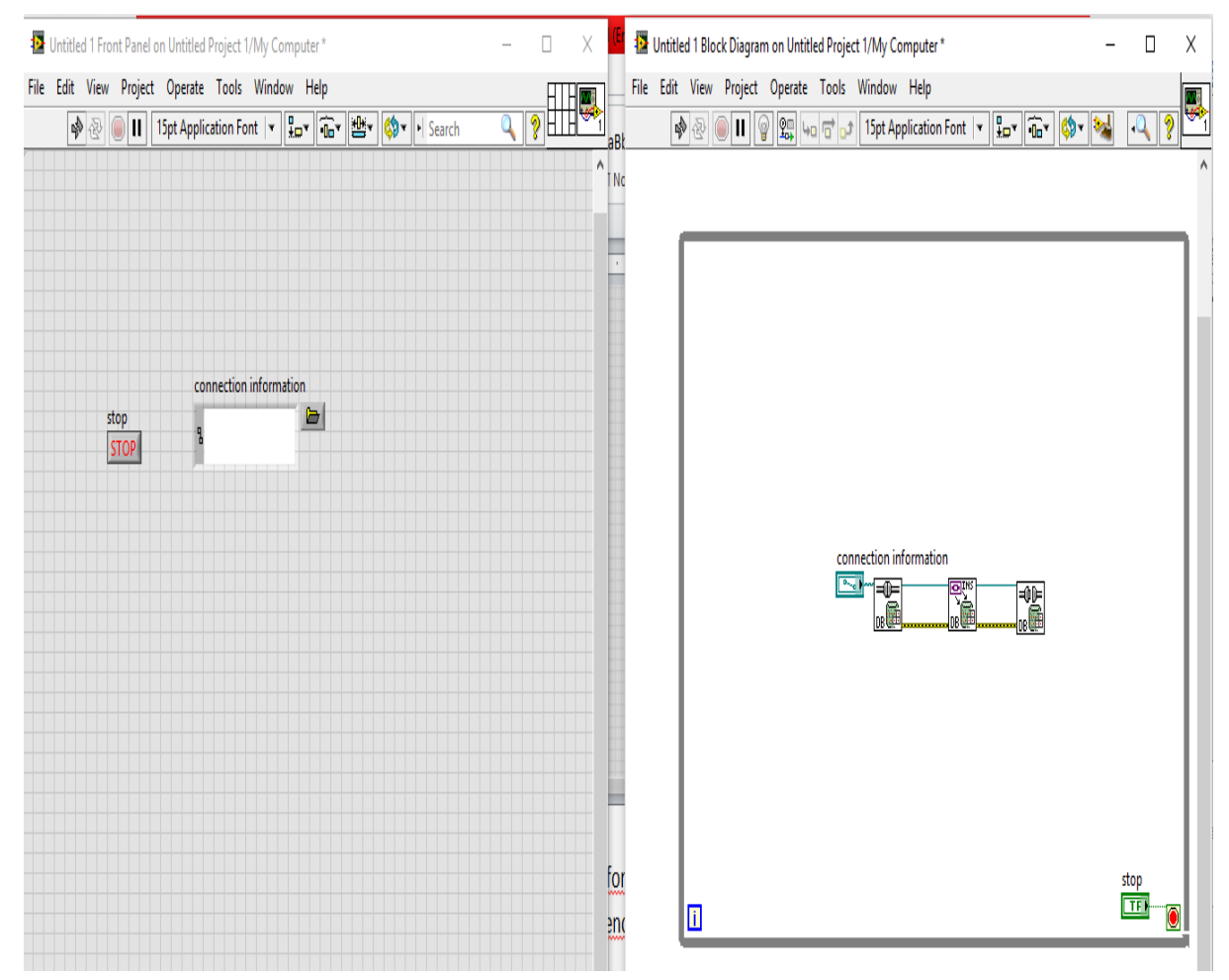

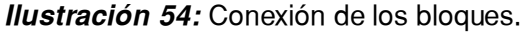

**e.** Abrimos Access y creamos una base de datos con la extensión mdb y seguido clic en Crear

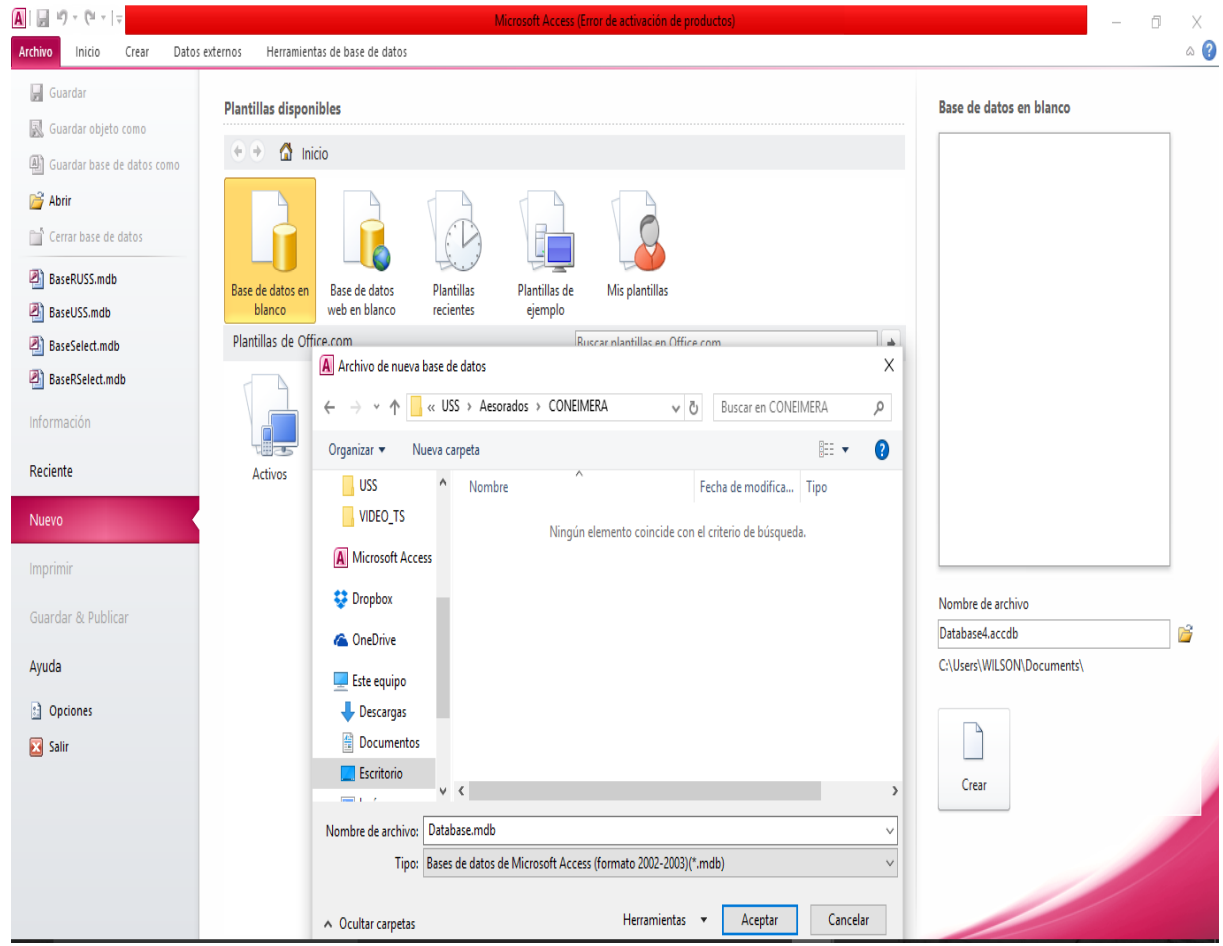

Ilustración 55: Creación de la Base de datos

**f.** Clic derecho en el diagrama de bloques, elegimos la opción Programming, siguiendo con la opción Cluster, Class, & Variant y finalmente la opción Bundle y extendemos este bloque hasta poseer 7 entrada para conectar las entradas correspondientes.

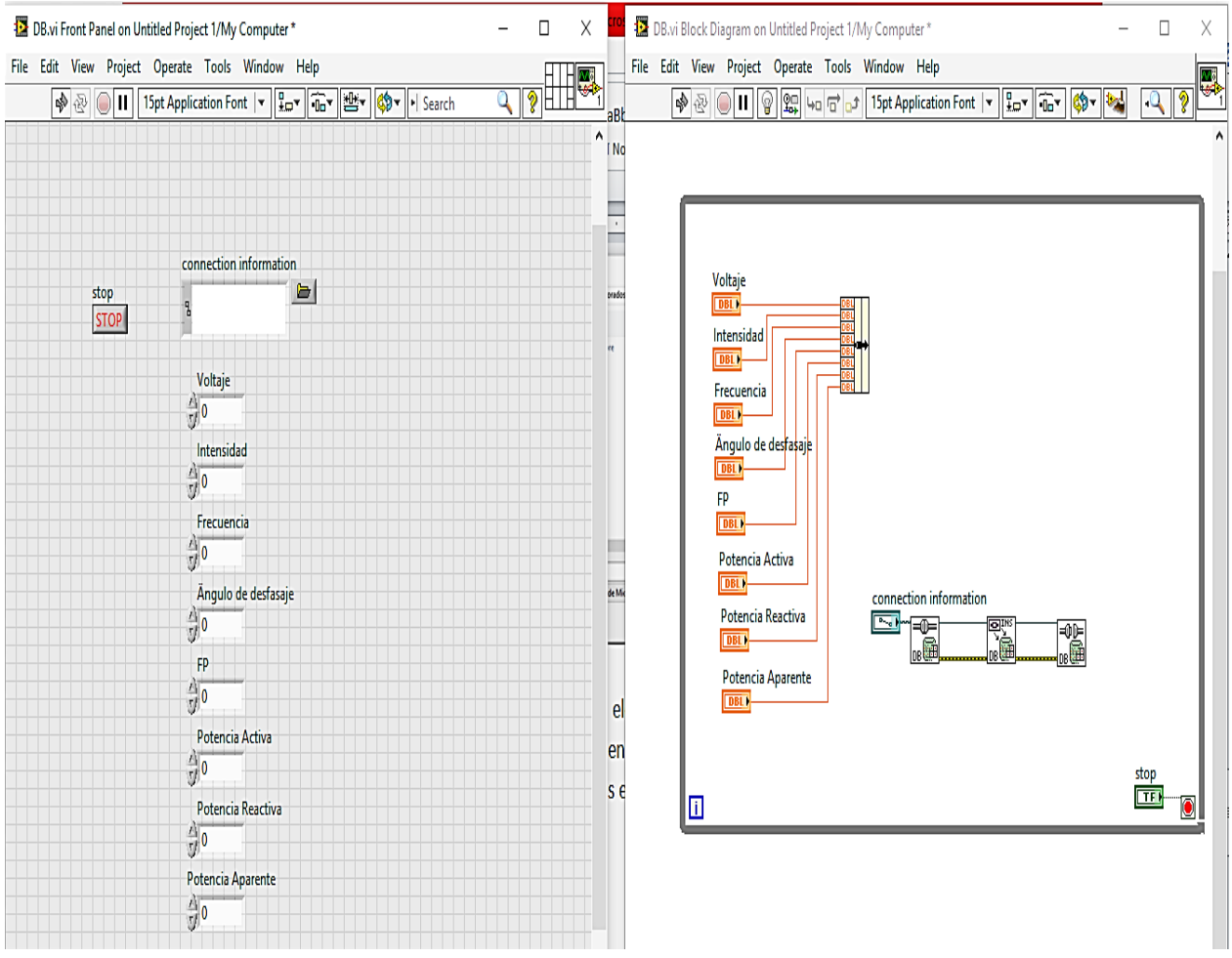

Ilustración 56: Designación y conexión de las entradas.

g. Conectar la salida de Bundle a la entrada "Data", así mismo creamos 8 constantes de la entrada "columns", cambiamos a True en la entrada "Create Table", y creamos una constante con el nombre PRUEBA en la entrada "Table" del bloque DB Tools Insert.

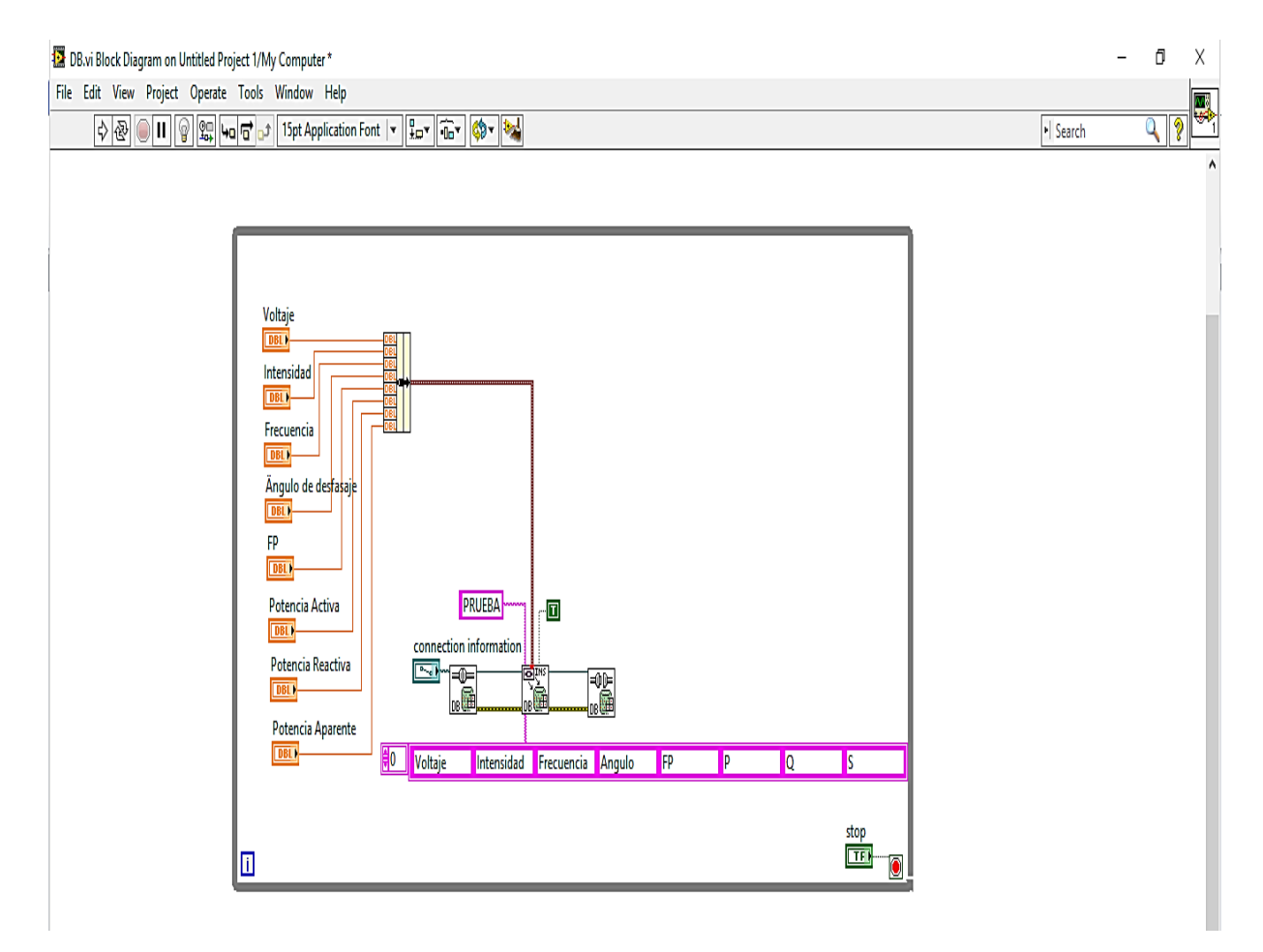

Ilustración 57: Conexión de los bloques y creación del Bloque PRUEBA. Fuente: Elaboración Propia.

h. Creamos un indicador en la opción "Error out". Creación del archivo que conecta LabVIEW con el DBMS. Implementación del Universal Data o UDL

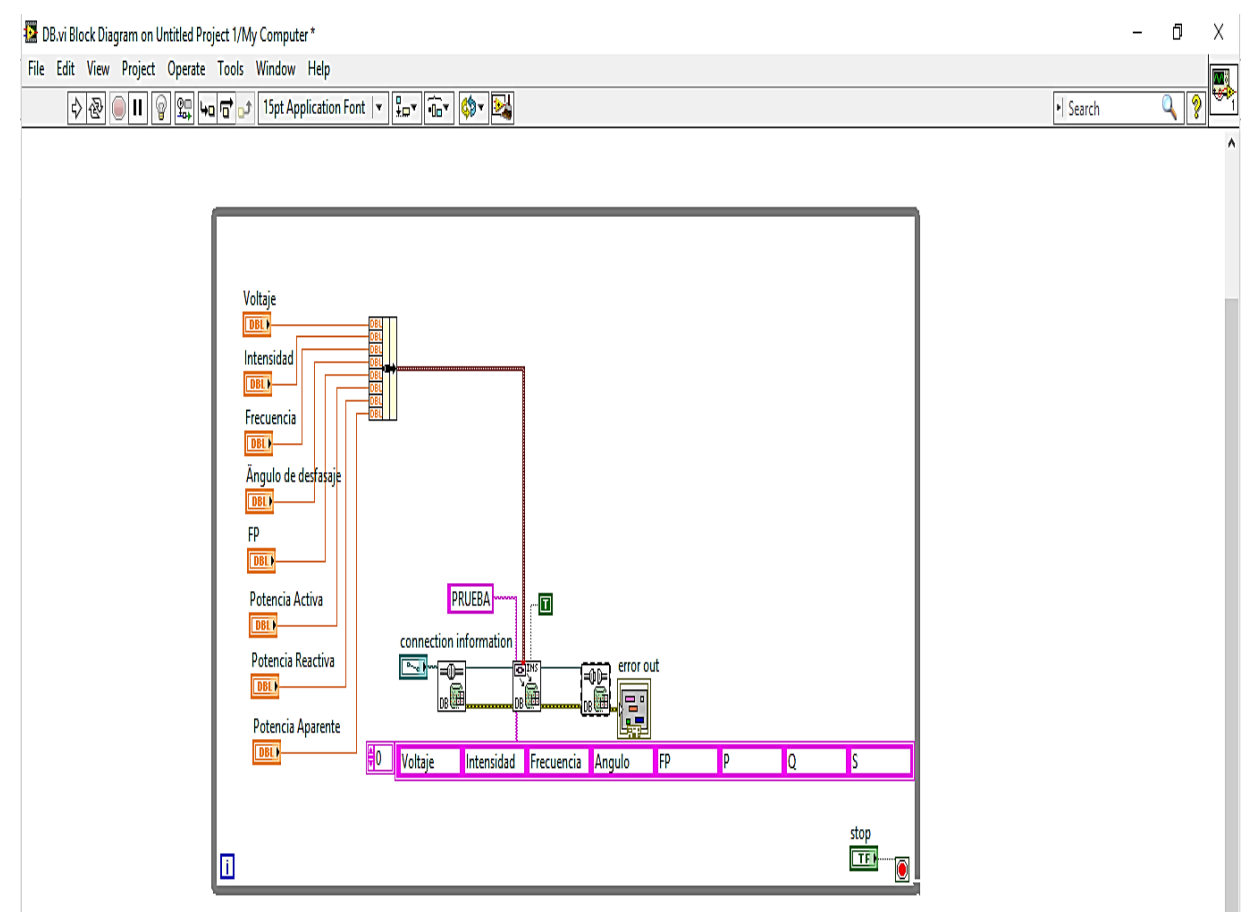

Ilustración 58: Conexión con LabVIEW.

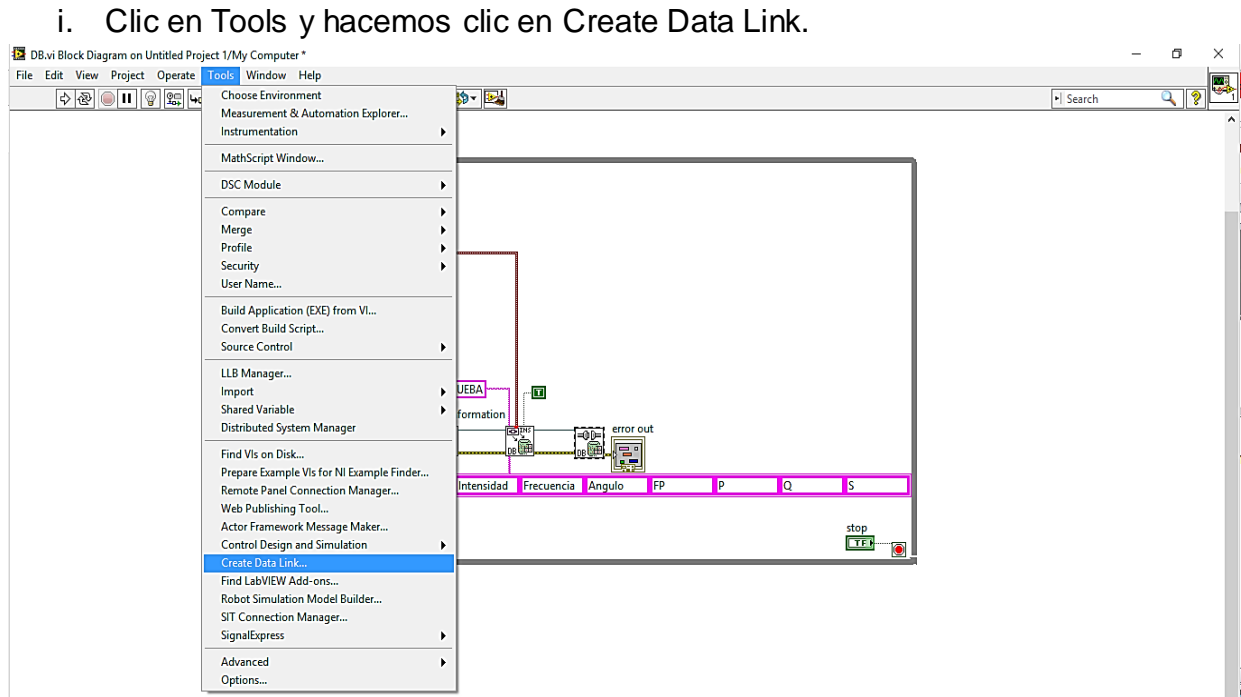

Ilustración 59: Implementación del Universal Data o UDL

## j. Elegir la opción Microsoft Jet 4.0 OLE DB Provider. Clic en siguiente

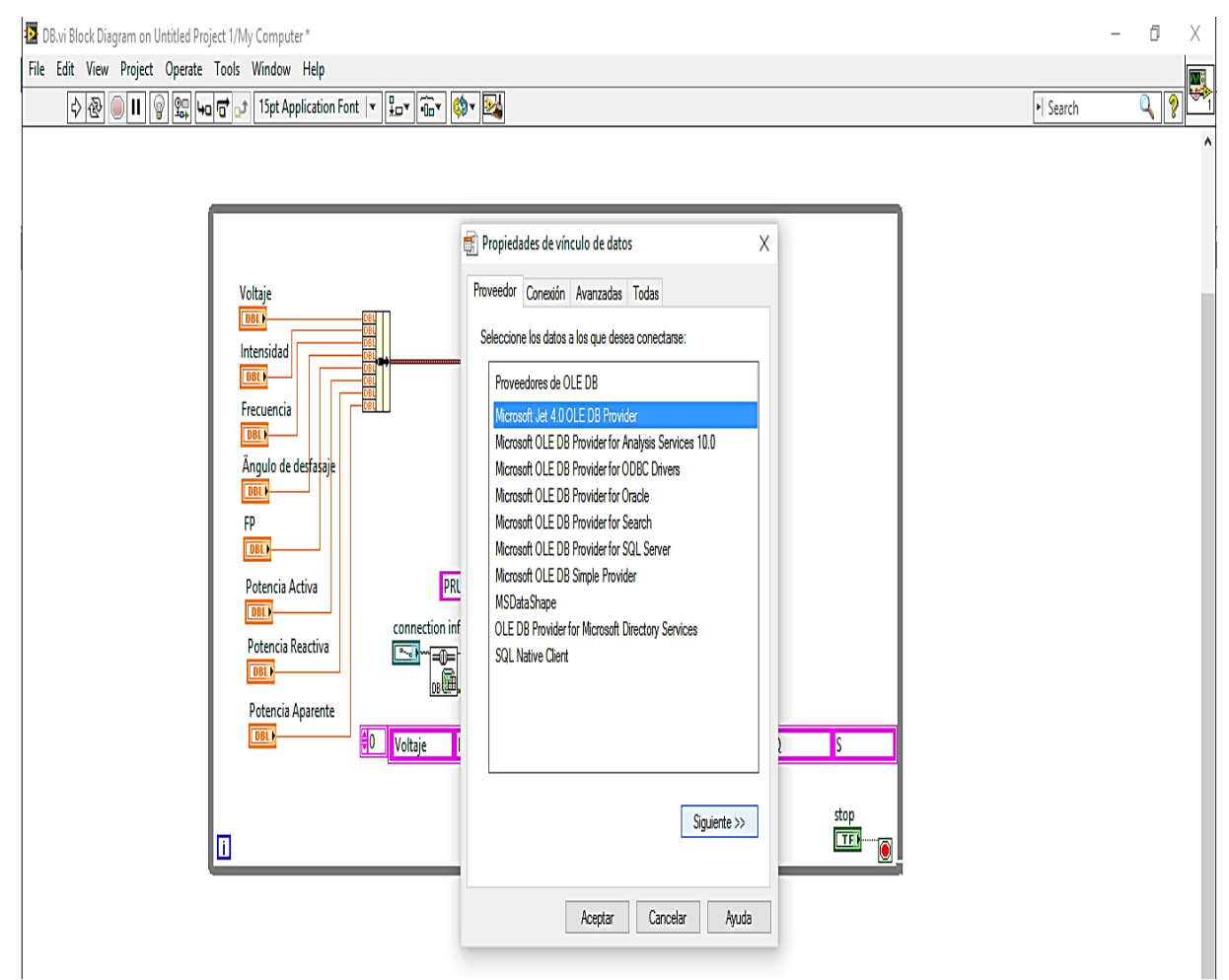

Ilustración 60: Elección del proveedor de datos.

k. Buscamos la opción DataBase y hacemos clic en "Probar conexión", Saldrá el mensaje La prueba de conexión fue satisfactoria.

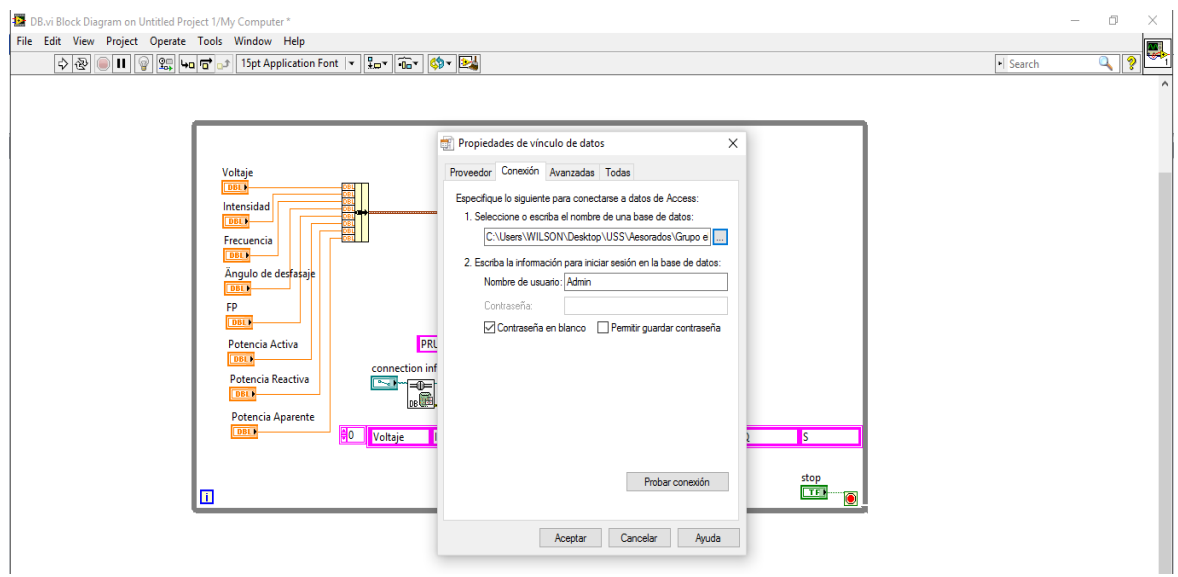

Ilustración 61: Elección del proveedor de datos y comprobación. a.

Fuente: Elaboración Propia.

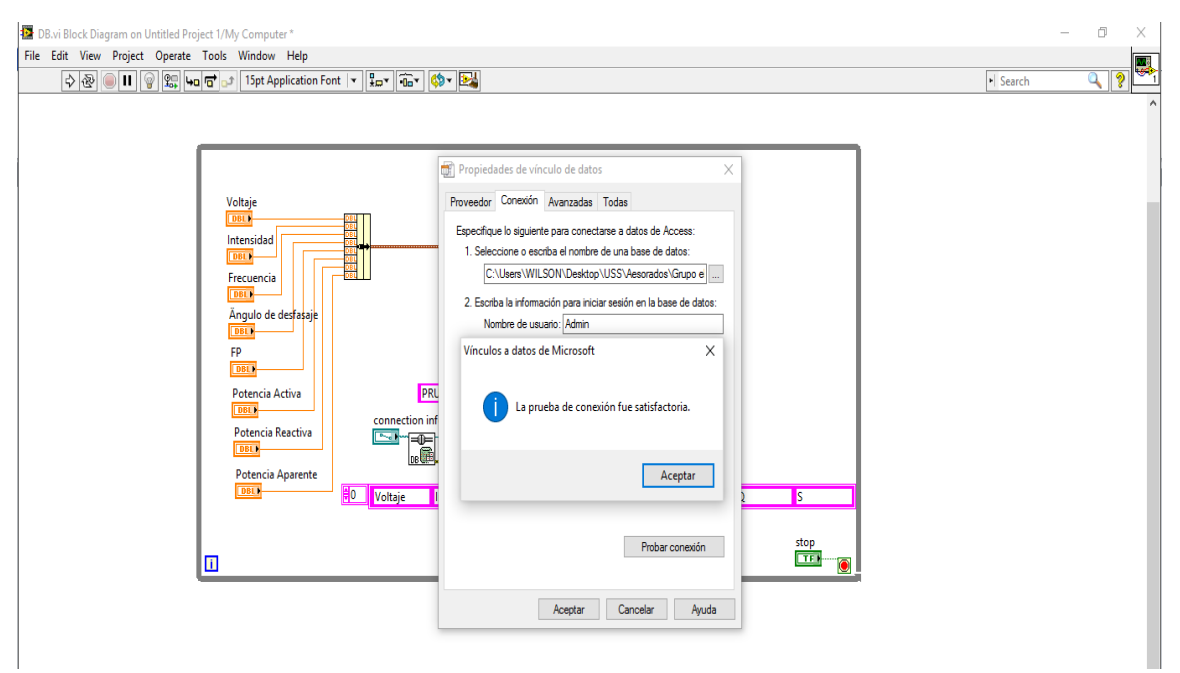

Ilustración 62: Elección del proveedor de datos. b.

## l. Creamos un archivo .udl con el nombre PRUEBA

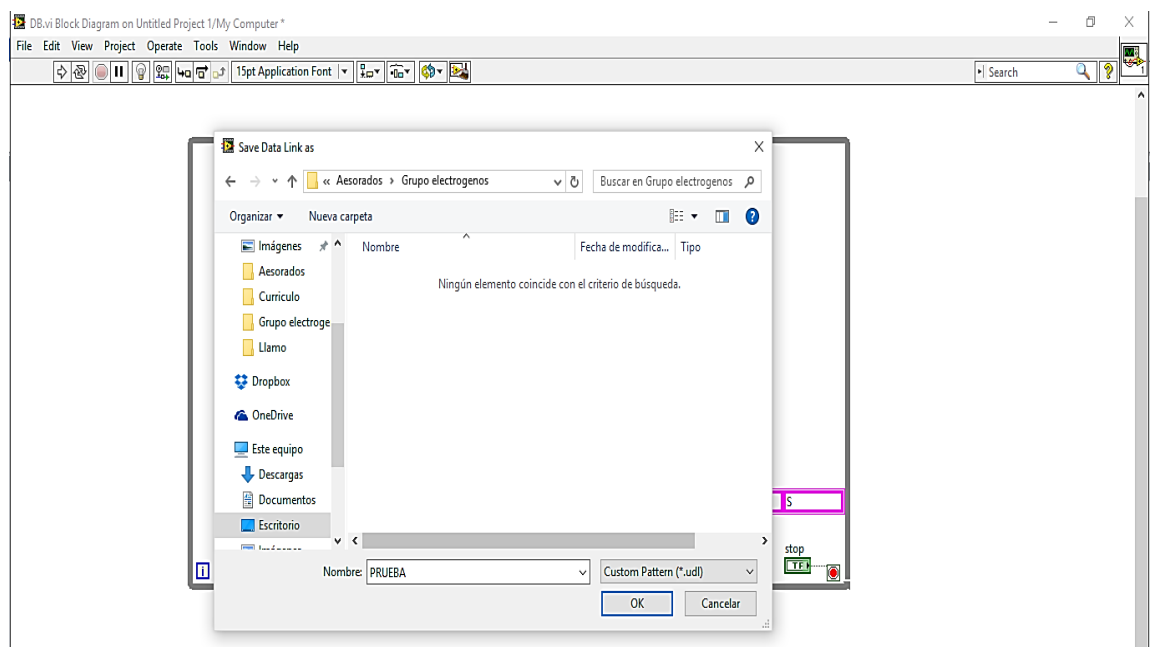

**Ilustración 63:** Creación del archivo .udl con el nombre PRUEBA. a.

Fuente: Elaboración Propia.

## El archivo "prueba.udl" fue creado

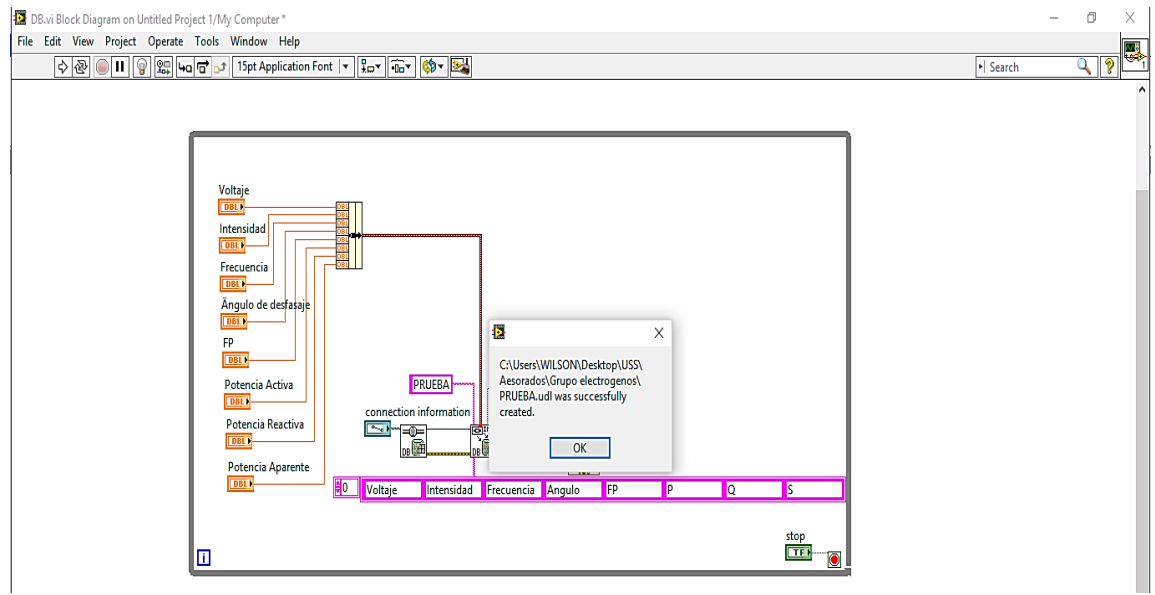

Ilustración 64: Creación del archivo .udl con el nombre PRUEBA. b. Fuente: Elaboración Propia.

## m. Damos un retardo de 5 segundos

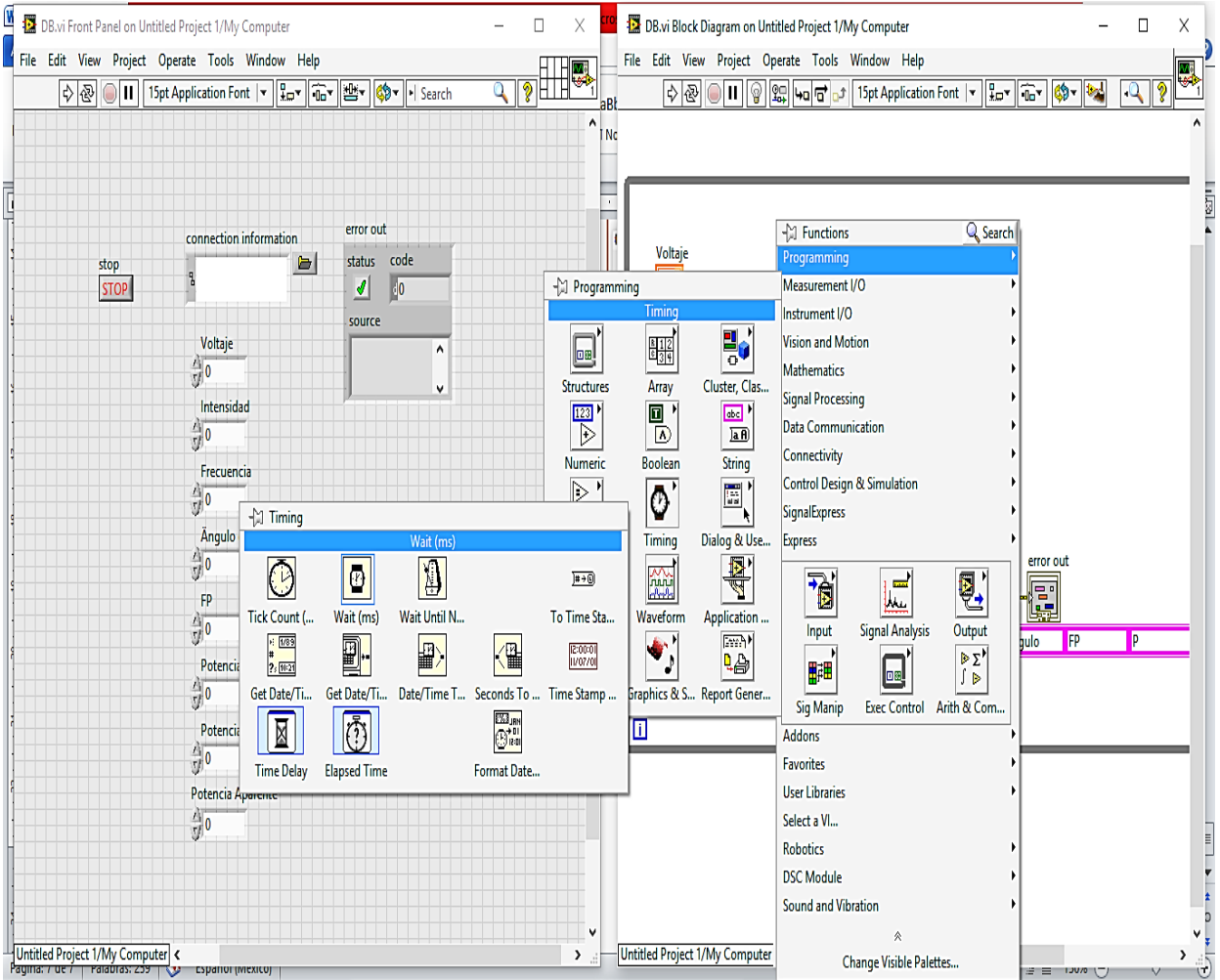

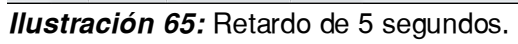

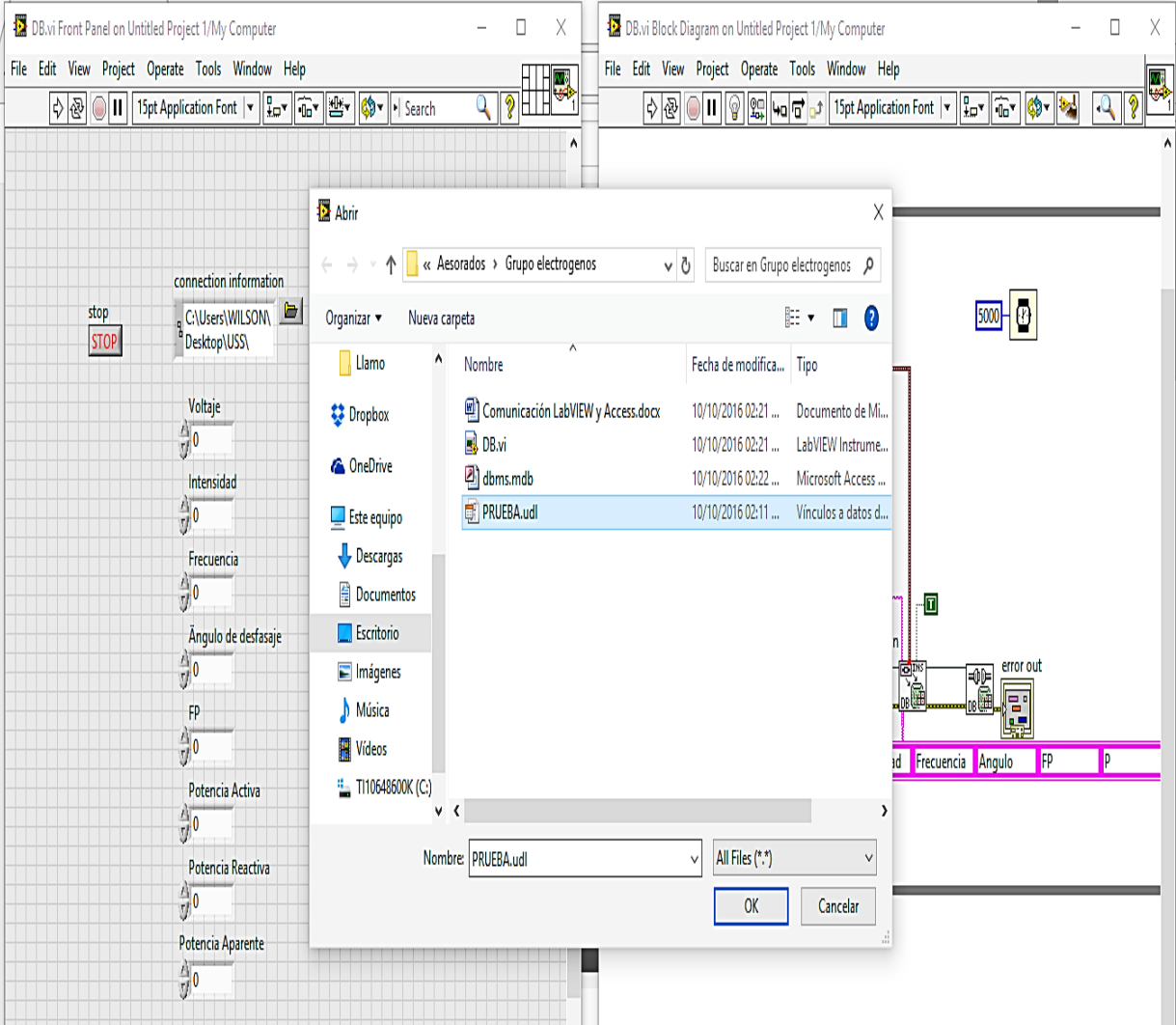

## n. Buscamos la carpeta PRUEBA.udl en "connection information" del panel frontal

**Ilustración 66:** Archivo PRUEBA.udl

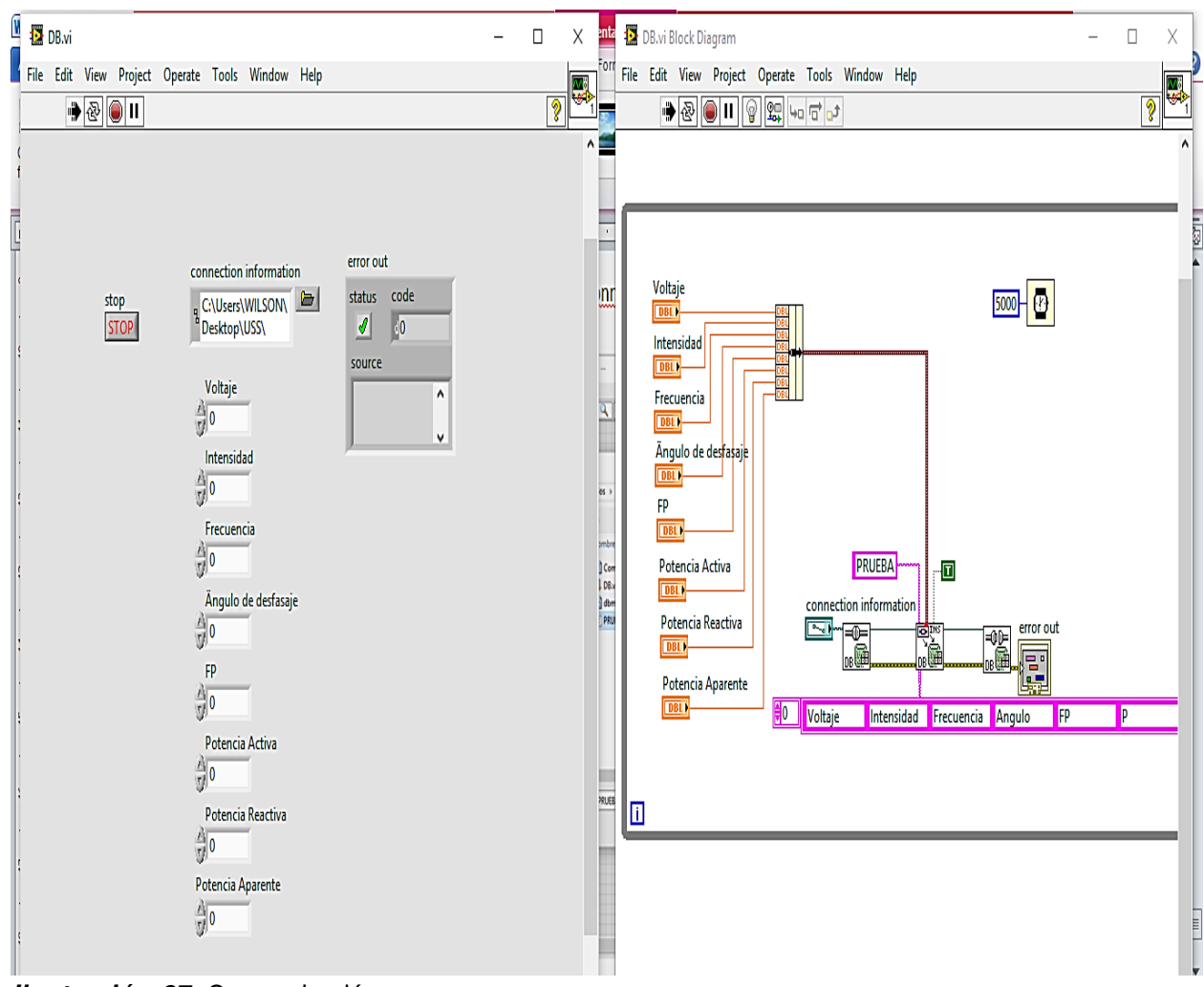

## o. Esperamos hasta que "error out" y aparezca un check de color verde

Ilustración 67: Comprobación.

p. Utilizamos los elementos aritméticos para obtener la potencia activa, reactiva y aparente.

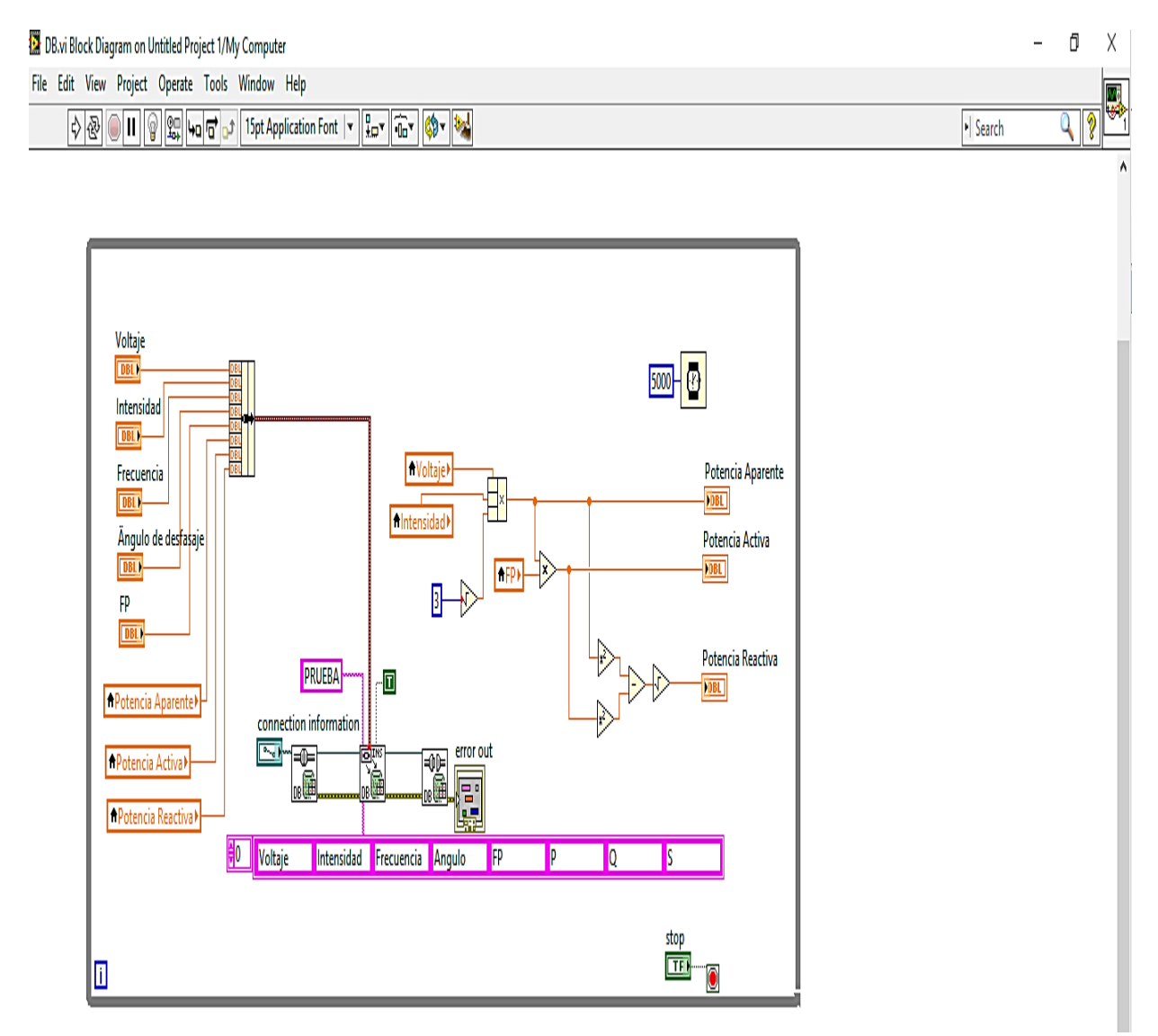

Ilustración 68: Utilización de Elementos Aritméticos.

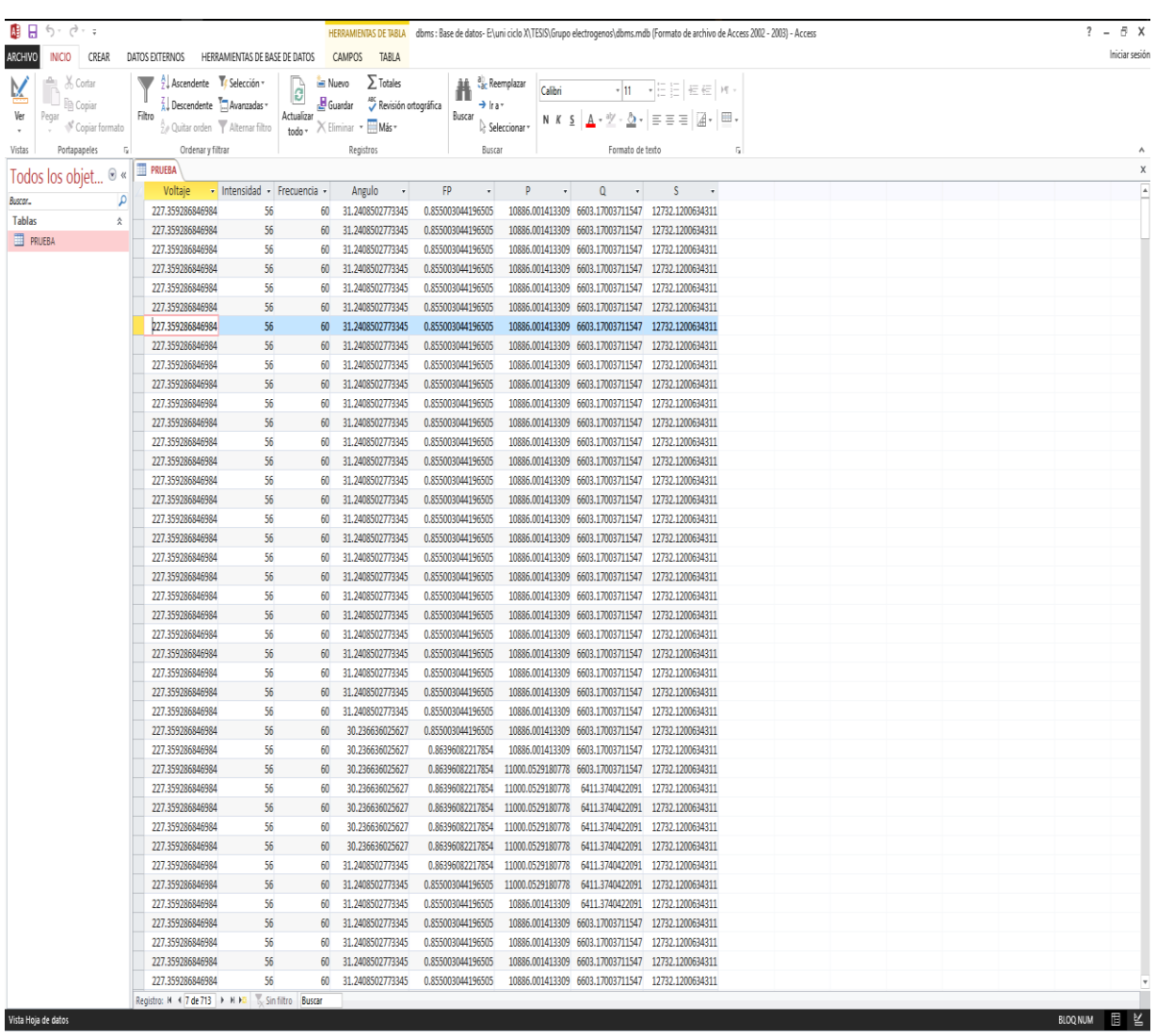

# q. Buscar el archivo dbms.mdb en Access y abrir la tabla "PRUEBA"

Ilustración 69: Representación de resultados y Base de datos.

**ANEXO 2**

## **Tabla 14**

*Medición de Parámetros Eléctricos de Tablero de Transferencia de Energía Eléctrica del grupo electrógeno MARATHON ELECTRIC de 500KVA.*

| <b>TIEMPO</b>        |                           |           | $\cos \theta$ | <b>POTENCIA</b> | <b>POTENCIA</b> | <b>POTENCIA</b> |              |  |
|----------------------|---------------------------|-----------|---------------|-----------------|-----------------|-----------------|--------------|--|
|                      | VOLTAJE                   | CORRIENTE |               | ACTIVA (W)      | <b>REACTIVA</b> | APARENTE        | <b>FECHA</b> |  |
|                      |                           |           |               |                 | (VAR)           | (VA)            |              |  |
| 01:00                |                           |           |               |                 |                 |                 |              |  |
| 02:00                |                           |           |               |                 |                 |                 |              |  |
| 03:00                |                           |           |               |                 |                 |                 |              |  |
| 04:00                |                           |           |               |                 |                 |                 |              |  |
| 05:00                |                           |           |               |                 |                 |                 |              |  |
| 06:00                |                           |           |               |                 |                 |                 |              |  |
| 07:00                |                           |           |               |                 |                 |                 |              |  |
| 08:00                |                           |           |               |                 |                 |                 |              |  |
| 09:00                |                           |           |               |                 |                 |                 |              |  |
| 10:00                |                           |           |               |                 |                 |                 |              |  |
| 11:00                |                           |           |               |                 |                 |                 |              |  |
| 12:00                |                           |           |               |                 |                 |                 |              |  |
| 13:00                |                           |           |               |                 |                 |                 |              |  |
| 14:00                |                           |           |               |                 |                 |                 |              |  |
| 15:00                |                           |           |               |                 |                 |                 |              |  |
| 16:00                |                           |           |               |                 |                 |                 |              |  |
| 17:00                |                           |           |               |                 |                 |                 |              |  |
| 18:00                |                           |           |               |                 |                 |                 |              |  |
| 19:00                |                           |           |               |                 |                 |                 |              |  |
| 20:00                |                           |           |               |                 |                 |                 |              |  |
| 21:00                |                           |           |               |                 |                 |                 |              |  |
| 22:00                |                           |           |               |                 |                 |                 |              |  |
| 23:00                |                           |           |               |                 |                 |                 |              |  |
| 00:00                |                           |           |               |                 |                 |                 |              |  |
| <b>OBSERVACIONES</b> |                           |           |               |                 |                 |                 |              |  |
|                      |                           |           |               |                 |                 |                 |              |  |
|                      |                           |           |               |                 |                 |                 |              |  |
|                      |                           |           |               |                 |                 |                 |              |  |
|                      | <b>OPERADOR DE TURNO:</b> |           | <b>FIRMA</b>  |                 |                 |                 |              |  |
|                      |                           |           | ------------, |                 |                 |                 |              |  |
|                      |                           |           |               |                 |                 |                 |              |  |

Fuente: Elaboración Propia.

 $\overline{\phantom{a}}$  ,  $\overline{\phantom{a}}$  ,  $\overline{\phantom{a}}$ 

**ANEXO 3**

## **Formulario de "INFORME TÉCNICO SEMANAL PARA GRUPOS ELECTRÓGENOS" que se aplica en este proceso.**

## **Tabla 15**

*Informe de Mantenimiento Preventivo para Grupos Electrógenos MARATHON ELECTRIC de 500KVA.*

## **ÍTEM 1 DATOS DEL EQUIPO**

1.1 MARCA: 1.2 MODELO: 1.3 SERIE:

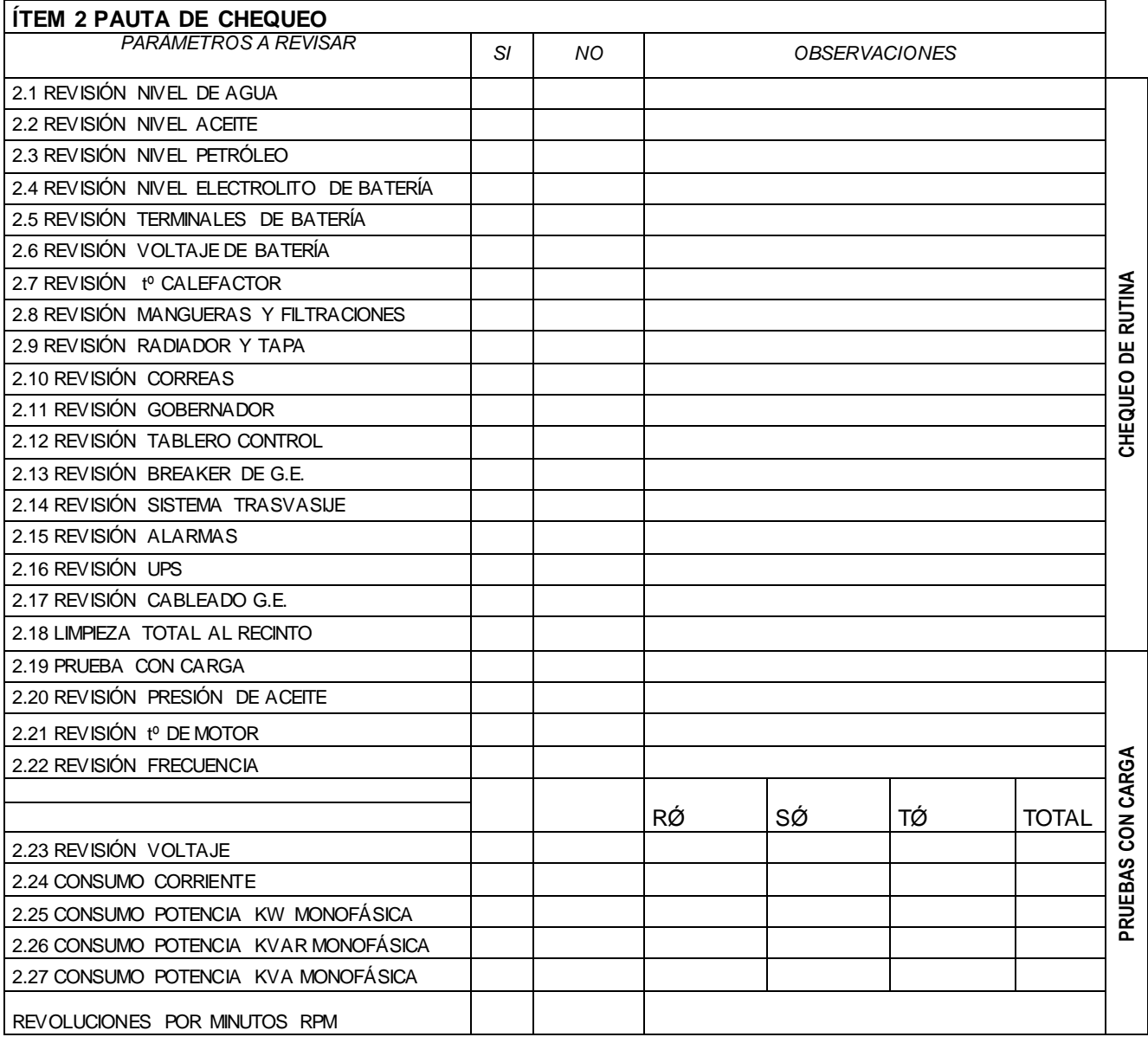

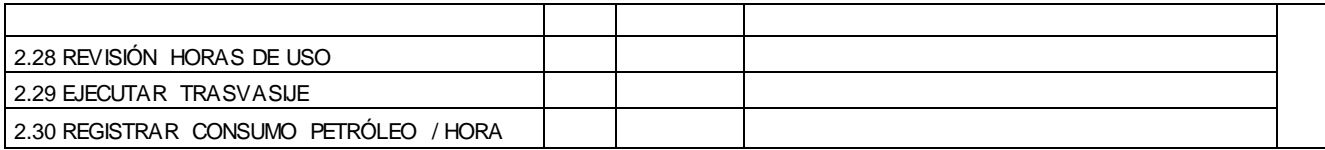

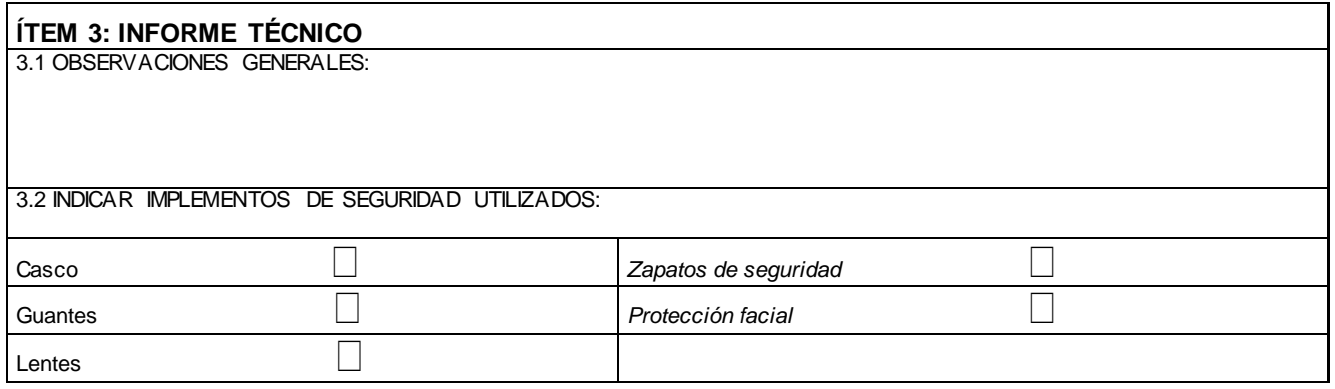

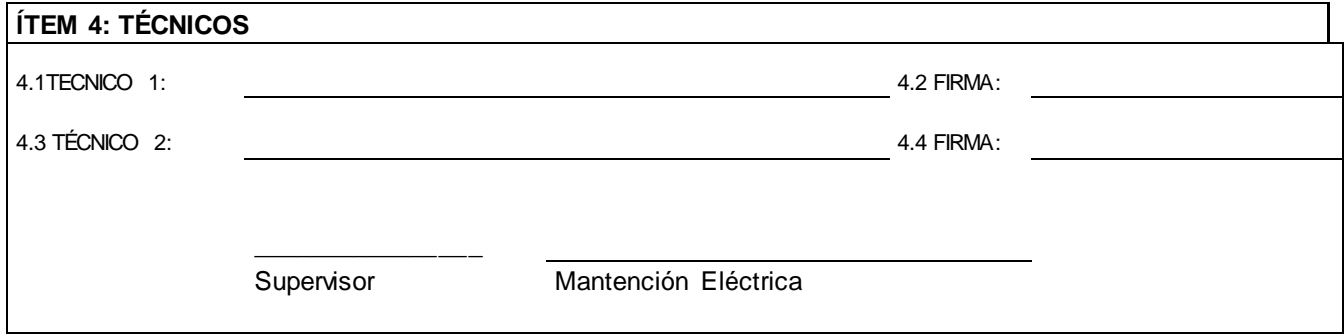

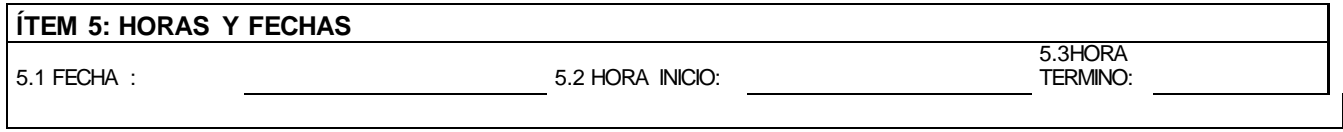

INDICACIONES GENERALES: La revisión de rutina se ejecutará todos los días martes, prueba con carga el primer martes de cada mes y

La mantención programada 1 vez al año (según fábrica). Es obligatorio completar todos los campos con letra clara y legible.

Fuente: Elaboración Propia.

 $\overline{\phantom{a}}$  ,  $\overline{\phantom{a}}$  ,  $\overline{\phantom{a}}$ 

**FIRMA Y SELLO FIRMA Y SELLO FIRMA Y SELLO FIRMA Y SELLO** 

**ANEXO 4**

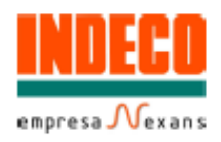

# **NYY DUPLEX / TRIPLE**

## **Usos**

Aplicación general como cable de energía. En redes de distribución en baja tensión, instalaciones industriales, en edificios y estaciones de maniobra. En instalaciones fijas, en ambientes interiores (en bandejas, canaletas, etc.), directamente enterrado en lugares secos y húmedos.

## **Descripción**

Conductores de cobre electrolítico recocido, sólido o cableado (comprimido, compactado), aislamiento y cubierta individual de PVC. En la conformación duplex los dos conductores son trenzados entre si. En la conformación triple, los tres conductores son ensamblados en forma paralela mediante una cinta de sujeción.

### Características

Buenas propiedades eléctricas y mecánicas. La cubierta exterior de PVC le otorga una adecuada resistencia a los ácidos, grasas, aceites y a la abrasión. Facilita empalmes, derivaciones y terminaciones. Menor peso que los cables NYY convencionales y mejor disipación de calor permitiendo obtener una mayor intensidad de corriente admisible. Retardante a la llama.

### Marcación

INDECO S.A. NYY(80º) 0.6/1 kV 3-1x<Sección> <Año> <Metrado Secuencial>

### Calibre

6 mm<sup>2</sup> - 500 mm<sup>2</sup>

### E mbalaje

En carretes de miadera, en longitudes requeridas.

## Colores

Aislamiento: **Blanco** Duplex: Blanco, negro. Cubierta: Triple : Blanco, negro, rojo.

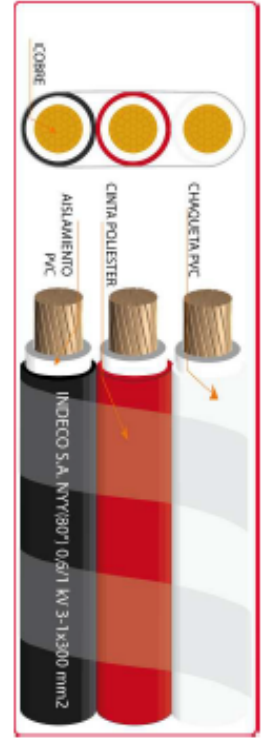

Norma(s) de Fabricación NTP-IEC 60502-1 Tensión de servicio 0.6/1 kV Temperatura de operación 80 ℃ે

**Ilustración 70: Cable NYY.** 

Fuente: Catalogo Indeco Perú.

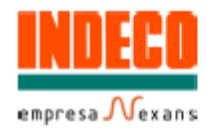

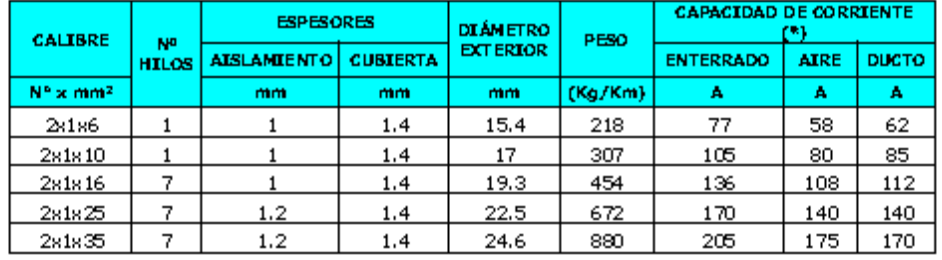

## TABLA DE DATOS TECNICOS NYY DUPLEX

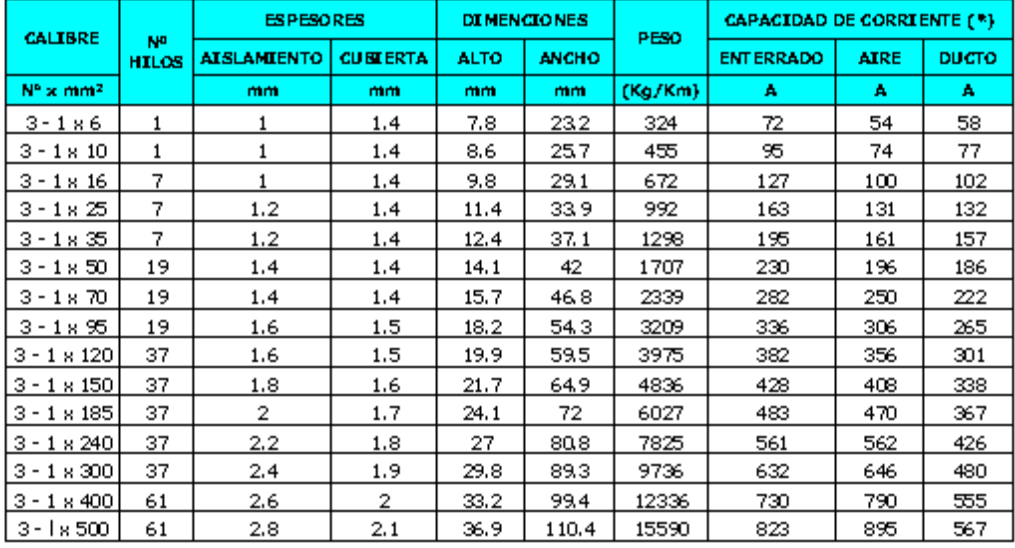

## TABLA DE DATOS TECNICOS NYY TRIPLE

(\*) Temperatura del suelo: 20℃<br>Temperatura ambiente: 30℃ Temperatura en el conductor: 80°C Resistividad del suelo: 1 %.m MV

**Ilustración 71: Cable NYY.** 

Fuente: Catalogo Indeco Perú.

**ANEXO 5**

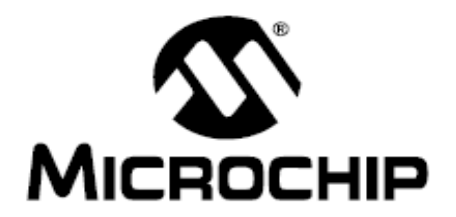

# **PIC16F87XA Data Sheet**

28/40/44-Pin Enhanced Flash Microcontrollers

**Ilustración 72:** Manual del PIC 16F877A. Fuente: Data sheet PIC 16F87xA.

# PIC16F87XA

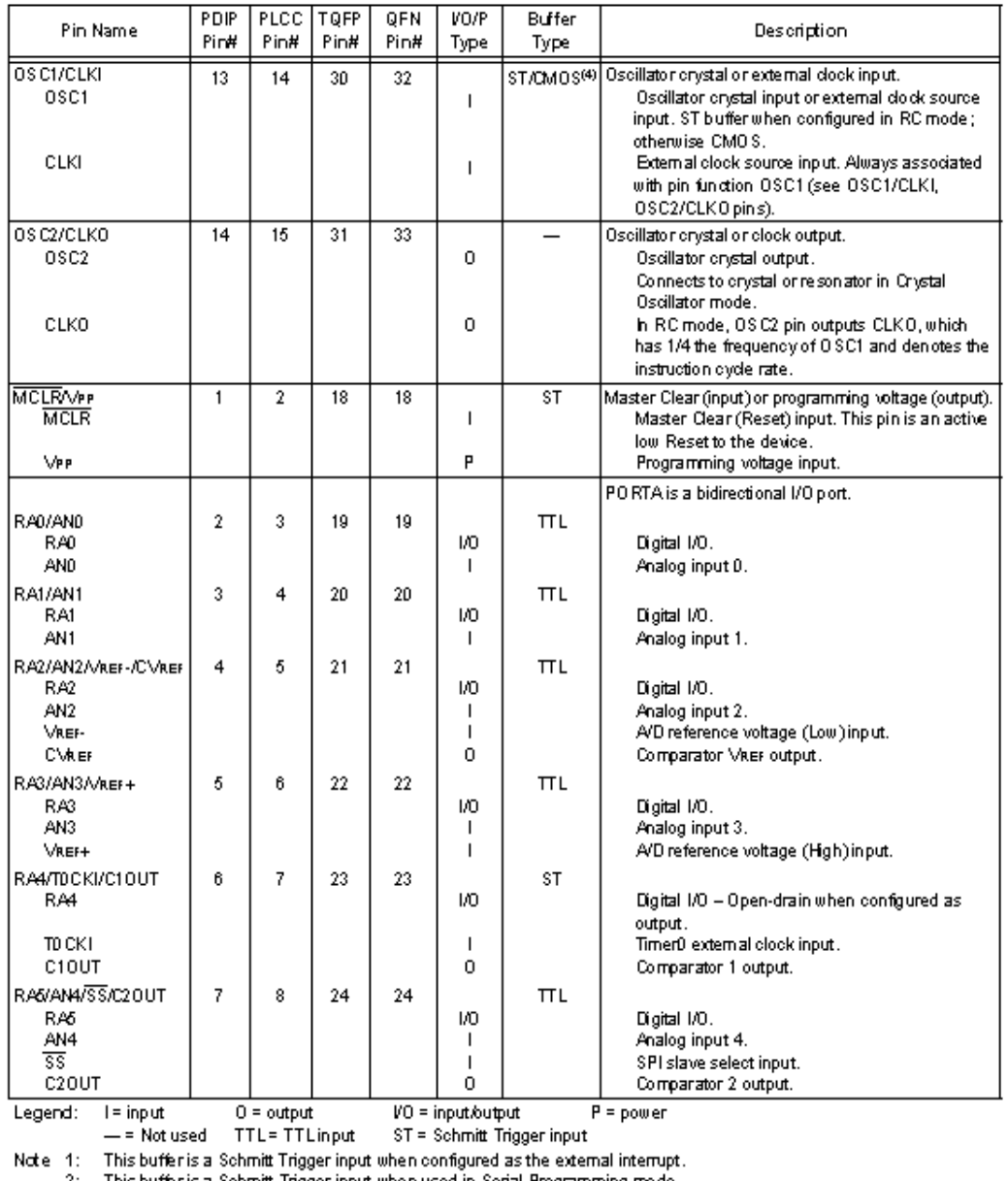

#### **TABLE 1-3:** PIC16F874A/877A PINOUT DESCRIPTION

2: This buffer is a Schmitt Trigger input when used in Serial Programming mode.<br>3: This buffer is a Schmitt Trigger input when configured in RC Oscillator mode and a CMOS input otherwise.

Ilustración 73: Manual del PIC 16F877A.

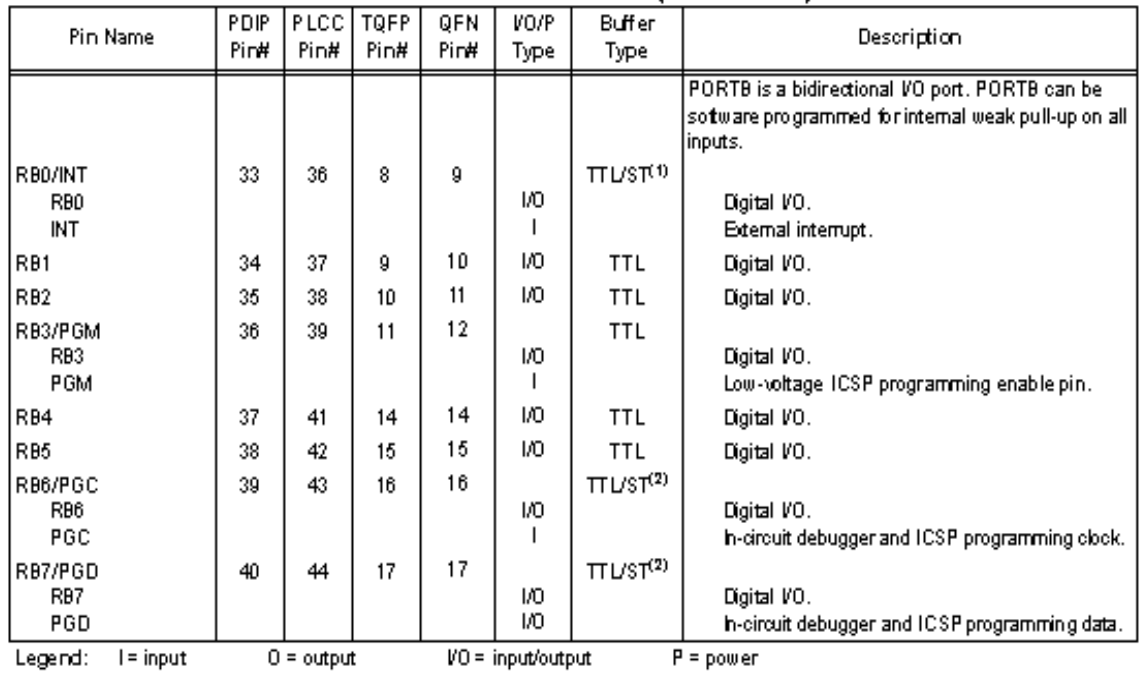

### **TABLE 1-3:** PIC16F874A/877A PINOUT DESCRIPTION (CONTINUED)

- = Not used TTL = TTL input ST = Schmitt Trigger input

Note 1: This buffer is a Schmitt Trigger input when configured as the external interrupt.<br>2: This buffer is a Schmitt Trigger input when used in Serial Programming mode.<br>3: This buffer is a Schmitt Trigger input when confi

**Ilustración 74: Manual del PIC 16F877A.** 

# PIC16F87XA

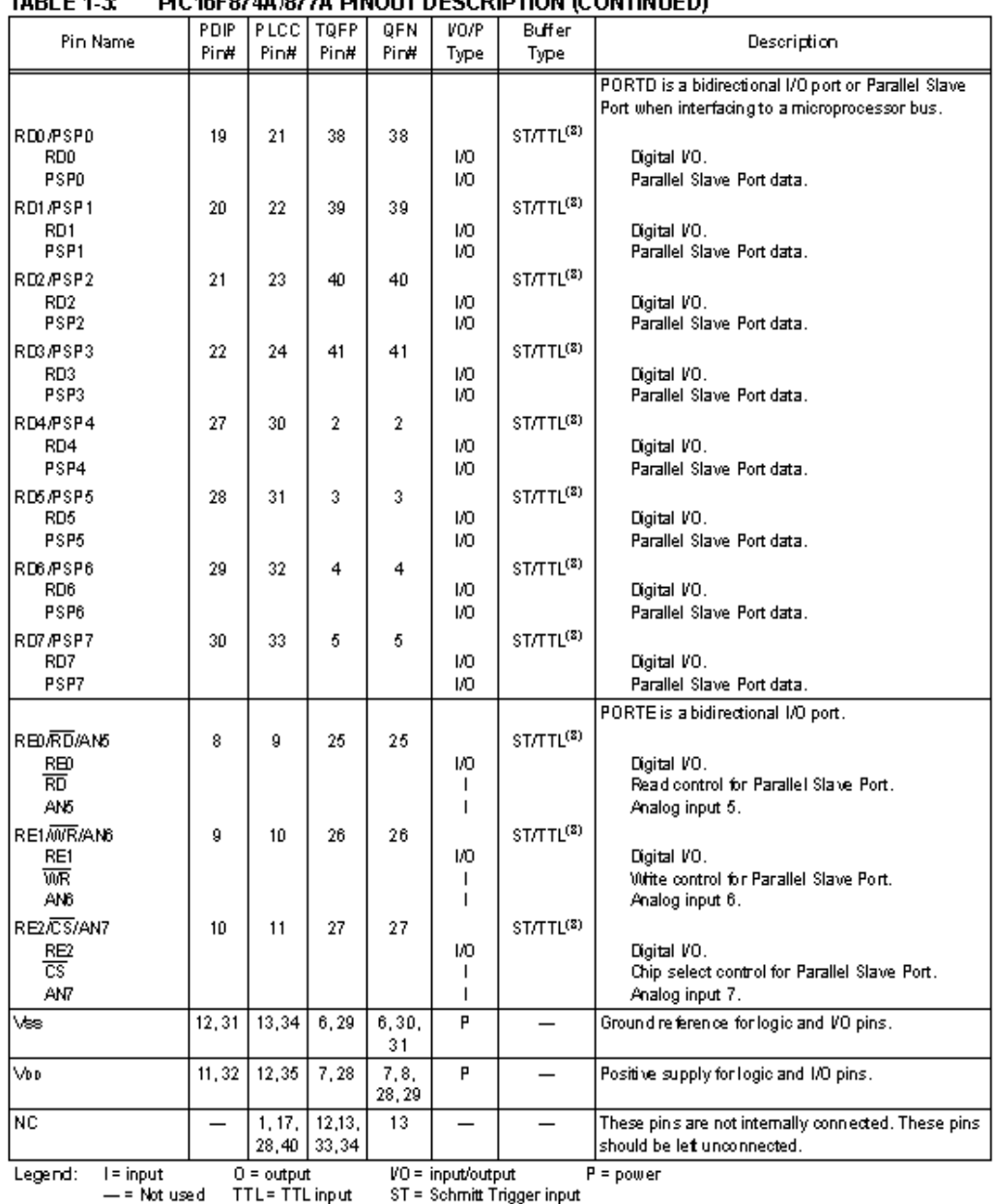

### $TADI = A$ **DIC46E0746 /0776 DINOUT DECCRIPTION /CONTINUED)**

Note 1: This buffer is a Schmitt Trigger input when configured as the external interrupt.<br>2: This buffer is a Schmitt Trigger input when used in Serial Programming mode.<br>3: This buffer is a Schmitt Trigger input when confi

Ilustración 75: Manual del PIC 16F877A.

#### $2.2.2$ SPECIAL FUNCTION REGISTERS

The Special Function Registers are registers used by the CPU and peripheral modules for controlling the desired operation of the device. These registers are implemented as static RAM. A list of these registers is given in Table 2-1.

The Special Function Registers can be classified into two sets: core (CPU) and peripheral. Those registers associated with the core functions are described in detail in this section. Those related to the operation of the peripheral features are described in detail in the peripheral features slection.

| Address                                                                                                    | Name                                                                                                    | Bit 7                                                    | Bit 6                                                                       | Bit 5        | Bit 4                                                                      | Bit 3           | Bit 2          | Bit 1       | Bit 0           | Value on:          | POR, BOR          | Details<br>on page: |
|----------------------------------------------------------------------------------------------------|----------------------------------------------------------------------------------------------------|----------------------------------------------------------|-----------------------------------------------------------------------------|--------------|----------------------------------------------------------------------------|-----------------|----------------|-------------|-----------------|--------------------|-------------------|---------------------|
| Bank 0                                                                                                    |                                                                                                    |                                                          |                                                                             |              |                                                                            |                 |                |             |                 |                    |                   |                     |
| $00h^{(2)}$                                                                                                    | <b>INDF</b><br>Addressing this location uses contents of FSR to address data memory (not a physical register). |                                                          |                                                                             |              |                                                                            |                 |                |             | 0000 0000       |                    | 31, 150           |                     |
| 01h                                                                                                    | TMR0                                                                                                    |                                                          | Timer0 Module Register                                                      |              |                                                                            |                 |                |             |                 |                    | <b>KKRK KROCK</b> | 55, 150             |
| $02h^{(2)}$                                                                                                    | PCL                                                                                                    |                                                          | Program Counter (PC) Least Significant Byte                                 |              |                                                                            |                 |                |             |                 |                    | 0000 0000         | 30, 150             |
| $03h^{(2)}$                                                                                                    | <b>STATUS</b>                                                                                                  | <b>IRP</b>                                               | RP1                                                                         | RP0          | ᅲ                                                                          | 帀               | z              | DС          | C               |                    | 0001 13556        | 22, 150             |
| በተ <sup>ወ)</sup>                                                                                                    | <b>FSR</b>                                                                                                    |                                                          | Indirect Data Memory Address Pointer                                        |              |                                                                            |                 |                |             |                 |                    | <b>ROCK ROOK</b>  | 31.150              |
| 0âh                                                                                                    | PORTA                                                                                                    | PORTA Data Latch when written: PORTApins when read       |                                                                             |              |                                                                            |                 |                |             |                 |                    | -- 0x 0000        | 43, 150             |
| 06h                                                                                                    | PORTB                                                                                                    | PORTB Data Latch when written: PORTB pins when read      |                                                                             |              |                                                                            |                 |                |             |                 | <b>KKK KROCK</b>   |                   | 45, 150             |
| 07h                                                                                                    | PORTC                                                                                                    |                                                          | PORTC Data Latch when written: PORTC pins when read                         |              |                                                                            |                 |                |             |                 | <b>KKKK KOOOK</b>  |                   | 47, 150             |
| $08h^{(4)}$                                                                                                    | PORTD                                                                                                    |                                                          | PORTD Data Latch when written: PORTD pins when read                         |              |                                                                            |                 |                |             |                 |                    | <b>ROCK ROOM</b>  | 48, 150             |
| $09h^{(4)}$                                                                                                    | PORTE                                                                                                    |                                                          |                                                                             |              |                                                                            |                 | RE2            | REI         | RÐ              | -- --              | $-3000$           | 49, 150             |
| $0 \text{/h}^{(1,3)}$                                                                                                    | <b>PCLATH</b>                                                                                                  |                                                          | Write Buffer for the upper 5 bits of the Program Counter                    |              |                                                                            |                 |                |             |                 |                    |                   | 30, 150             |
| oBh®)                                                                                                    | <b>INTCON</b>                                                                                                  | GIE                                                      | PBE                                                                         | TMF0IE       | INT E                                                                      | RBIE            | <b>TMROIF</b>  | <b>INTF</b> | RBIF            |                    | 0000 000x         | 24, 150             |
| ۱۵Ch                                                                                                    | PIR1                                                                                                    | $PSPIF^{(2)}$                                            | <b>ADIF</b>                                                                 | <b>RCIF</b>  | <b>TXIF</b>                                                                | <b>SSPIF</b>    | CCP1IF         | TMR2IF      | TMR1IF          |                    | 0000 0000         | 26, 150             |
| 0Dh                                                                                                    | PIR2                                                                                                    |                                                          | CMIF                                                                        |              | EBF                                                                        | <b>BCUF</b>     |                |             | CCP2IF          |                    | $-0 - 0 0 - 0$    | 28, 150             |
| l0 Bh                                                                                                    | TMR1L                                                                                                    |                                                          | Holding Register for the Least Significant Byte of the 16-bit TMR1 Register |              |                                                                            |                 |                |             |                 |                    | <b>ROCK ROOM</b>  | 60, 150             |
| 0Fh                                                                                                    | TMR1H                                                                                                    |                                                          |                                                                             |              | Holding Register for the Most Significant Byte of the 16-bit TMR1 Register |                 |                |             |                 | <b>KKK KKK</b>     |                   | 60, 150             |
| 10h                                                                                                    | T1CON                                                                                                    |                                                          |                                                                             | T1CKPS1      |                                                                            | T1CKPS0 T10SCEN | T1SYNC         | TMR1CS      | TMR10N          |                    | -- 00 0000        | 57, 150             |
| 11h                                                                                                    | TMR2                                                                                                    |                                                          | Timer2 Module Register                                                      |              |                                                                            |                 |                |             |                 |                    | 0000 0000         | 62, 150             |
| 12h                                                                                                    | T <sub>2</sub> CON                                                                                             |                                                          |                                                                             |              | TOUTPS3 TOUTPS2 TOUTPS1 TOUTPS0                                            |                 | TMR20N         |             | T2CKPS1 T2CKPS0 |                    | $-00000000$       | 61, 150             |
| 13h                                                                                                    | <b>SSPBUF</b>                                                                                                  | Synchronous Serial Port Receive Buffer/Transmit Register |                                                                             |              |                                                                            |                 |                |             |                 | <b>KKRK KROCK</b>  |                   | 79, 150             |
| 14 <sub>b</sub>                                                                                                    | SSPCON                                                                                                    | WCOL                                                     | SSPOV                                                                       | <b>SSPEN</b> | CKP                                                                        | SSPM3           | SSPM2          | SSPM1       | SSPMD.          |                    | 0000 0000         | 82.82.<br>150       |
| 15h                                                                                                    | CCPR1L                                                                                                    | Capture/Compare/PWM Register 1 (LSB)                     |                                                                             |              |                                                                            |                 |                |             |                 | xxxx xxxx          |                   | 63, 150             |
| 16h                                                                                                    | <b>CCPR1H</b>                                                                                                  | Capture/Compare/P00M Register 1 (MSB)                    |                                                                             |              |                                                                            |                 |                |             |                 |                    | <b>ROCK ROOM</b>  | 63, 150             |
| 17 <sub>h</sub>                                                                                                    | CCP1CON                                                                                                    |                                                          |                                                                             | CCP1X        | CCP1Y                                                                      | CCP1M3          | CCP1M2         | CCP1M1      | CCP1MD          |                    | -- 00 0000        | 64, 150             |
| 18 <sub>h</sub>                                                                                                    | <b>RCSTA</b>                                                                                                   | SPEN                                                     | RX9                                                                         | SREN         | CREN                                                                       | ADDEN           | FERR           | <b>OERR</b> | RX9D            |                    | 0000 0000         | 112, 150            |
| 19h                                                                                                    | <b>TXREG</b>                                                                                                   | USART Transmit Data Register                             |                                                                             |              |                                                                            |                 |                |             |                 |                    | 0000 0000         | 118, 150            |
| 1Æ                                                                                                    | RCREG                                                                                                    | USART Receive Data Register                              |                                                                             |              |                                                                            |                 |                |             |                 |                    | 0000 0000         | 118, 150            |
| 1Bh                                                                                                    | <b>CCPR2L</b>                                                                                                  | Capture/Compare/PWM Register 2 (LSB)                     |                                                                             |              |                                                                            |                 |                |             |                 | <b>KKRK</b> KROCK  |                   | 63, 150             |
| 1 Ch                                                                                                    | CCPR2H                                                                                                    | Capture/Compare/P00M Register 2 (MSB)                    |                                                                             |              |                                                                            |                 |                |             |                 | <b>KKICK ICCOK</b> |                   | 63, 150             |
| 1Dh                                                                                                    | CCP2CON                                                                                                    |                                                          |                                                                             | CCP2X        | CCP2Y                                                                      | CCP2M3          | CCP2M2         | CCP2M1      | CCP2M0          |                    | -- 00 0000        | 64, 150             |
| 1日                                                                                                    | <b>ADRESH</b>                                                                                                  | A/D Result Register High Byte                            |                                                                             |              |                                                                            |                 |                |             |                 | <b>REEGE REEK</b>  |                   | 133, 150            |
| 1Fh                                                                                                    | <b>ADCOND</b>                                                                                                  | ADCS1                                                    | ADCS0                                                                       | CHS2         | CHS1                                                                       | CHSO            | <b>GO/DONE</b> |             | <b>ADON</b>     |                    | 0000 00-0         | 127, 150            |
| Logard: I<br>$\sim$ = uplnown $\sim$ = upchanged $\sim$ = value depends on condition $\sim$ = upimplemented, read as $^{\prime}$ $\sim$ = receped. |                                                                                                    |                                                          |                                                                             |              |                                                                            |                 |                |             |                 |                    |                   |                     |

**TABLE 2-1:** SPECIAL FUNCTION REGISTER SUMMARY

Legend: = unknown,  $u$  = unchanged,  ${\bf q}$  = value depends on condition, - = unimplemented, read as 'o',  ${\bf r}$  = reserved. Shaded locations are unimplemented, read as 'o'.

Note 1: The upper byte of the program counter is not drectly accessible. PCLATH is a holding register for the PC<128>, whose contents are transferred to the upper byte of the program counter.

2: Bits PSPIE and PSPIF are reserved on PIC16F873A876Adevices; always maintain these bits clear.

3: These registers can be addressed from any bank.

4: PORTD, PORTE, TRISD and TRISE are not implemented on PIC16F873A876A devices, read as 'o'.

5: Bit 4 of EEADRH implemented only on the PIC16F876A677Adevices.

**Ilustración 76:** Manual del PIC 16F877A.

# PIC16F87XA

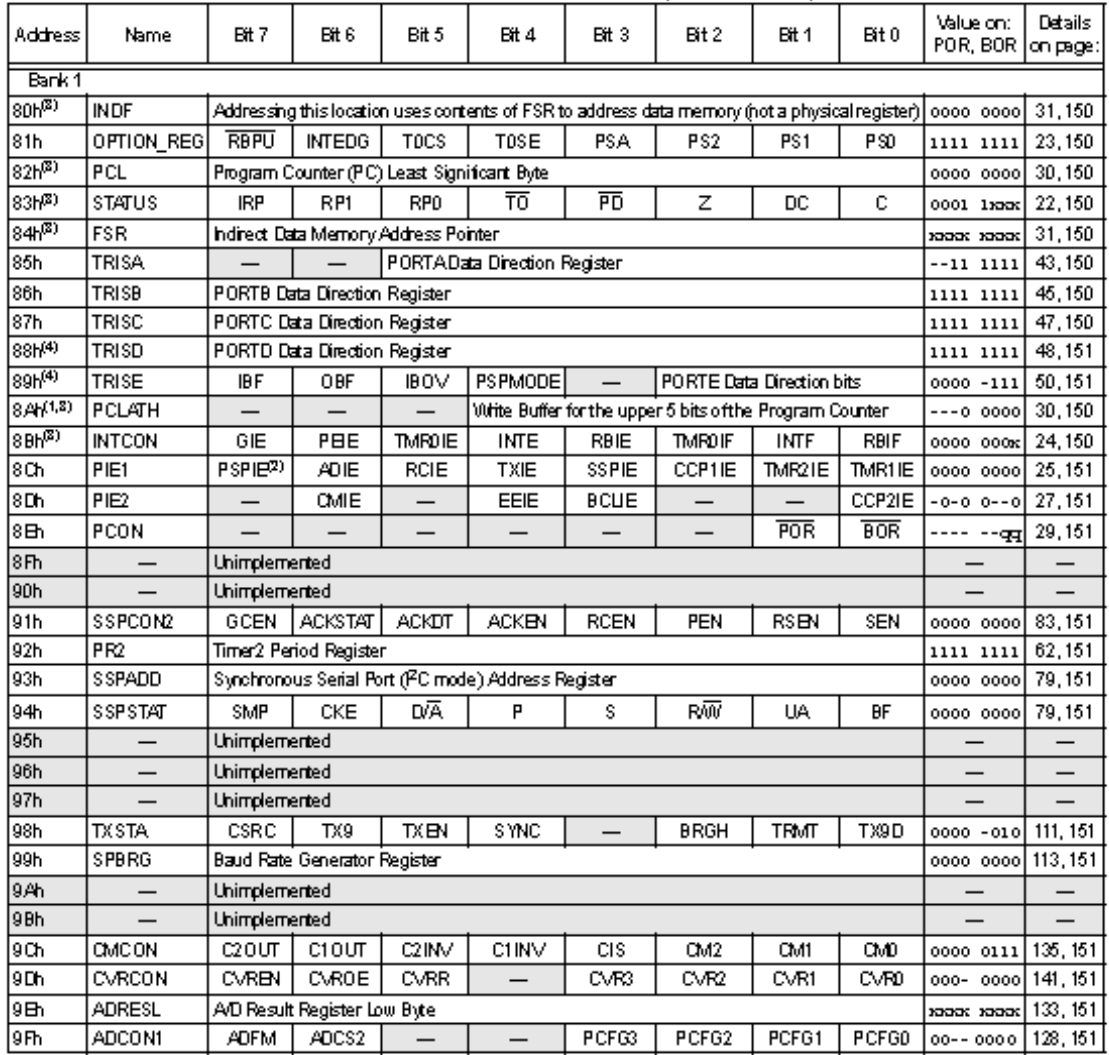

#### **TABLE 2-1:** SPECIAL FUNCTION REGISTER SUMMARY (CONTINUED)

Legend: x = unknown, u = unchanged, q = value depends on condition, - = unimplemented, read as 'o', x = reserved. Shaded locations are unimplemented, read as 'o'.

Note 1: The upper byte of the program counter is not directly accessible. PCLATH is a holding register for the PC<12:8>, whose contents are transferred to the upper byte of the program counter.

2: Bits PSPIE and PSPIF are reserved on PIC16F873A676A devices; always maintain these bits clear.<br>3: These registers can be addressed from any bank.<br>4: PORTD, PORTE, TRISD and TRISE are not implemented on PIC16F873A676A de

5: Bit 4 of EEADRH implemented only on the PIC16F876A877 Adevices.

Ilustración 77: Manual del PIC 16F877A.

# PIC16F87XA

#### $2.2.2.1$ Status Register

 $\mathbf b$ 

Ь

b

The Status register contains the arithmetic status of the ALU, the Reset status and the bank select bits for data memory.

The Status register can be the destination for any instruction, as with any other register. If the Status register is the destination for an instruction that affects the Z, DC or C bits, then the write to these three bits is disabled. These bits are set or cleared according to the device logic. Furthermore, the TO and PD bits are not writable, therefore, the result of an instruction with the Status register as destination may be different than intended.

For example, CLRF STATUS, will clear the upper three bits and set the Z bit. This leaves the Status register as 000u uluu (where u = unchanged).

It is recommended, therefore, that only BCF, BSF, SWAPF and MOVWF instructions are used to alter the Status register because these instructions do not affect the Z, C or DC bits from the Status register. For other instructions not affecting any status bits, see Section 15.0 "Instruction Set Summary".

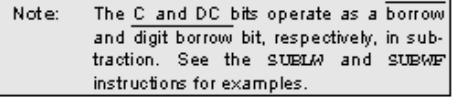

#### **REGISTER 2-1:** STATUS REGISTER (ADDRESS 03h, 83h, 103h, 183h)

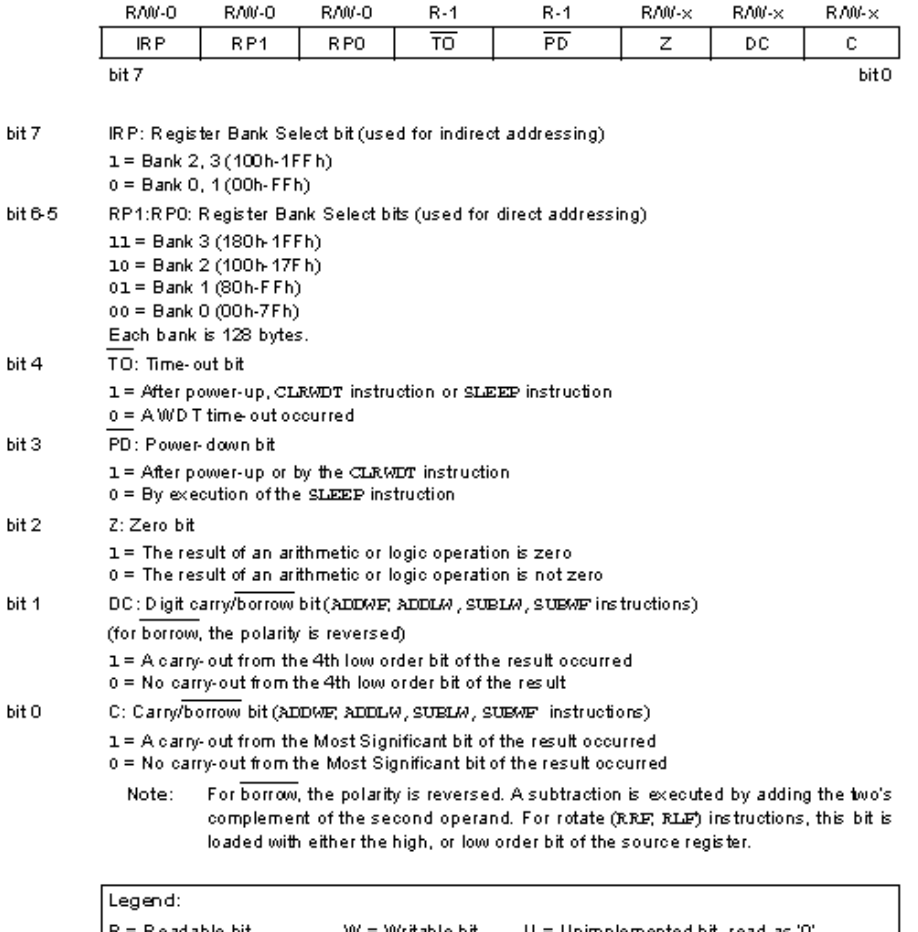

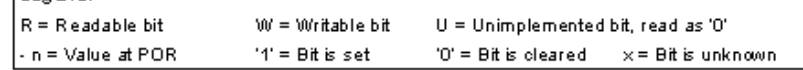

**Ilustración 78:** Manual del PIC 16F877A.

#### OPTION\_REG Register  $2.2.2.2$

The OPTION\_REG Register is a readable and writable register, which contains various control bits to configure the TMRO prescaler/WDT postscaler (single assignable register known also as the prescaler), the external INT interrupt, TMRO and the weak pull-ups on PORTB.

Note: To achieve a 1:1 prescaler assignment for the TMRO register, assign the prescaler to<br>the Watchdog Timer.

#### **REGISTER 2-2** OPTION\_REG REGISTER (ADDRESS 81h, 181h)

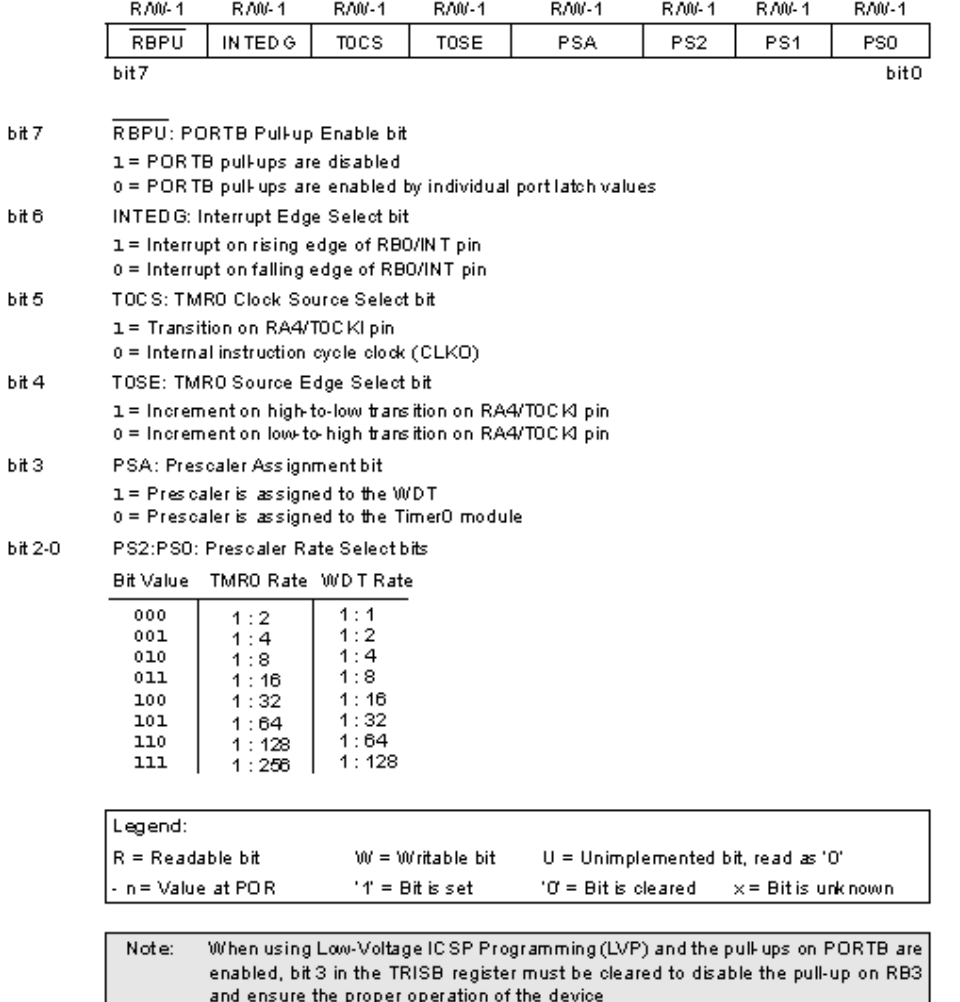

Ilustración 79: Manual del PIC 16F877A.
# Voltage Detection Sensor Module 25V

### **Basics**

The Arduino analog input is limited to a 5 VDC input. If you wish to measure higher voltages, you will need to resort to another means. One way is to use a voltage divider. The one discussed here is found all over Amazon and eBay.

It is fundamentally a 5:1 voltage divider using a 30K and a 7.5K Ohm resistor.

Keep in mind, you are restricted to voltages that are less than 25 volts. More than that and you will exceed the voltage limit of your Arduino input.

### **Basic Connection**

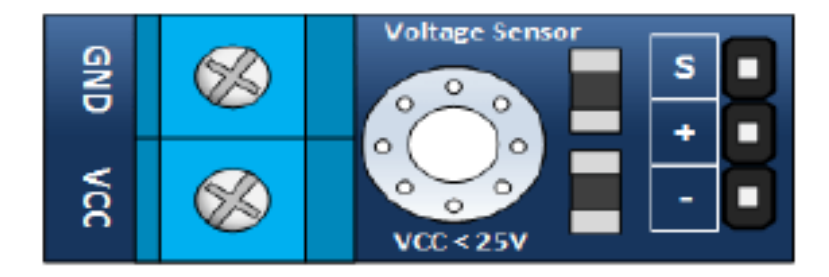

### **Inputs**

- GND This is where you connect the low side of the voltage you are measuring. Caution! : This is the same electrical point as your Arduino ground.
- VCC: The is where you connect the high side of the voltage you are measuring

### Outputs

- S: This connects to your Arduino analog input.
- - (or minus): This connects to your Arduino ground.
- . +: This is not connected. It does absolutely nothing... zilch... nada... jack diddly doo doo.

### Schematic

**Ilustración 80:** Especificaciones del sensor de Voltaje

Fuente: Data sheet voltaje sensor module

The schematic for this is pretty straight forward. As previously mentioned, its just a couple of resistors. In fact, you could build your own in a pinch.

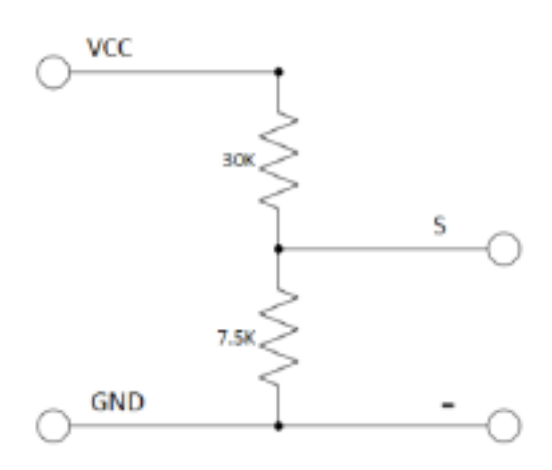

# Tutorial

### The Connections

Find yourself a 9 volt battery and connect it, your voltage sensor module and Arduino as shown below.

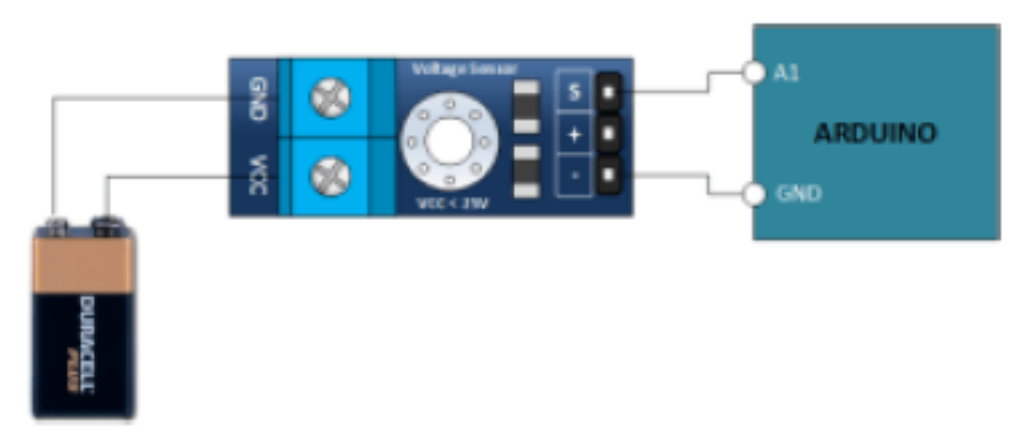

Ilustración 81: Especificaciones del sensor de Voltaje.

Fuente: Data sheet voltaje sensor module.

# SPECIFICATION

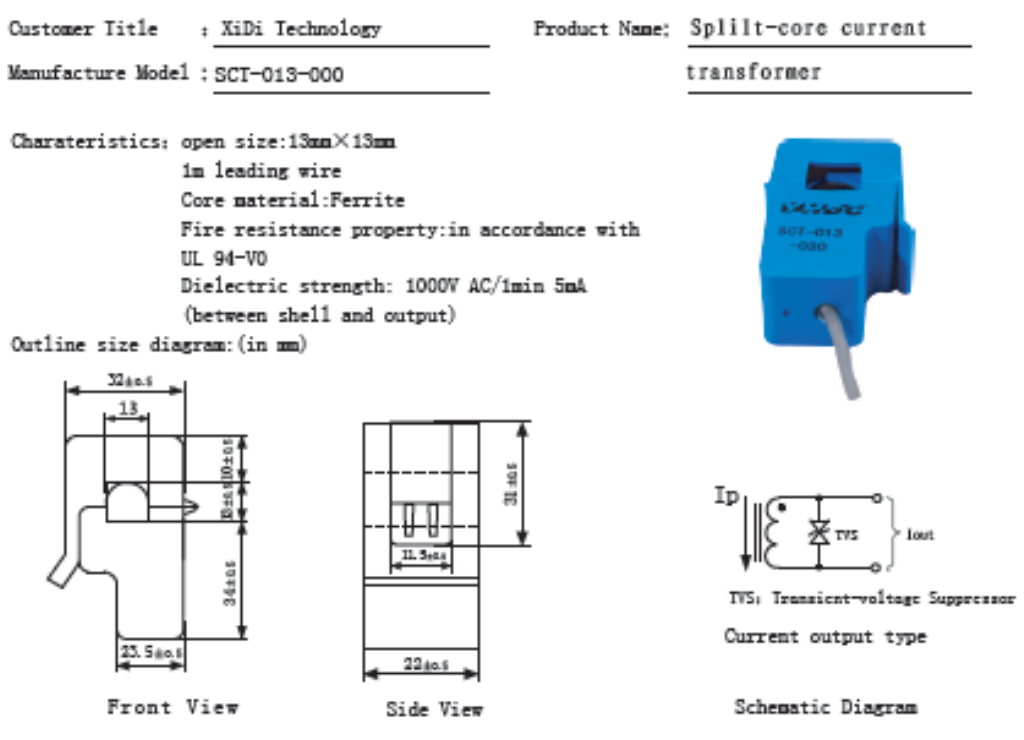

Typical table of technical parameters:

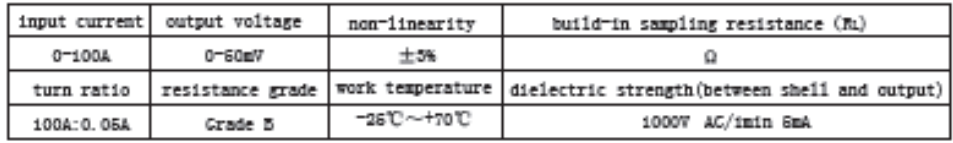

Customer Sign:

Beijing YaoHuadechang Electronic Co., Ltd Phone: 0566-7929499-805 Cell; 15695554614 Contact Name: Engineer Chen  $2011 - 7 - 26$ 

Approve Sign: Chenjianping

Ilustración 82: Sensor de Corriente SCT-013-000

Fuente: XiDi Technology

### **GE** Energy **Digital Energy**

# ZBTE Interruptores de transferencia manual y automática Derivación/aislamiento Bajo voltaje

- · Ideales para cargas críticas de misión mixta (inductiva y resistiva)
- · Velocidad de transferencia de contacto inferior a 100 milisegundos
- · Derivación/aislamiento para facilitar el mantenimiento/la prueba del ATS sin pérdida de cargo de energía
- · Valores nominales de 100 a 4000 amperios

#### Valores nominales y construcción

- 18 Valence Configuración de voltaje, amperios y polo por obdigo de pedido
- C Certificaciones UL 1005, CSA C22.2
- El Certificadones Certificación sismica de tercents parallBC 2006, 3,2g olp = 1,5 (operación durante evento)
- **17** Operador eléctrico- Mecanismo de solencide de ditavelocidod, energizado momentáneomente
- **12 Mecanismo Sujetodo mecânicamente con** interbioqueo mecânico para inhibir la conexión de los dos fuentes o lo cargo
- 63 Contactos Ciseño y fabricación de GE, construído<br>con ciención de tungstena y plata, con contactos de arco separados, volores nominales de 600 omperios o superior, para alta resistencia y copocidad de cierre
- O Polo neutro (colo 4 polos) Construcción identico a las nacios de fase con contactos principales y de<br>arco tatalmente clasificados. Operación a través del mismo meconismo que los polos de fose poro<br>evitor uno coneción sostenido de los neutros de<br>fuente en los sistemos derivados por seporado, como transferencia de opertura y cierre

#### Controlador

- **13** Construcción Basado en procesador dual, con procesador especial para comunicaciones de oltavelocidod ya seon seriales o Ethernet
- (3 Detection de fuente- Osteoción de 120-690 voltico y configuración de software de voltaje y frecuencio<br>nominales sin reaestacide transformations potenciales, transformadores reductante o interruptores DIP
- 图 Cableado de control Todas las conexiones del cliente en una ubicación. Todas los señoles de entroda/solida se alsian con rele mediante bloques de nelès<sup>t</sup>terminoles montados según DRI. Tada el cablecdo de control se realiza a bayle del cobleccio instalado en fóbrica.

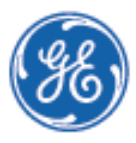

### Gabinete

10 Tipo - según el código de pedido

- Pantalla devisualización, detección y tiempos de retardo (3 Pantolla - N. Pantollo VSA a calar con menús
- HELP' incorporados (N. Seño la ación - UED de alta intensidad para disponibilidad de fuentes (2), fuente conectado (2),
- inhibición de transferencia (no en Automático) 图 Falla/restauración de fuente - Captación y desprendimiento ajustobles independientemente<br>del voltoje obolbojo (UKO) de 3 fases, frecuencia alta baja (UÑ), equilibrio devoltaje mās rotación de fase
- 63 Tiempos de rebardo Puesta en marcha del nempos de recorso - Puezza en maxima um<br>generada; establización de fuente 2, fuente 2 na<br>negliza la invalidación, retransferencia a fuente 2, enfriamiento del generador, configuraciones inde pendientes poro prueba tiempo de retardo poro la baja de tensión del generador
- E Acceso remoto Todos los portimetros se ajuntan de monera local ipuerto USB frontali a remota (serial o Ethernet)

- O Grupo A: todos las característicos estándos, entrada solda de compo reprogramable (Ventradas,<br>4 acilidad), interruptores de control (prueba con<br>cargo, prueba da cargo, prueba ràpida, restauración<br>de planma, retronsferencia manual cultomótica de fuerte 1. transferencia manual/automàtica de ombos fuentes, selección de fuente preferido, troneferencia asignada/no asignada al generodor,<br>derivación de tiempo de retardo
- O Grupo il todas las características del grupo "A" más: 10 alermes anológicos configurables por el usuario y 10 alarmos digitales, registrador de dotas<br>de 20 cancies, coptura de forma de onda de 10 condies, desprendimiento de carga outomática (can disparadores de voltoje, frecuencia y MW)
- $\begin{tabular}{ll} \hline \begin{tabular}{l} \hline \begin{tabular}{l} \hline$ (en total & entrodos, 8 solidas)
- O Grupo D: tadas los coracterísticas del grupo "C" mbr. 4 entodas de compo programables additividas<br>(en fotal 12 entradas, 12 salidas) y lógico de control de GE Flexiogic" configurable por el usuario
- D Grupo Mt configuración monual de ATS

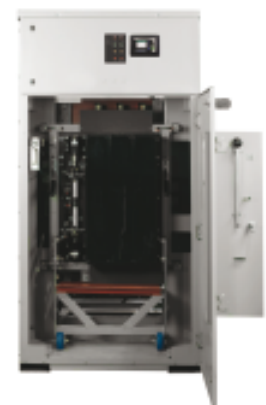

#### Características estándar adicionales

- 13 Ejercitador del motor Ejercitador período rfigurable (7 eventas diarias, semi ndes. 14 b 28 dianj o Tipo de reloj temporizador (21 eventos, programable para 365 dias)
- ø. Pontalla de estado del sistema - Estado activo del interruptor, visualización de todas los<br>Sempos de retarda y condiciones de alarma
- 10 Registrador de eventos 256 eventos, 1 ma de<br>eccitaci, sinotatacón del reigimediante el probacio<br>de tiempo de red (Network Time Protocol, NTP)
- @ Pantallo de interrupción e informe de prueba-Registro de fecha/horo de interrupción o evento de pruebo, inicio de envío de señal, hora de puerta en marcha del generador, consolón al generador, voltas máximas del generador y ocida de fecuendo.<br>retorno de servido, retransferencia o normol
- ø Suministro de energía externa - Entrada estándar de 120 VAC para plimentoción y comunicación<br>del controlador y 24 VOC de entrada para el control<br>remota y señalización cuanda los dos fuentes de energía están desenergizadas
- El Asignación de función flexide Compo de entrada/ neasignable para algunas/todos las funcions de control
- E Monitor en fase Para que haya una coincidencia de fose ontes de los tronsferencias "live-live"<br>(con tensión) de cargo

.<br>Características opcionales<br>(consulter cátigo de pedido)

C Comunicaciones seriales - Altavelocidad hasta

- 115k Boud Modbus RTU
- O Comunicaciones Ethernet Ethernet rápido, (10'100 Mbit), Modbus TCP/IP
- El Medición de la calidad de energía Medición<br>del RMS ventadera, incluso el Ni de THO (hasta<br>el actovo aster)
- □ Desprendimiento de carga- Capacidad para<br>transfeir a fuerte normal desenergizada a la posi transferir a fuente normal desenergizada o la posi-<br>ción central en caso de sobrecorgo del generado
- □ SPD integral Medio conectodo o cargo o de tipo de olta exposición
- Ci Cargador de batería integral De tipo<br>3 b 10 amperios, 12 b 24VOC D Lengüebas- Lengüetas de compresión en lugar
- de lengüetos mecânicos estândor en interrup<br>tores de 100 omperios a 1200 omperios
- D Lengüebas- Lengüetas mecânicas a de com prezión en lugar de la conexión estándor de Buz<br>posterior en interruptores de 1600 o 4000 amperios

### **Ilustración 83:** Especificaciones de interruptor de transferencia.

Fuente: GE Energy

Opciones de grupo de control matar obdigo de pedidoj.

**ANEXO 6**